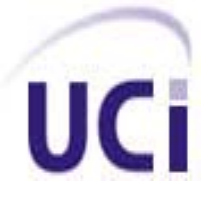

## **Universidad de las Ciencias Informáticas**

# **Título: "Herramienta para la Identificación de Riesgos en proyectos de Software Educativo y Multimedia"**

Trabajo de Diploma para optar por el título de Ingeniero en Ciencias Informáticas

**Autores:** 

Adriana Ludeiro Montero

Juan Miguel Martínez Vargas

**Tutor:**

Lic**.** Héctor Matías González

**Ciudad de la Habana** 

**Junio de 2009** 

*Nunca consideres el estudio como una obligación, sino como una oportunidad para penetrar en el bello y maravilloso mundo del saber.* 

*Albert Einstein*

*A mis padres por ser la fuente de mis fuerzas, por haberme ayudado a construir mi futuro, por todo su amor, dedicación y sobre todo, por tener en ustedes mi más preciado tesoro.* 

*A mi hermanita por lo mucho que la quiero, por cada expresión de amor y añoranza, cada palabra de aliento y confianza en estos cinco años. A mi tía Dulce por ser como una madre y ayudarme en todo, por ser mi* 

*ejemplo.* 

*A la memoria de mi abuela Teófila, por educarme y brindarme su amor. Aunque ya no estés a mi lado, siempre te tengo presente y te llevo en el corazón. Adriana* 

*A mi hermosa familia, en especial a mis padres y a mi hermano querido que no solo se merecen esto, sino mucho más, a ellos les doy gracias por educarme, por amarme, por adorarme y acompañarme en cada segundo, en cada minuto, en cada hora del día, sin más su hijo que los quiere con todo su corazón. Juan Miguel*

#### *De Adriana:*

*Quisiera agradecerles en este momento a muchas personas que de una forma u otra han hecho posible que este sueño se haga realidad, a aquellas que confiaron en mí y me ayudaron en el desarrollo de este trabajo, de forma especial:* 

- ¾ *A mi mamá por su preocupación constante y por darme fuerzas para levantarme en los momentos más difíciles.*
- ¾ *A mi papá por su forma especial de quererme y por estar siempre pendiente de lo que necesitara.*
- ¾ *A mi hermanita por todo su cariño, por compartir conmigo los buenos y malos momentos y sobre todo, por ser tan especial conmigo.*
- ¾ *A mis tías Dulce, Delta, Mirta, Marta que siempre me apoyaron en todo y por confiar en que lo lograría.*
- ¾ *A toda mi familia, que aunque lejos no dejaron de preocuparse por mis estudios.*
- ¾ *A mi novio Jorge Carlos por todo el amor y cariño que me brinda y por soportar con paciencia todas mis obsesiones durante estos 5 años.*
- ¾ *A Armando Ortiz Cabrera por sus consejos y por el apoyo infinito que me brindó para lograr este sueño.*
- ¾ *A nuestro tutor Héctor Matías por guiarnos en este largo camino para lograr nuestro objetivo.*
- ¾ *A mis compañeros de aula que han aportado su granito de arena en la realización de este trabajo.*
- ¾ *A las niñas del cuarto por tener que aguantarme y ser parte de estos años dignos de recordar.*
- ¾ *A Yasnier, Carlos Lima, Ismael, Liana Isabel, Osdalme por su aporte y por siempre estar dispuestos a ayudarme ante cualquier problema.*
- ¾ *A todas aquellas personas que contribuyeron a que este sueño se hiciera realidad.*

 *¡A todos muchas gracias!* 

#### *De Juan Miguel:*

*No sé cómo empezar a agradecerles a todas aquellas personas que me apoyaron y me ayudaron en el desarrollo de este trabajo, y que de una forma u otra han hecho posible no solo mi sueño sino el de toda mi familia y porque no, el de ustedes mismos que son los principales protagonistas de mi graduación.* 

- ¾ *En primer lugar agradecerles a los profesores de Multisaber en especial a: Liana Isabel, Ismael y Osdalme que siempre estuvieron presentes ante cualquier duda e inconveniente que surgiera.*
- ¾ *Al Ing. Armando Ortiz Cabrera que nos supo guiar por el camino correcto, por lo que fue posible terminar la aplicación a tiempo.*
- ¾ *A nuestro tutor el Lic. Héctor Matías González que nos guió y ayudó en el desarrollo del trabajo.*
- ¾ *A todos mis compañeros de grupo, en especial a los de mi cuarto por haberme aguantado estos cinco años.*
- ¾ *A todos mis amigos KDT y a Darian Zamora López por aportar su granito de arena.*
- ¾ *A mi queridísima novia por aguantarme y estar conmigo en las buenas y las malas.*
- ¾ *A la Revolución y a nuestro comandante en jefe Fidel Castro Ruz por facilitarnos todo lo que nos ha hecho falta y permitirnos formarnos como mejores profesionales.*
- ¾ *Y nunca puede faltar la familia, que está de más decir lo que pueden hacer por ti, este agradecimiento es muy importante y muy especial para mí, pues mi familia lo es todo en mi vida, solo decir que los quiero con todo mi corazón y que de no haber sido por ustedes hoy no estaría aquí, especialmente por mis padres queridos, por mis cuatro abuelos que aunque hay dos de ellos que no están presente es como si lo estuvieran, por mis tíos y por mi hermanito del alma.*

 *¡Les doy las gracias a todos desde el fondo de mi corazón!* 

## DECLARACIÓN DE LA AUTORÍA

Declaramos ser autores de la presente tesis y reconocemos a la Universidad de las Ciencias Informáticas los derechos patrimoniales de la misma, con carácter exclusivo.

Para que así conste firmamos la presente a los \_\_\_\_ días del mes de \_\_\_\_\_\_\_ del año \_\_\_\_\_\_\_\_.

Autor **Autor** Autor **Autor** Autor **Autor** 

Adriana Ludeiro Montero **Adriana Eudeiro Montero Adriana** Adriana Cultura e di Adriana Vargas

 Lic. Héctor Matías González **Tutor Tutor** 

 $\overline{\phantom{a}}$  , and the contract of the contract of the contract of the contract of the contract of the contract of the contract of the contract of the contract of the contract of the contract of the contract of the contrac

 $\frac{1}{2}$  , and the set of the set of the set of the set of the set of the set of the set of the set of the set of the set of the set of the set of the set of the set of the set of the set of the set of the set of the set

#### **RESUMEN**

La identificación de los riesgos en los proyectos de software es una importante fase en el proceso de Gestión de Riesgos, ésta permite identificar los elementos que afectan al proyecto y tomar las medidas necesarias para evadirlos.

En el presente trabajo se describe el análisis, diseño e implementación de la primera versión de una herramienta que sirve de apoyo al proceso de Identificación de Riesgos en los proyectos de Software Educativo y Multimedia en la Universidad de las Ciencias Informáticas. El mismo está basado en la metodología y conceptos propuestos en el campo de la Gestión de Riesgos por el Instituto de Ingeniería de Software y el Instituto de Gestión de Proyectos.

La herramienta está desarrollada sobre tecnologías Web, implementada con PHP como lenguaje de programación y MySQL como gestor de Base de Datos. Las funcionalidades principales se centran en la gestión de los riesgos, de los factores que los provocan y propiedades del entorno de trabajo de los proyectos que propician la aparición de riesgos y factores, además se almacenan las relaciones entre los elementos antes mencionados. El desarrollo del software estuvo guiado por los estándares de la metodología de desarrollo de software RUP.

**Palabras clave**: Riesgos, Gestión de Riesgos, Identificación de Riesgos, Software Educativo y Multimedia.

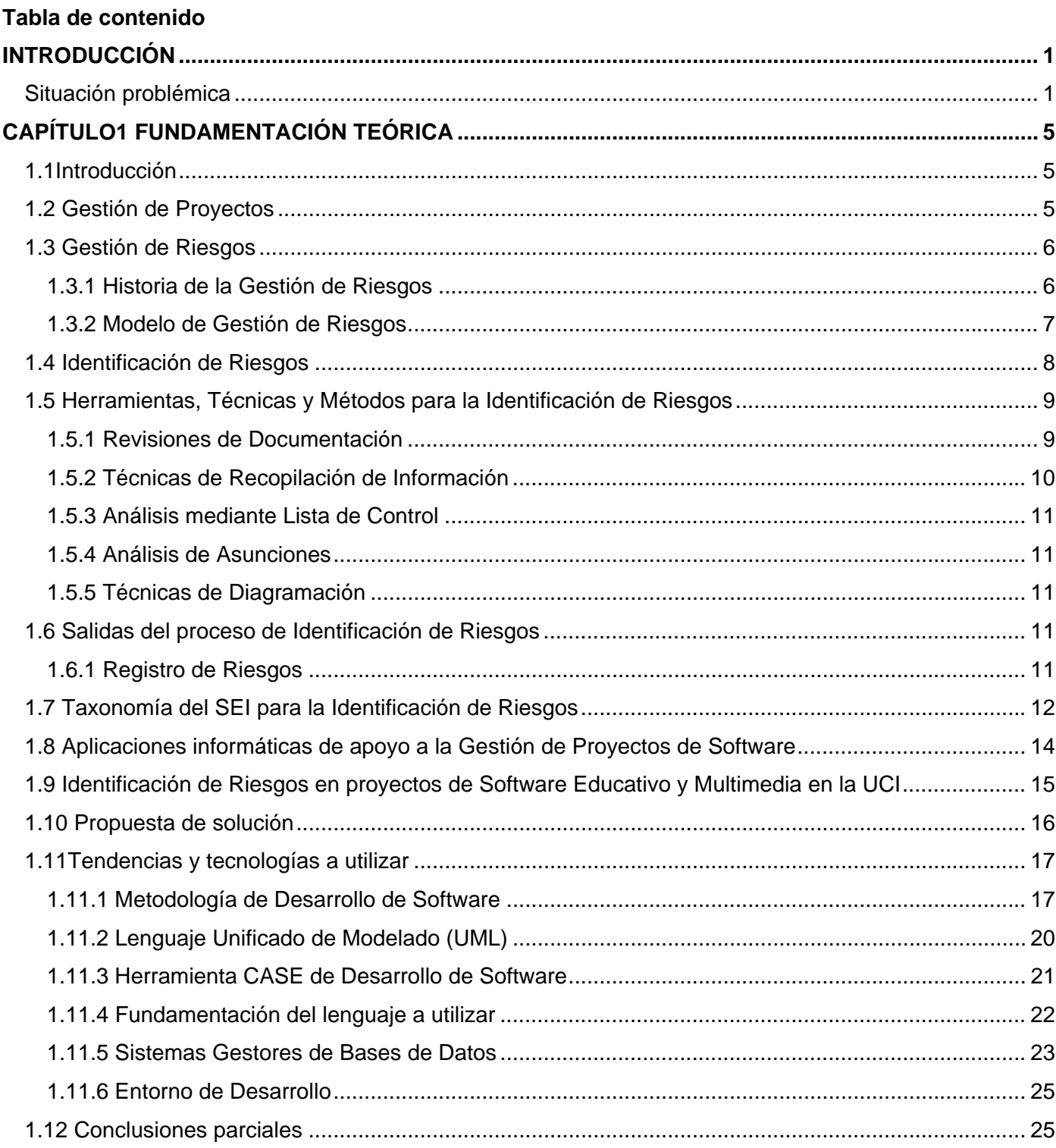

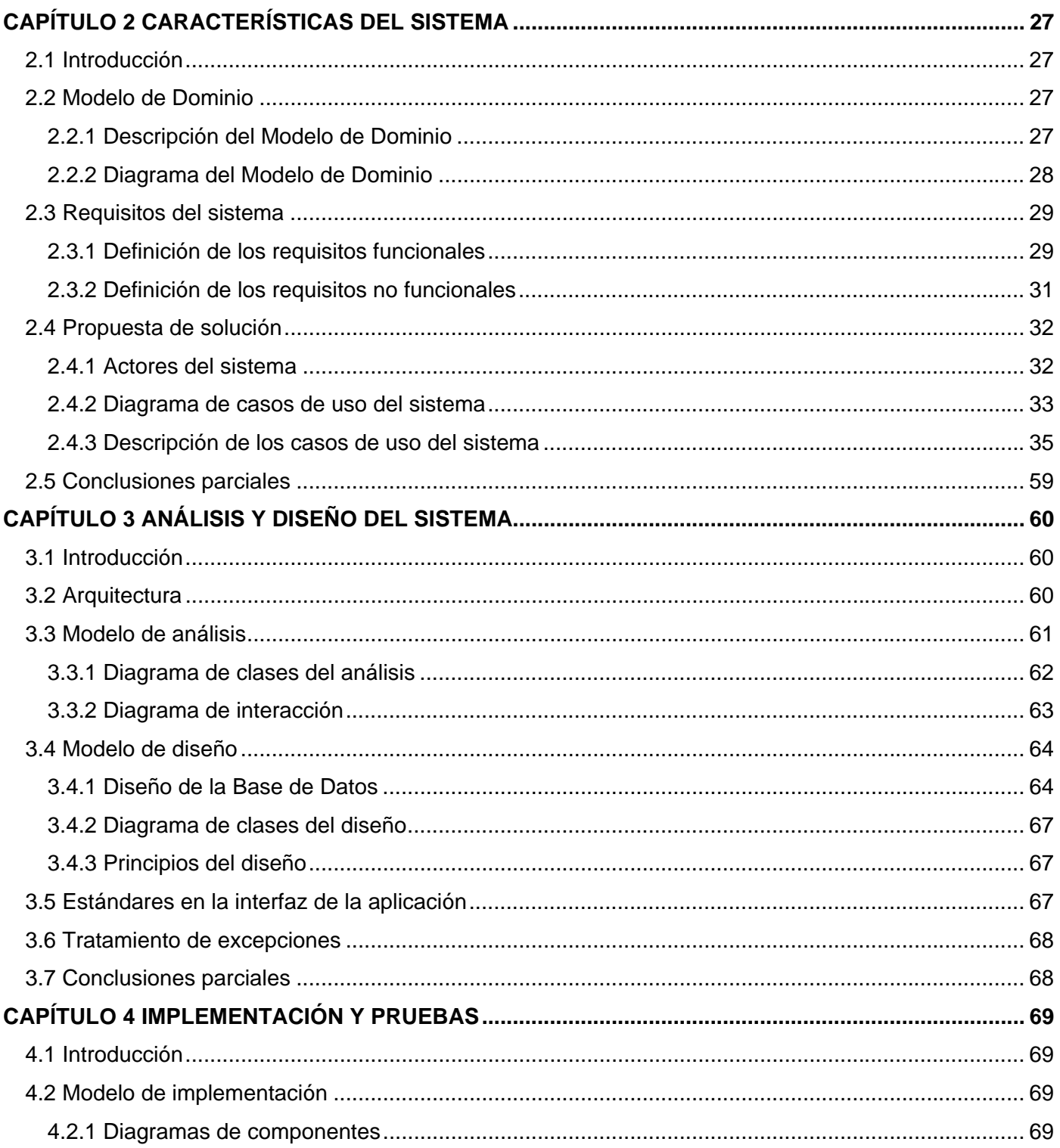

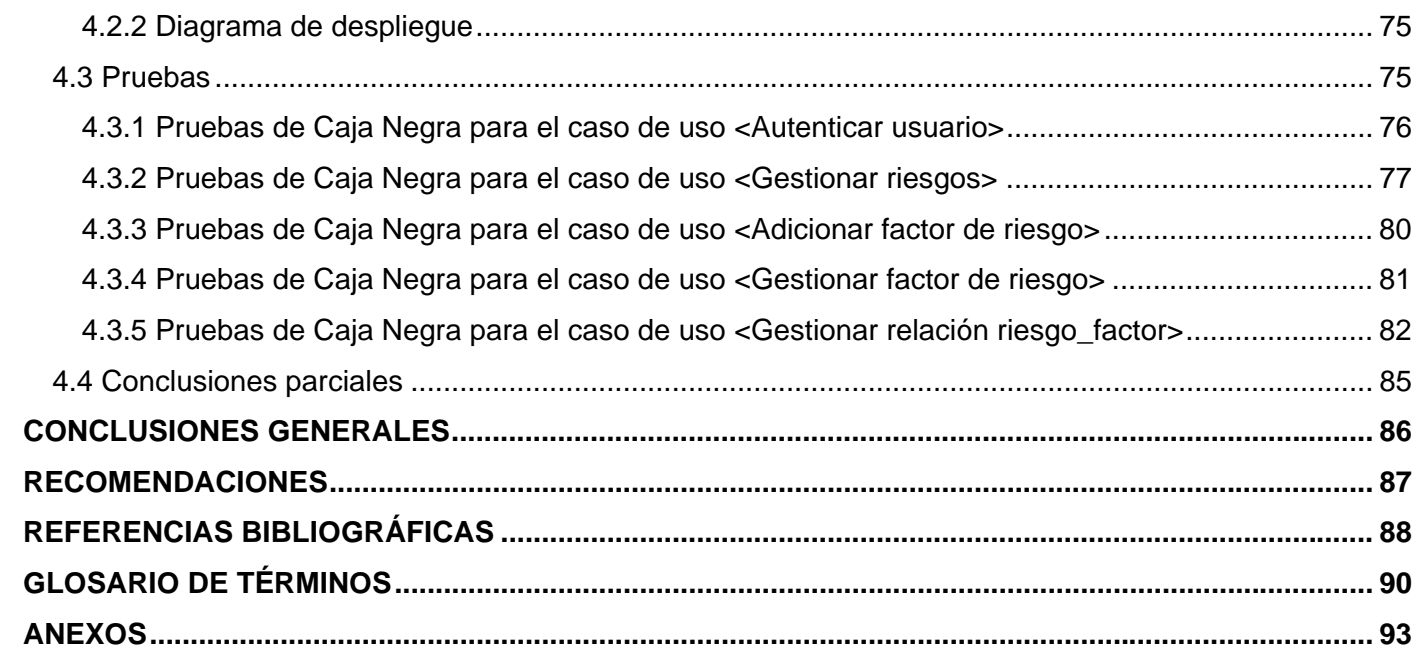

## **Índice de tablas**

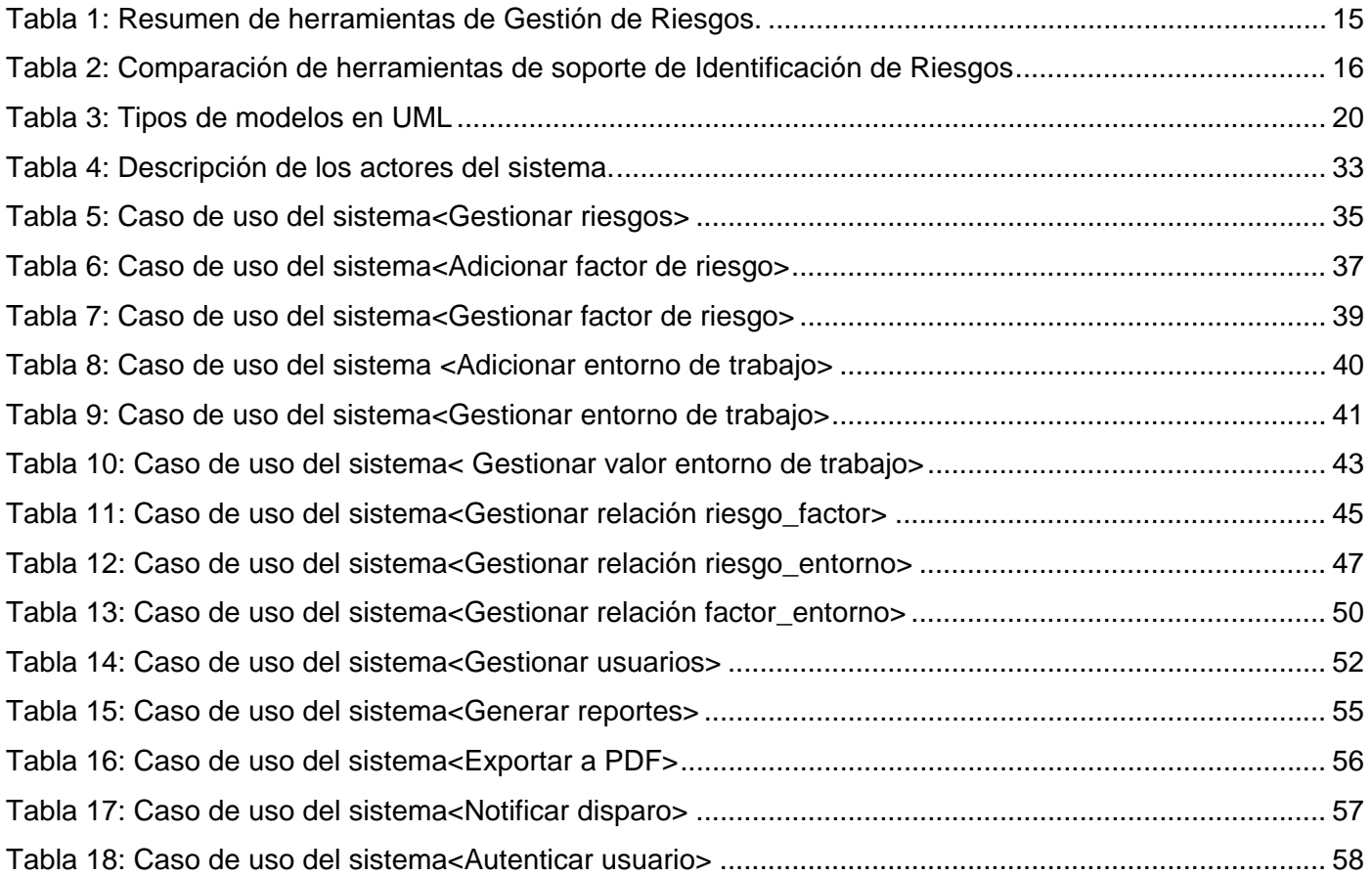

## **Índice de figuras**

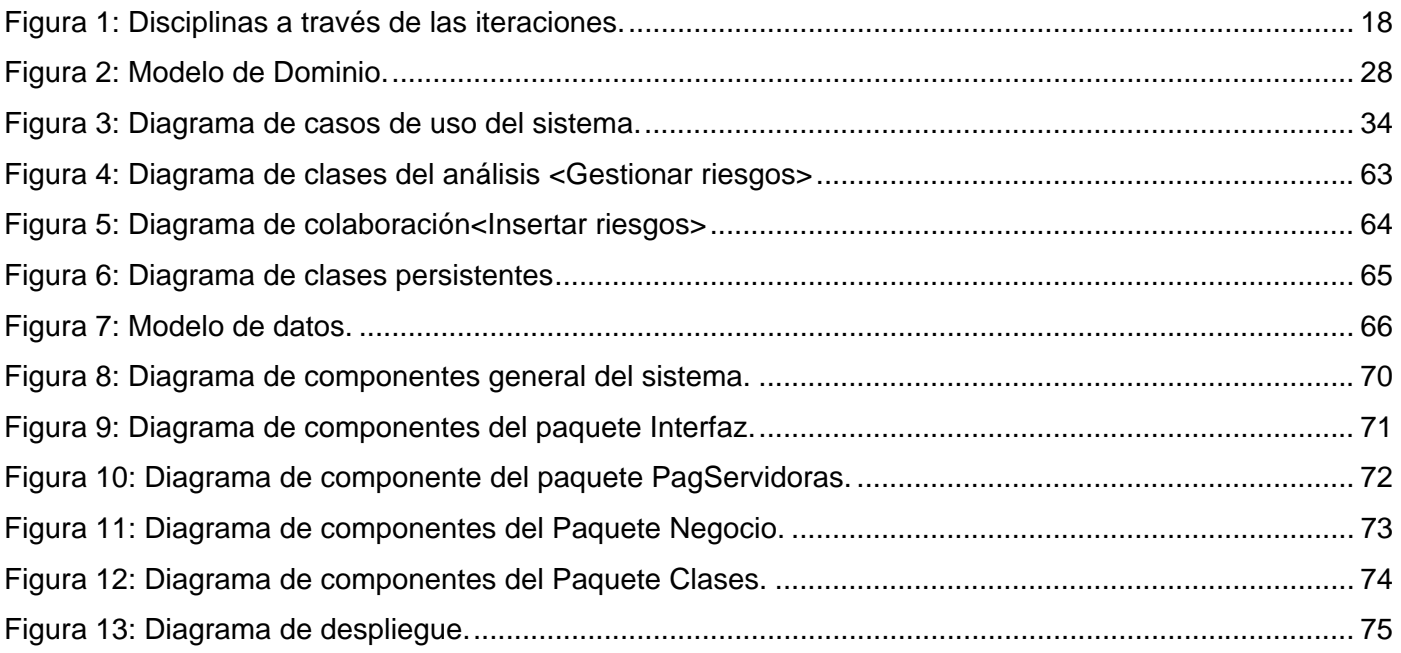

#### **INTRODUCCIÓN**

Desde hace algunos años la industria del software ha sufrido un gran número de cambios, dados esencialmente por el auge en el uso de las tecnologías, lo que ha implicado el aumento de proyectos informáticos a nivel mundial, así como las dimensiones de los mismos. Factores como la supervisión, el control, la dirección, la competencia de mercado, entre otros, han convertido a la Gestión de Proyectos de Software en una compleja profesión, en la que se han tenido que formular teorías que ayuden al buen desenvolvimiento del novedoso campo.

Cuba y particularmente la Universidad de las Ciencias Informáticas (UCI) no están ausentes de tales cambios, por lo que la Universidad ha organizado la producción a través de los Polos, en los cuales se encuentran agrupados los proyectos con una misma línea de desarrollo. La creación de los Polos ha beneficiado en gran medida el proceso productivo permitiendo una mejor organización del trabajo. Uno de estos Polos es el de Software Educativo y Multimedia que concentra todos aquellos proyectos que se vinculan de una forma u otra a este perfil.

Los proyectos de Software Educativo y Multimedia desempeñan un papel importante en el sistema educacional, pero como es natural la confección de los mismos tiene asociado riesgos. Un riesgo es un evento o condición incierto que, si se produce, tiene un efecto positivo o negativo sobre al menos un objetivo del proyecto, como tiempo, coste, alcance o calidad (PMI, 2004). Es muy importante comprenderlos y tomar las medidas proactivas para evitarlos o gestionarlos, siendo todo esto, un elemento clave de una buena Gestión de Proyectos de software.(PRESSMAN, 2002)

La Gestión de Proyectos tiene varias áreas de procesos y dentro de ella contiene la Gestión de Riesgos, que es la práctica compuesta por procesos, métodos y herramientas que posibilitan la gestión de los mismos en un proyecto, desde su inicio y a lo largo de todo su ciclo de vida. Esta actividad procura formalizar conocimiento orientado a la identificación, minimización y evitación de los riesgos más importantes en proyectos de desarrollo de software.

Por tanto, para lograr un producto con calidad que cumpla con las necesidades y exigencias del cliente, todo proyecto informático debe proponerse realizar correctamente la gestión de los riesgos y dentro de ésta, la identificación, que es el proceso que consiste en la determinación de elementos de riesgos

potenciales mediante la utilización de algún método consistente y estructurado; considerándose el paso más importante entre todos aquellos que componen las actividades de Administración de Riesgos, ya que sin la correcta determinación de los mismos, no es posible desarrollar e implementar anticipadamente respuestas apropiadas a los problemas que puedan surgir en el proyecto.(FUTRELL, 2002)

#### **Situación problémica:**

Actualmente la Gestión de Proyectos y en especial la Gestión de Riesgos en la Universidad y particularmente en los Proyectos de Software Educativo y Multimedia, no se está desarrollando de forma adecuada. Muchos de los desarrolladores y directivos que intervienen en la actividad productiva coinciden en un 100% en que los riesgos no son debidamente identificados (ZULUETA VÉLIZ y DESPAIGNE HERRERA, 2007), a pesar de la importancia que reviste este proceso para lograr que los proyectos tengan una buena calidad y que sean entregados según lo planificado.

En los últimos años la producción de software en la UCI ha centrado su atención en la utilización de herramientas y tecnologías libres, buscando bajar los costos de producción, así como la contribución de software a la industria nacional que no posean dependencias o restricciones de licencias. Las aplicaciones que desarrolla la Universidad en el campo del Software Educativo y Multimedia no han quedado exentos de dicha política, y han tenido que comenzar a enfrentar nuevos riesgos, antes desconocidos para los equipos que desarrollan este tipo de aplicaciones.

La insuficiente identificación de los riesgos se debe fundamentalmente a la inexperiencia del equipo de desarrollo y de los líderes de proyectos, que en su mayoría son jóvenes, sin dejar atrás el proceso de utilización de nuevas tecnologías y herramientas. Todo esto trae problemas como: cambios de requerimientos, incumplimientos con las fechas del cronograma, gasto de recursos humanos, pérdida de tiempo, entre otros, que pueden provocar cuantiosos daños en una amplia gama de servicios informáticos y en la economía.

Dados los elementos planteados en la situación problémica, el **problema a resolver** queda formulado de la siguiente forma:

## **¿Cómo contribuir a la correcta Identificación de Riesgos en los proyectos de Software Educativo y Multimedia en la UCI?**

El **objeto de estudio** es la Gestión de Proyectos de Software, fundamentalmente las herramientas informáticas que ayudan a la Gestión de Riesgos, siendo éste el **campo de acción.** 

**La idea a defender** que se plantea es que con el desarrollo de una herramienta, se podrá mejorar el proceso de Identificación de Riesgos en los proyectos de Software Educativo y Multimedia.

El **objetivo general** que persigue este trabajo, consiste en realizar el Análisis, Diseño e Implementación de la primera versión de una herramienta que ayude a la identificación de los riesgos en proyectos de Software Educativo y Multimedia. Y a raíz del mismo se derivaron los siguientes **objetivos específicos:** 

- Realizar una revisión del estado del arte en cuanto a herramientas similares.
- Recopilar la mayor cantidad de información referente a los problemas que presentan los proyectos de Software Educativo y Multimedia.
- Definir las herramientas y lenguajes de programación adecuados para el desarrollo de la aplicación.
- Realizar el Análisis y Diseño de la aplicación.
- Realizar la Implementación del sistema.
- Realizar pruebas a la aplicación.

Para dar cumplimiento a lo antes planteado se definieron las siguientes **tareas:** 

- Caracterizar las principales herramientas existentes que ayudan a la Gestión de Riesgos en proyectos informáticos.
- Comparar las herramientas estudiadas de acuerdo a parámetros definidos.
- Definir los datos y la forma en que se almacenará la experiencia en cuanto a los riesgos y problemas que sufren los proyectos de Software Educativo y Multimedia.
- Realizar entrevistas a los equipos de desarrollo de proyectos de Software Educativo y Multimedia.
- Definir la metodología que servirá para guiar el desarrollo y documentación del software.
- Seleccionar las herramientas y lenguajes de programación precisos para el desarrollo de la aplicación.
- Realizar el análisis y diseño de la aplicación.
- Definir el alcance de la implementación de acuerdo al tiempo del cronograma dedicado a esta tarea y a los módulos definidos en el diseño del software.
- Implementar el software, según el alcance definido.
- Validar cada funcionalidad del sistema basado en el método de prueba Caja Negra.

Para realizar dichas tareas de investigación se ponen en práctica los siguientes **métodos científicos:** 

#### **Empíricos:**

• *Entrevistas* a los líderes de proyecto, para recopilar toda la información necesaria sobre el proceso de Identificación de Riesgos.

#### **Teóricos:**

- *Método Analítico-Sintético,* para analizar toda la bibliografía utilizada.
- *Modelación*, que ayudará a la modelación de diagramas para lograr un mejor entendimiento de lo que se va a implementar.
- *Método Histórico*, que sirve de apoyo para investigar si existen herramientas informáticas que apoyen al proceso de Identificación de Riesgos.

El presente documento está estructurado por capítulos, a continuación se expone brevemente una descripción de cada uno.

**Capítulo 1:** Se tratan conceptos específicos del dominio del problema y una breve descripción de algunas de las aplicaciones informáticas de Gestión de Riesgos existentes. Además se abordan temas relacionados con las herramientas, lenguaje y gestor de base de datos a utilizar, así como el lenguaje de modelado y la metodología de desarrollo de software.

**Capítulo 2:** Se describe el Modelo de Dominio como alternativa del Modelo de Negocio. Se muestran las funcionalidades y restricciones que posee el sistema por medio de los requisitos funcionales y no funcionales, así como la propuesta de solución mediante el diagrama de casos de uso del sistema.

**Capítulo 3**: Se muestran los diagramas de clases del análisis, lo cual influye a la hora de concebir el diseño del software, los diagramas de clases Web que reflejan de una forma más clara cómo va a

funcionar dicho sistema y qué clases están presentes en el mismo, además se muestra el diseño de la Base de Datos.

**Capítulo 4**: Se describe cómo está implementado el sistema a través de los diagramas de componentes y el diagrama de despliegue, además se exponen y detallan las diferentes pruebas que se le realizan al mismo.

# **Capítulo1**

# **Fundamentación Teórica**

#### **1.1 Introducción**

En el presente capítulo se definen conceptos relacionados con la Gestión de Riesgos, profundizando en el proceso de Identificación de Riesgos en proyectos de software, que constituye el eje central de esta investigación. Se exponen además las principales características de algunas herramientas de Gestión de Riesgos que existen. Por último se analizan las tecnologías y tendencias actuales a nivel mundial que permiten el desarrollo de la propuesta de solución.

#### **1.2 Gestión de Proyectos**

Según la guía del PMBOK<sup>1</sup>, la dirección de proyectos es la aplicación de conocimientos, habilidades, herramientas y técnicas a las actividades de un proyecto para satisfacer los requisitos del mismo. La dirección de proyectos se logra mediante la aplicación e integración de los procesos de inicio, planificación, ejecución, seguimiento y control, y cierre. Esta guía organiza todos los procesos que intervienen en la Gestión de Proyectos en 9 áreas del conocimiento:

- Gestión de la Integración del Proyecto.
- Gestión del Alcance del Proyecto.
- Gestión del Tiempo del Proyecto.
- Gestión de los Costes del Proyecto.
- Gestión de la Calidad del Proyecto.
- Gestión de los Recursos Humanos del Proyecto.
- Gestión de las Comunicaciones del Proyecto.
- Gestión de los Riesgos del Proyecto.
- Gestión de las Adquisiciones del Proyecto.

 $^1$  Guía de los Fundamentos de la Dirección de Proyectos (Guía del PMBOK)

#### **1.3 Gestión de Riesgos**

Los autores Juan Fuente y Cueva Lovelle, definieron el término **riesgo** como cualquier suceso que pueda afectar negativamente a la marcha del proyecto en el futuro, es asociado de manera inexorable a cualquier actividad que se lleve a cabo y que imponga la decisión entre varias alternativas, por tanto, acompaña todo cambio y está presente en cada decisión. (FUENTE y LOVELLE, 2006)

El SEI (*Software Engineering Institute*) define al Riesgo como "*la posibilidad de sufrir una pérdida*" y a la Gestión de Riesgos como la práctica compuesta de procesos, métodos y herramientas que posibilita la gestión de los riesgos en un proyecto y que provee de un entorno disciplinado para la toma de decisiones pro-activas en base a determinar constantemente que puede ir mal (riesgos), identificar cuáles son los riesgos más importantes en los cuales enfocarse e implementar estrategias para gestionarlos.(SEI, 2004)

La Gestión de Riesgos es importante debido a que ayuda a evitar desastres y exceso de trabajo (ROSENBERG *et al.*, 1999). Una correcta Gestión de Riesgos posibilita, por tanto, el aprovechamiento óptimo de recursos y provoca como consecuencia, el aumento de ganancias y la disminución de pérdidas.

#### **1.3.1 Historia de la Gestión de Riesgos**

Muchos autores han trabajado en temas como la evolución de las teorías sobre Riesgos y la comparación de modelos y métodos. Por ejemplo, se ha divido la Gestión de Riesgos en generaciones para exponer mejor las características y evolución de cada una.

En su estudio exploratorio sobre los métodos de Gestión de Proyectos de alto riesgo, Marcelo, Rodenes y Torralba (MARCELO y RODENES, 2003) plantean la evolución de los modelos de gestión de los riesgos en forma de sucesivas generaciones:

#### **Primera Generación: G1**

Es la generación casuística o tradicional, donde se limitaban las tareas a la Identificación de Riesgos en los proyectos con técnicas basadas en cuestionarios, listas de incidencias y de las medidas para contrarrestarlas. Se identificaban casos de riesgos y se extrapolaban a otros proyectos. No había una planificación específica. En esta generación se definen los riesgos tecnológicos y las listas de comprobación de riesgos.

#### **Segunda Generación: G2**

Es la generación taxonómica que está dada a principios de los años 90 y está basada en modelos de procesos y eventos. Dentro de esta generación se pueden incluir:

- Modelo de Boehm.
- Modelo de Hall.
- Modelo del SEI.
- Modelo SPR de mejora de capacidad en la Gestión de Riesgos.
- Modelo SERIM (Software Engineering Risk Management) de Karolak: IEEE.
- Modelo del PMI.
- Modelo de McFarlan (adelantos de G3).

#### **Tercera Generación: G3**

Es la generación causal o emergente, nacida a mediados de los 90 y referida en particular a proyectos informáticos. Surge de forma simultánea en Europa y en EEUU, partiendo de la preocupación por proyectos de tanto riesgo como la adquisición o el desarrollo de software. Los principales modelos de Gestión de Riesgos propuestos son:

- Modelo Eurométodo.
- Modelo MAGERIT de Gestión de Riesgos en Sistemas adaptados a Proyectos (Transición).
- Modelo de eventos de MAGERIT Proyectos (Transición).
- Modelo RiskMan e iniciativa RiskDriver.
- Modelo DriveSPI.

#### **1.3.2 Modelo de Gestión de Riesgos**

Existen en el mundo varios modelos de Gestión de Riesgos, pero la mayoría coinciden en los procesos que proponen. Según la Guía de los Fundamentos de la Dirección de Proyecto, la Gestión de los Riesgos del Proyecto incluye los procesos relacionados con la planificación de la Gestión de Riesgos, la identificación y el análisis de riesgos, las respuestas a los riesgos y el seguimiento y control de riesgos de un proyecto; la mayoría de estos procesos se actualizan durante el proyecto. Los objetivos de la Gestión de los Riesgos del Proyecto son aumentar la probabilidad y el impacto de los eventos positivos, y

disminuir la probabilidad y el impacto de los eventos adversos para el proyecto (PMI, 2004). En el **Anexo 1** se presentan los procesos mencionados anteriormente.

A continuación se describe cada fase del proceso de Gestión de Riesgos:

**Planificación de la Gestión de Riesgos**: decidir cómo enfocar, planificar y ejecutar las actividades de Gestión de Riesgos para un proyecto.

**Identificación de Riesgos**: determinar qué riesgos pueden afectar al proyecto y documentar sus características.

**Análisis Cualitativo de Riesgos**: priorizar los riesgos para realizar otros análisis o acciones posteriores, evaluando y combinando su probabilidad de ocurrencia y su impacto.

**Análisis Cuantitativo de Riesgos**: analizar numéricamente el efecto de los riesgos identificados en los objetivos generales del proyecto.

**Planificación de la Respuesta a los Riesgos**: desarrollar opciones y acciones para mejorar las oportunidades y reducir las amenazas a los objetivos del proyecto.

**Seguimiento y Control de Riesgos**: realizar el seguimiento de los riesgos identificados, supervisar los riesgos residuales, identificar nuevos riesgos, ejecutar planes de respuesta a los riesgos y evaluar su efectividad a lo largo del ciclo de vida del proyecto.(PMI, 2004)

Todos estos pasos ayudan a realizar una buena Gestión de Riesgos, sin embargo la etapa de la Identificación de Riesgos se considera como una de las más importantes, ya que al identificar correctamente los mismos se pueden buscar soluciones a los problemas que puedan surgir durante la vida de un proyecto.

#### **1.4 Identificación de Riesgos**

La Identificación de Riesgos determina qué riesgos pueden afectar al proyecto y documenta sus características. Entre las personas que participan en actividades de Identificación de Riesgos se pueden incluir las siguientes:

- Director del proyecto.
- Miembros del equipo del proyecto.
- Equipo de Gestión de Riesgos (expertos en la materia).
- Ajenos al equipo del proyecto.
- Clientes y usuarios finales.
- Otros directores de proyectos.
- Interesados y expertos en Gestión de Riesgos.

La Identificación de Riesgos es un proceso iterativo porque se pueden descubrir nuevos riesgos a medida que el proyecto avanza a lo largo de su ciclo de vida. La frecuencia de la iteración y quién participará en cada ciclo variará de un caso a otro. El equipo del proyecto debe participar en el proceso para poder desarrollar y mantener un sentido de pertenencia y responsabilidad por los riesgos y las acciones asociadas con la respuesta a los riesgos.(PMI, 2004)

Se pueden diferenciar dos tipos de riesgos en la identificación, los genéricos y los específicos del producto. Los **riesgos genéricos** son una amenaza potencial para todos los proyectos de software, independientemente de lo que traten éstos. Los **riesgos específicos** sólo se pueden identificar por parte de los responsables del proyecto, los cuales tienen una clara visión de la tecnología, el personal y el entorno específico del proyecto.(PRESSMAN, 2002)

Tanto los riesgos genéricos como los específicos del producto se deberían identificar sistemáticamente. Tom Gilb tiene toda la razón cuando cita: "Si no atacas activamente a los riesgos. Ellos te atacarán activamente a ti".(MURCIA, 2006)

#### **1.5 Herramientas, Técnicas y Métodos para la Identificación de Riesgos**

La guía del PMBOK propone algunas herramientas y técnicas que son necesarias para lograr una satisfactoria Identificación de Riesgos. Algunas de éstas se mencionan a continuación:

#### **1.5.1 Revisiones de Documentación**

Se puede realizar una revisión estructurada de la documentación del proyecto, incluidos planes, asunciones, archivos de proyectos anteriores y otra información. La calidad de los planes, así como la consistencia entre esos planes y con los requisitos y asunciones del proyecto, pueden ser indicadores de riesgos en el proyecto.

#### **1.5.2 Técnicas de Recopilación de Información**

Algunos ejemplos de técnicas de recopilación de información utilizadas para identificar los riesgos son:

- **Tormenta de ideas:** la meta de la tormenta de ideas es obtener una lista completa de los riesgos del proyecto. El equipo del proyecto suele realizar tormentas de ideas, a menudo con un grupo multidisciplinario de expertos que no pertenecen al equipo. Se generan ideas acerca de los riesgos del proyecto bajo el liderazgo de un facilitador. Pueden utilizarse como marco categorías de riesgo tales como una estructura de desglose del riesgo. Los riesgos luego son identificados y categorizados por tipo de riesgo y sus definiciones son refinadas.
- **Técnica Delphi:** la técnica Delphi es una forma de llegar a un consenso de expertos. Los expertos en riesgos de proyectos participan en esta técnica de forma anónima. Un facilitador emplea un cuestionario para solicitar ideas acerca de los riesgos importantes del proyecto. Las respuestas son resumidas y luego enviadas nuevamente a los expertos para que realicen comentarios adicionales. En pocas rondas de este proceso se puede lograr el consenso. La técnica Delphi ayuda a reducir sesgos en los datos y evita que cualquier persona ejerza influencias impropias en el resultado.
- **Entrevistas:** entrevistar a participantes experimentados del proyecto, interesados y expertos en la materia puede servir para identificar riesgos. Las entrevistas son una de las principales fuentes de recopilación de datos para la Identificación de Riesgos.
- **Identificación de la causa:** es una investigación de las causas esenciales de los riesgos de un proyecto. Refina la definición del riesgo y permite agrupar los riesgos por causa. Se pueden desarrollar respuestas efectivas a los riesgos si se aborda la causa del riesgo.
- **Análisis de debilidades, amenazas, fortalezas y oportunidades (DAFO):** esta técnica asegura el examen del proyecto desde cada una de las perspectivas del análisis DAFO, para aumentar el espectro de los riesgos considerados.

#### **1.5.3 Análisis mediante Lista de Control**

Las Listas de Control para la Identificación de Riesgos pueden ser desarrolladas basándose en información histórica y en el conocimiento que ha sido acumulado de proyectos anteriores similares y de otras fuentes de información. Si bien una Lista de Control puede ser rápida y sencilla, es imposible elaborar una que sea exhaustiva, por tanto debe tenerse cuidado de explorar elementos que no aparecen en la misma. La Lista de Control debe revisarse durante el cierre del proyecto, a fin de mejorarla para su uso en futuros proyectos.

#### **1.5.4 Análisis de Asunciones**

Todos los proyectos se conciben y desarrollan sobre la base de un grupo de hipótesis, escenarios o asunciones. El análisis de asunciones es una herramienta que explora la validez de las asunciones según su aplicación en el proyecto. Identifica los riesgos del proyecto debido al carácter inexacto, inconsistente o incompleto de las asunciones.

#### **1.5.5 Técnicas de Diagramación**

Las técnicas de diagramación de riesgos pueden incluir:

- **Diagramas de causa y efecto:** estos diagramas también se conocen como diagramas de Ishikawa o de espina de pescado y son útiles para identificar las causas de los riesgos.
- **Diagramas de flujo o de sistemas:** estos diagramas muestran cómo se relacionan los diferentes elementos de un sistema y el mecanismo de causalidad.
- **Diagramas de influencias:** estos diagramas son representaciones gráficas de situaciones que muestran las influencias causales, la cronología de eventos y otras relaciones entre variables y resultados.

#### **1.6 Salidas del proceso de Identificación de Riesgos**

Estas técnicas dan como resultado algunas salidas, que se encuentran en un documento llamado Registro de Riesgos.

#### **1.6.1 Registro de Riesgos**

Las principales salidas de la Identificación de Riesgos son las entradas iniciales en el Registro de Riesgos, que se convierte en un componente del plan de gestión del proyecto. Éste al final contiene los resultados de los demás procesos de Gestión de Riesgos a medida que se llevan a cabo. La preparación del Registro

de Riesgos comienza en el proceso de Identificación de Riesgos y luego está disponible para la gestión de otros proyectos y otros procesos de Gestión de los Riesgos del Proyecto.

- **Lista de riesgos identificados:** se describen los riesgos identificados, incluidas las causas y las asunciones inciertas del proyecto.
- **Lista de posibles respuestas:** se pueden identificar posibles respuestas a un riesgo durante el proceso de Identificación de Riesgos. Estas respuestas, si son identificadas, pueden ser útiles como entradas al proceso Planificación de la Respuesta a los Riesgos.
- **Causas de los riesgos:** son las condiciones o eventos fundamentales que pueden dar lugar al riesgo identificado.
- **Categorías de riesgo actualizadas:** el proceso de identificar riesgos puede llevar a que se añadan nuevas categorías de riesgo a la lista de categorías. Es posible que la RBS (Estructura de Desglose del Riesgo) desarrollada en el proceso Planificación de la Gestión de Riesgos tenga que ser mejorada o modificada, basándose en los resultados del proceso Identificación de Riesgos.

#### **1.7 Taxonomía del SEI para la Identificación de Riesgos**

Las Taxonomías son las clasificaciones ordenadas de elementos de acuerdo a sus relaciones presumidas; pueden emplearse como herramientas de suma utilidad en diferentes ramas de la ciencia y la industria donde se pretende organizar y facilitar el acceso a un número importante de elementos que se encuentran mutuamente relacionados de alguna manera relevante.(WEBSTER, 2004)

La Gestión de Riesgos en base a Taxonomías implica utilizar una estructura agrupadora de los mismos de acuerdo a sus diferentes clases como una lista de consulta durante la actividad de Identificación de los Riesgos, esta lista estructurada puede obtenerse tanto de la misma organización como de cualquier otra fuente disponible.

El SEI es una de las instituciones que más aportes ha realizado al campo de la Gestión y la Identificación de Riesgos en proyectos de software. En (SEI, 2004) se plantea una taxonomía para la clasificación de riesgos según su afinidad, que posibilita que el proceso de identificación sea más organizado. Basado en la jerarquía y los grupos, el SEI propone también un cuestionario, que respondiendo a las clasificaciones presentadas, ayuda a los equipos a identificar riesgos potenciales en sus proyectos.

La taxonomía del SEI está estructurada en clases taxonómicas que se dividen en elementos y cada elemento se caracteriza por sus atributos, los cuales permiten clasificar el riesgo identificado. Los atributos serán seleccionados dependiendo del enfoque, estrategia de acción y la solución del problema. Las taxonomías del software están organizadas en tres clases.(MARVIN *et al.*, 1993)

**Producto de la ingeniería:** se refiere a los aspectos técnicos de los trabajos que deben realizarse, es decir, consiste en las actividades intelectuales y físicas necesarias que se necesitan para construir el producto deseado por el cliente teniendo en cuenta los siguientes elementos:

- **Requisitos:** definir lo que el producto de software debe hacer, satisfacer las necesidades de los clientes, además de tener en cuenta la viabilidad de desarrollo del producto y del esfuerzo realizado en el mismo.
- **Diseño:** la traducción de las necesidades en un diseño eficaz dentro del proyecto y las limitaciones operacionales.
- **Código y pruebas de unidad:** la traducción de los diseños de software en código que cumple los requisitos asignados a unidades individuales.
- **Integración y prueba:** la integración de las unidades en un sistema de trabajo y la validación que realiza el producto de software según las necesidades.
- **Especialidades de ingeniería:** los requisitos de los productos o las actividades de desarrollo que podrían requerir conocimientos especializados tales como la seguridad, disponibilidad y confiabilidad.

**Entorno de desarrollo:** se refiere a los métodos, procedimientos y herramientas utilizadas para producir el producto. Este entorno cuenta con los siguientes elementos:

- **Proceso de desarrollo:** la definición, planificación, documentación, la idoneidad, la observación y la comunicación de los métodos y procedimientos utilizados para desarrollar el producto.
- **Sistema de desarrollo:** las herramientas y el apoyo a los equipos utilizados en los productos de desarrollo, como la ayuda de la computadora, de las herramientas de ingeniería de software, simuladores, compiladores y sistemas de computación.
- **Gestión de procesos:** la planificación, el seguimiento y el control de los presupuestos; el control de los factores que intervienen en la definición, ejecución y pruebas del producto, la experiencia del líder de proyecto en el desarrollo del software.
- **Método de gestión:** los métodos, herramientas y equipo de apoyo que se utilizará para gestionar y controlar el desarrollo de productos, tales como instrumentos de supervisión, gestión de personal, control de calidad y gestión de la configuración.
- **Entorno de trabajo:** el ambiente general en el que se realiza el trabajo, incluyendo las actitudes de las personas, los niveles de cooperación, comunicación y la moral.

**Limitaciones de programas:** se refiere a los factores que están fuera del control directo del proyecto, pero pueden tener efectos importantes en su éxito. Se incluyen los siguientes elementos:

- **Recursos:** las limitaciones externas impuestas en el plazo previsto, el personal, presupuesto o instalaciones.
- **Contratos:** los términos y condiciones del contrato de proyecto.
- **Interfaces de programas:** las interfaces externas a los clientes, otros contratistas, de gestión de la empresa y los proveedores.

#### **1.8 Aplicaciones informáticas de apoyo a la Gestión de Proyectos de Software**

Desde los inicios de la Gestión de Proyectos surgieron aplicaciones que ayudaron a los directivos a la gestión de las tareas del personal del proyecto y a la contabilidad del mismo.

Muchas de estas herramientas gestionan proyectos de manera general y contienen módulos que permiten gestionar los riesgos. Un ejemplo de ello es el **DotProject**, que ofrece un marco completo para la planificación, gestión y seguimiento de múltiples proyectos para diferentes clientes, quienes pueden disponer de acceso para monitorizar la evolución del desarrollo.

Además hay otras herramientas de software que se ocupan solamente de la Gestión de Riesgos, específicamente, algunas de ellas orientan su funcionalidad al soporte de la **Identificación de Riesgos** y parcialmente, algunas pocas lo hacen empleando **Taxonomías**.

La siguiente tabla resume las características principales de las herramientas de software que se encuentran disponibles actualmente y que están relacionadas con la Identificación de Riesgos en proyectos:

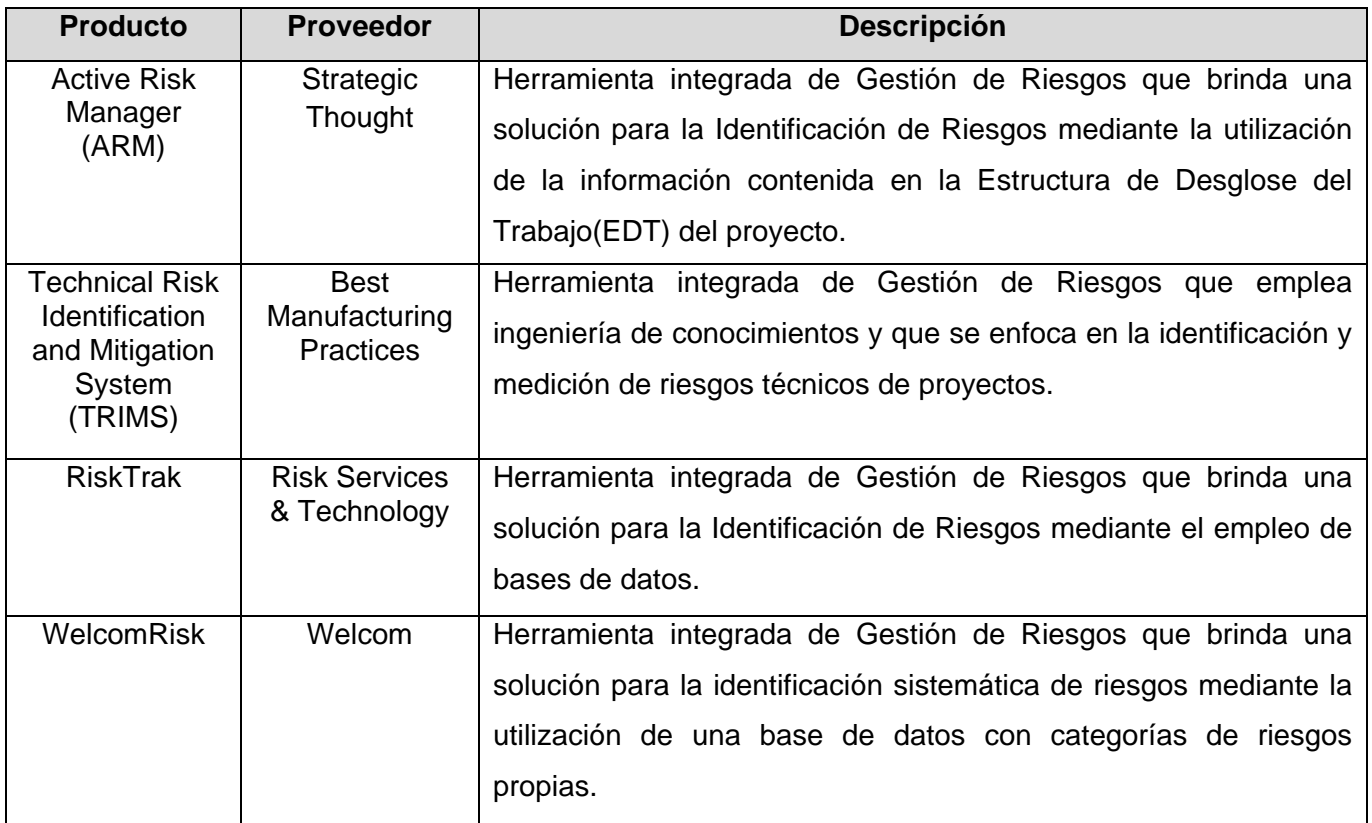

#### **Tabla 1: Resumen de herramientas de Gestión de Riesgos.**

#### **1.9 Identificación de Riesgos en proyectos de Software Educativo y Multimedia en la UCI**

Desde que la Universidad comenzó a dar sus primeros pasos en el desarrollo de proyectos ha tratado de indagar en el tema de la Gestión de Riesgos, en especial la Identificación de Riesgos, etapa en la cual se debe identificar y describir los riesgos de manera que se comprendan las situaciones de los mismos.

Como es natural, los proyectos de Software Educativo y Multimedia presentan riesgos particulares, genéricos a todo el Polo. El proceso de Identificación de Riesgos se realiza fundamentalmente siguiendo las Técnicas de Recopilación de Información. En la mayoría de estos proyectos no se utilizan herramientas que puedan almacenar los riesgos que han sido identificados, lo que trae como

consecuencia que no se tenga un registro genérico que permita ser utilizado en proyectos similares. Por tanto, la búsqueda de soluciones que ayuden a la Identificación de Riesgos es una prioridad. La utilización de una herramienta informática que ayude a mejorar este proceso pudiera ser muy útil y ventajosa.

Las herramientas estudiadas no brindan un soporte adecuado y estandarizado a los líderes de proyectos, específicamente durante la fase de Identificación de Riesgos para los proyectos de Software Educativo y Multimedia. Esto se debe fundamentalmente a que algunas no son libres, no usan taxonomías y además en su mayoría no son aplicaciones Web, lo que no favorece un ambiente colaborativo y de fácil acceso.

Estas aplicaciones o sólo se enfocan en una categoría de riesgo (Technical Risk Indentification and Mitigation System), o tienen una amplia Base de Datos (Risk Trak y WelcomRisk) que les permite generar información de categorías propias de riesgos, o utilizan un mecanismo que no se orienta al uso de taxonomías (Active Risk Manager).

La siguiente tabla permite realizar una comparación entre las principales características de las herramientas analizadas.

| <b>Parámetros</b> | <b>ARM</b> | <b>TRIMS</b> | <b>Risk Trak</b> | <b>WelcomRisk</b> |
|-------------------|------------|--------------|------------------|-------------------|
| Uso de taxonomías | No         | Si           | No               | No                |
| Modelo completo   | Si         | Si           | Si               | Si                |
| Interfaz gráfica  | Si         | Si           | Si               | Si                |
| Reportes          | Si         | Si           | Si               | Si                |
| Multiplataforma   | Si         | No           | No               | No                |

 **Tabla 2: Comparación de herramientas de soporte de Identificación de Riesgos**

#### **1.10 Propuesta de solución**

Luego de un análisis de las herramientas que existen para la Gestión de Riesgos y las entrevistas realizadas a los grupos de desarrollo de los proyectos de Software Educativo y Multimedia, se comprobó la necesidad de desarrollar una aplicación Web que permita almacenar la experiencia de los proyectos con el objetivo de apoyar al proceso de Identificación de Riesgos. La aplicación empleará la Taxonomía del SEI para clasificar los riesgos.

#### **1.11Tendencias y tecnologías a utilizar**

A continuación se describen algunas de las tendencias y tecnologías actuales útiles para el desarrollo de la propuesta de solución de manera eficiente, teniendo en cuenta las necesidades existentes y el entorno donde se aplicará el sistema qué se va a construir.

#### **1.11.1 Metodología de Desarrollo de Software**

En la actualidad, con el avance tecnológico, es imprescindible el uso de metodologías de desarrollo, pues permiten a los desarrolladores un buen ambiente de trabajo y evitan de cierto modo que el proyecto fracase. Con el empleo de las metodologías, los equipos pueden elaborar un producto de alta calidad, que cumpla con los requisitos establecidos por el cliente, en el tiempo acordado y con el coste esperado.

**Proceso Unificado de Desarrollo de Software (RUP):** James Rumbaugh, Grady Booch e Ivar Jacobson, autores de "El proceso unificado de desarrollo de software", opinan que "El problema del software se reduce a la dificultad que afrontan los desarrolladores para coordinar las múltiples cadenas de trabajo de un gran proyecto de software".(RUMBAUHG *et al.*, 2000b)

El proceso unificado de desarrollo, RUP, es el resultado de la evolución e integración de diferentes metodologías de desarrollo de software. Permite sacar el máximo provecho de los conceptos asociados a la orientación a objetos y al modelado visual. Cuenta con las mejoras prácticas del modelo de desarrollo de un software en particular.(PRESSMAN, 2002; RUMBAUHG *et al.*, 2000a)

- Desarrollo de software de forma iterativa.
- Manejo de requerimientos.
- Utiliza arquitectura basada en componentes.
- Modela el software de forma visual, usando UML.
- Verifica la calidad del software.
- Controla los cambios.
- Dirige las tareas de cada desarrollador por separado y del equipo como un todo.
- Especifica los artefactos que deben desarrollarse en cada fase de desarrollo del software.

RUP se repite a lo largo de una serie de ciclos de desarrollo que constituyen la vida de un sistema, donde cada ciclo concluye con una versión del producto y consta de cuatro fases: Inicio, Elaboración, Construcción y Transición. Todas las fases se subdividen en n-iteraciones y terminan con un hito. Está divido en nueve flujos de trabajo, los cuales se pueden apreciar en la **Figura 1**.

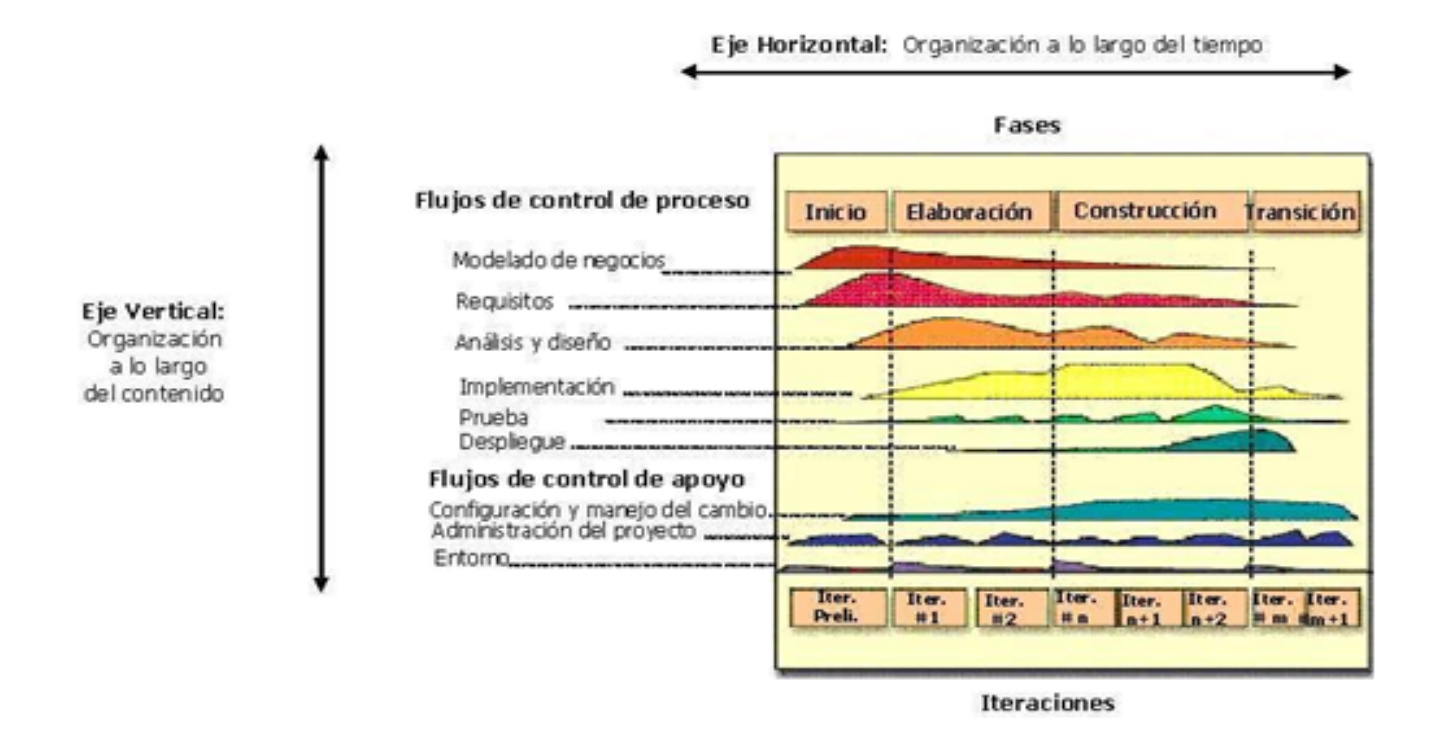

#### **Figura 1: Disciplinas a través de las iteraciones.**

En el caso específico de las aplicaciones Web, las actividades establecidas por dicho proceso son suficientes para cubrir todos los aspectos de los entornos de este tipo de aplicación. El Proceso Unificado Rational presenta una serie de características que lo convierten en único. (RUMBAUHG *et al.*, 2000a)

- Dirigido por casos de uso.
- Centrado en la Arquitectura.
- Iterativo e Incremental.

Esta metodología utiliza el Lenguaje Unificado de Modelado (UML) para preparar todos los esquemas de un sistema de software. Es una parte esencial del Proceso Unificado de desarrollo de software y fueron desarrollados paralelamente por las mismas personas, haciendo que su integración sea un éxito.

**Programación Extrema (XP):** a diferencia de RUP como metodología pesada, la Programación Extrema (XP) es una metodología ágil que intenta reducir la complejidad del software por medio de un trabajo orientado directamente al objetivo, basado en las relaciones interpersonales y la velocidad de reacción. Esta metodología intenta minimizar el riesgo de fallo del proceso por medio de la disposición permanente de un representante competente del cliente a disposición del equipo de desarrollo. Dicho representante debe estar en condiciones de contestar rápida y correctamente cualquier pregunta del equipo de desarrollo de forma que no se retrase la toma de decisiones.(MOLPECERES, 2003)

XP define Historia de Usuario como base del software a desarrollar. A partir de las Historias de Usuarios y de la arquitectura perseguida se crea un plan de release entre el equipo de desarrollo y el cliente. Para cada release se discutirán los objetivos de la misma con el representante del cliente y se definirán las iteraciones (de pocas semanas de duración).(MOLPECERES, 2003)

Cada iteración tendrá como resultado un programa que se le entrega al cliente para que lo juzgue, si el cliente no está de acuerdo se definen las próximas iteraciones del proyecto y se someten a la aprobación del cliente, hasta que esté completamente de acuerdo y el software cumpla con todos sus requisitos. A diferencia de otros métodos, en XP la codificación pertenece al equipo completo, de forma que el conocimiento de la aplicación lo posea el equipo entero y no unos pocos miembros. (MOLPECERES, 2003)

En esta metodología se sigue un diseño evolutivo con la siguiente premisa: conseguir la funcionalidad deseada de la forma más sencilla posible. Este diseño hace que apenas se le dé importancia al análisis como fase independiente, debido a que se trabaja exclusivamente en función de las necesidades del momento.(MOLPECERES, 2003)

Después de realizar un estudio de estas metodologías, se ha llegado a la conclusión de que la metodología a utilizar para el desarrollo de la aplicación Web propuesta es RUP, debido a que abarca todo el ciclo de vida del software de manera organizada, dividiéndolo en fases, en las cuales se realizan varias iteraciones que traen consigo que se vaya desarrollando el producto de forma incremental, genera gran cantidad de artefactos y se centra en la arquitectura. Además posibilita reducir los riesgos y hace que el proyecto se torne más predecible.

#### **1.11.2 Lenguaje Unificado de Modelado (UML)**

El Lenguaje Unificado de Modelado (UML) fue adquirido en 1997 por la Object Management Gruop (OMG) para luego convertirse en un estándar de facto, que permite visualizar, especificar y documentar modelos que se crean durante la aplicación de un proceso de software.

UML nació como una notación estándar de la construcción de modelos. Es un sistema notacional (que entre otras cosas, incluye el significado de sus notaciones) destinado a los sistemas de modelado que utilizan conceptos orientados a objetos (LARMAN, 1999). El mismo no es una metodología, sino que está asociado a un proceso de desarrollo en particular. Los modelos que se representan a través de UML se pueden agrupar en tres tipos diferentes:

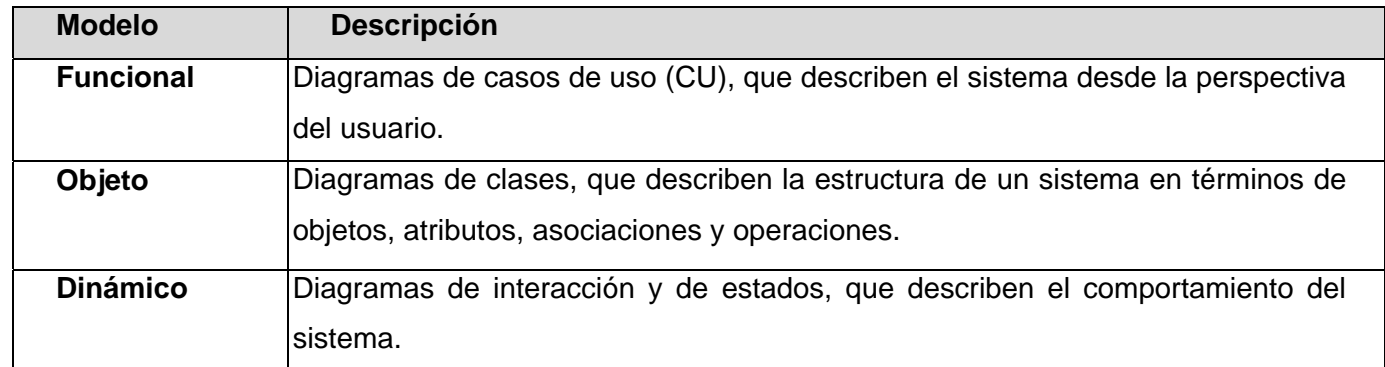

#### **Tabla 3: Tipos de modelos en UML**

Los elementos de UML se visualizan por medio de diagramas que muestran diferentes vistas y cada uno en particular representa un aspecto del sistema. Es un lenguaje consolidado, fácil de aprender y permite una comunicación fluida entre los diferentes actores del modelo.

UML permite a los usuarios entender la realidad desde un punto de vista de la tecnología y la posibilidad de que reflexione antes de invertir y gastar grandes cantidades de dinero en proyectos que no estén seguros en su desarrollo, reduciendo el costo y el tiempo empleado en la construcción de los módulos que construirán el software.(RUMBAUHG *et al.*, 2000a)

El propósito general de este lenguaje es el modelado orientado a objetos (OO). Además, combina notaciones provenientes desde el Modelado OO, Modelado de componentes, Modelado de datos, Modelado de Workflows. Este lenguaje de modelado ha causado un gran impacto en las comunidades de

software gracias al conjunto de características que presenta, además permite ser utilizado en la elaboración de cualquier dominio y con diferentes tamaños.

Se utilizará como notación el Lenguaje Unificado de Modelado para lograr un mayor entendimiento ya que permite modelar y describir secuencialmente por pasos todos los procesos que se llevan a cabo. Es considerado muy útil porque es un lenguaje gráfico para visualizar, especificar, construir y documentar los artefactos de un sistema de software.

#### **1.11.3 Herramienta CASE de Desarrollo de Software**

Actualmente, se ha hecho habitual que cada vez que se desarrolle un software por pequeño o grande que sea, se utilicen las herramientas CASE, con el fin de automatizar los aspectos claves de todo el proceso de desarrollo de un sistema.

Estas herramientas son de gran utilidad pues intervienen en todos los aspectos del ciclo de vida del desarrollo del software, permitiendo a los desarrolladores menos complejidad a la hora de realizar diferentes actividades del proceso de software como son la realización del diseño del proyecto, la documentación o detección de errores. Algunos de los objetivos de las herramientas CASE son:

- Mejorar la productividad en el desarrollo y mantenimiento del software.
- Aumentar la calidad del software en construcción.
- Perfeccionar la planificación del proyecto.

**Rational Rose:** es la herramienta CASE que comercializan los desarrolladores de UML (Booch, Rumbaugh y Jacobson) y que soporta de forma completa la especificación del UML. Esta herramienta propone la utilización de cuatro tipos de modelos para realizar un diseño del sistema, utilizando una vista estática, otra dinámica de los modelos del sistema, una lógica y otra física; que permite crear y refinar estas vistas creando de esta forma un modelo completo que representa el dominio del problema y el sistema de software (LARMAN, 1999). A continuación se listan los tipos de modelos:

- Desarrollo Iterativo.
- Generador de Código.
- Ingeniería Inversa.
- Trabajo en Grupo.

**Visual Paradigm:** es una herramienta multiplataforma para el modelado de aplicaciones, sobre todo en proyectos donde se vaya a aplicar intensivamente los conceptos avanzados de orientación a objeto (CANALES MORA, 2004). Además facilita a los ingenieros de software diseñar, integrar y modelar visualmente los distintos diagramas que se generan a lo largo del desarrollo del software. Presenta un generador de código que soporta más de 10 lenguajes y proporciona la ingeniería inversa (PARADIGM, 2007), ejemplos de lenguajes que soporta se mencionan a continuación:

- Java
- $\bullet$  C++
- PHP

Después de hacer un estudio de estas dos herramientas, se llegó a la conclusión de que la herramienta a utilizar para un buen desarrollo ingenieril de esta investigación es Rational Rose Entreprise Edition, teniendo en cuenta sus potencialidades para el modelado visual. Utiliza la notación estándar en la arquitectura de software (UML), la cual permite a los arquitectos de software y desarrolladores visualizar el sistema completo utilizando un lenguaje común para comprender y comunicar la estructura y la funcionalidad del sistema en construcción. Además permite la ingeniería inversa y brinda soporte a la metodología de software seleccionada, por lo que se obtendrá una mayor calidad en el desarrollo del software.

#### **1.11.4 Fundamentación del lenguaje a utilizar**

Con el nacimiento de la Word Wide Web y la necesidad de intercambiar información con otras partes del mundo, surgieron una serie de lenguajes de programación Web para darle un mayor dinamismo y funcionalidad a las expectativas de diferentes tipos de clientes. Existen clasificaciones según los tipos de lenguajes, libres y propietarios. Para el desarrollo de la aplicación fue seleccionado el lenguaje PHP, el cual es libre y fácil de usar, además se ha convertido en estos últimos años en uno de los pilares dentro de los lenguajes de programación y a su vez, en uno de los más explotados por los programadores a nivel mundial.

PHP (acrónimo "Hipertext Pre-processor") es un leguaje de alto nivel embebido en páginas HTML y ejecutado en un servidor (MOORE y FOX, 2006). La mayor parte de su sintaxis ha sido tomada de C, Java
y Perl con algunas características específicas de sí misma. La meta del lenguaje es permitir rápidamente a la comunidad de desarrolladores la generación dinámica de páginas Web.(ADRFORMACIÓN.COM, 2004)

#### Características del lenguaje a utilizar

Al ser un lenguaje libre, dispone de una gran cantidad de características que lo convierte en la herramienta ideal para la creación de páginas Web dinámicas. (RODAS HINOSTROZA, 2007)

- Soporte para una gran cantidad de bases de datos: MysSQL, PostgreSQL, Oracle, MS SQLServer, Sybase mSQL, Informix, entre otras.
- Integración con varias bibliotecas externas, permite generar documentos en PDF y analizar código XML.
- Ofrece una solución simple y universal para las paginaciones dinámicas del Web de fácil programación.
- Soportado por una gran comunidad de desarrolladores, como producto de código abierto, PHP goza de la ayuda de un gran grupo de programadores, permitiendo que los fallos de funcionamiento se encuentren y reparen rápidamente.

#### Ventajas que proporciona la utilización del lenguaje

- Es un lenguaje multiplataforma.
- Capacidad de conexión con la mayoría de los manejadores de Base de Datos que se utilizan en la actualidad, se destaca su conectividad con MySQL.
- Capacidad de expandir su potencial utilizando la enorme cantidad de módulos llamados ext's o extensiones.
- Posee una amplia documentación de ayuda para un mayor entendimiento del lenguaje.
- Soporte sólido para Programación Orientada a Objetos.

#### **1.11.5 Sistemas Gestores de Bases de Datos**

Los Sistemas de Gestión de Bases de Datos (SGBD) se pueden definir como el conjunto de herramientas que suministra a todos los administradores, analistas, programadores y usuarios los medios necesarios para describir, recuperar y manipular los datos almacenados en la Bases de Datos(BD), manteniendo la seguridad, integridad y confidencialidad de los mismos.

#### Fundamentación del Sistema Gestor de Base de Datos a utilizar (MySQL)

MySQL es un sistema administrador de bases de datos relacionales (SGBDR), creado por la compañía MySQL AB fundada en 1995. Se trata de un SGBD multihilo y multiusuario, cuyo principal objetivo de diseño fue la velocidad (ofrece alto rendimiento debido a su rapidez de respuesta).

Provee múltiples motores de almacenamiento (MyISAM, Merge, InnoDB, BDB, Memory/heap, MySQL Cluster, Federated, Archive, CSV, Blackhole. Además, permite la agrupación de transacciones, reuniendo múltiples transacciones de varias conexiones para incrementar su número por segundo. Posibilita conexiones entre diferentes computadoras con distintos sistemas operativos y una integración perfecta con PHP.

La licencia GPL de MySQL obliga a distribuir cualquier producto derivado (aplicación) bajo esa misma licencia. Por tanto MySQL tiene sus restricciones: sólo es gratis si se está dispuesto a distribuir la aplicación que se quiere desarrollar bajo esa misma licencia GPL. Si se desea distribuir la aplicación comercialmente, entonces se debe pagar la licencia comercial de MySQL. (GILFILLAN, 2003)

#### Características del Sistema Gestor de Base de Datos a utilizar

- Un amplio subconjunto de ANSI SQL 99 y varias extensiones.
- Soporte a multiplataforma.
- Procedimientos almacenados.
- Vistas actualizables.
- Soporte a VARCHAR21.
- Motores de almacenamiento independientes (MyISAM22 para lecturas rápidas, InnoDB para transacciones e integridad referencial).
- Transacciones con los motores de almacenamiento InnoDB, BDB y Cluster; puntos de recuperación (savepoints) con InnoDB.

#### Ventajas que proporciona la utilización del Sistema Gestor de Base de Datos

- Lo mejor de MySQL es su velocidad a la hora de realizar las operaciones, que lo convierte en uno de los gestores que ofrecen mayor rendimiento.
- Su bajo consumo de recursos del sistema lo declara apto para ser ejecutado en una máquina con escasos recursos sin ningún problema.
- Las utilidades de administración de este gestor son envidiables para muchos de los gestores comerciales existentes, debido a su gran facilidad de configuración e instalación.
- Tiene una probabilidad muy reducida de corromper los datos, incluso en los casos en que los errores no se produzcan en el propio gestor, sino en el sistema en el que está.

#### **1.11.6 Entorno de Desarrollo**

Un Entorno de Desarrollo Integrado (IDE, en inglés, Integrated Development Environment) no es más que un programa compuesto por un conjunto de herramientas para un programador, este puede ser un editor de código, un compilador, un depurador y un constructor de interfaz gráfica. Los mismos proveen un marco de trabajo amigable para la mayoría de los lenguajes de programación y cabe la posibilidad que un mismo IDE pueda funcionar con varios lenguajes de programación.

#### Zend Studio como IDE de Desarrollo

Este es un software empleado por los programadores para la programación Web, además de servir de editor de texto para páginas PHP, proporciona una serie de ayudas que pasan desde la creación y Gestión de Proyectos hasta la depuración de código. Consta de dos partes en las que se dividen las funcionalidades de parte del cliente y las del servidor. Permite hacer depuraciones simples de scripts (ALVAREZ, 2006). Dentro de sus ventajas se encuentran las siguientes:

- Contiene una ayuda contextual con todas las librerías de funciones del lenguaje que asiste en todo momento ofreciendo nombres de las funciones y parámetros que deben recibir.
- Completamiento de código.
- Identificación de errores en el código.

#### **1.12 Conclusiones parciales**

- Los conceptos asociados al objeto de estudio son indispensables para comprender realmente el problema descrito y tener una mayor claridad para orientar la investigación.
- La Identificación de Riesgos es un proceso importante y necesario que todo proyecto debe tener en cuenta para evitar cuantiosos daños.
- Las aplicaciones informáticas existentes para la Gestión de Riesgos no brindan el soporte adecuado, específicamente durante la fase de Identificación de Riesgos en los proyectos de Software Educativo y Multimedia.
- El lenguaje de programación PHP es viable para la implementación de la aplicación Web.
- La metodología RUP representa una guía óptima para el desarrollo de la herramienta propuesta.

# **Capítulo 2**

# **Características del Sistema**

#### **2.1 Introducción**

En el presente capítulo se presenta el Modelo de Dominio como alternativa al Modelo de Negocio debido a la poca estructuración de los procesos que describen el negocio. El objetivo principal es contribuir a la comprensión del contexto del sistema y por tanto de los requisitos funcionales que se desprenden del mismo. Se identifican cuáles son los requisitos funcionales y los no funcionales del sistema, además de obtener y describir los casos de uso que guiarán la solución propuesta, siendo de gran ayuda la utilización de la herramienta Case Rational Rose Enterprise Edition, que asiste al desarrollo del software para obtener mayor calidad.

#### **2.2 Modelo de Dominio**

#### **2.2.1 Descripción del Modelo de Dominio**

Realizando un análisis exhaustivo del problema, se llega a la conclusión de que el negocio tiene un bajo nivel de estructuración, donde no se definen concretamente los procesos del mismo, de ahí que se decide dar un nuevo enfoque a todo el proceso; para ello se utiliza un Modelo del Dominio, que permite de manera visual mostrar al usuario los principales conceptos que se manejan en el dominio de la aplicación en desarrollo. Este modelo contribuye posteriormente a identificar algunas clases que se utilizarán en el sistema, lo que ayuda a los clientes y desarrolladores a utilizar un vocabulario común con el que puedan entender el contexto en que se emplaza el sistema.

Por tanto es necesario tener un gran conocimiento del funcionamiento del objeto de estudio, con el objetivo de realizar una correcta captura de los requisitos y construir un sistema que cumpla con las necesidades del cliente. Para esto se exponen todos los conceptos que intervienen en el mismo:

**Proyecto:** es la entidad que contiene el conjunto de actividades que son realizadas por sus integrantes y que se encuentran interrelacionadas y coordinadas.

**Gestor de riesgos:** es el encargado de realizar el proceso de Identificación de Riesgos en los proyectos.

**Identificación de Riesgos:** Proceso en el cual se identifican los riesgos y factores de riesgos de un proyecto.

**Riesgos:** amenazas que afectan a los objetivos del proyecto.

**Factores de riesgos:** son los eventos o factores que incrementan la posibilidad de ocurrencia de un riesgo.

**Taxonomías:** son clasificaciones ordenadas de elementos.

**Impacto:** consecuencia que provoca el riesgo.

**Probabilidad de disparo:** posibilidad de que se dispare un factor de riesgo.

**Entorno:** condiciones de trabajo en las cuales se desarrolla el proyecto.

#### **2.2.2 Diagrama del Modelo de Dominio**

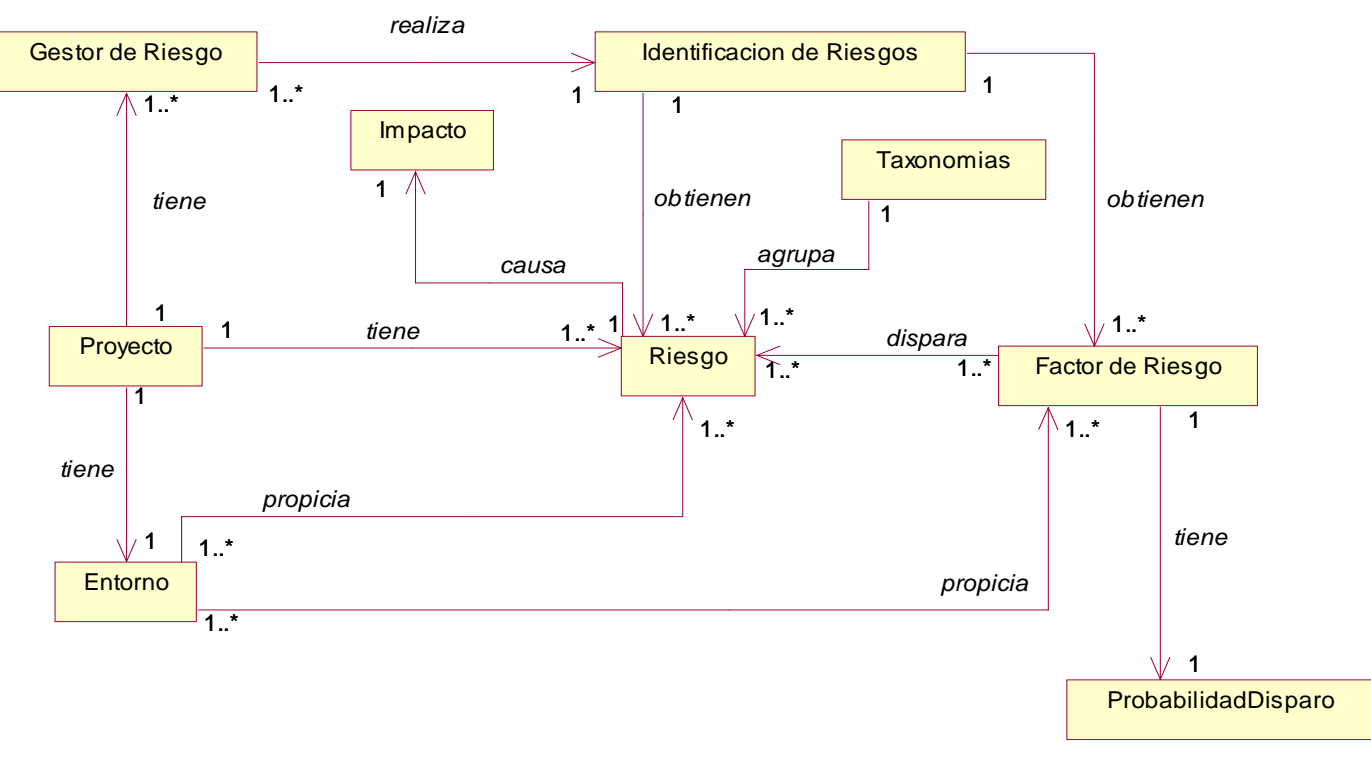

**Figura 2: Modelo de Dominio.** 

#### **2.3 Requisitos del sistema**

Luego de conocer los conceptos asociados al objeto de estudio del problema se comienza a modelar el sistema que se va construir, además se analiza, ¿qué debe hacer el sistema para que se cumplan los objetivos planteados?. Para lo mismo se identifican los requisitos funcionales (RF), los no funcionales (RNF) y se modelan los RF en representaciones de casos de uso del sistema.

#### **2.3.1 Definición de los requisitos funcionales**

Los requerimientos o requisitos funcionales, son capacidades o condiciones que el sistema debe cumplir, es decir, define lo que el sistema debe hacer, para lo cual se identifican las funcionalidades requeridas. Con éstos se pretende determinar de manera más clara y concisa lo que debe hacer el sistema siguiendo un enfoque funcional. A continuación se presentan las funcionalidades que debe cumplir la aplicación:

RF1 Gestionar riesgos.

- RF1.1 Insertar riesgos.
- RF1.2 Eliminar riesgos.
- RF1.3 Modificar riesgos.

RF2 Gestionar factor de riesgo.

- RF2.1 Insertar factor de riesgo.
- RF2.2 Modificar factor de riesgo.
- RF2.3 Eliminar factor de riesgo.

RF3 Gestionar entorno de trabajo.

- RF3.1 Adicionar entorno de trabajo.
- RF3.2 Eliminar entorno de trabajo.
- RF3.3 Modificar entorno de trabajo.

RF4 Gestionar valor del entorno de trabajo.

- RF4.1 Insertar valor del entorno de trabajo.
- RF4.2 Modificar valor del entorno de trabajo.
- RF4.3 Eliminar valor del entorno de trabajo.

RF5 Gestionar relación entre riesgo y factor de riesgo.

RF5.1 Insertar relación riesgo\_factor riesgo.

RF5.2 Eliminar relación riesgo\_factor riesgo.

RF5.3 Modificar relación riesgo\_factor riesgo.

RF6 Gestionar relación entre riesgo y entorno de trabajo.

RF6.1 Insertar relación riesgo\_entorno trabajo.

RF6.2 Eliminar relación riesgo\_entorno trabajo.

RF6.3 Modificar relación riesgo\_entorno trabajo.

RF7 Gestionar relación entre factor de riesgo y entorno de trabajo.

RF7.1 Insertar relación factor riesgo\_entorno trabajo.

RF7.2 Eliminar relación factor riesgo\_entorno trabajo.

RF7.3 Modificar relación factor riesgo\_entorno trabajo.

RF8 Gestionar usuarios.

RF8.1 Registrar usuarios.

RF8.2 Eliminar usuarios.

RF8.3 Modificar usuarios.

RF8.4 Asignar permisos a usuarios.

RF9 Mostrar reportes.

RF9.1 Mostrar reportes de riesgos.

RF9.2 Mostrar reportes de factores de riesgos.

RF9.3 Mostrar reportes del entorno de trabajo.

RF9.4 Exportar reportes a PDF.

RF10 Notificar disparo de un riesgo.

RF11 Notificar disparo de un factor de riesgo.

RF12 Autenticar usuario.

#### **2.3.2 Definición de los requisitos no funcionales**

Los requerimientos o requisitos no funcionales son propiedades o cualidades que el producto debe tener, que posibilitan que sea más atractivo, usable, rápido, confiable entre otras características. También, puede ser alguna restricción que éste debe tener para cumplir una determinada funcionalidad. A continuación se presentan los requisitos no funcionales:

#### Apariencia o interfaz externa:

• Diseño sencillo y fácil de usar, permitiendo que no sea necesario mucho entrenamiento para utilizar el sistema.

#### Usabilidad:

• La aplicación podrá ser utilizada por cualquier persona que posea conocimientos básicos de informática.

#### Portabilidad:

• La herramienta debe ser capaz de ejecutarse sobre la mayoría de los sistemas operativos que existen.

#### Diseño e Implementación:

- La aplicación será desarrollada utilizando lenguaje de programación PHP.
- La aplicación no deberá hacer uso de ningún framework del lado del servidor.
- La interfaz deberá ser separada de manera total del resto de la aplicación de forma tal que ésta última pueda ser reutilizada en otras aplicaciones con facilidad.

#### Seguridad:

Confidencialidad

- La información manejada por el sistema debe estar protegida de acceso no autorizado.
- Garantizar que la información sea vista únicamente por los usuarios autenticados en el sistema según su rol.

#### Integridad

• Protección contra acciones no autorizadas o que puedan afectar la integridad de los datos.

#### Software:

**Cliente** 

• Navegador Mozilla Firefox (3.0.10 o superior) o Internet Explorer (7.0 o superior).

Servidor

- MySQL (mayor que 4.0).
- Apache Web Server (mayor que 2.0).
- Dotproject 2.x.

#### Hardware:

Servidor

• 60 MB de espacio libre en disco duro.

#### Escalabilidad:

- Se debe diseñar una arquitectura capaz de asimilar nuevos mecanismos encargados de ayudar a la identificación automatizada de los riesgos basada en la base de conocimientos.
- El sistema debe permitir su introducción de manera sencilla en otras herramientas de Gestión de Proyectos, con un mínimo de cambios.

# **2.4 Propuesta de solución**

Haciendo uso de las habilidades y facilidades que brinda UML, luego de realizar la captura de los requisitos funcionales (RF) del sistema, se representarán a través del diagrama de casos de uso. Teniendo en cuenta lo definido anteriormente, se identifican cuáles serán los actores que van a interactuar con el sistema y los casos de uso que van a representar las diferentes funcionalidades.

# **2.4.1 Actores del sistema**

Los actores del sistema definen el comportamiento y responsabilidades (rol) de un individuo, grupo de individuos, sistema automatizado o máquina, que interactúan con el mismo intercambiando información. A continuación se detallan los actores del sistema:

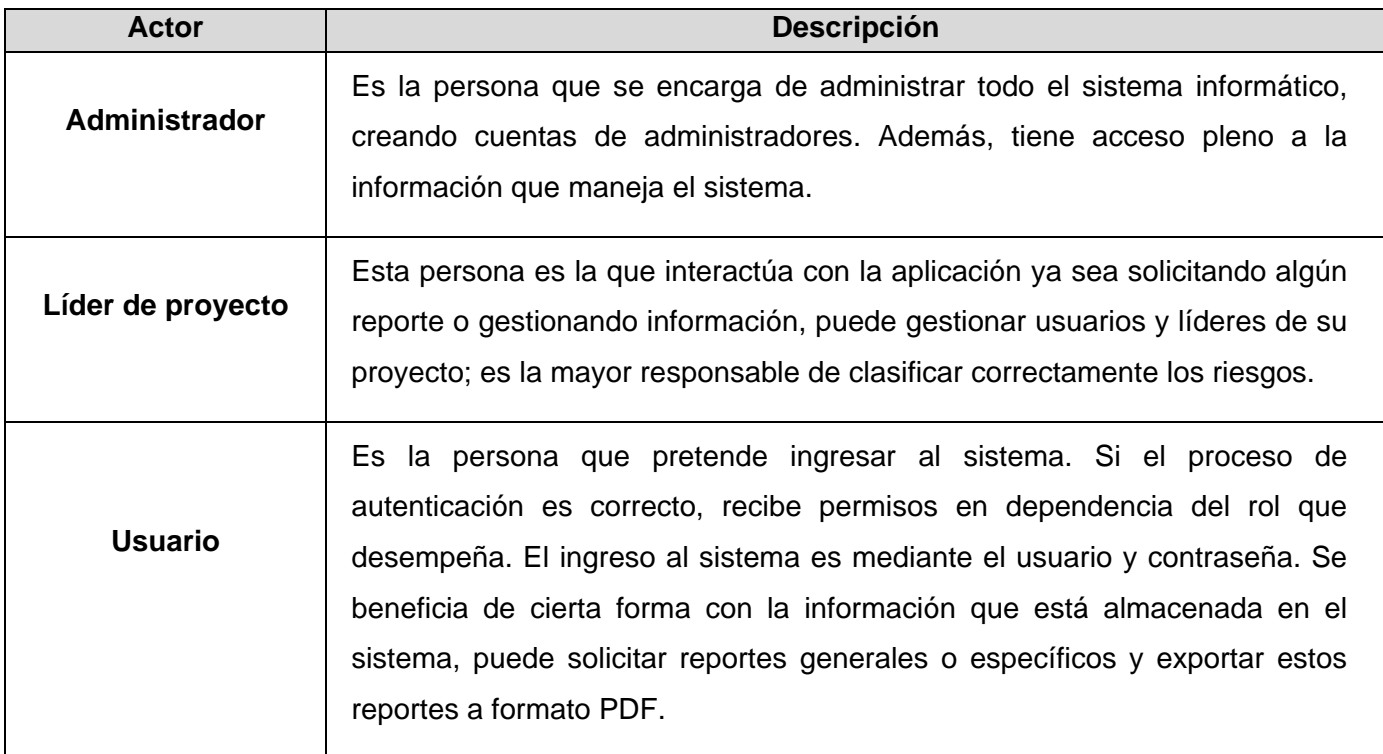

#### **Tabla 4: Descripción de los actores del sistema.**

#### **2.4.2 Diagrama de casos de uso del sistema**

Los casos de uso del sistema (CUS) son un conjunto de secuencia de acciones que un sistema ejecuta y que produce un resultado observable para un actor. Con otras palabras, son fragmentos de funcionalidad que el sistema ofrece a los actores que interactúan con el mismo, reportándoles beneficios. A continuación se muestra el diagrama de casos de uso del sistema:

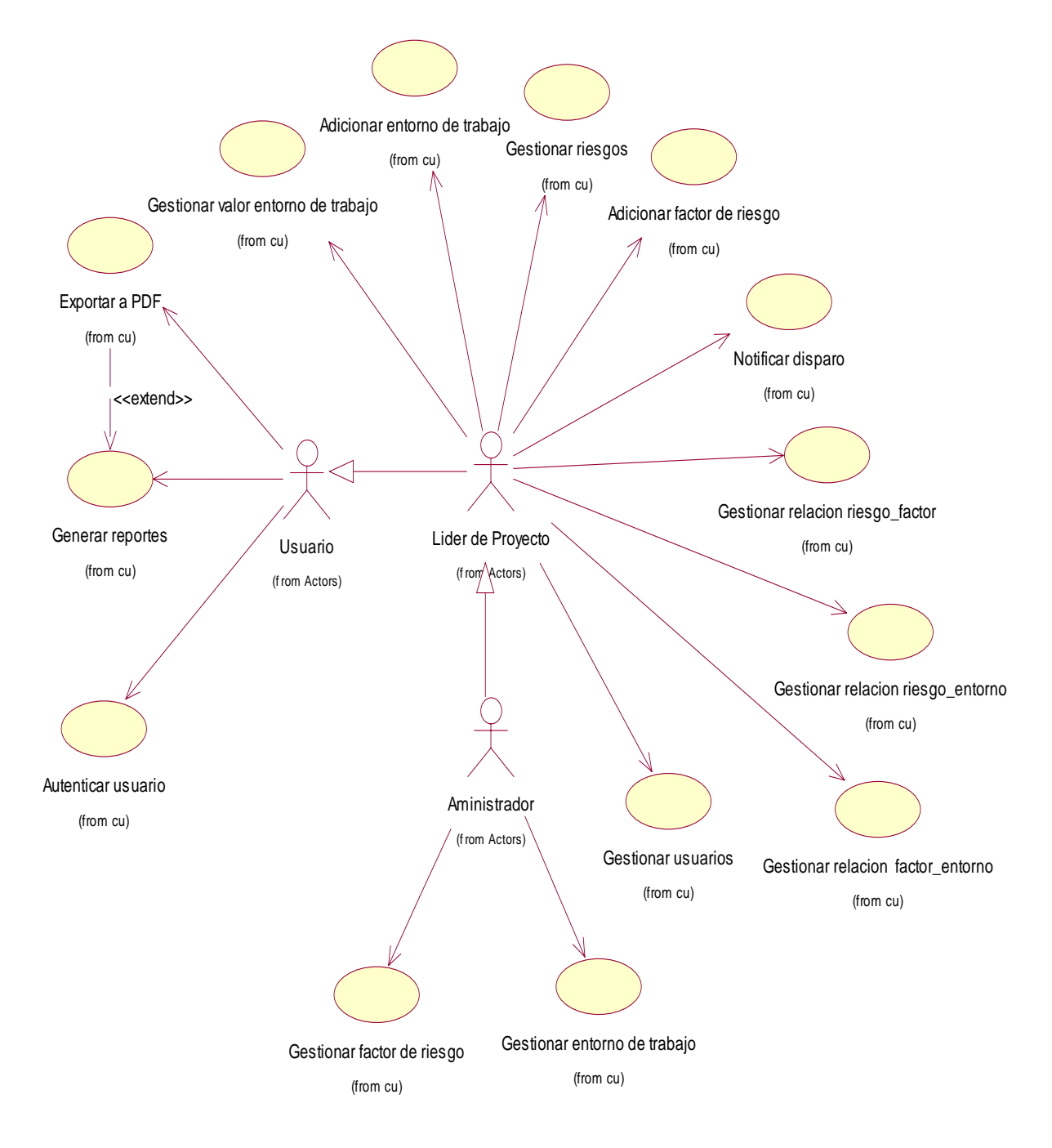

**Figura 3: Diagrama de casos de uso del sistema.** 

#### **2.4.3 Descripción de los casos de uso del sistema**

La descripción de los casos de uso del sistema, detallan las acciones que tienen lugar durante la interacción actor-sistema, es decir, describe el flujo de actividades que realiza el actor al hacer uso del sistema y las correspondientes respuestas del mismo. Por lo tanto, establece un acuerdo entre clientes y desarrolladores sobre qué es lo que el sistema debe hacer (requisitos).

| Caso de uso                    | Gestionar riesgos                                                              |                                                         |
|--------------------------------|--------------------------------------------------------------------------------|---------------------------------------------------------|
| <b>Actor</b>                   | Líder de proyecto                                                              |                                                         |
| Propósito                      | Permite al líder de proyecto gestionar (Insertar, Modificar, Eliminar) los     |                                                         |
|                                | riesgos del proyecto.                                                          |                                                         |
| <b>Resumen</b>                 | El CUS se inicia cuando el líder de proyecto selecciona la opción Riesgos,     |                                                         |
|                                | luego se selecciona el tipo de gestión, se introducen los datos necesarios, el |                                                         |
|                                |                                                                                | sistema realiza la acción seleccionada y termina el CU. |
| <b>Referencia</b>              | R <sub>1</sub>                                                                 |                                                         |
| <b>CU asociados</b>            |                                                                                |                                                         |
| <b>Precondiciones</b>          | El usuario con el rol de líder de proyecto se debe haber autenticado con       |                                                         |
|                                | anterioridad.                                                                  |                                                         |
| <b>Poscondiciones</b>          | • Riesgo adicionado a la Base de Datos.                                        |                                                         |
|                                | • Riesgo modificado en la Base de Datos.                                       |                                                         |
|                                | • Riesgo eliminado de la Base de Datos.                                        |                                                         |
| <b>Flujo Normal de Eventos</b> |                                                                                |                                                         |
| Acción del actor               |                                                                                | Respuesta del sistema                                   |
| 1-El líder de                  | opción<br>proyecto selecciona<br>la                                            | $1.1-EI$<br>sistema<br>riesgos<br>muestra<br>los<br>en  |
| Riesgos.                       |                                                                                | dependencia del proyecto que<br>esté y<br>las           |
|                                |                                                                                | siguientes opciones:                                    |
|                                |                                                                                | <b>Insertar Riesgos</b>                                 |
|                                |                                                                                | <b>Modificar Riesgos</b>                                |
|                                |                                                                                | <b>Eliminar Riesgos</b><br>٠                            |

 **Tabla 5: Caso de uso del sistema<Gestionar riesgos>**

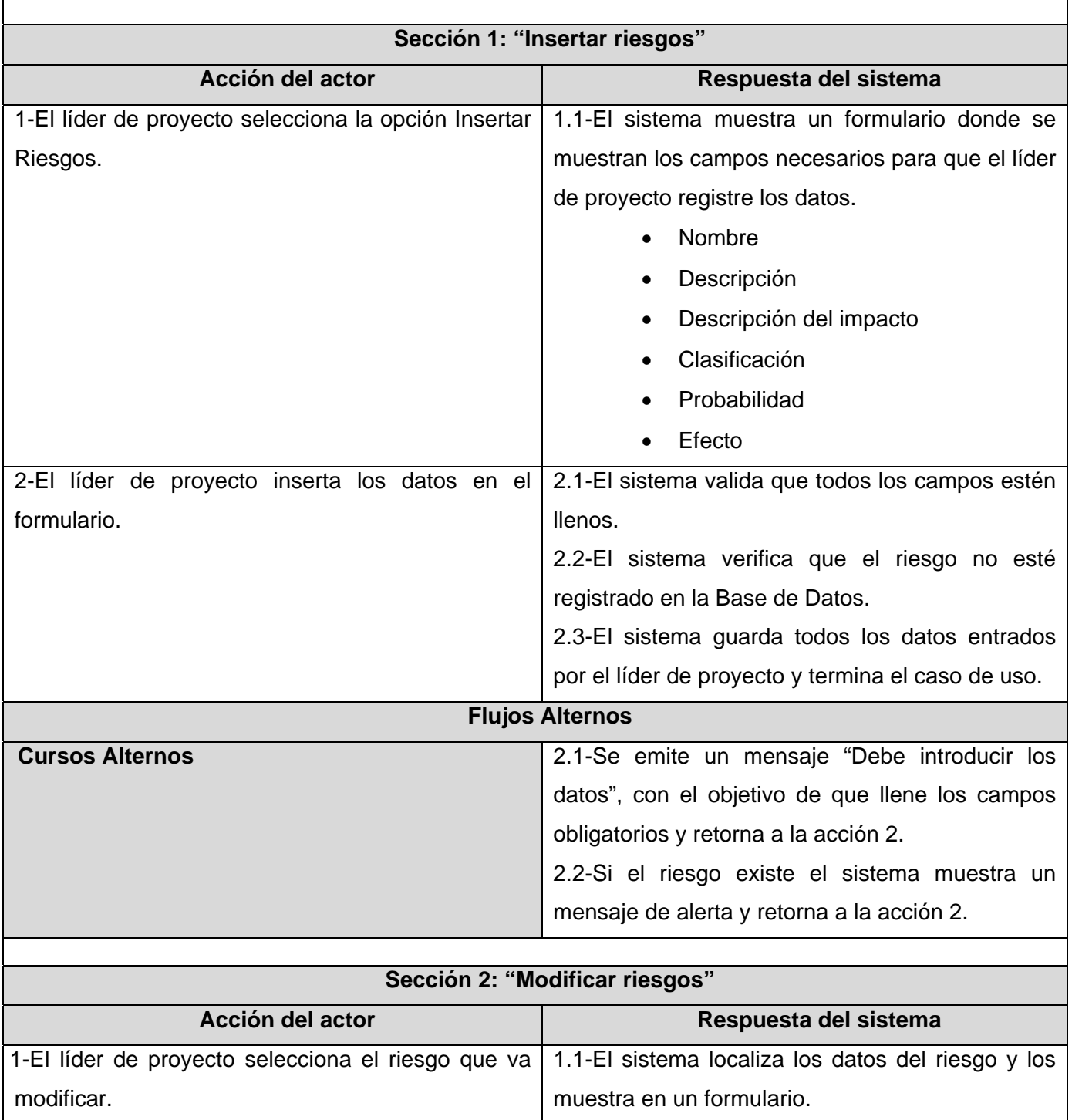

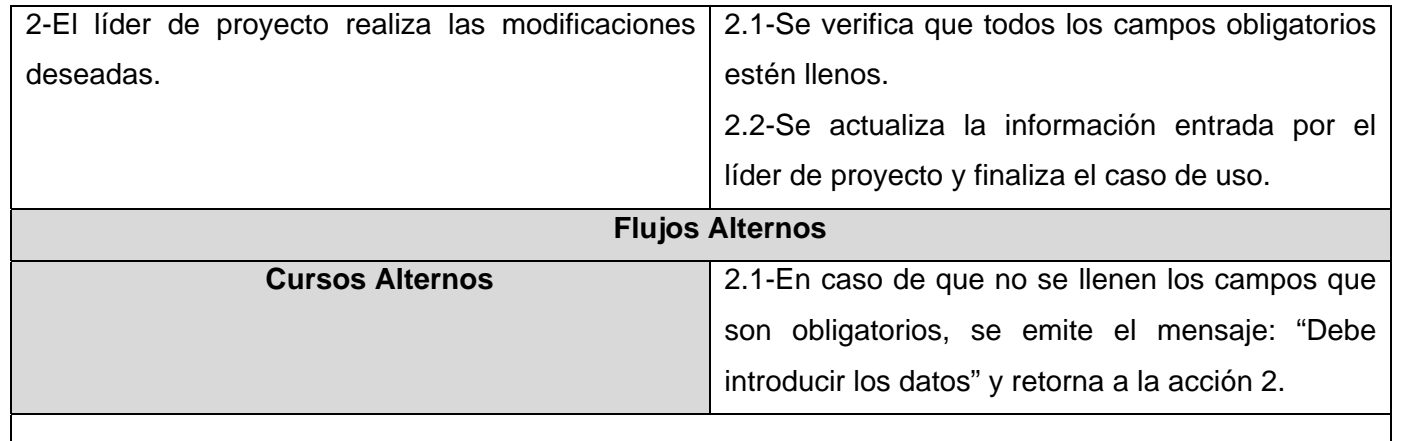

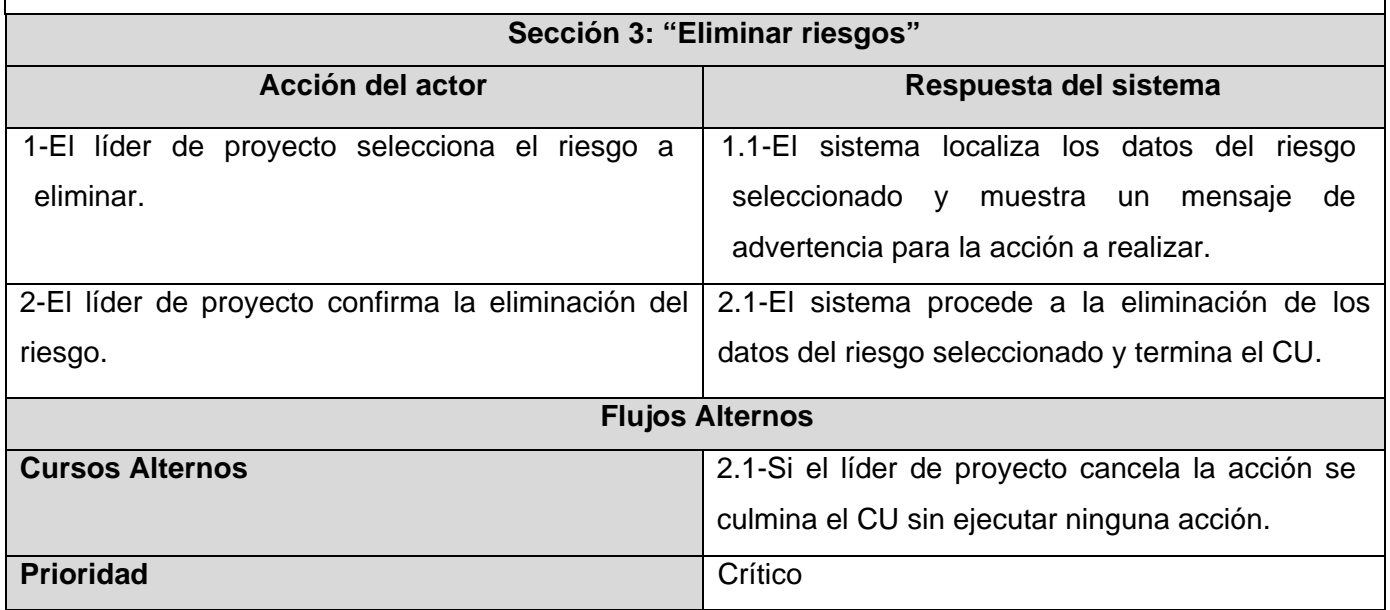

## **Tabla 6: Caso de uso del sistema<Adicionar factor de riesgo>**

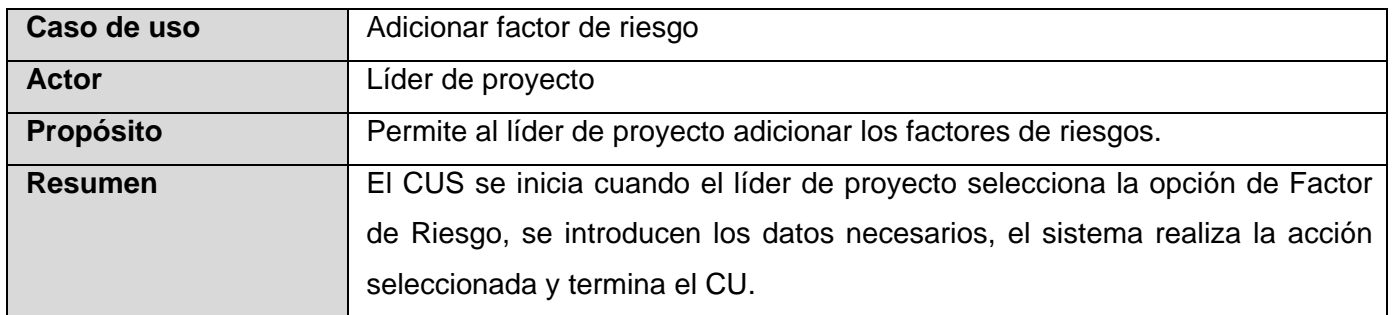

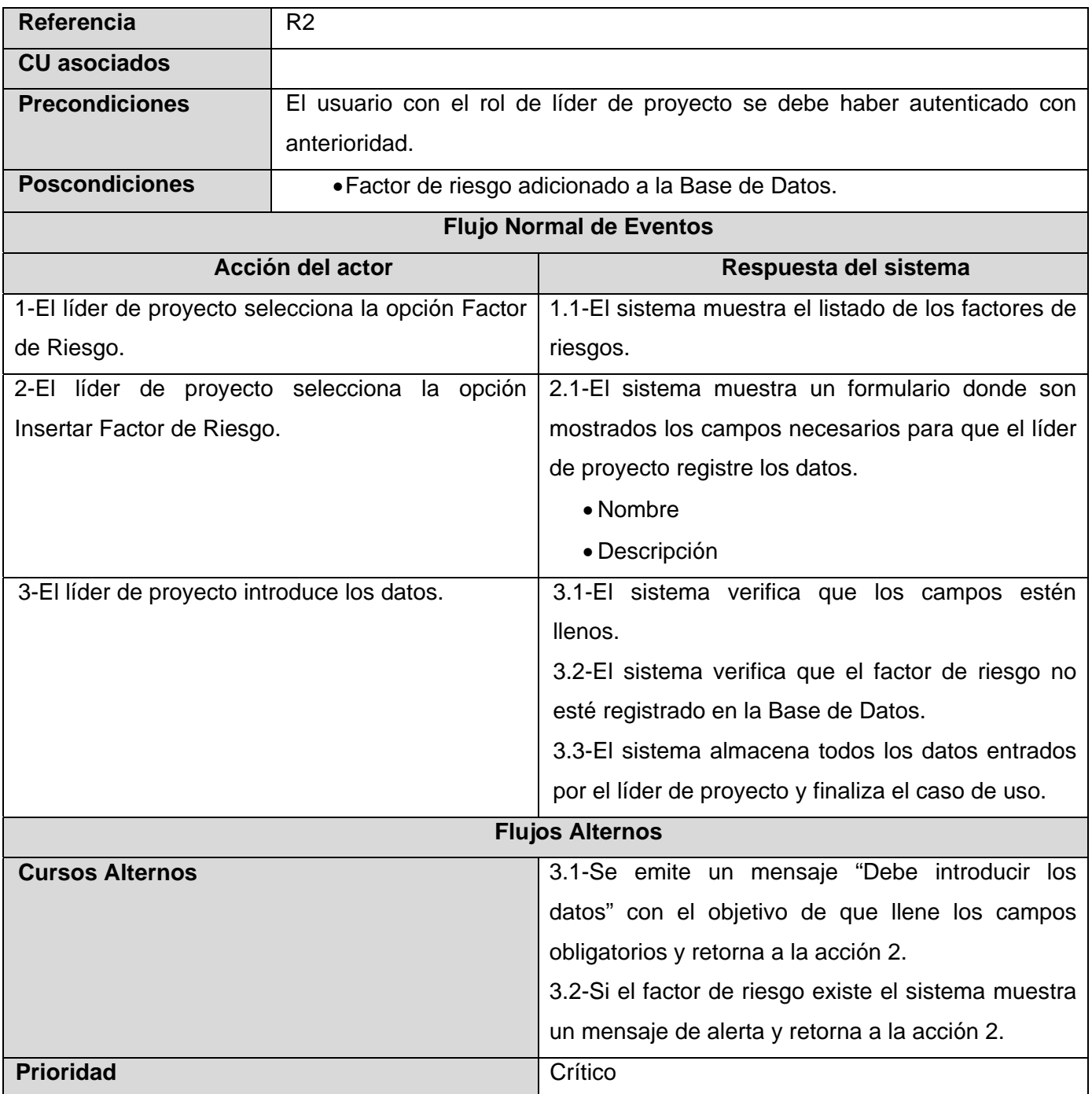

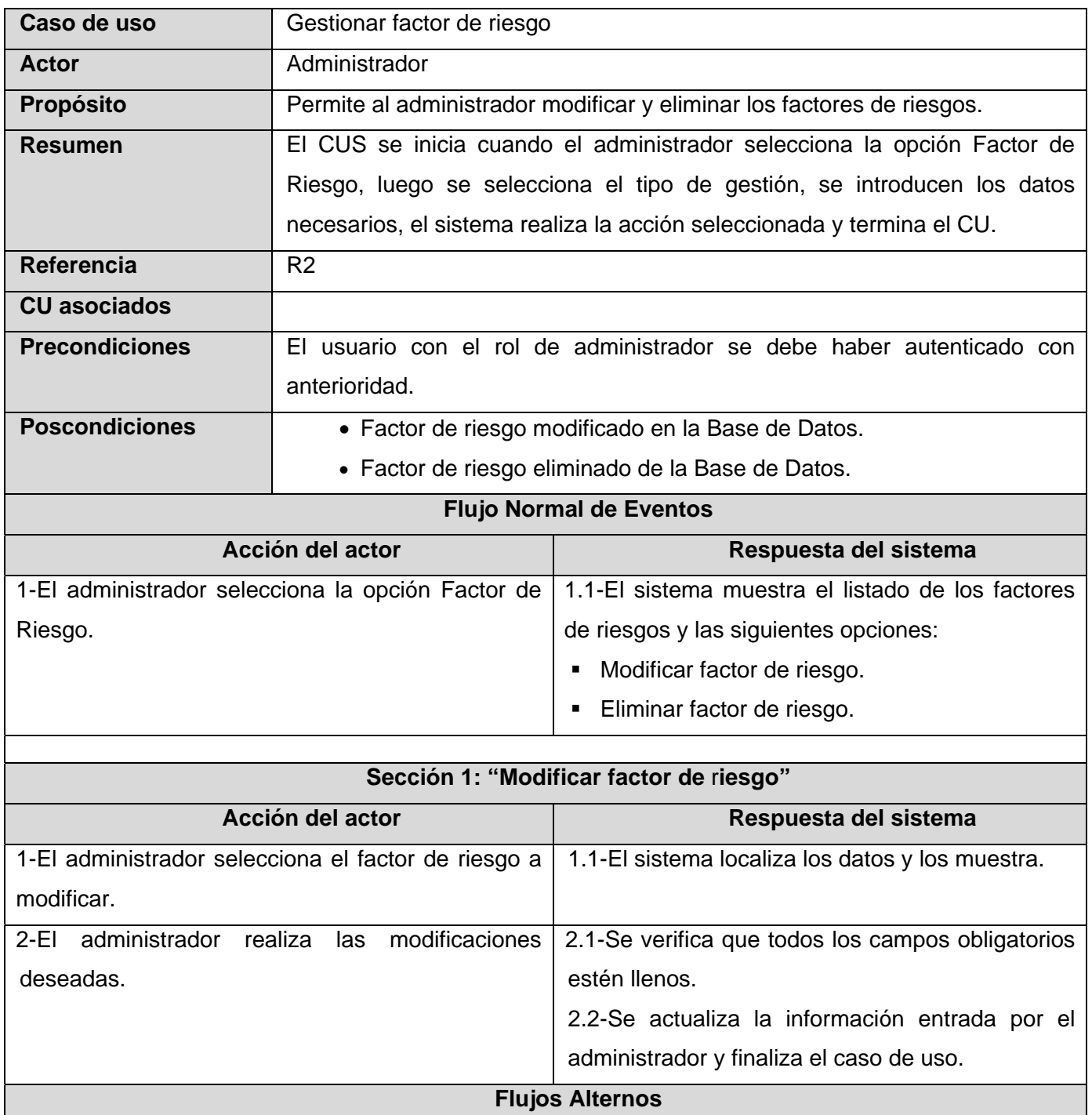

# **Tabla 7: Caso de uso del sistema<Gestionar factor de riesgo>**

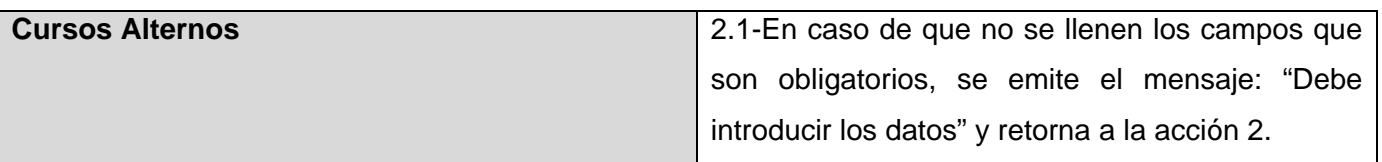

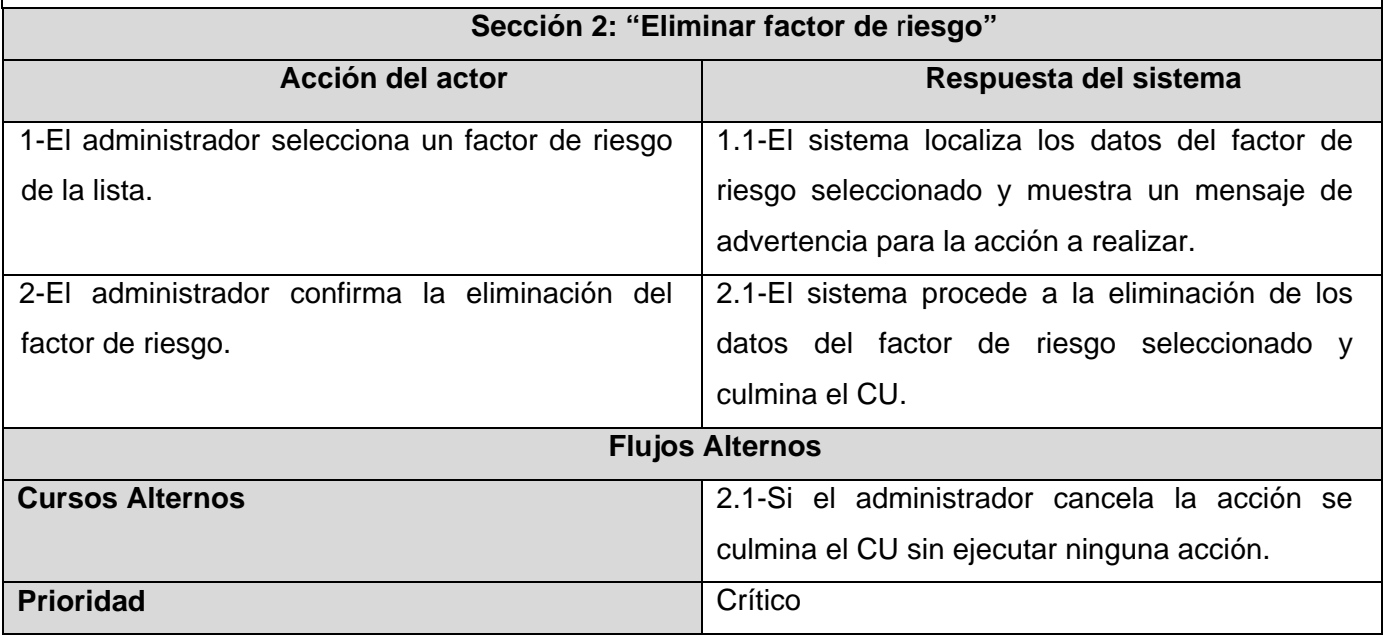

# **Tabla 8: Caso de uso del sistema < Adicionar entorno de trabajo >**

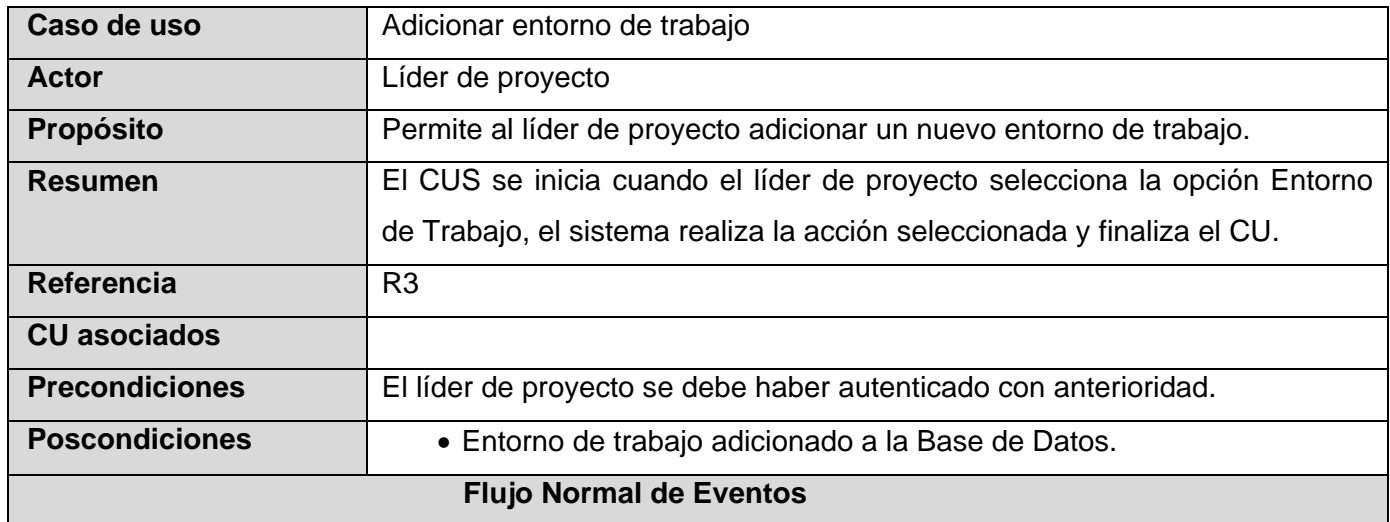

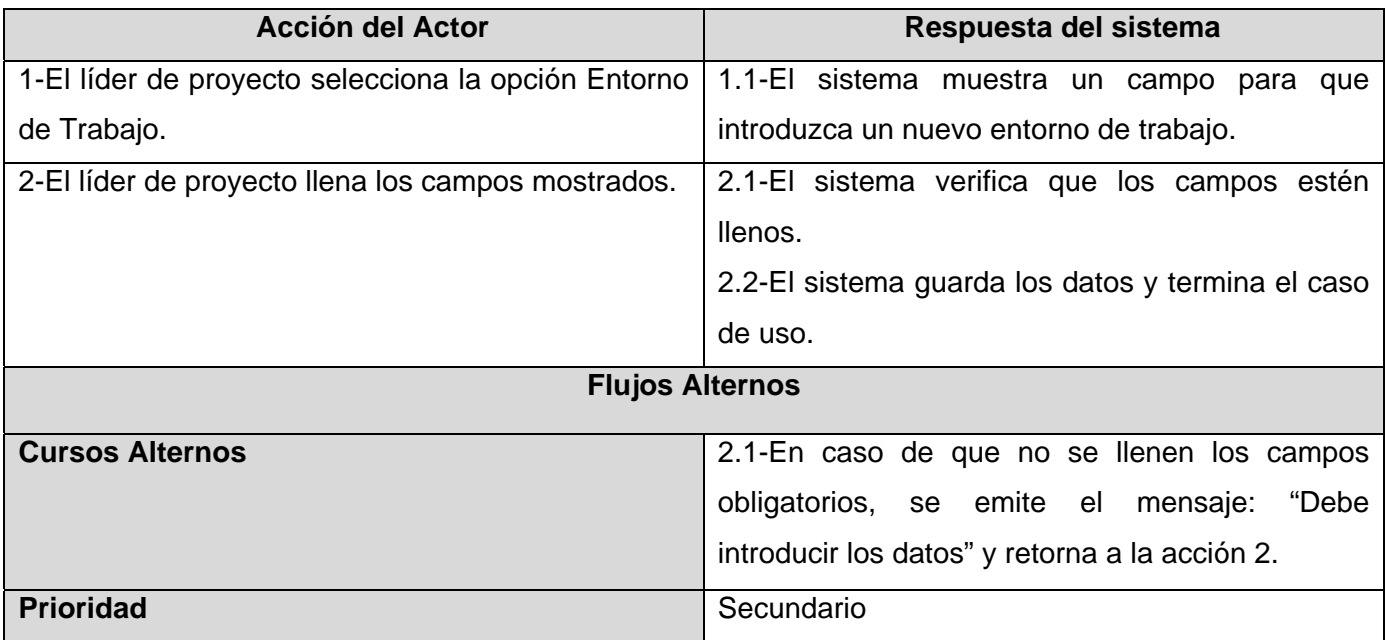

#### **Tabla 9: Caso de uso del sistema<Gestionar entorno de trabajo>**

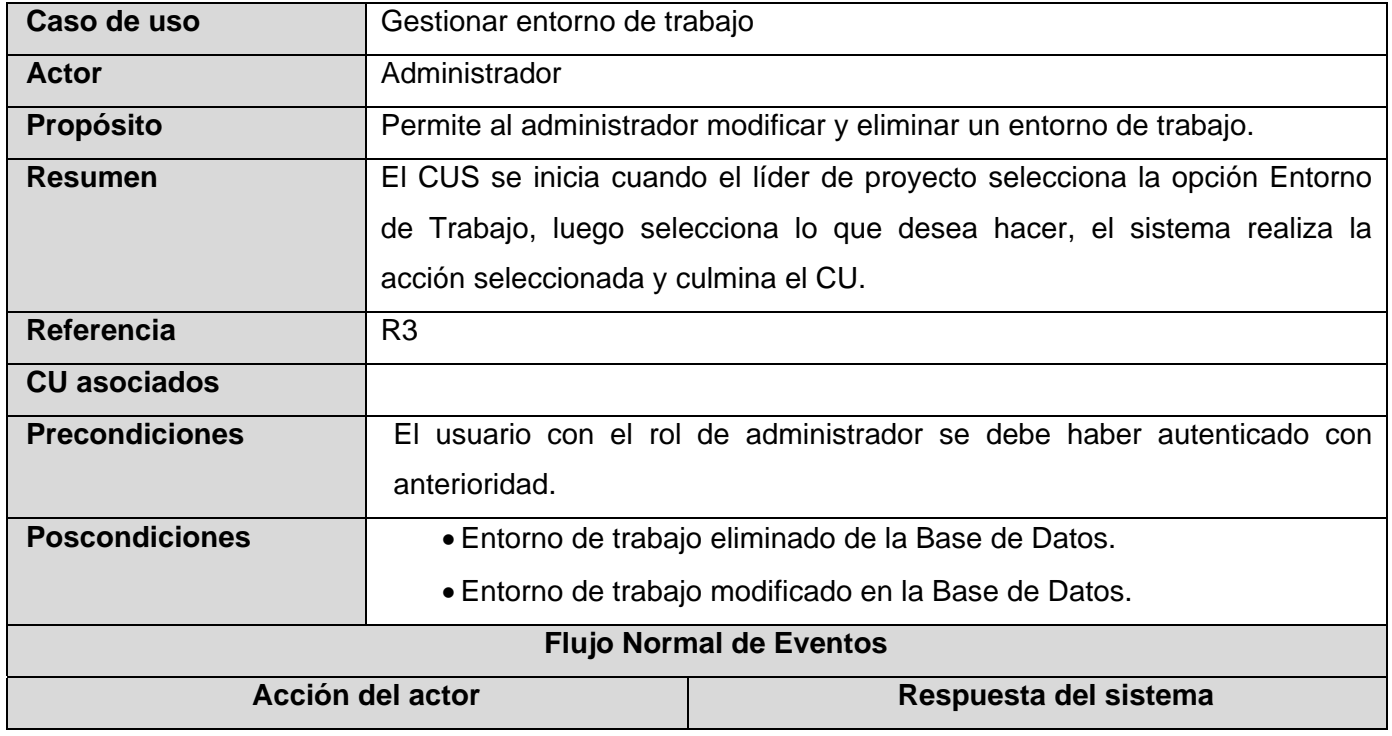

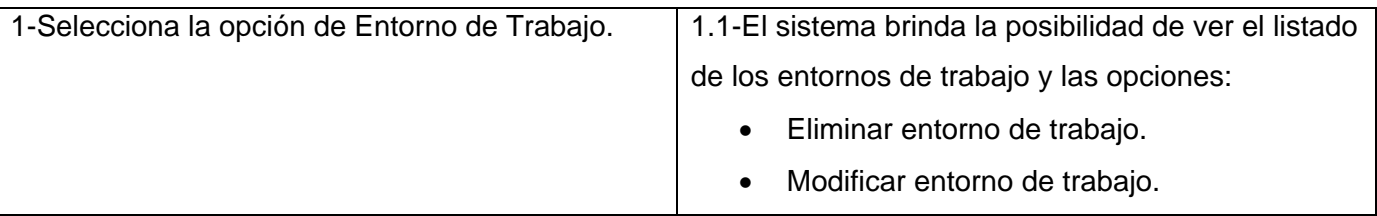

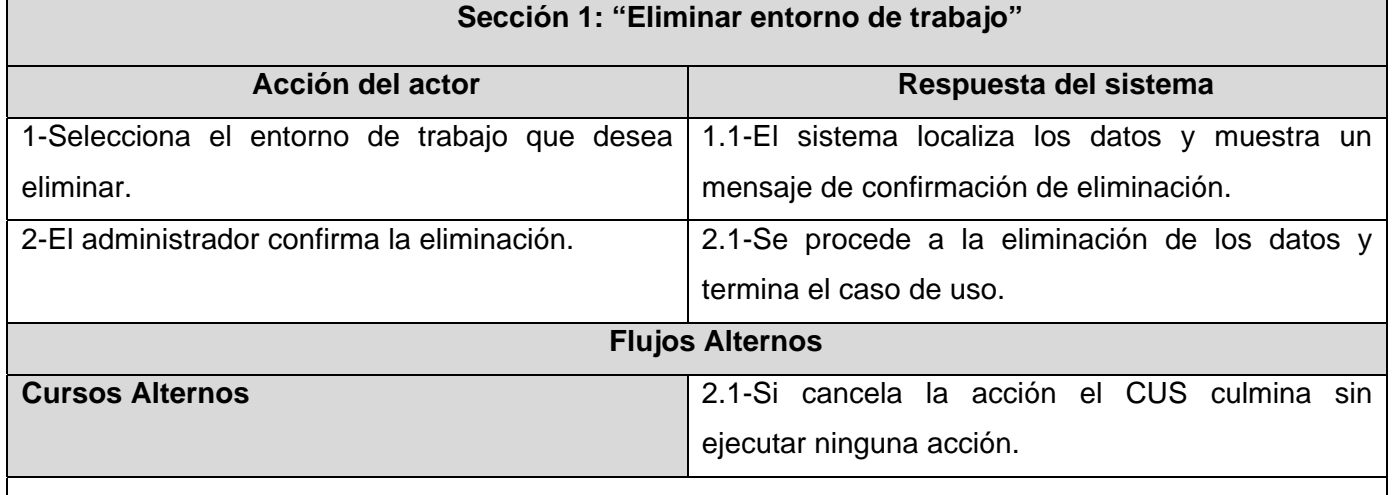

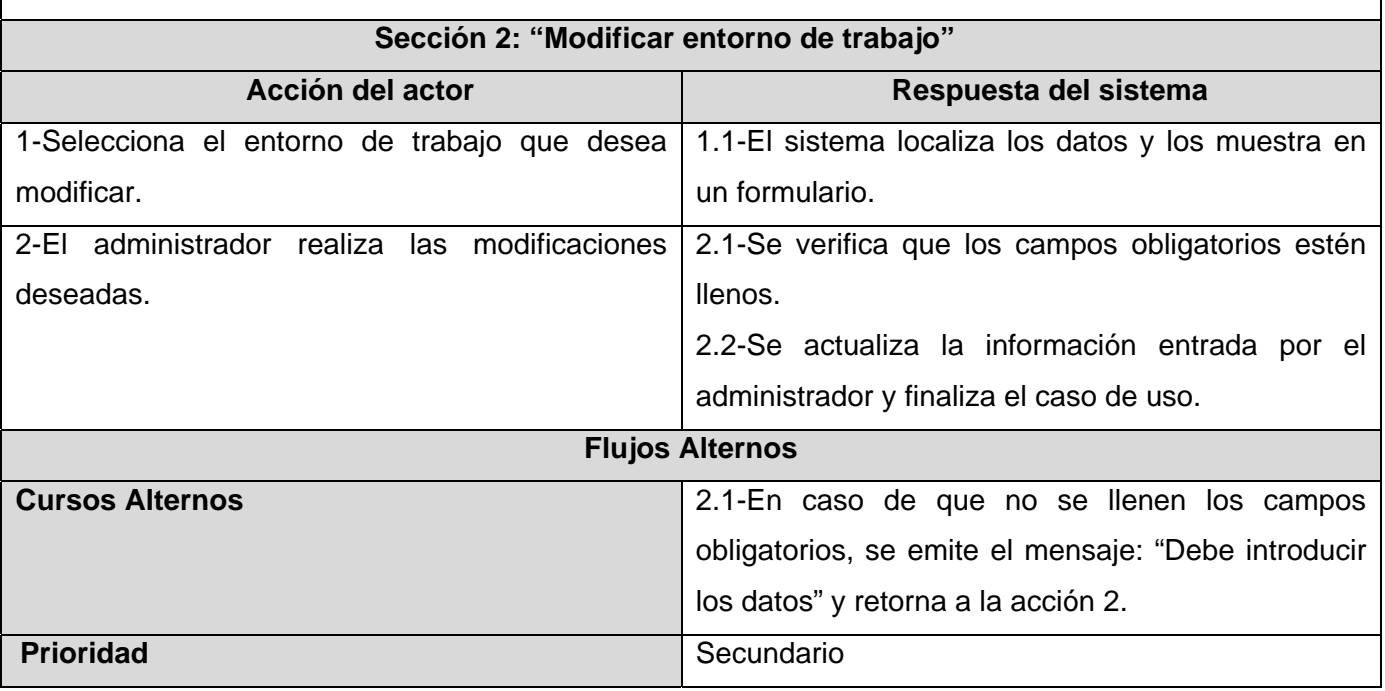

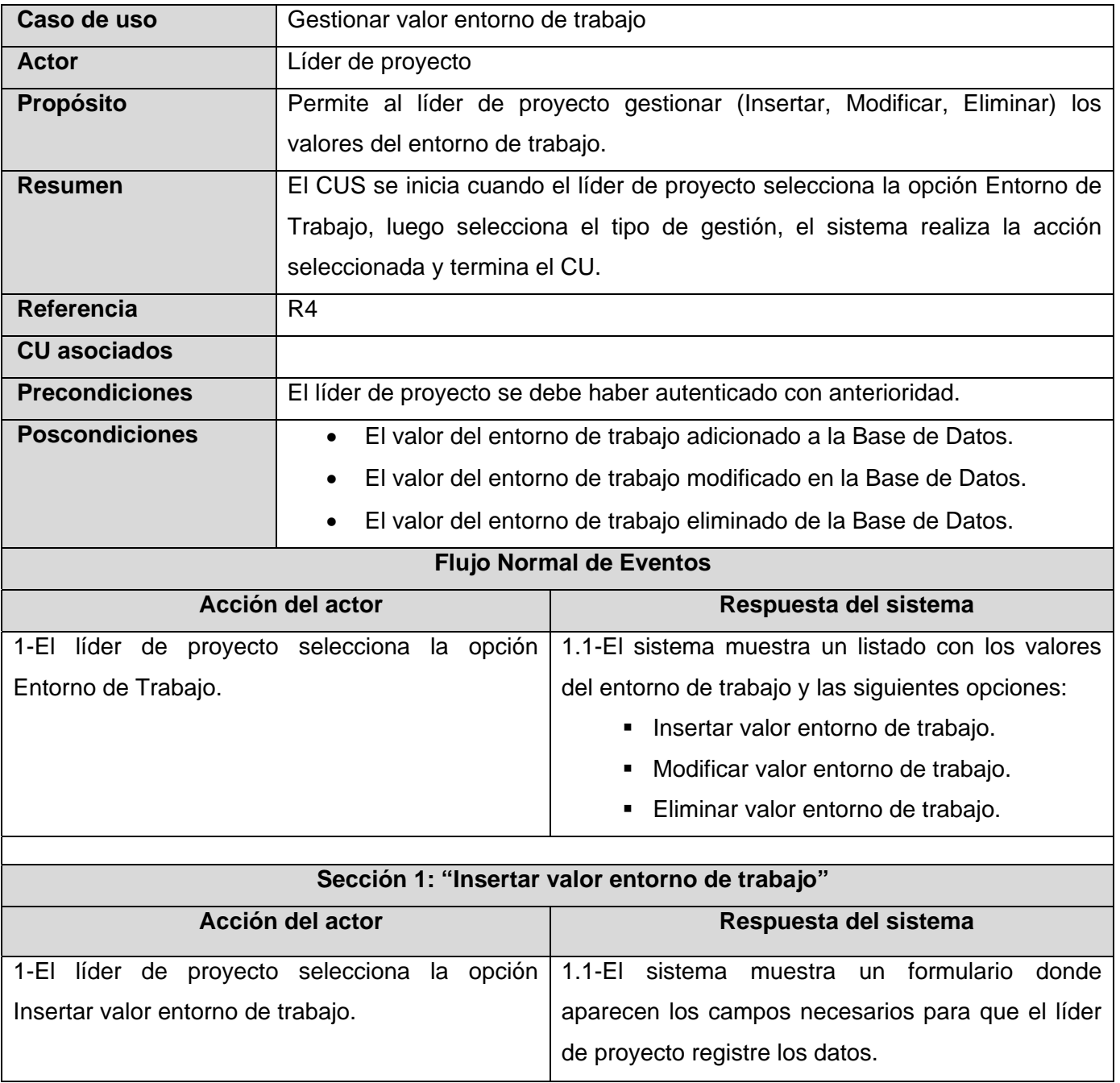

# **Tabla 10: Caso de uso del sistema< Gestionar valor entorno de trabajo >**

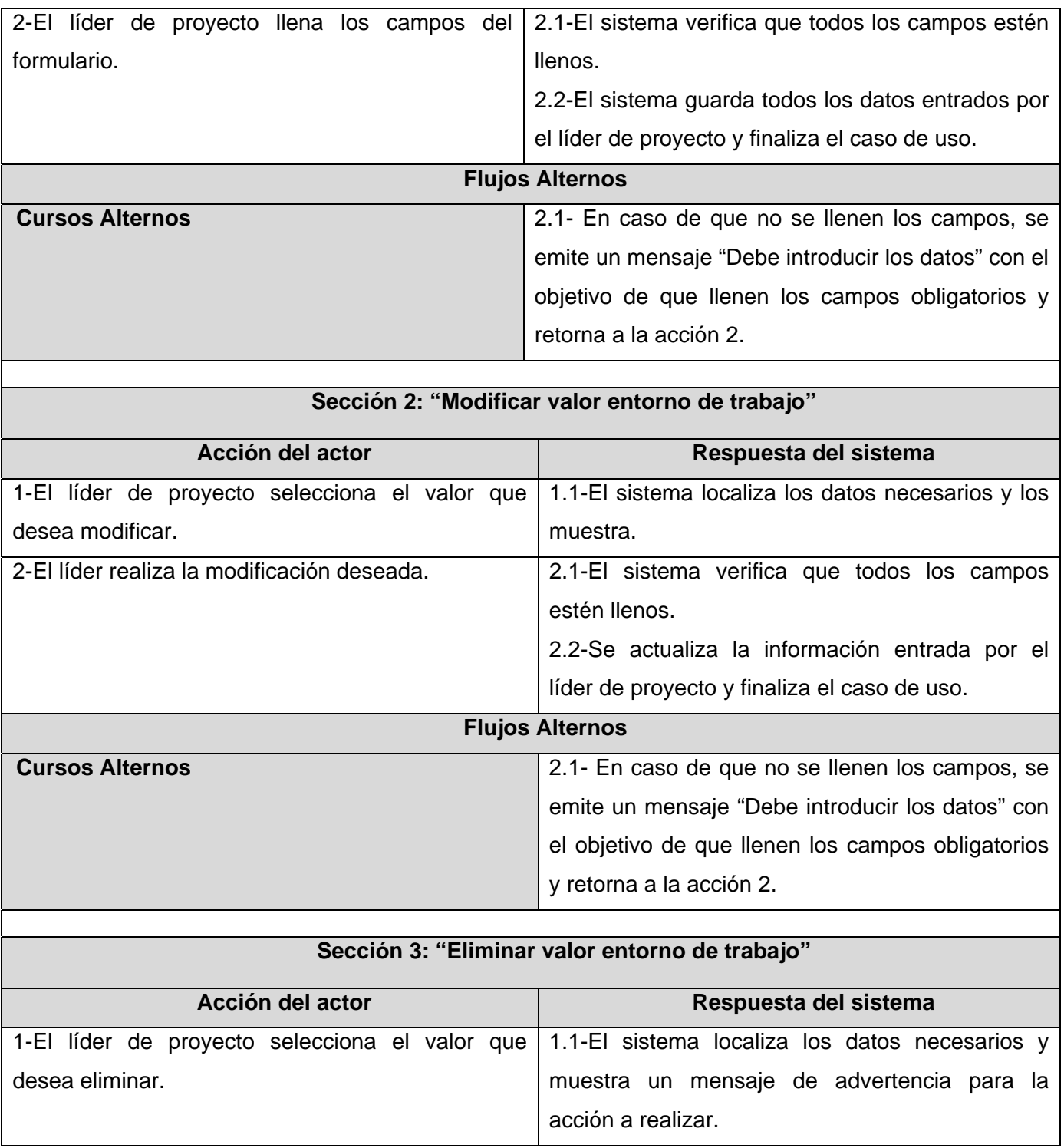

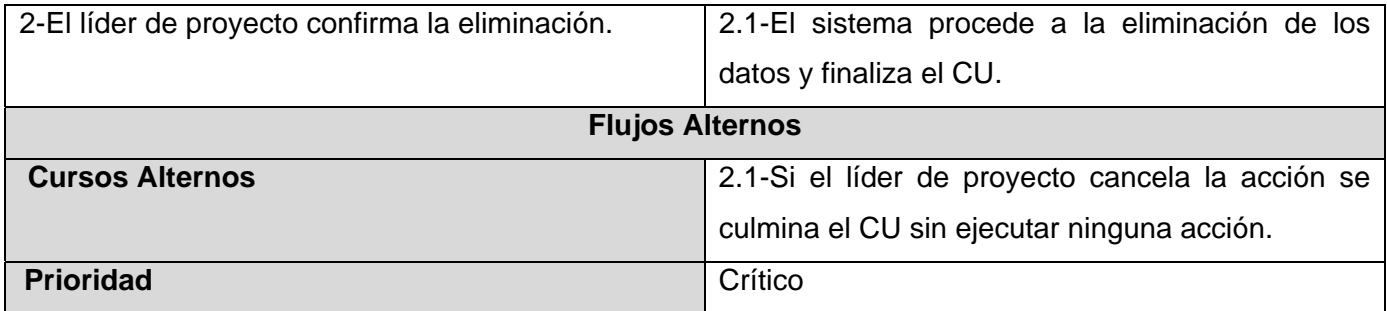

#### **Tabla 11: Caso de uso del sistema<Gestionar relación riesgo\_factor>**

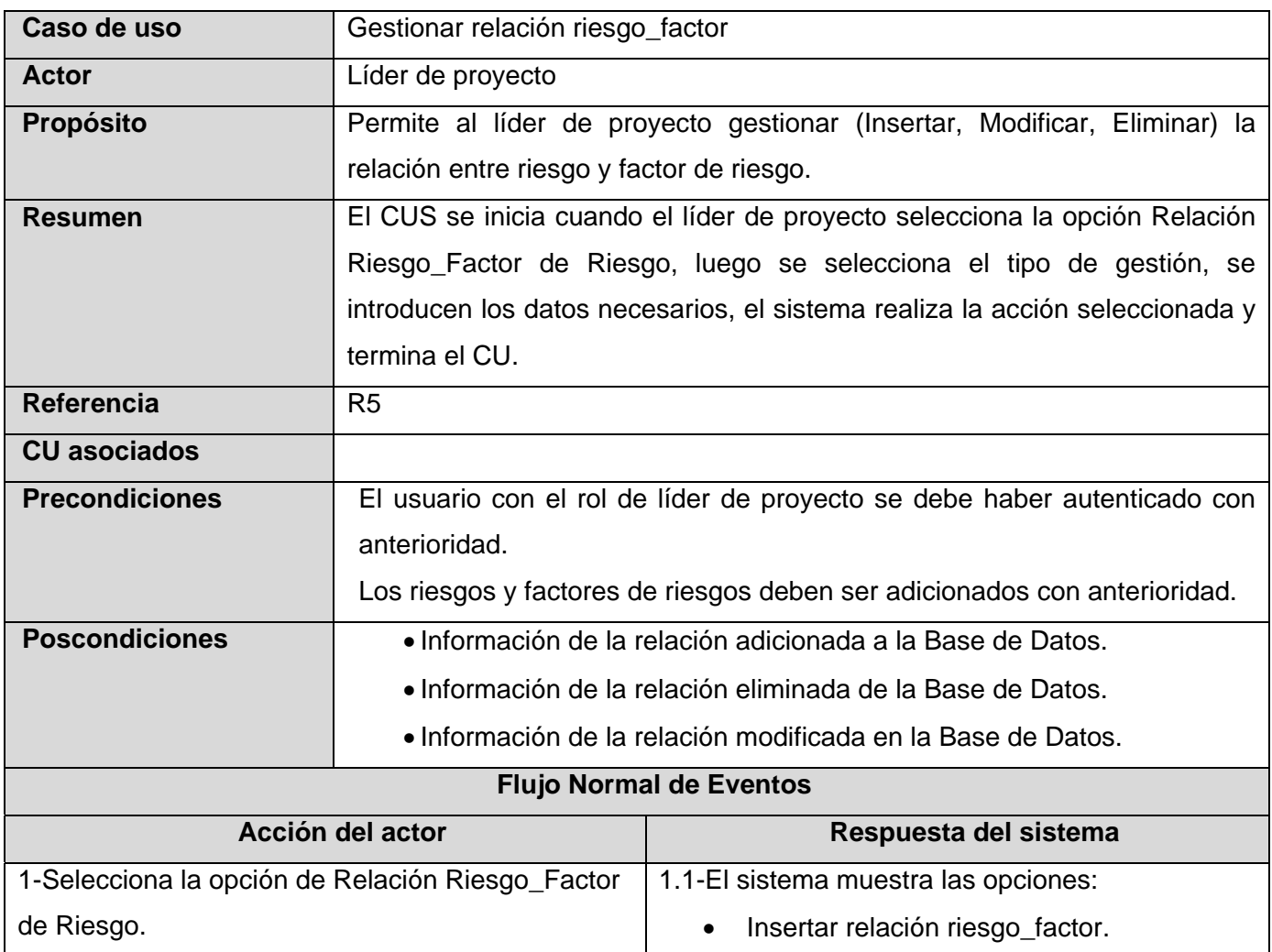

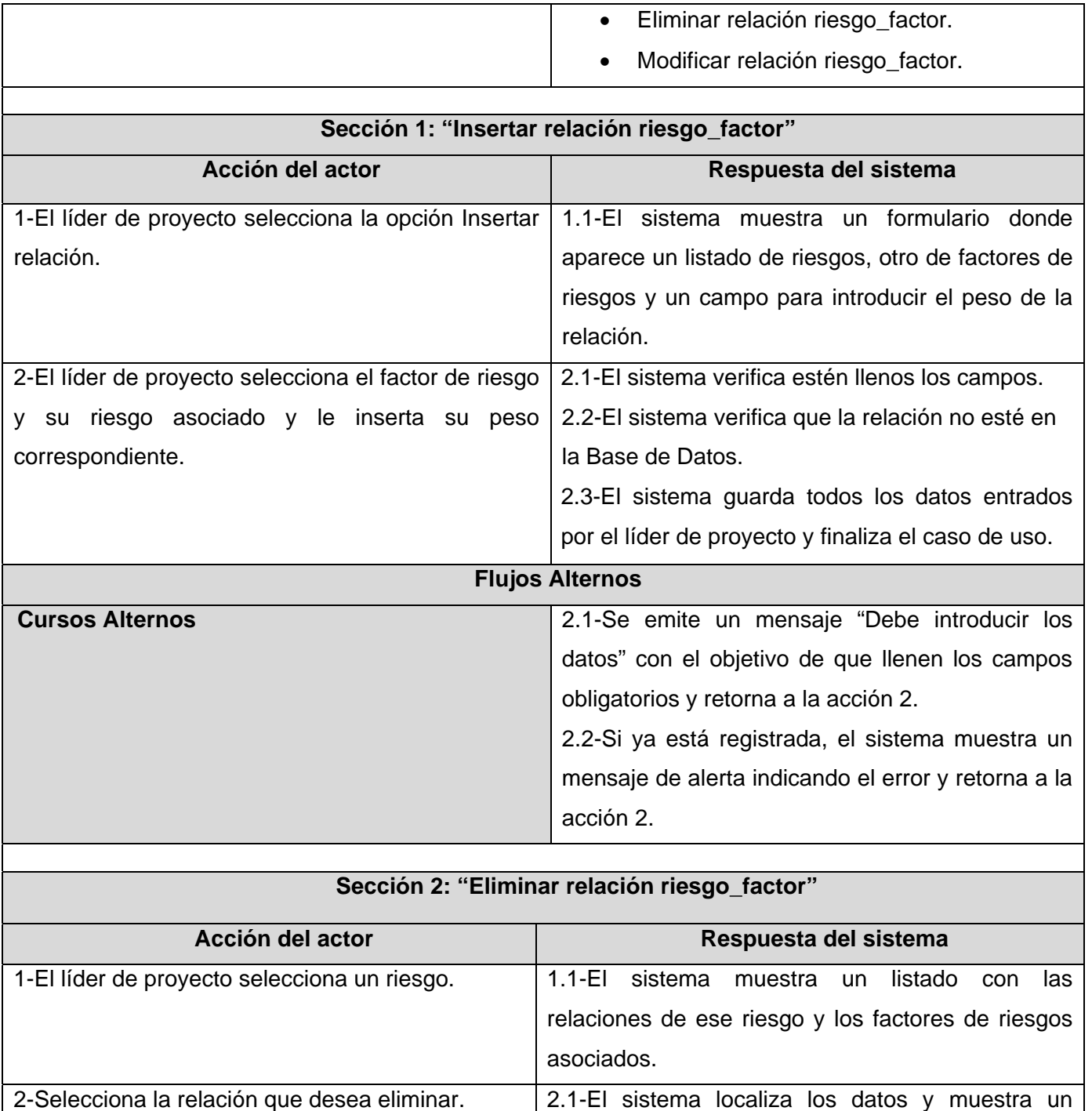

mensaje de confirmación de eliminación.

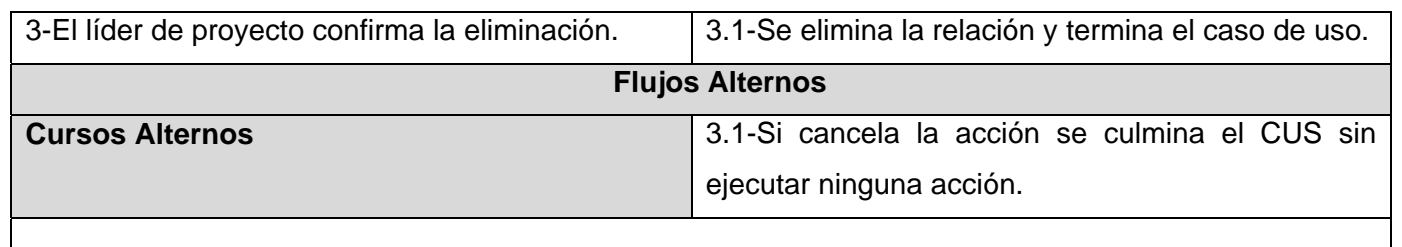

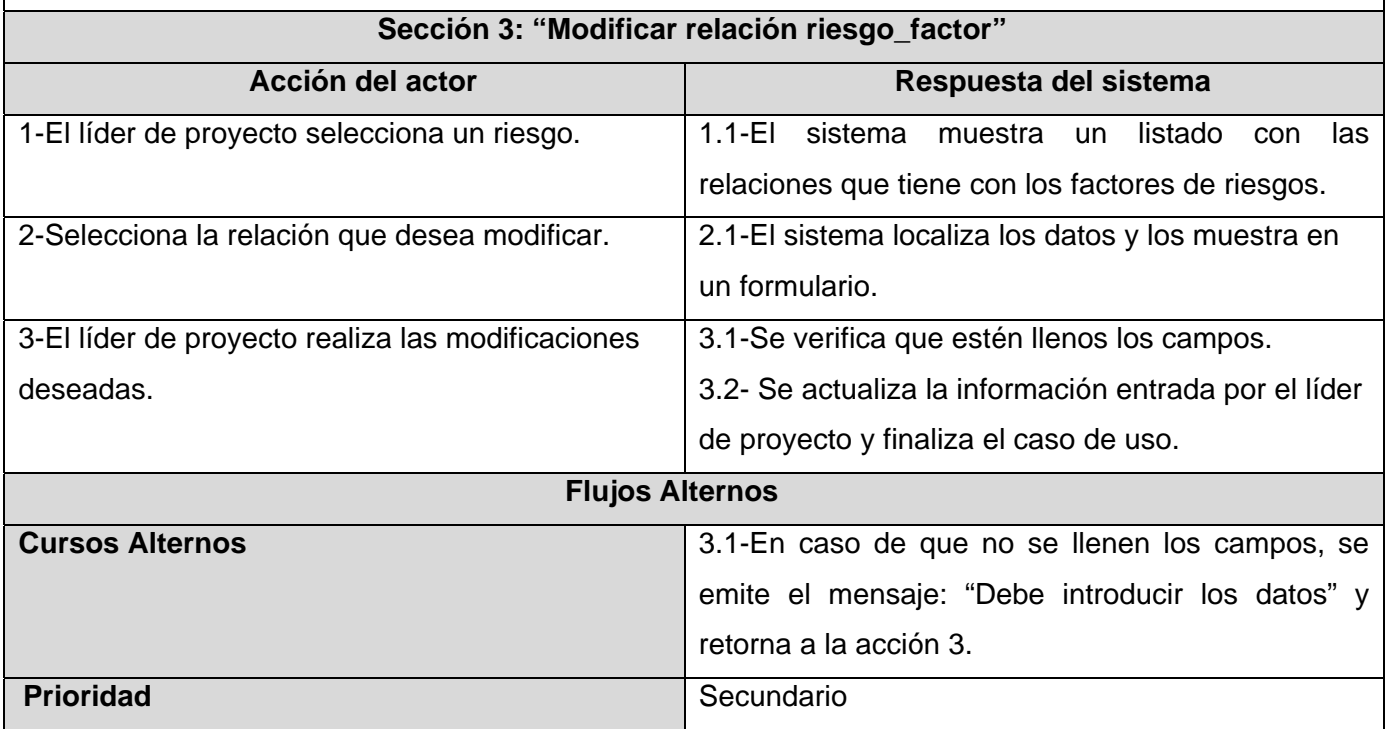

# **Tabla 12: Caso de uso del sistema<Gestionar relación riesgo\_entorno>**

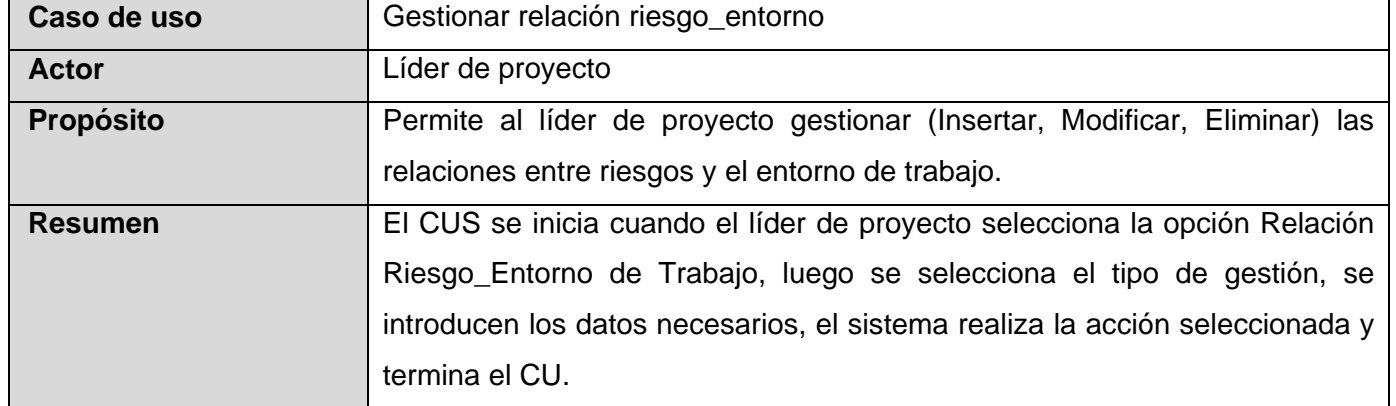

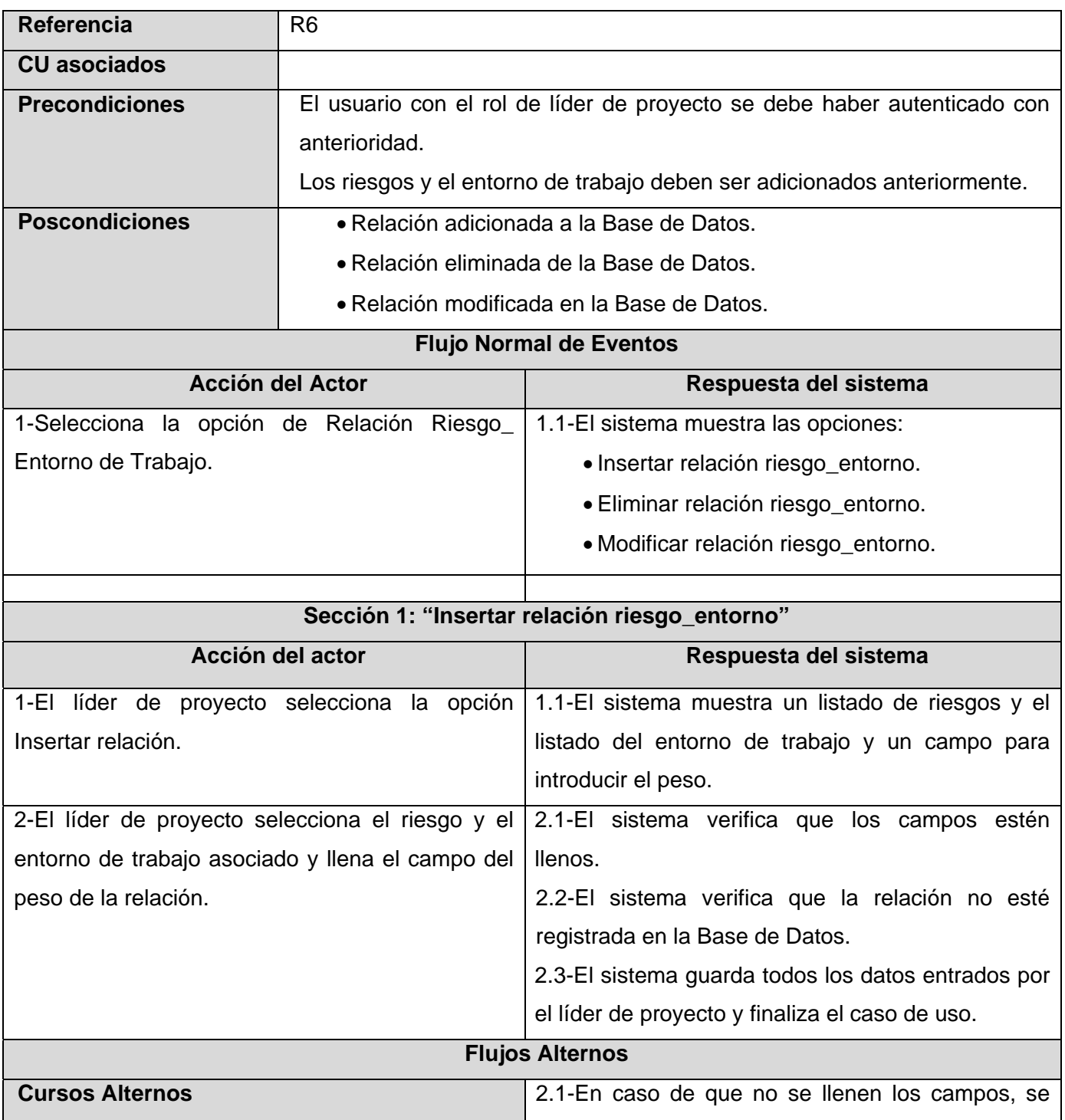

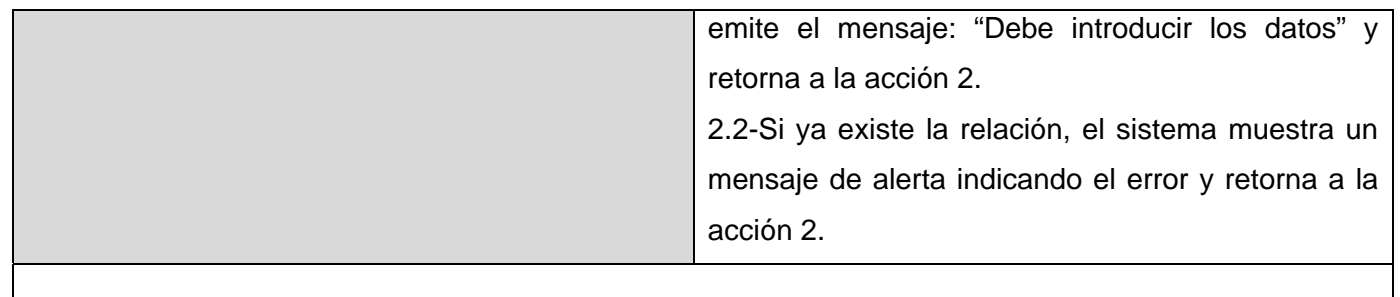

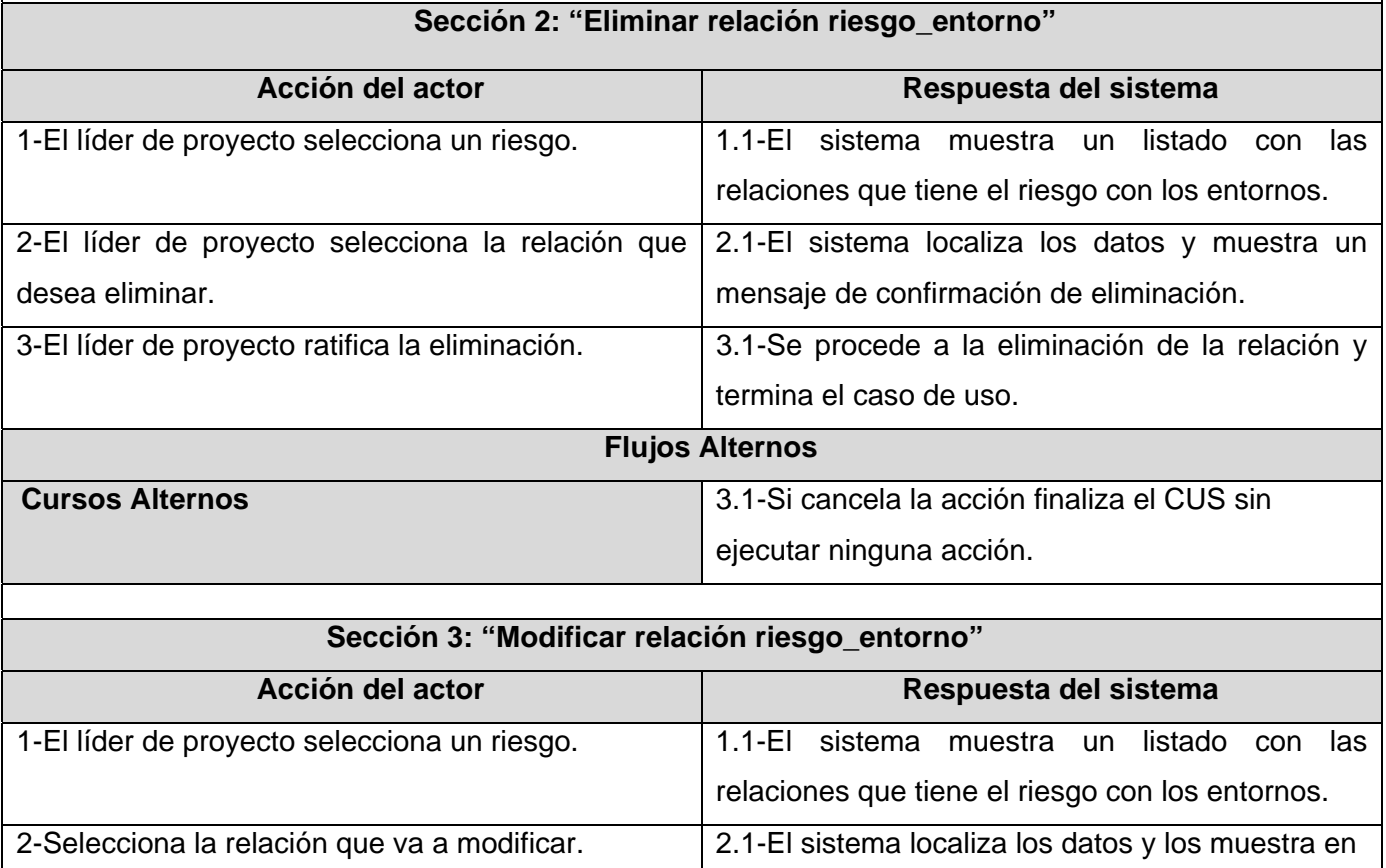

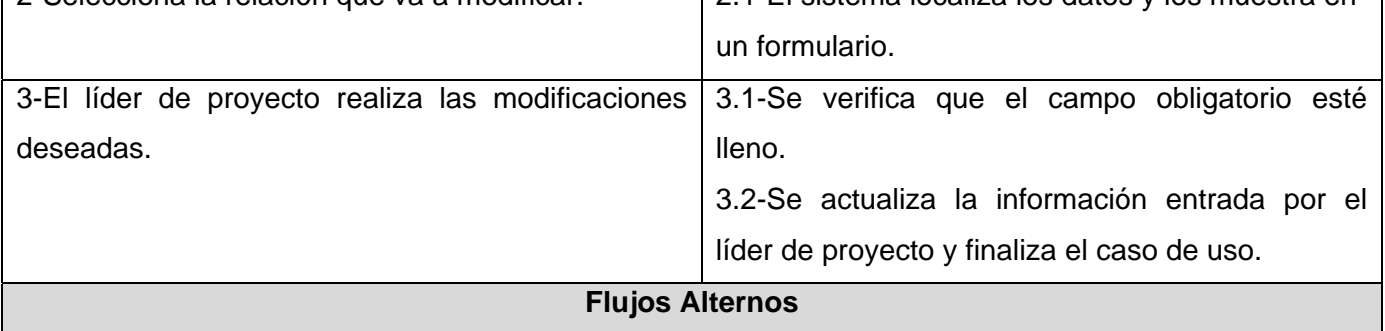

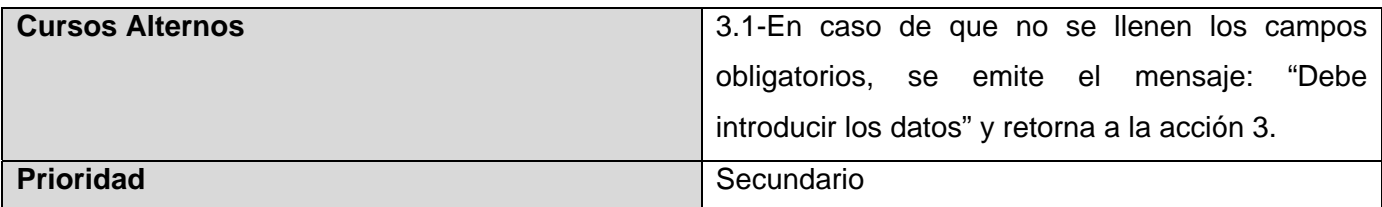

#### **Tabla 13: Caso de uso del sistema<Gestionar relación factor\_entorno>**

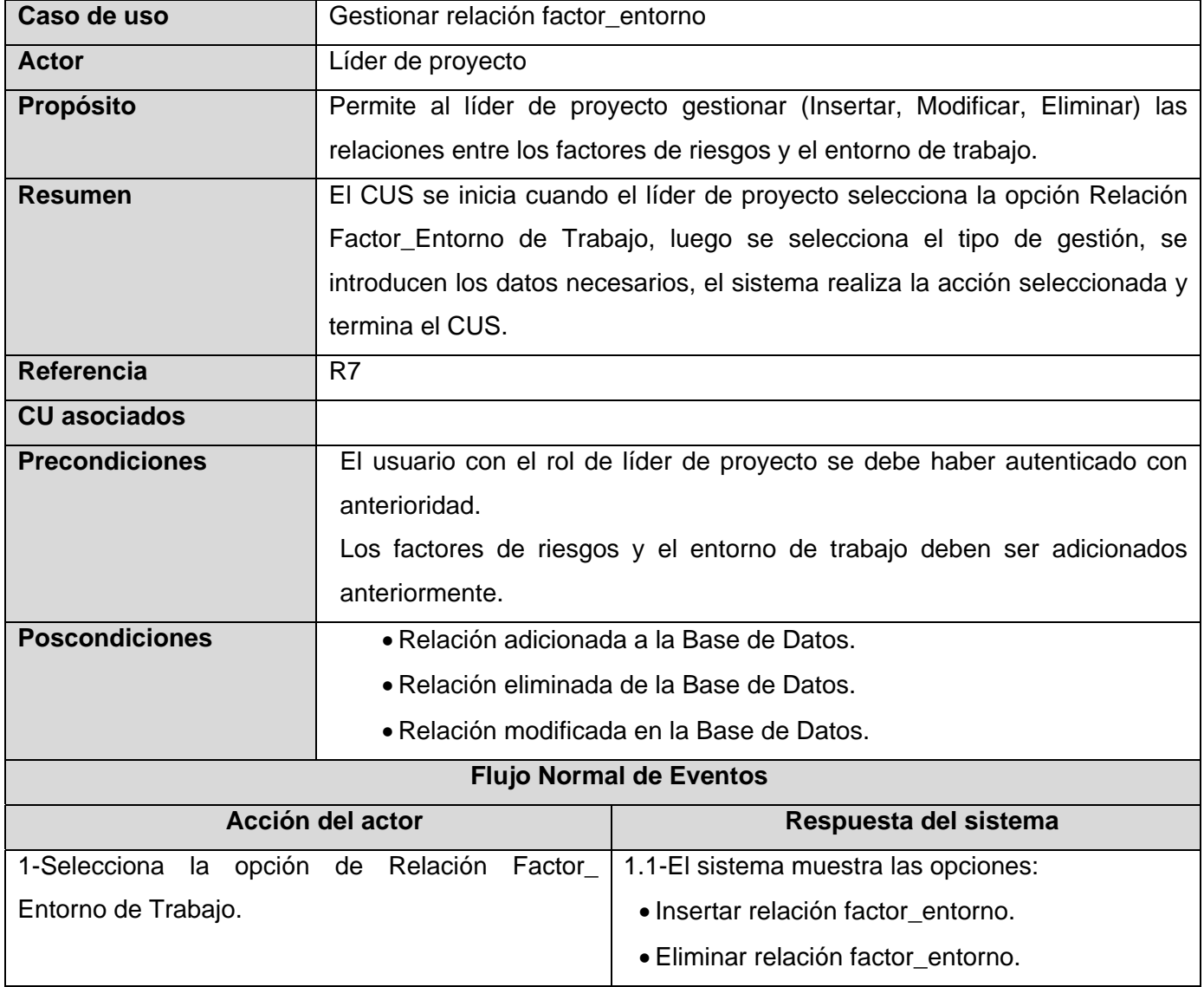

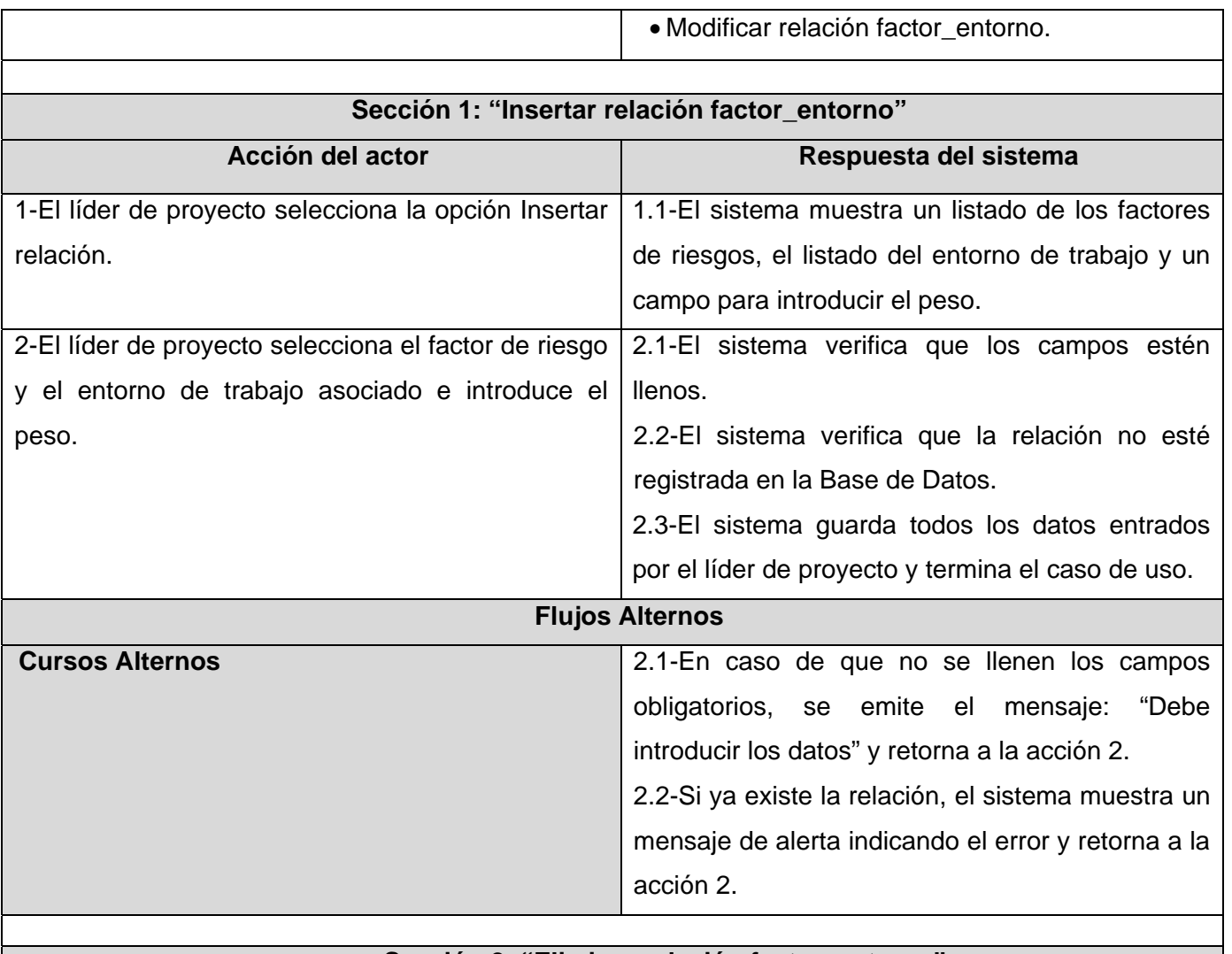

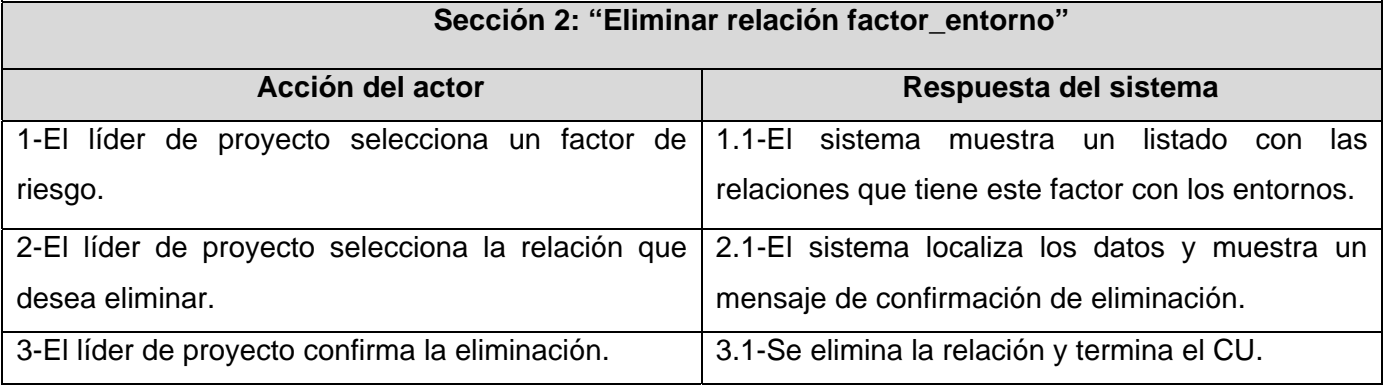

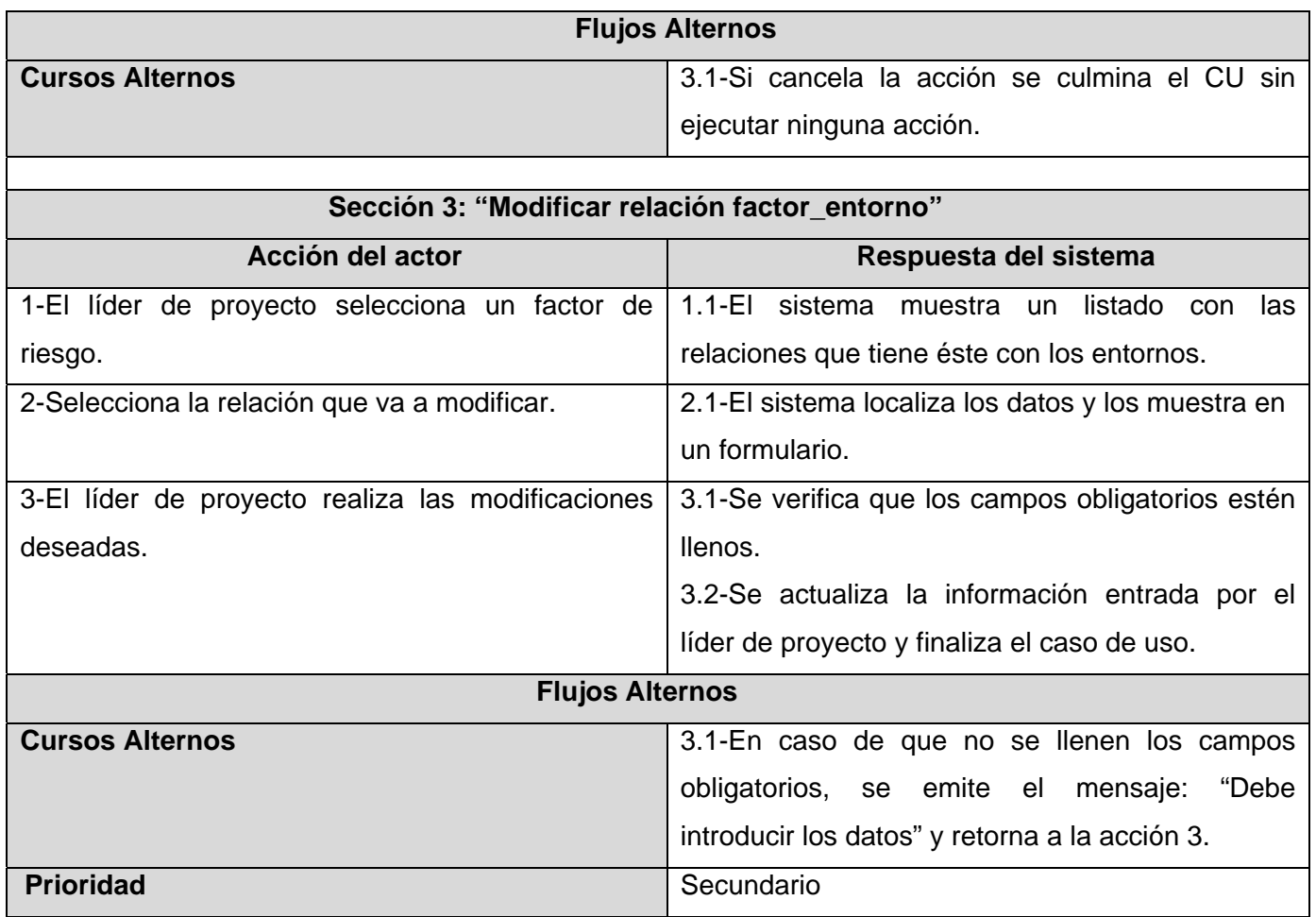

#### **Tabla 14: Caso de uso del sistema<Gestionar usuarios>**

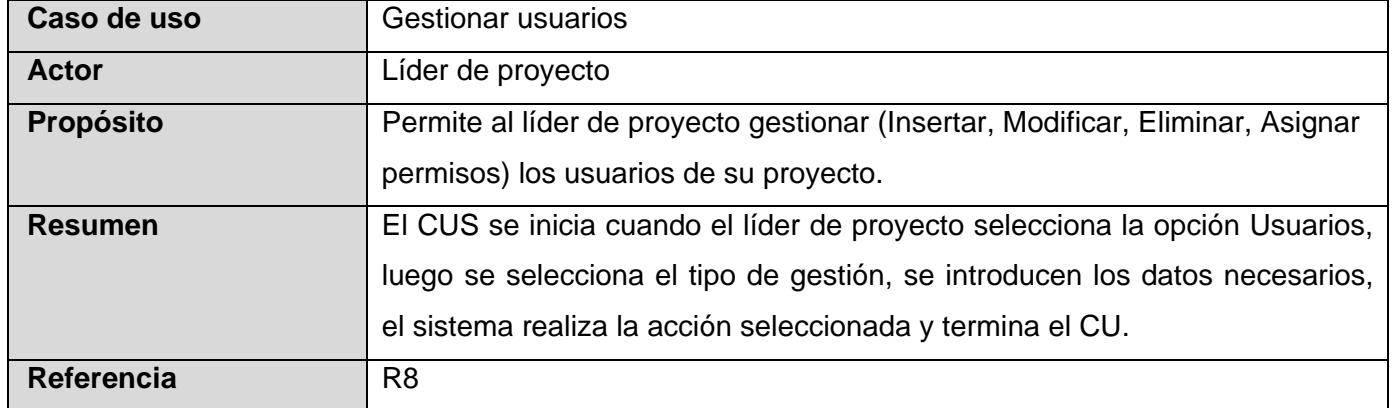

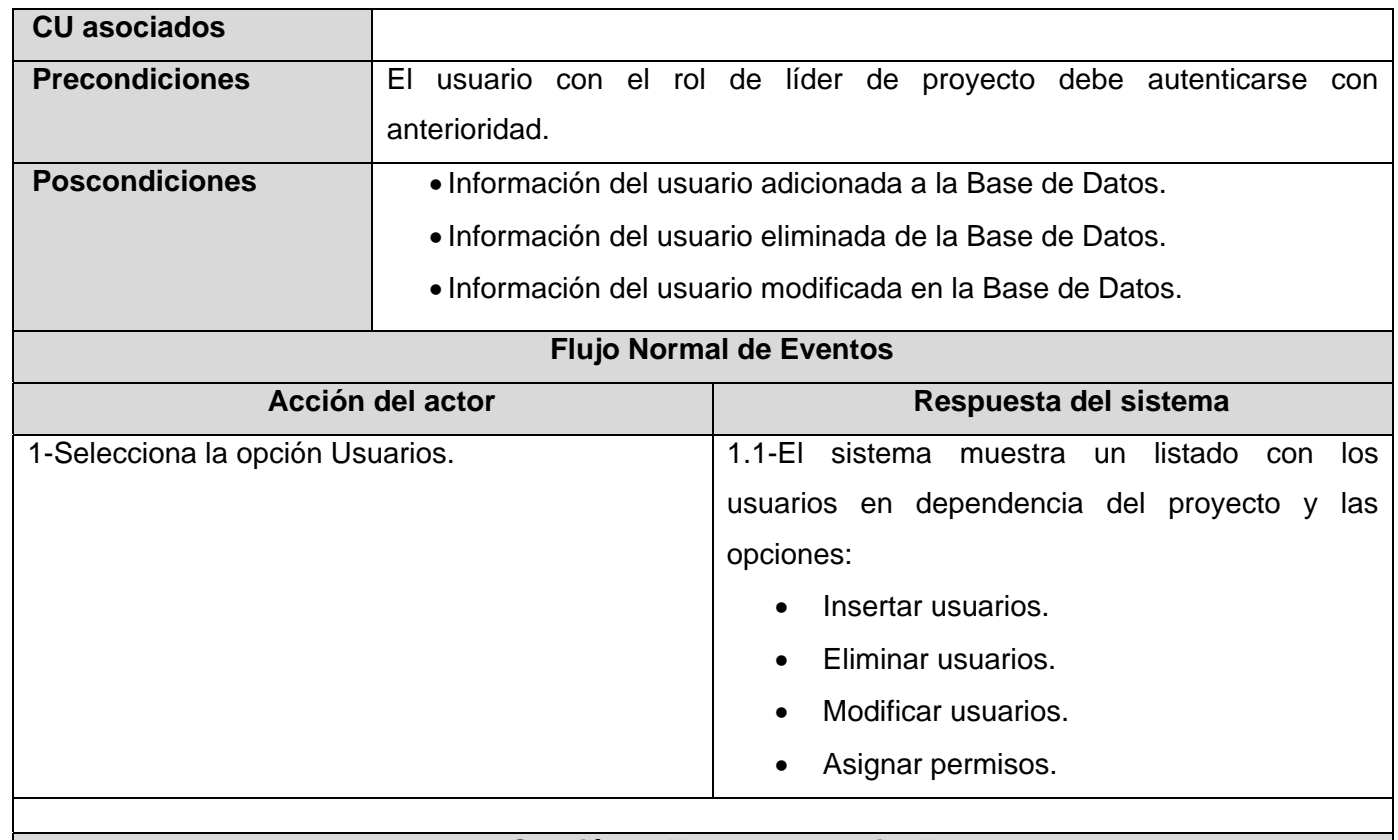

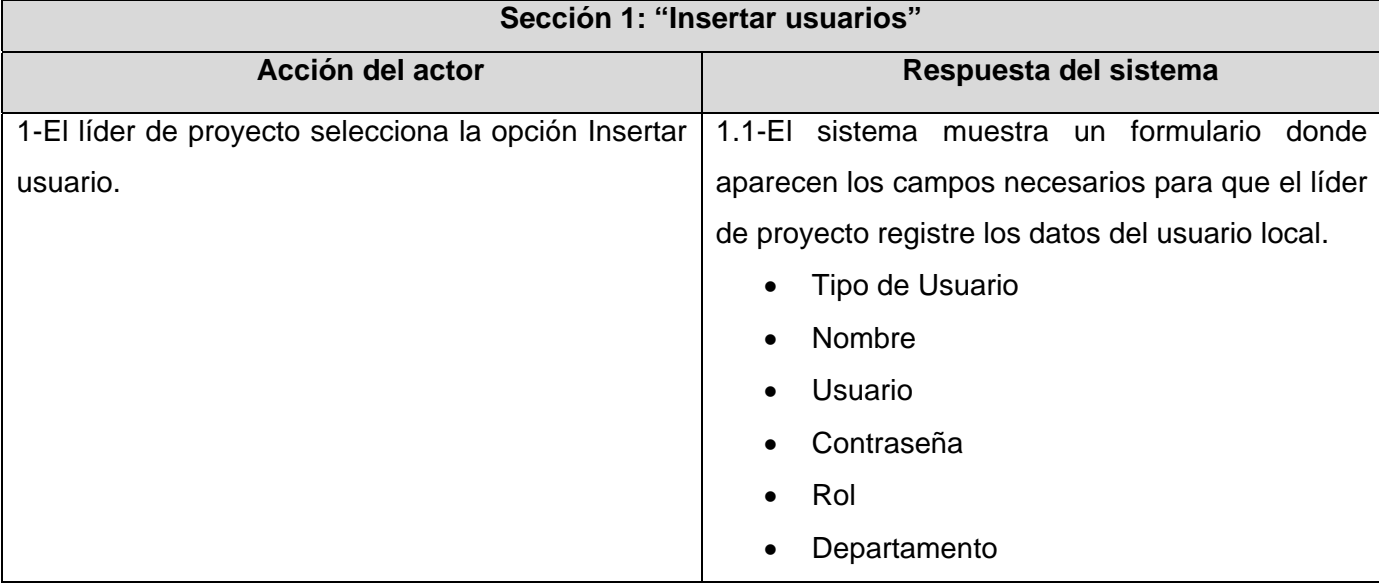

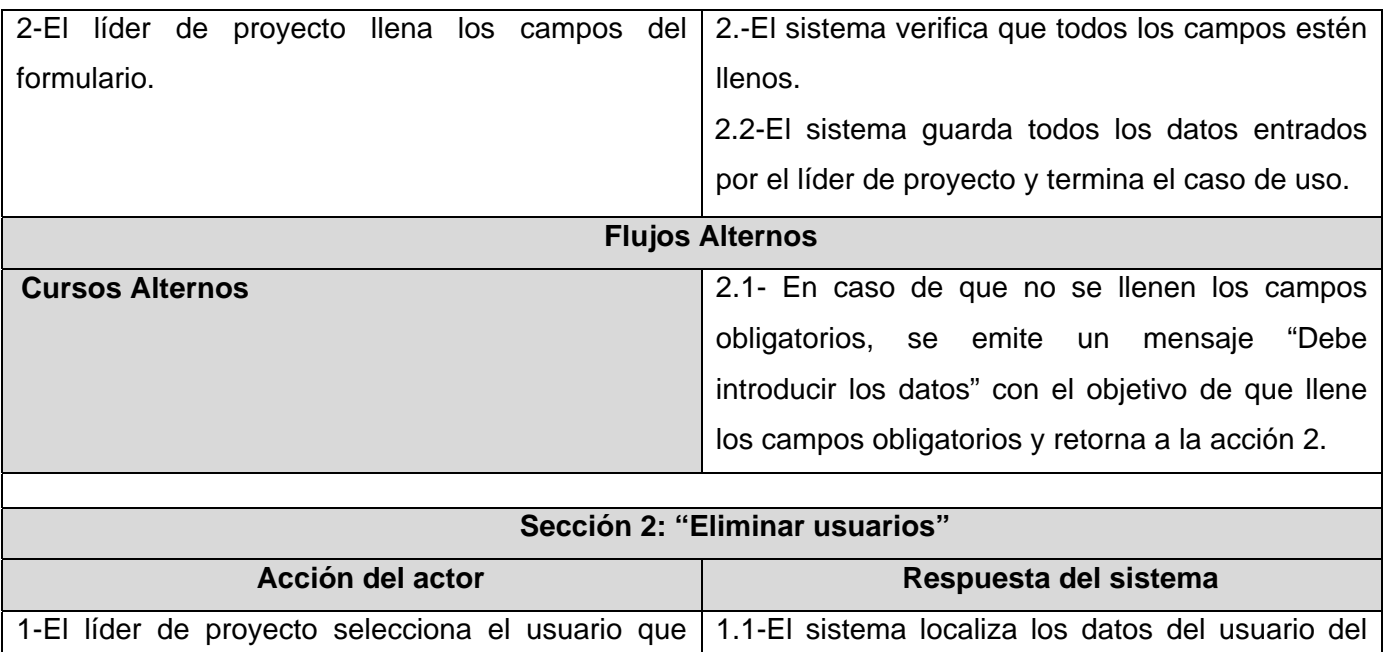

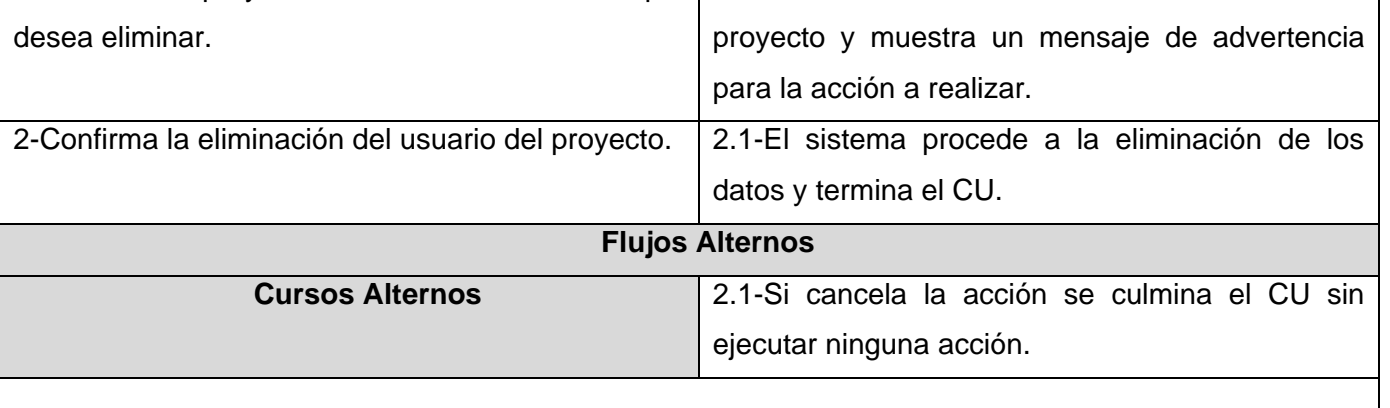

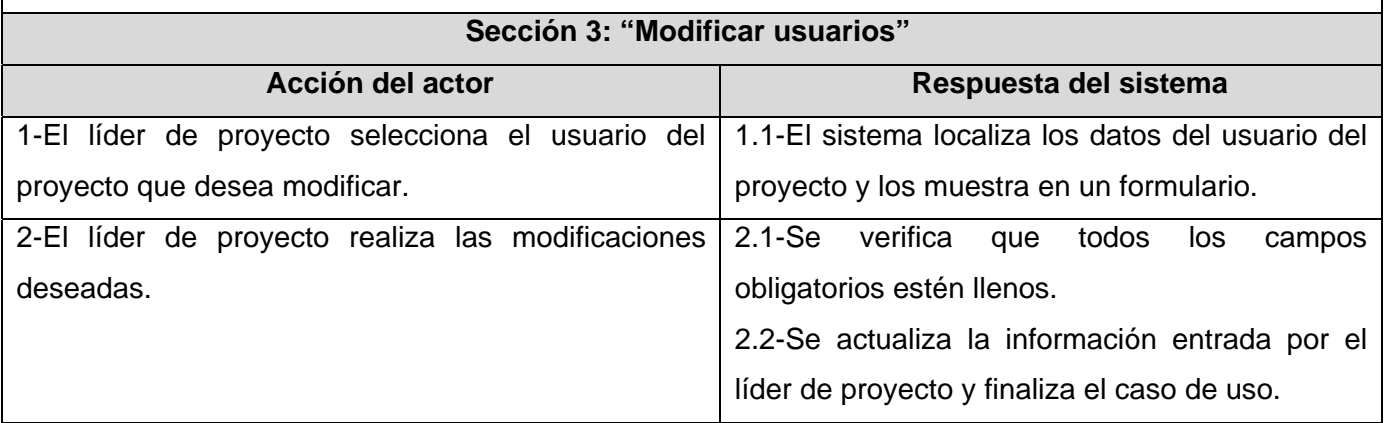

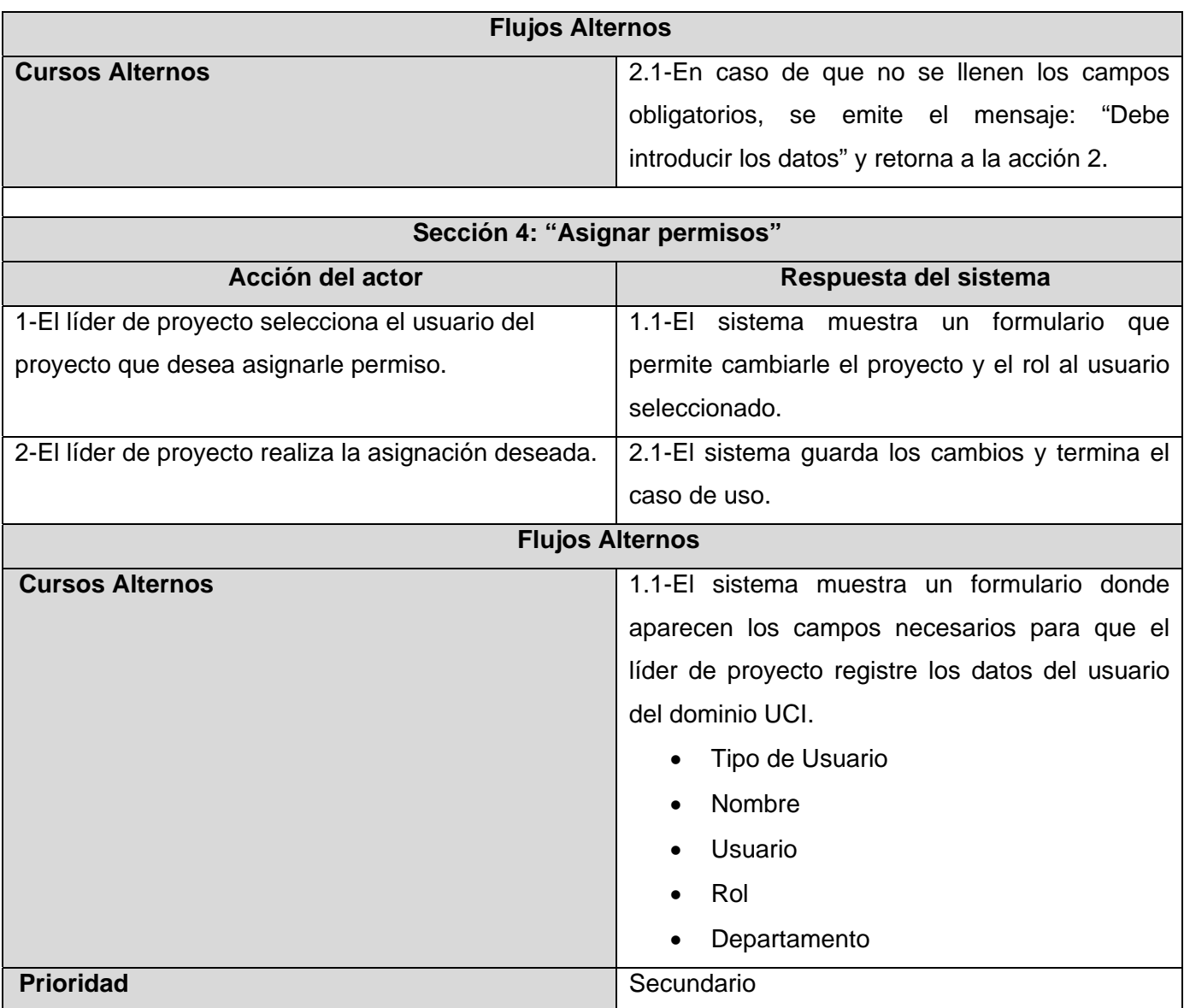

#### **Tabla 15: Caso de uso del sistema<Generar reportes>**

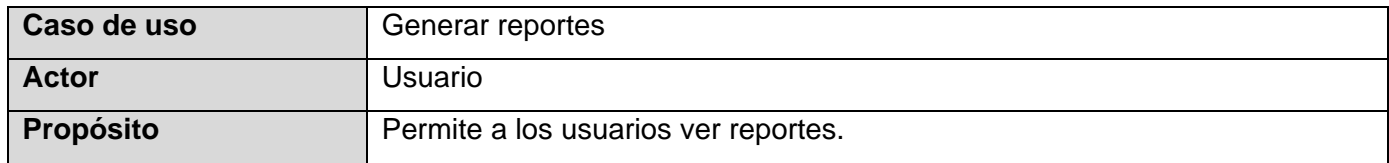

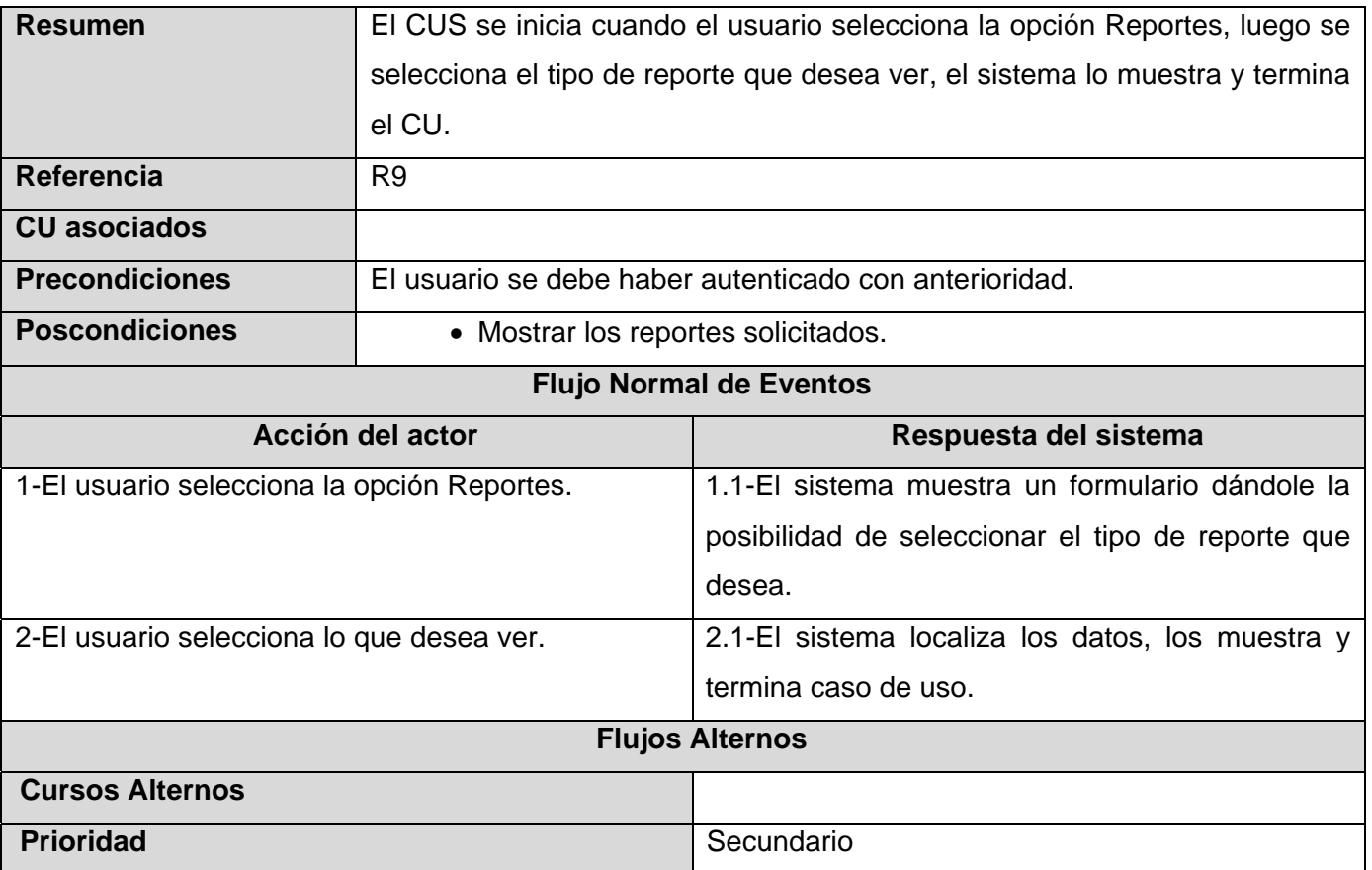

# **Tabla 16: Caso de uso del sistema<Exportar a PDF>**

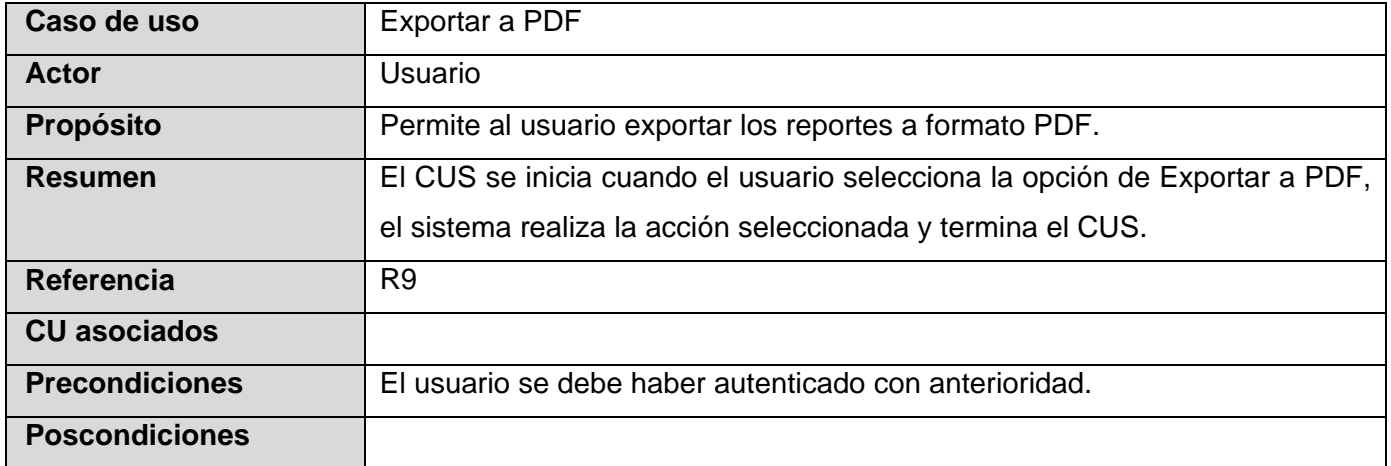

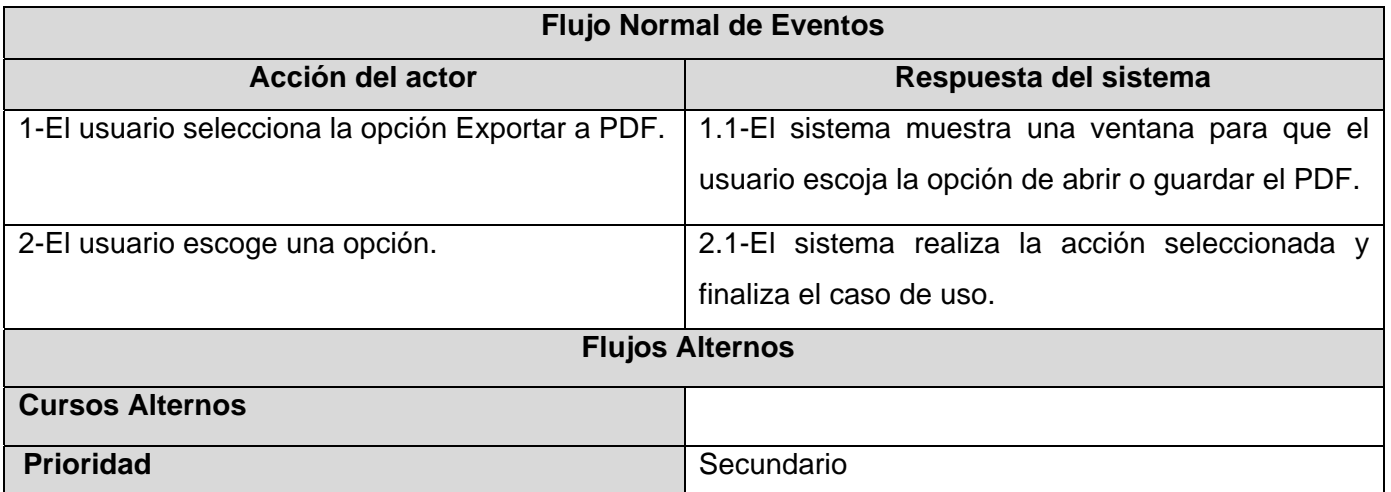

# **Tabla 17: Caso de uso del sistema<Notificar disparo>**

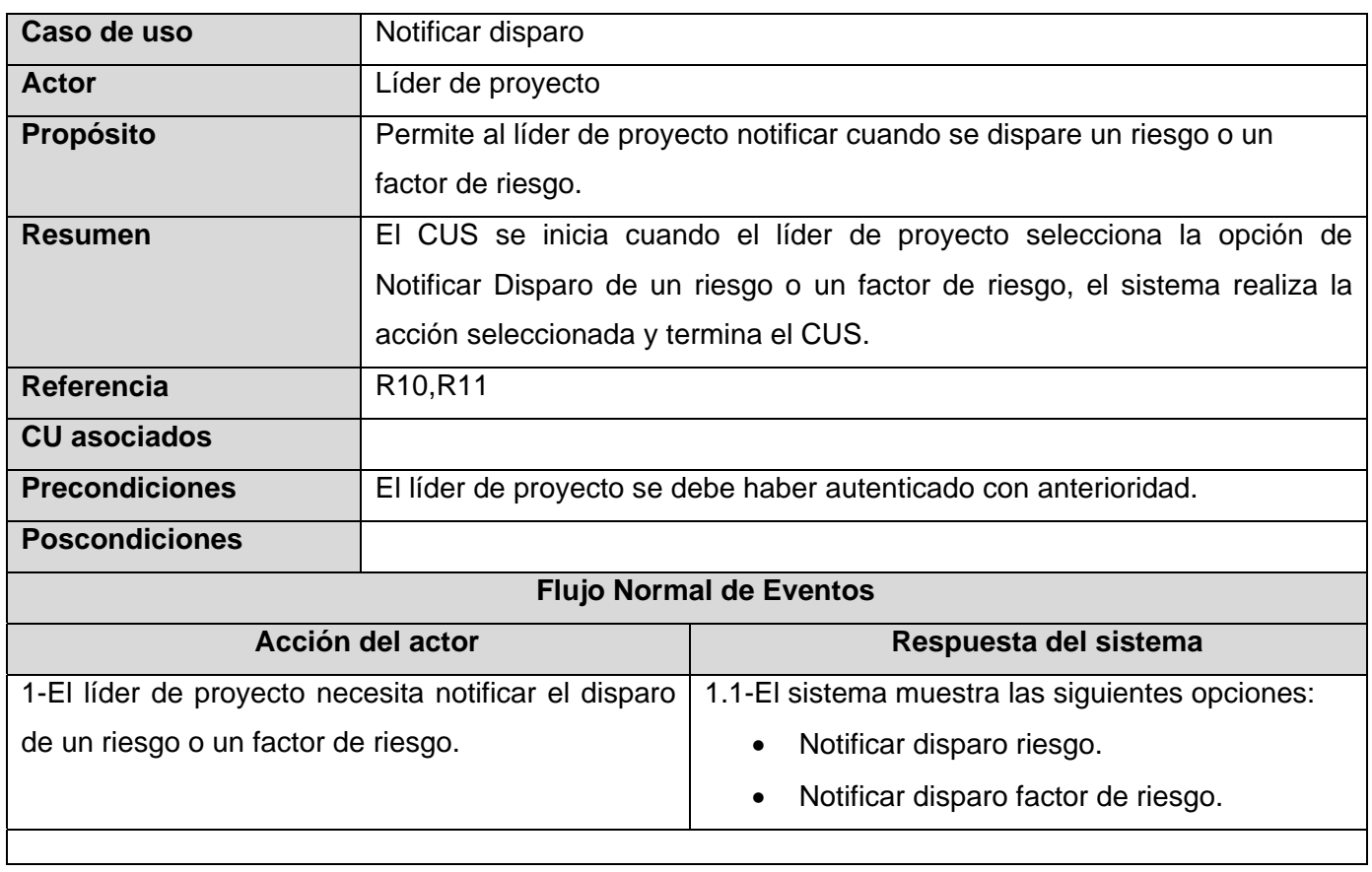

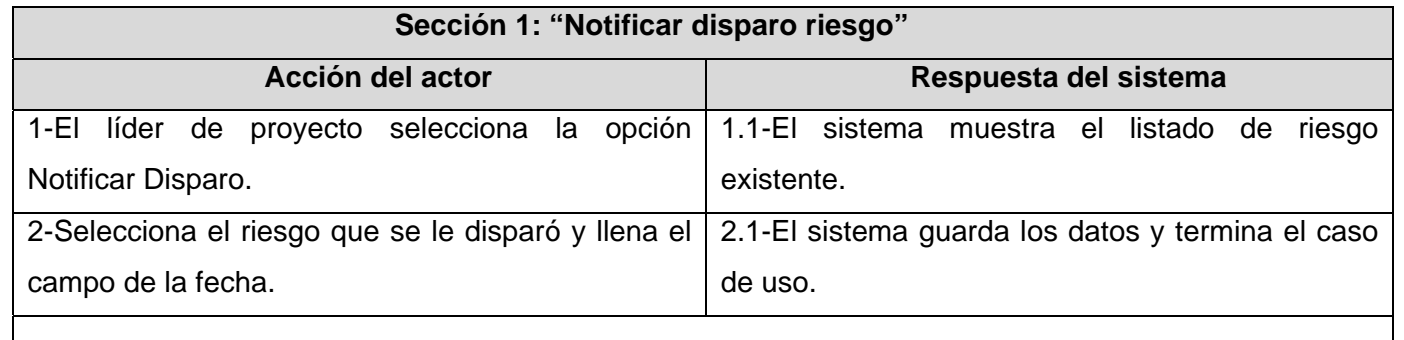

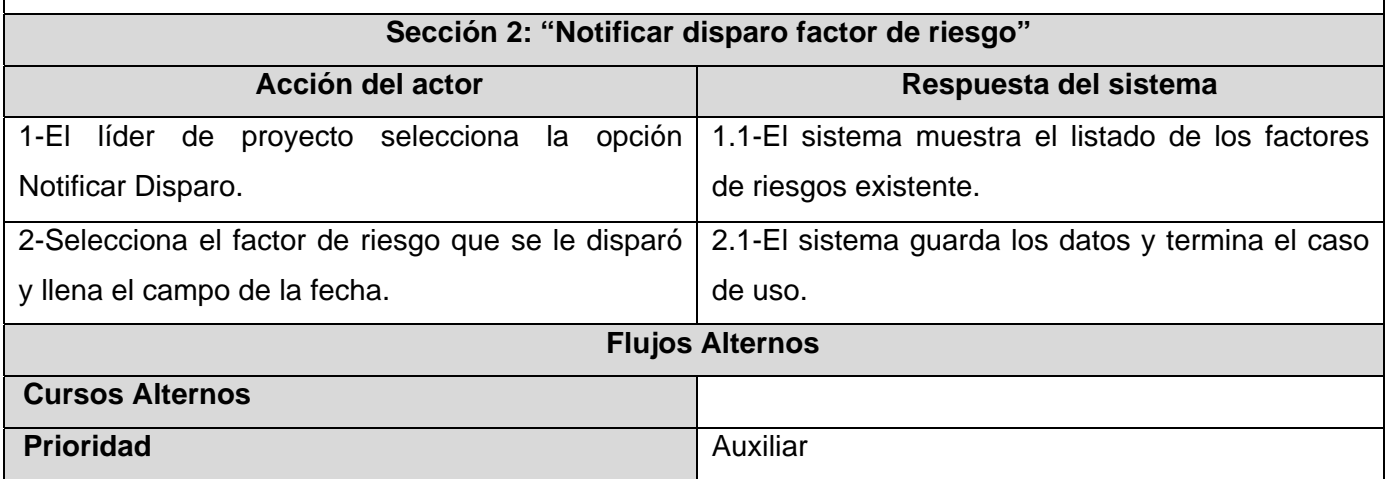

# **Tabla 18: Caso de uso del sistema<Autenticar usuario>**

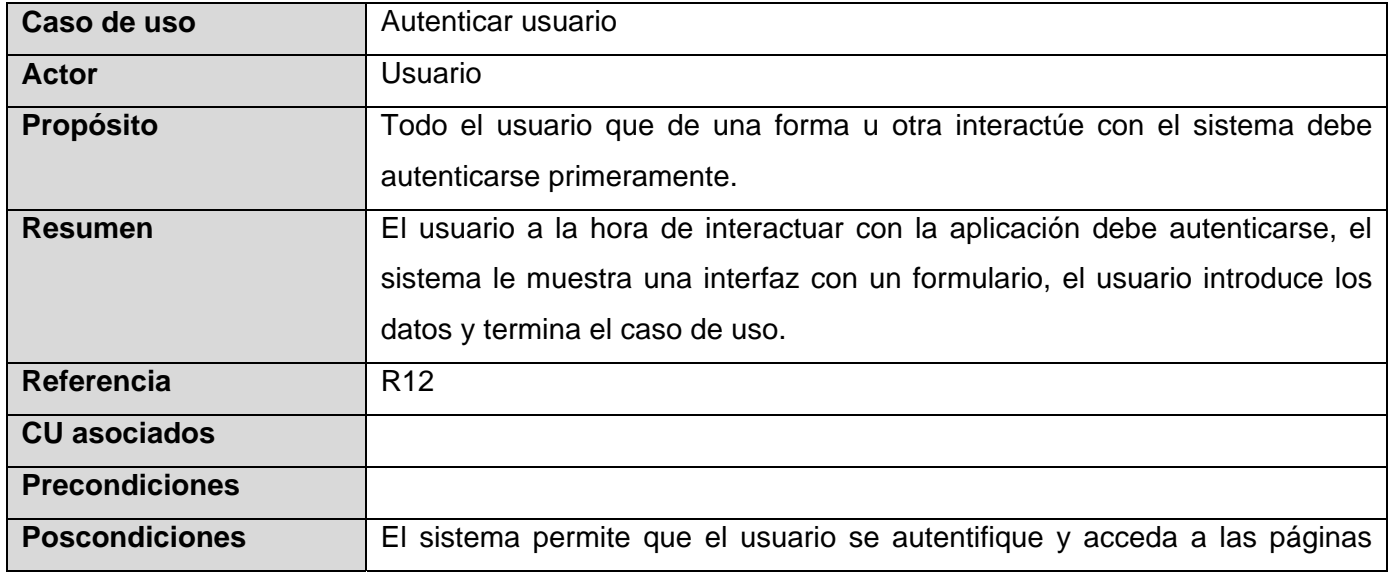
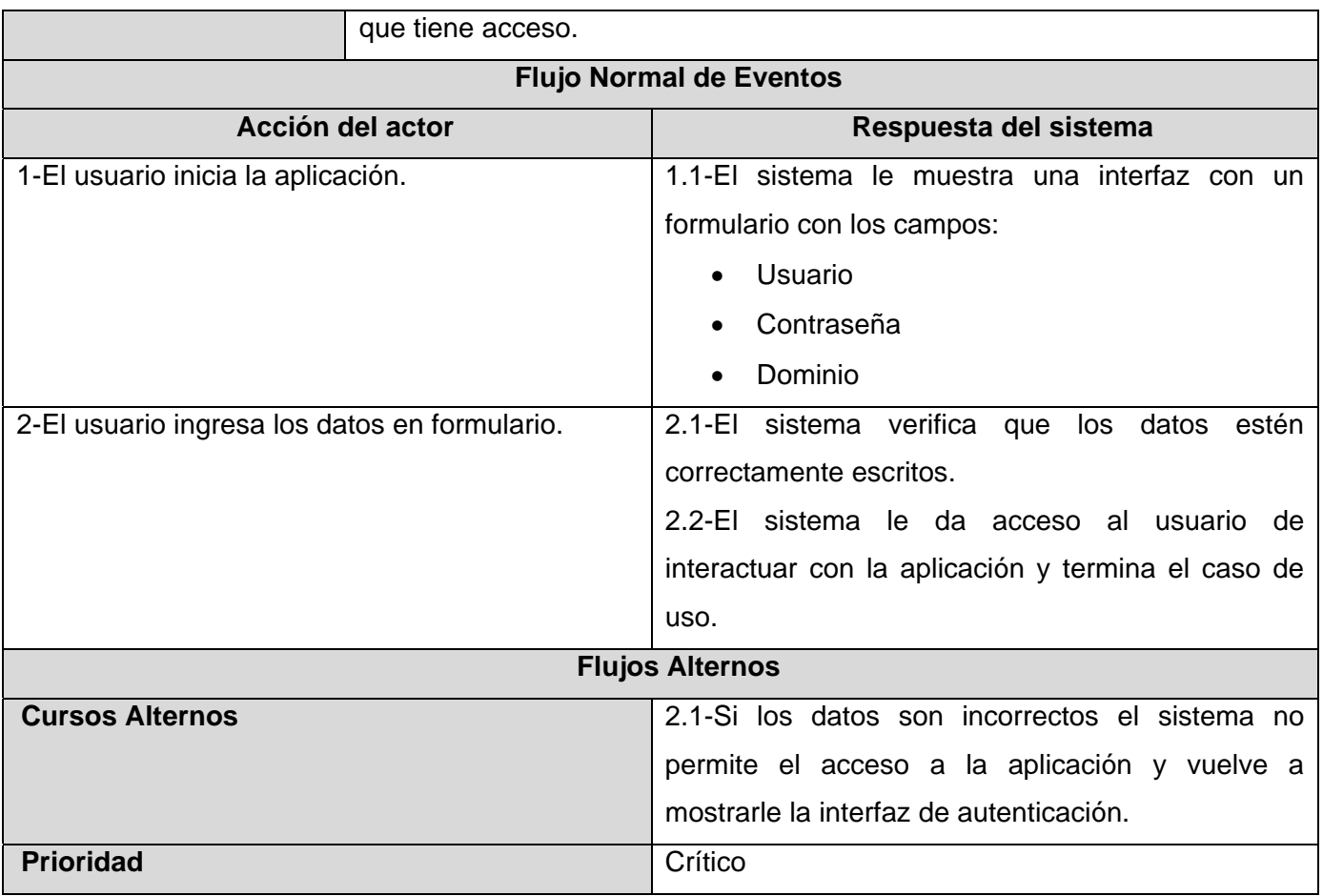

En el **Anexo 2** se encuentran los prototipos de interfaz de usuario de cada uno de los casos de uso detallados anteriormente.

## **2.5 Conclusiones parciales**

- Planteamiento de los requisitos funcionales (RF) y los no funcionales (RNF) de la aplicación.
- Modelación de la aplicación en términos de casos de uso del sistema.
- Obtención enfocada del análisis y futuro diseño de la aplicación Web a desarrollar.

# **Capítulo 3 Análisis y Diseño del Sistema**

#### **3.1 Introducción**

En este capítulo se muestra la arquitectura que guiará la construcción del software, se expone además la concepción general referente al Análisis y Diseño de la aplicación propuesta, donde el Análisis tiene como objetivo mantener un modelo eficiente de la solución propuesta que sirva de base para el Diseño. Este último tiene a su vez como objetivo, presentar cómo es que está construido el sistema, lo cual se realiza en este caso a partir de los diagramas de clases Web, que tienen la finalidad de describir la interacción entre las distintas páginas de la aplicación. Por otro lado se presenta el diseño de la Base de Datos del sistema y los principios del diseño.

#### **3.2 Arquitectura**

Una Arquitectura de Software, también denominada *Arquitectura lógica*, consiste en un conjunto de patrones y abstracciones coherentes que proporcionan el marco de referencia necesario para guiar la construcción del software para un sistema de información (RICOTE y FIGUEREDO, 2006). La misma tiene que ver con el diseño y la implementación de estructuras de software de alto nivel. Es el resultado de ensamblar un cierto número de elementos arquitectónicos de forma adecuada para satisfacer la mayor funcionalidad y requerimientos de desempeño de un sistema, así como requerimientos no funcionales, como la confiabilidad, escalabilidad, portabilidad y disponibilidad.

Generalmente, no es necesario inventar una nueva arquitectura software para cada sistema de información. Lo habitual es adoptar una arquitectura conocida en función de sus ventajas e inconvenientes para cada caso en concreto.

La herramienta se basa en una arquitectura tres capas la cual está centrada básicamente en dividir un problema en pequeñas partes que puedan ser manejadas e implementadas de forma independiente, dichas partes poseerán responsabilidades específicas que no dependan del funcionamiento de las otras o al menos que su dependencia sea mínima. Este aspecto constituye una ventaja considerable pues proporciona una amplia reutilización de las clases implementadas al hacer abstracciones de las distintas

funcionalidades o responsabilidades del sistema agrupándolas en capas. La arquitectura en capas brinda además beneficios como:

- Desarrollo paralelo (en cada capa).
- Aplicaciones más robustas debido al encapsulamiento.
- Mantenimiento y soporte más sencillo (es más sencillo cambiar un componente que modificar una aplicación monolítica).
- Mayor flexibilidad (se pueden añadir nuevos módulos para dotar al sistema de nueva funcionalidad).
- Alta escalabilidad. La principal ventaja de una aplicación distribuida bien diseñada es que puede manejar muchas peticiones con el mismo rendimiento simplemente añadiendo más hardware. El crecimiento es casi lineal y no es necesario añadir más código para conseguir esta escalabilidad.

Una aplicación de tres capas es una aplicación cuya funcionalidad puede ser segmentada en tres niveles lógicos (capas):

**Capa de Presentación**: es responsable de obtener información del usuario, enviar la información del usuario a los servicios de negocios para su procesamiento, recibir los resultados del procesamiento de los servicios de negocios y presentar estos resultados al usuario.

**Capa de Negocio (Lógica de Negocios):** es la responsable de recibir la entrada del nivel de presentación, interactuar con los servicios de datos para ejecutar las operaciones de negocios y enviar el resultado procesado al nivel de presentación.

**Capa de Acceso a Datos:** es la responsable de almacenar, recuperar y mantener los datos, además de la integridad de los mismos.

En la capa de Acceso a Datos se implementó el patrón de diseño Factory, el cual permite centralizar la creación de objetos en una clase a pedido y devuelve instancias de los mismos.

#### **3.3 Modelo de análisis**

Durante el Análisis, se estudian los requisitos que se describieron en la captura de requisitos, refinándolos y estructurándolos. El objetivo es conseguir una comprensión más precisa de los requisitos y una descripción de los mismos que sea fácil de mantener y que ayude a estructurar el sistema entero, incluyendo su arquitectura.

A pesar de que en el modelo de análisis hay un refinamiento de los requisitos, no se toman en cuenta el lenguaje de programación a usar en la construcción, la plataforma en la que se ejecutará la aplicación, los componentes prefabricados o reusables de otras aplicaciones, entre otras características que afectan al sistema; el objetivo es comprender perfectamente los requisitos del software y no precisar cómo se implementará la solución. En este modelo los casos de uso del sistema se describen a través de las clases del análisis y sus objetos.

#### **3.3.1 Diagrama de clases del análisis**

El diagrama de clases del análisis es uno de los artefactos que se generan en el modelo de análisis. El mismo representa los objetos en un dominio del problema. Se utilizan para el modelado de las realizaciones de los casos de uso, mostrando las clases y sus relaciones. Las clases que están presentes en estos diagramas se clasifican en Interfaz, Control y Entidad.

**Clases Interfaz:** modela la interfaz del sistema y manejan la comunicación entre el entorno y el interior del mismo. Durante el diseño, estas clases son refinadas para tomar en consideración los mecanismos de interfaz seleccionados o implementados, además de facilitar la comunicación con otros sistemas.

**Clases Entidad:** representan la información manejada en el caso de uso, además de que modelan información y comportamiento asociado que generalmente es de larga duración. Reflejan entidades del mundo real, que resultan necesarias para realizar tareas internas del sistema.

**Clases Control:** coordinan los eventos necesarios para la realización o especificación del caso de uso, con otras palabras, son las que ejecutan el caso de uso. Usualmente son dependientes de la aplicación, además de tener un control sobre todas las acciones a realizar.

A continuación se muestra el diagrama de clases del análisis para el CU crítico Gestionar riesgos En el **Anexo 3** se pueden encontrar los restantes diagramas de clases del análisis por cada caso de uso.

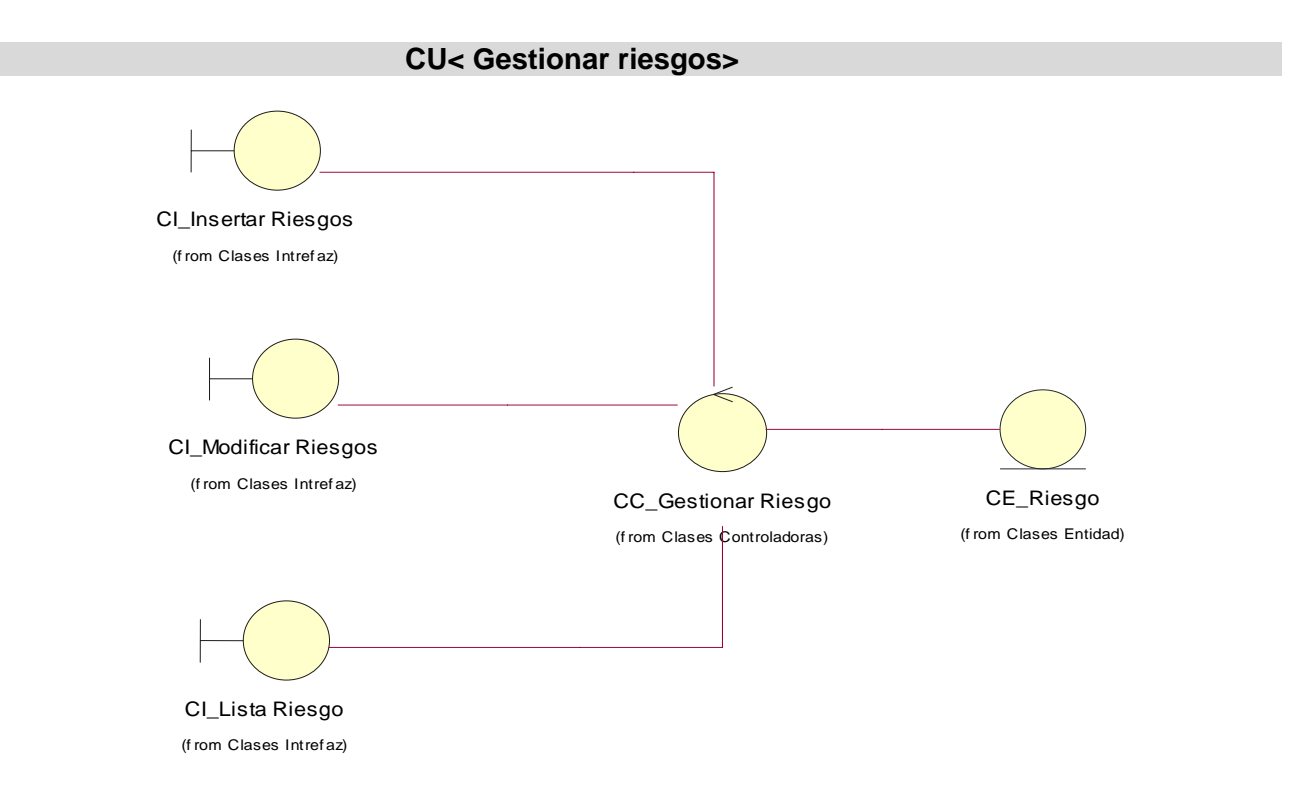

#### **Figura 4: Diagrama de clases del análisis <Gestionar riesgos>**

#### **3.3.2 Diagrama de interacción**

La secuencia de acciones en un caso de uso comienza cuando un actor invoca el caso de uso mediante el envío de algún tipo de mensaje al sistema. Si se considera el "interior" del sistema, un objeto de interfaz recibirá este mensaje del actor. El objeto de interfaz enviará a su vez un mensaje hacia algún otro objeto, y de esa forma los objetos implicados interactuarán para llevar a cabo el caso de uso. (RUMBAUHG *et al.*, 2000a)

Los diagramas de interacción se utilizan para modelar los aspectos dinámicos de un sistema, éstos muestran una interacción, que consiste en un conjunto de objetos y sus relaciones, incluyendo los mensajes que se pueden enviar entre ellos. Un **diagrama de secuencia** es un diagrama de interacción que destaca la ordenación temporal de los mensajes; un **diagrama de colaboración** es un diagrama de interacción que expone la organización estructural de los objetos que envían y reciben mensajes.

En la **Figura 5** se muestra el diagrama de colaboración para el escenario Insertar riesgos del CU crítico Gestionar riesgos. En el **Anexo 4** se pueden encontrar los restantes diagramas de colaboración por cada caso de uso.

Escenario <Insertar riesgos>

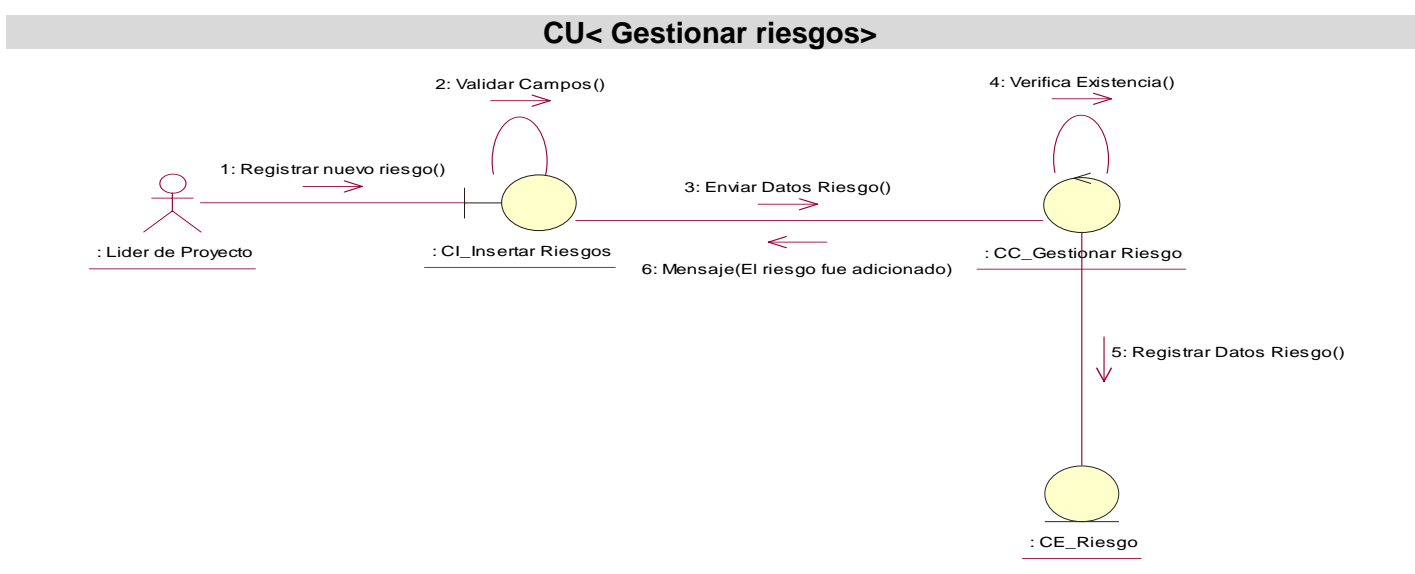

#### **Figura 5: Diagrama de colaboración<Insertar riesgos>**

#### **3.4 Modelo de diseño**

El modelo de diseño es un modelo de objetos que describe la realización física de los casos de uso, centrándose en cómo los requisitos funcionales y no funcionales, junto con otras restricciones relacionadas con el entorno de implementación, tienen impacto en el sistema a considerar, constituyendo una entrada principal en la actividad de Implementación.(RUMBAUHG *et al.*, 2000b)

En este modelo, los casos de uso son realizados por las clases del diseño y sus objetos, lo cual se denota por la realización de casos de uso del diseño que describe cómo se realizan éstos en particular.

### **3.4.1 Diseño de la Base de Datos**

Uno de los pasos cruciales en la construcción de una aplicación que maneje un conjunto de datos, es sin dudas, el diseño de la Base de Datos (BD). Si las tablas no son definidas apropiadamente, se puede hacer complicado el trabajo a la hora de ejecutar consultas para obtener algún tipo de información.

Para lograr diseñar la Base de Datos se parte del diagrama de clases persistentes, que son las clases cuyo valor va a perdurar en el tiempo.

#### **Modelo lógico de datos.**

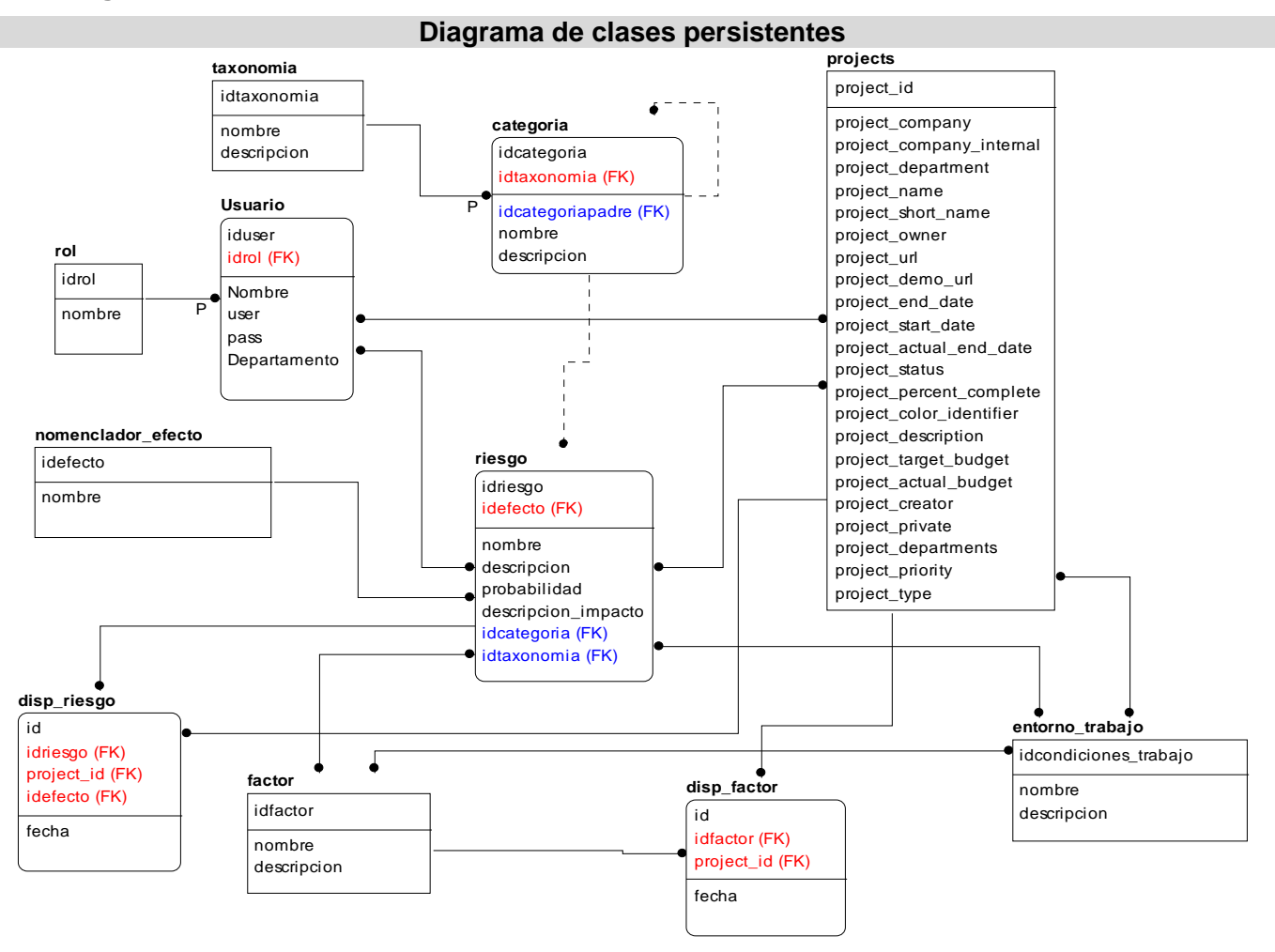

#### **Figura 6: Diagrama de clases persistentes**

A partir del diagrama de clases persistentes se obtuvo el modelo de datos que se muestra en la **Figura 7**. El modelo de datos se utilizó para definir los cambios de las clases persistentes en las estructuras de datos utilizadas en el sistema.

#### **Modelo físico de datos.**

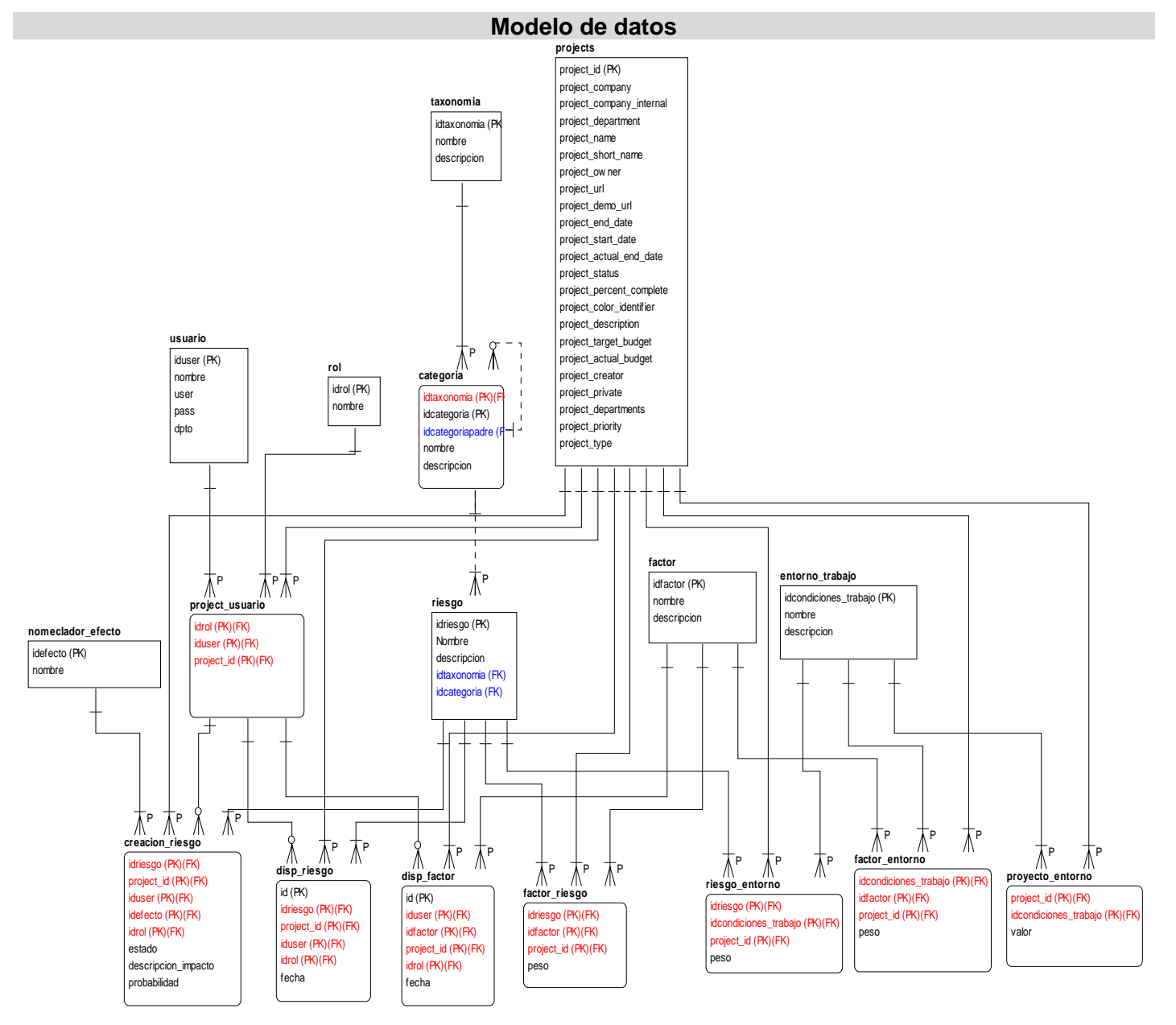

#### **Figura 7: Modelo de datos.**

En el **Anexo 8** se describen todas las tablas de la base de datos.

#### **3.4.2 Diagrama de clases del diseño**

La forma tradicional de modelar las clases no es aplicable a la hora de diseñar una aplicación Web. Por tal motivo se creó una extensión UML que permitiera representar el nivel de abstracción adecuado y la relación con los restantes artefactos. Para lograr una mejor comprensión de estos diagramas se utilizaron una serie de estereotipos de clases. **Ver Anexo 5.**

Se elaboró un diagrama de clases Web para cada caso de uso del sistema de forma tal que se comprenda cómo se relacionan los distintos componentes en la realización de cada uno de ellos. **Ver Anexos 6** y **7**.

#### **3.4.3 Principios del diseño**

El diseño de una aplicación constituye uno de los puntos más importantes a tratar en el proceso de desarrollo de la misma y tiene que basarse en el usuario al cual va dirigido. El diseño Web no se refiere sólo a la apariencia o la combinación de colores, de él depende que los servicios puedan ser usados con facilidad y que la información mostrada sea útil.

Una aplicación con una interfaz bien diseñada debe tener, además de un buen diseño gráfico, una buena navegabilidad, usabilidad y distribución de los contenidos. Para ello, este sistema utiliza ciertos principios generales que garantizan la usabilidad en los diseños para aplicaciones Web:

- Mostrar al usuario solamente aquellas opciones a las que, dado su rol, tiene derecho a acceder.
- Requerir de los usuarios un mínimo esfuerzo para alcanzar sus objetivos.

#### **3.5 Estándares en la interfaz de la aplicación**

La interfaz de una aplicación es el medio por el cual los usuarios interactúan con el sistema, ésta debe ser lo más amigable posible para lograr que se sientan identificados con la misma. Para el diseño de la interfaz del sistema se tuvo en cuenta lo siguiente:

- La utilización de un mismo formato y estilo en cada una de las páginas.
- Facilitar al usuario la plena navegabilidad dentro de la aplicación.
- Evitar sobrecarga de colores e imágenes.
- Proporcionar un ambiente amigable.

#### **3.6 Tratamiento de excepciones**

El tratamiento de errores posibilita el buen funcionamiento de una aplicación proporcionándole una sobresaliente apariencia ante los clientes. En el sistema se chequea la entrada de datos del usuario a nivel de interfaz. Cuando se produce un error por la entrada incorrecta de un valor suministrado por el usuario se le muestra un mensaje. Los errores en la aplicación se controlan principalmente en el lado del cliente, manejando el lenguaje Java Script y sus mensajes de alerta.

#### **3.7 Conclusiones parciales**

- Se mostraron los diferentes elementos que ilustran cómo está construido el sistema, en términos de clases del análisis y del diseño; este último dando la posibilidad de comprender la lógica del sistema en general.
- Se presentó el diseño de la Base de Datos del sistema.
- Por último fueron expuestos los principios del diseño, los estándares de la interfaz de usuario de la aplicación y cómo se le dará tratamiento a los errores.

# **Capítulo 4 Implementación y Pruebas**

#### **4.1 Introducción**

En este capítulo se describe cómo los elementos del modelo de diseño son implementados en términos de componentes (ficheros de código fuente, scripts ejecutables) y cómo se organizan de acuerdo a los nodos específicos en el modelo de despliegue. Además se exponen las diferentes pruebas realizadas a cada caso de uso, siguiendo específicamente, el método de pruebas de Caja Negra.

#### **4.2 Modelo de implementación**

En el modelo de implementación se describe cómo los elementos del diseño, es decir las clases, se implementan en términos de componentes, como son: ficheros de código fuente, ejecutables, entre otros. Además, se describe cómo están organizados los componentes de acuerdo con los mecanismos de estructuración y modularización disponibles en el entorno de implementación y en el lenguaje de programación que se utilice, así como la dependencia existente entre estos componentes.(RUMBAUHG *et al.*, 2000b)

#### **4.2.1 Diagramas de componentes**

Un diagrama de componentes representa las dependencias entre componentes de software, incluyendo componentes de código fuente, de código binario y ejecutable. Algunos componentes existen en tiempo de compilación, algunos en tiempo de enlace y algunos en tiempo de ejecución, otros en varias de éstas.(RUMBAUHG *et al.*, 2000a)

Un componente es la parte modular de un sistema, desplegable y reemplazable que encapsula implementación y un conjunto de interfaces y proporciona la realización de los mismos. Un componente típicamente contiene clases y puede ser implementado por uno o más artefactos.

A continuación se muestran los diagramas de componentes del sistema.

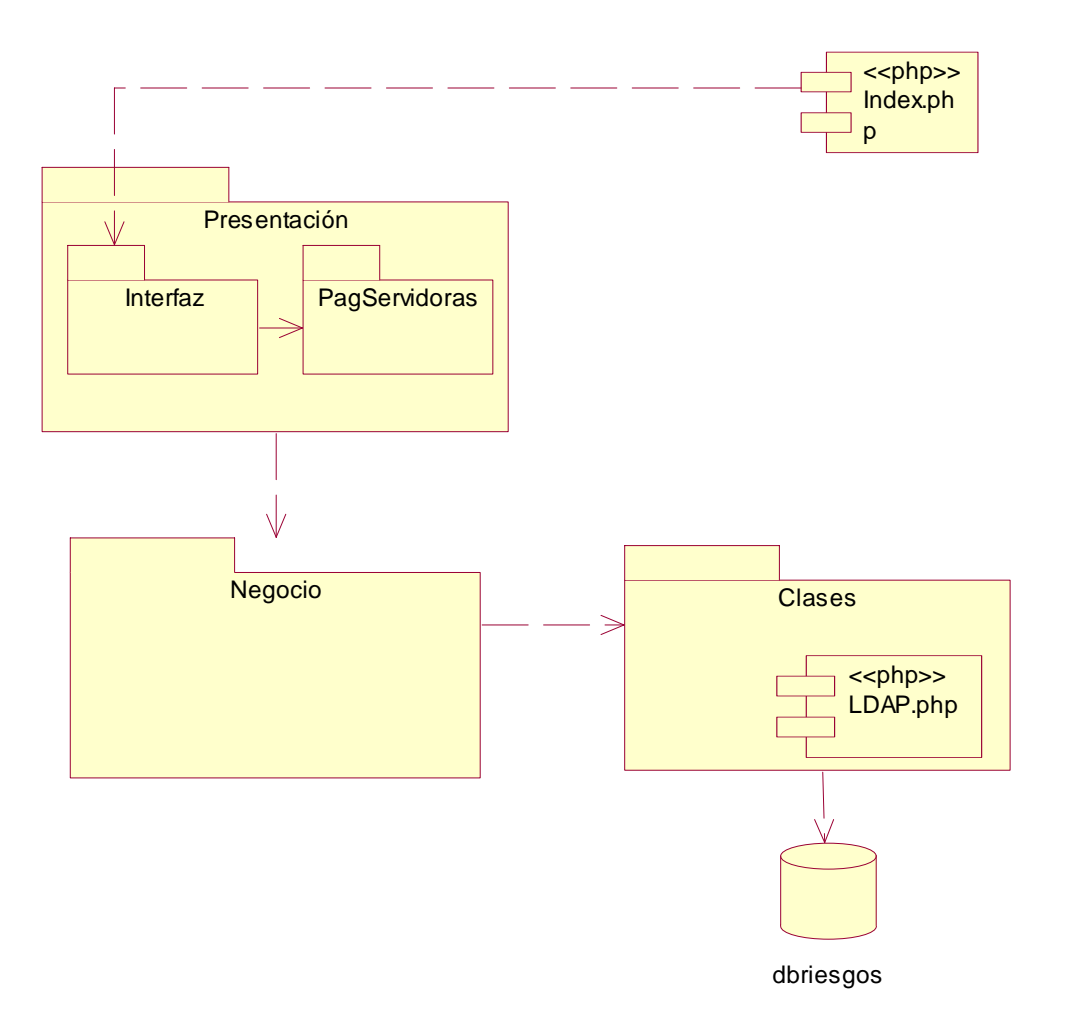

**Diagrama de componentes general** 

**Figura 8: Diagrama de componentes general del sistema.** 

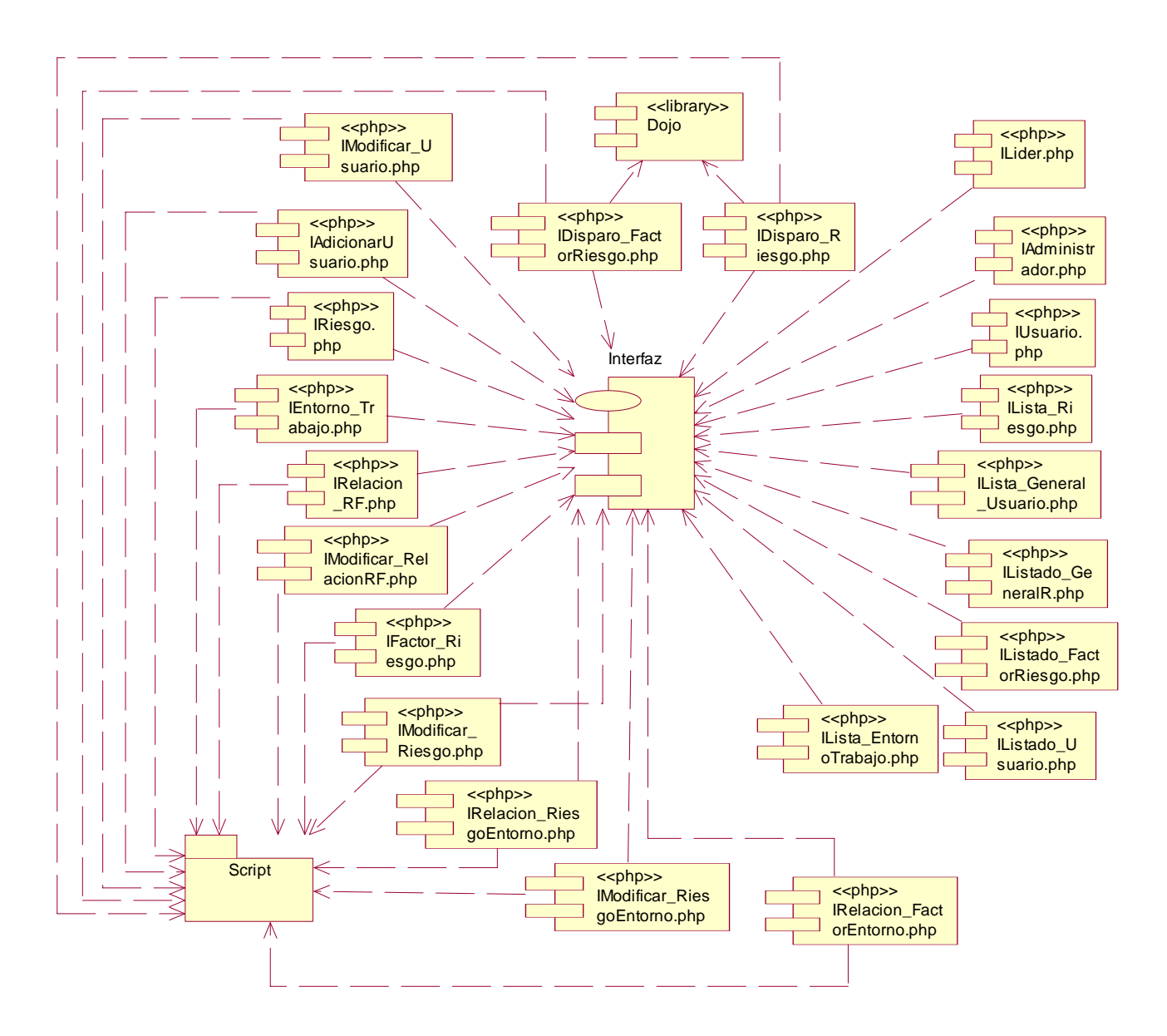

#### **Paquete de componentes <Interfaz>**

**Figura 9: Diagrama de componentes del paquete Interfaz.** 

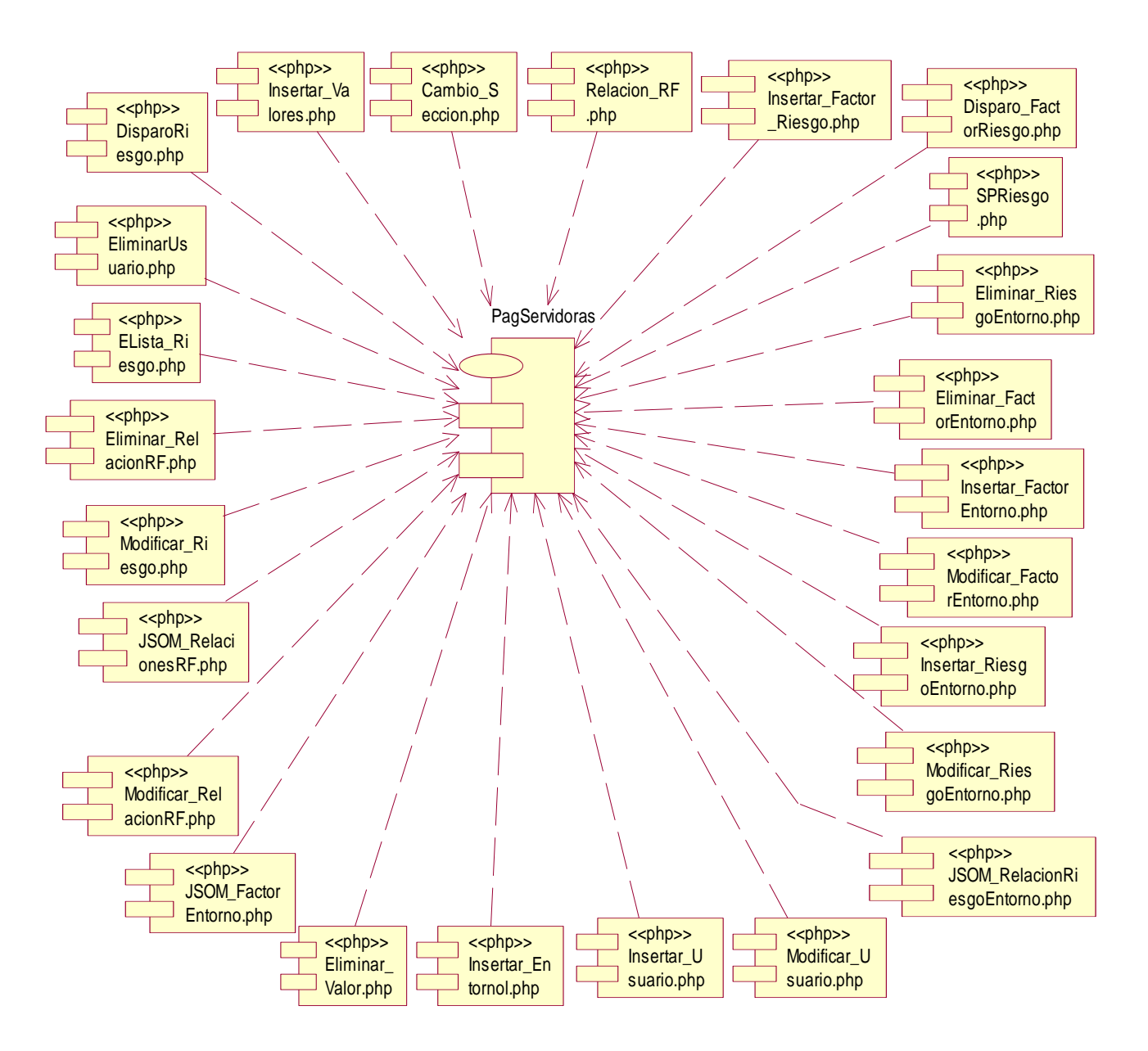

**Paquete de componentes <PagServidoras>**

**Figura 10: Diagrama de componente del paquete PagServidoras.** 

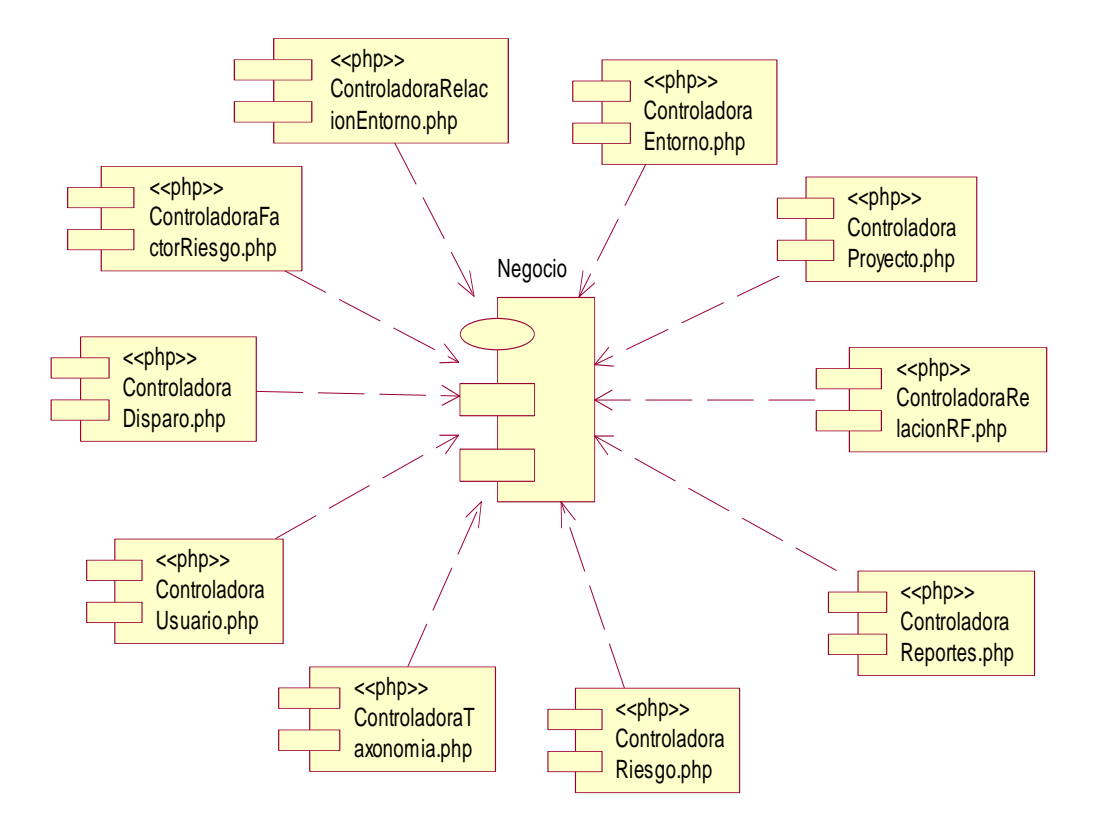

## **Paquete de componentes <Negocio>**

**Figura 11: Diagrama de componentes del Paquete Negocio.** 

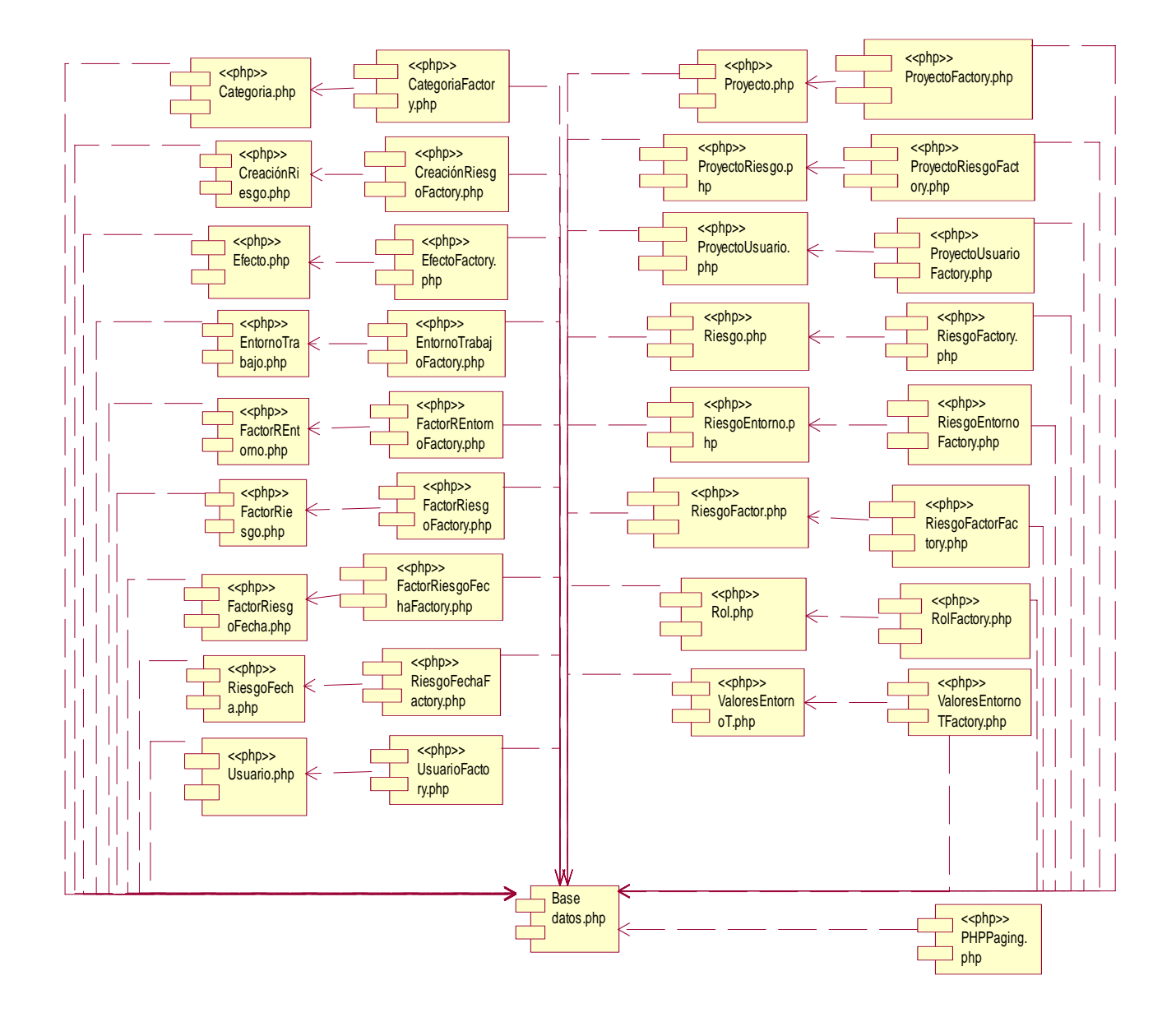

**Paquete de componentes <Clases>**

**Figura 12: Diagrama de componentes del Paquete Clases.** 

#### **4.2.2 Diagrama de despliegue**

En un diagrama de despliegue se muestran las relaciones físicas entre los componentes de hardware y de software, es decir, la configuración de los elementos de procesamiento en tiempo de ejecución y los componentes de software, que no son más, que los procesos que se ejecutan en ellos. Se puede decir también que un diagrama de despliegue es un grafo de nodos unidos por conexiones de comunicación, donde un nodo puede contener instancias de componentes. En general, un nodo se entiende como una unidad de computación de algún tipo como es el caso de impresoras o la misma computadora. A continuación se muestra el diagrama de despliegue del sistema:

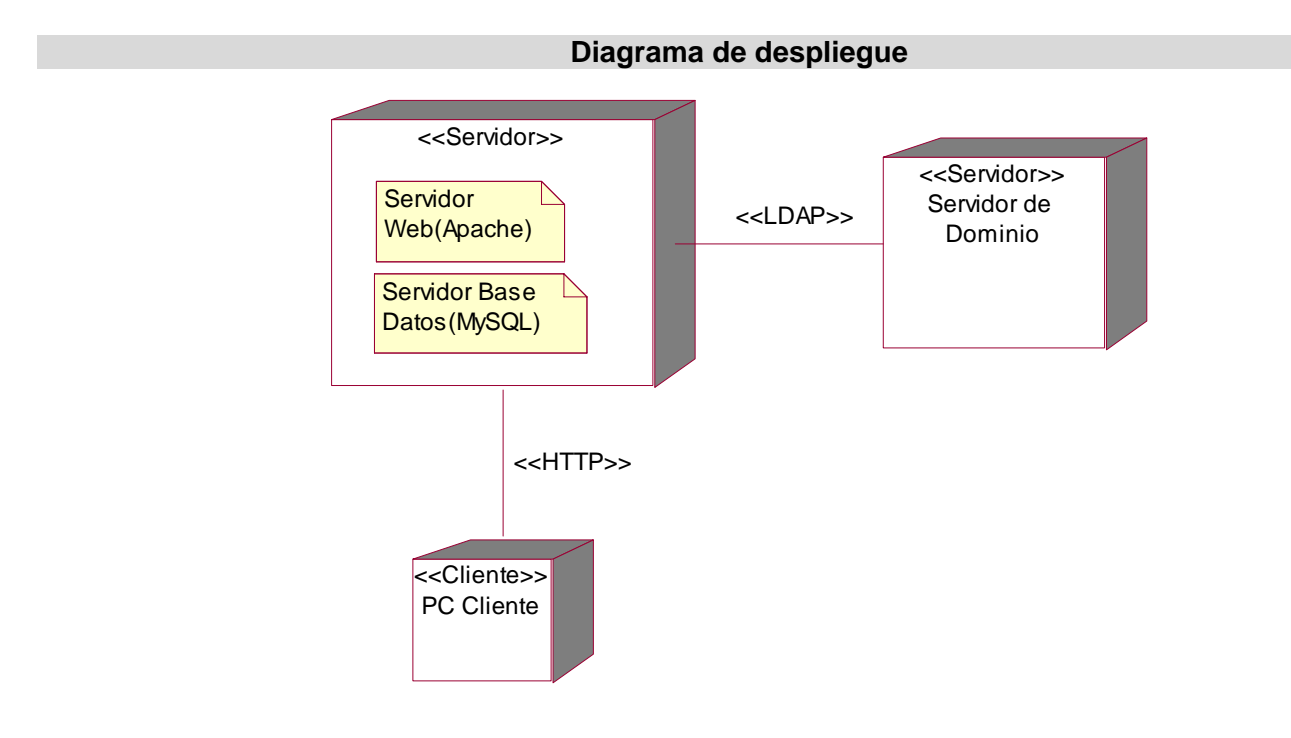

**Figura 13: Diagrama de despliegue.** 

#### **4.3 Pruebas**

Las pruebas constituyen una actividad en la cual un sistema o componente de éste, es ejecutado bajo ciertas condiciones o requerimientos específicos, en el que los resultados obtenidos son observados y registrados, para la realización posterior de alguna evaluación de dicho componente o sistema.

Dentro de los métodos de pruebas que existen, se encuentran las conocidas como prueba de Caja Negra o prueba de comportamiento, que se centran en los requisitos funcionales y permiten al ingeniero del software obtener conjuntos de condiciones de entrada que ejerciten completamente todos los requisitos funcionales de un programa (PRESSMAN, 2002). Estas pruebas tienen las siguientes características:

- Verifican las especificaciones funcionales y no consideran la estructura interna del programa.
- No validan funciones ocultas, como es el caso de las funciones que son implementadas pero no descritas durante la fase de diseño, por lo que los errores asociados a ellas no serán encontrados.
- Son realizadas sin el conocimiento interno del producto.

A continuación se presentan algunas de las pruebas realizadas al sistema por cada caso de uso, siguiendo el método de Caja Negra descrito anteriormente. El resto de las pruebas realizadas se muestran en el **Anexo 9.**

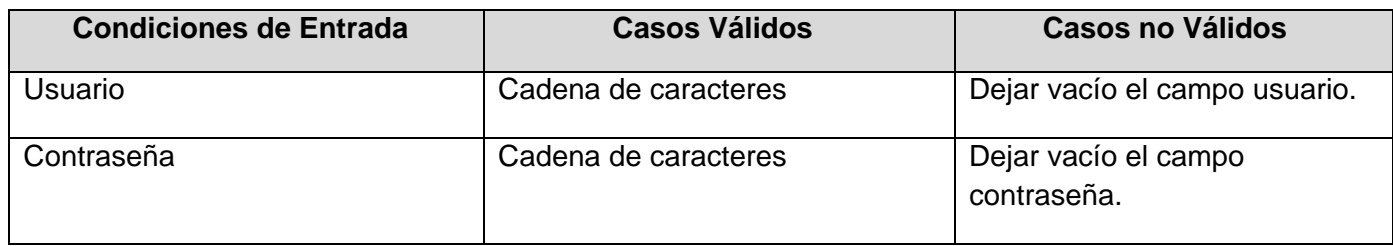

#### **4.3.1 Pruebas de Caja Negra para el caso de uso <Autenticar usuario>**

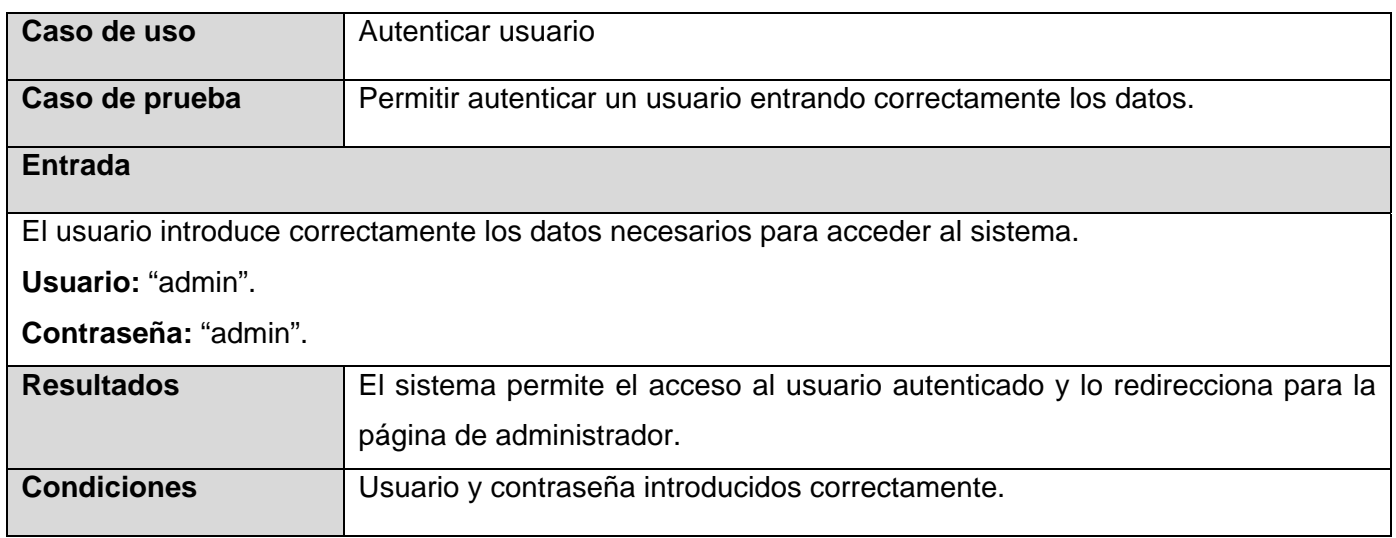

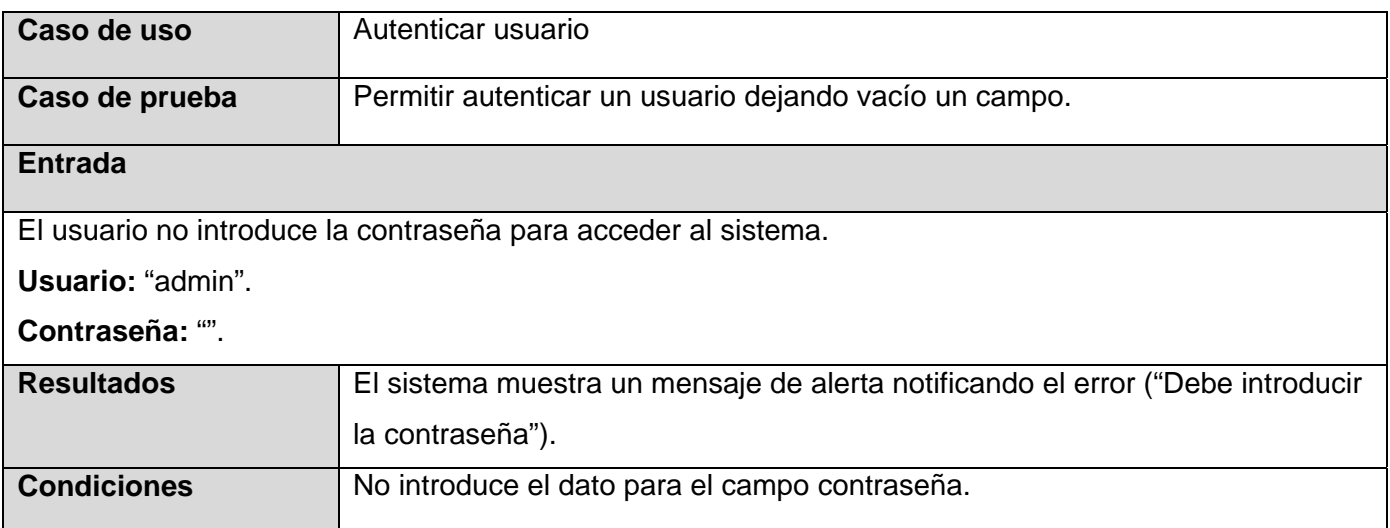

# **4.3.2 Pruebas de Caja Negra para el caso de uso <Gestionar riesgos>**

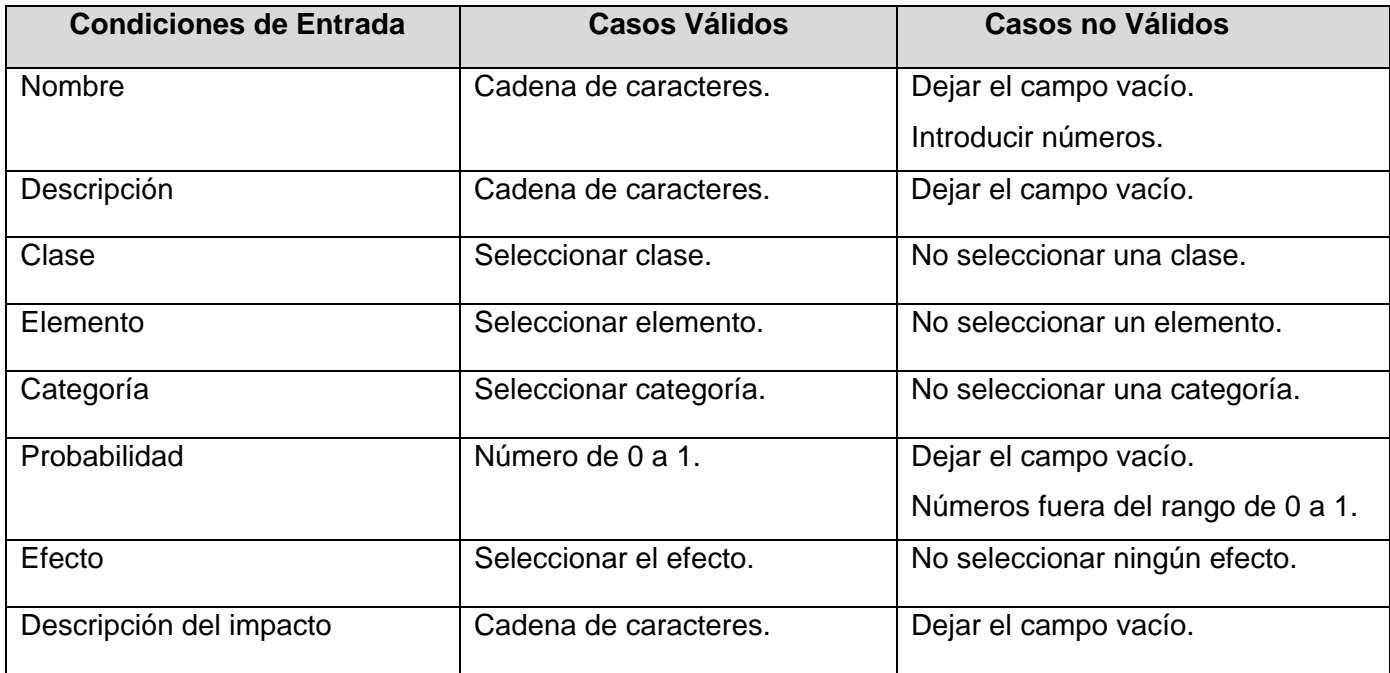

# Escenario <Insertar riesgos>

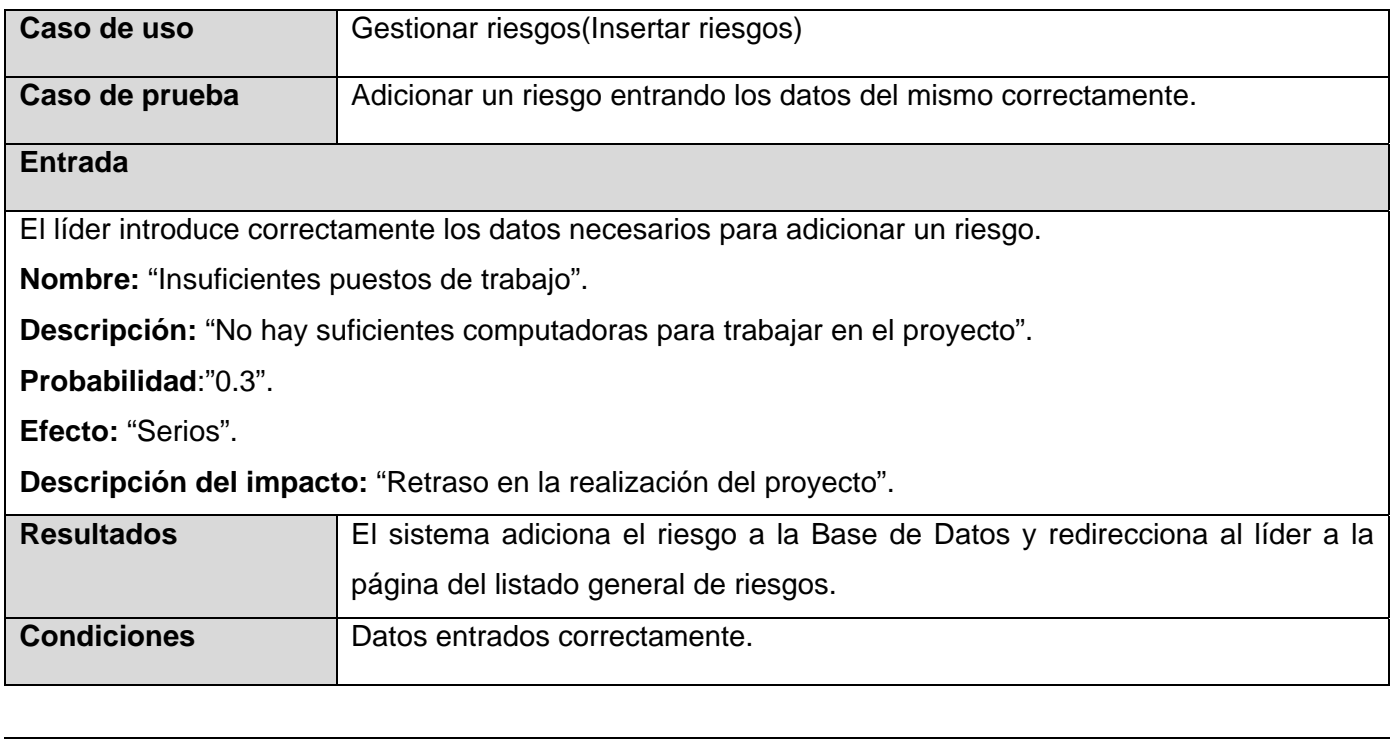

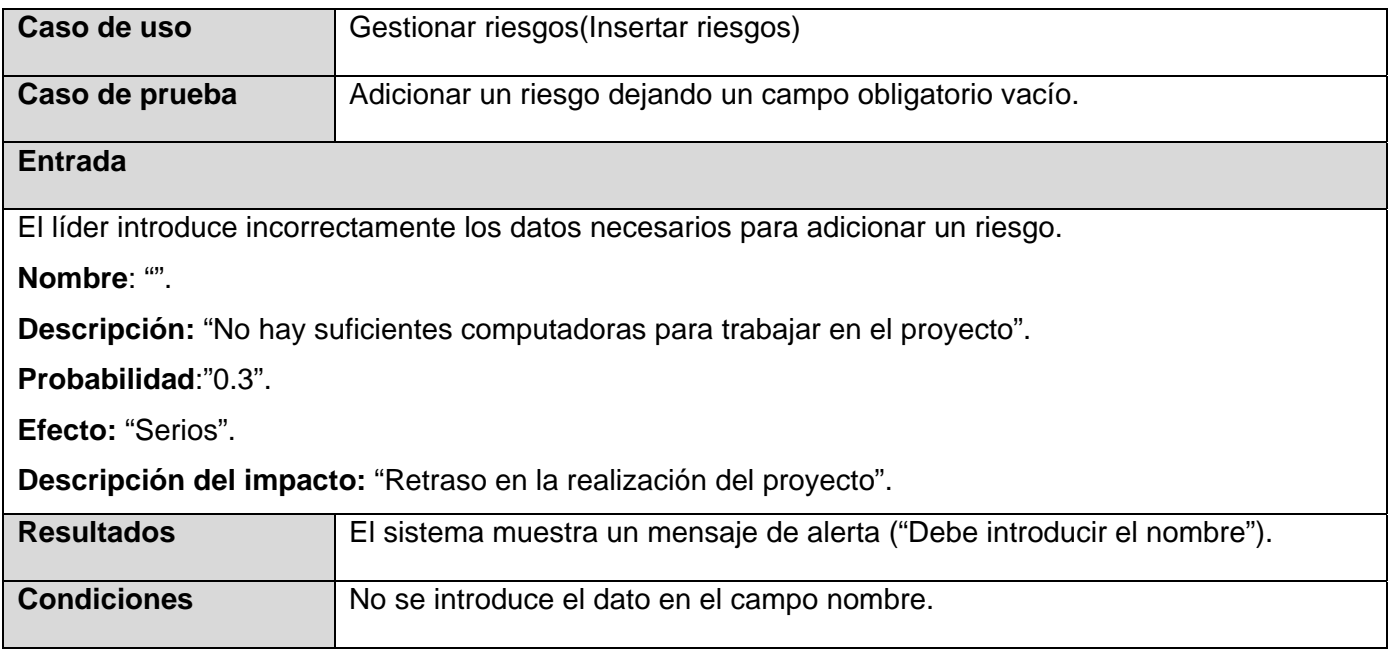

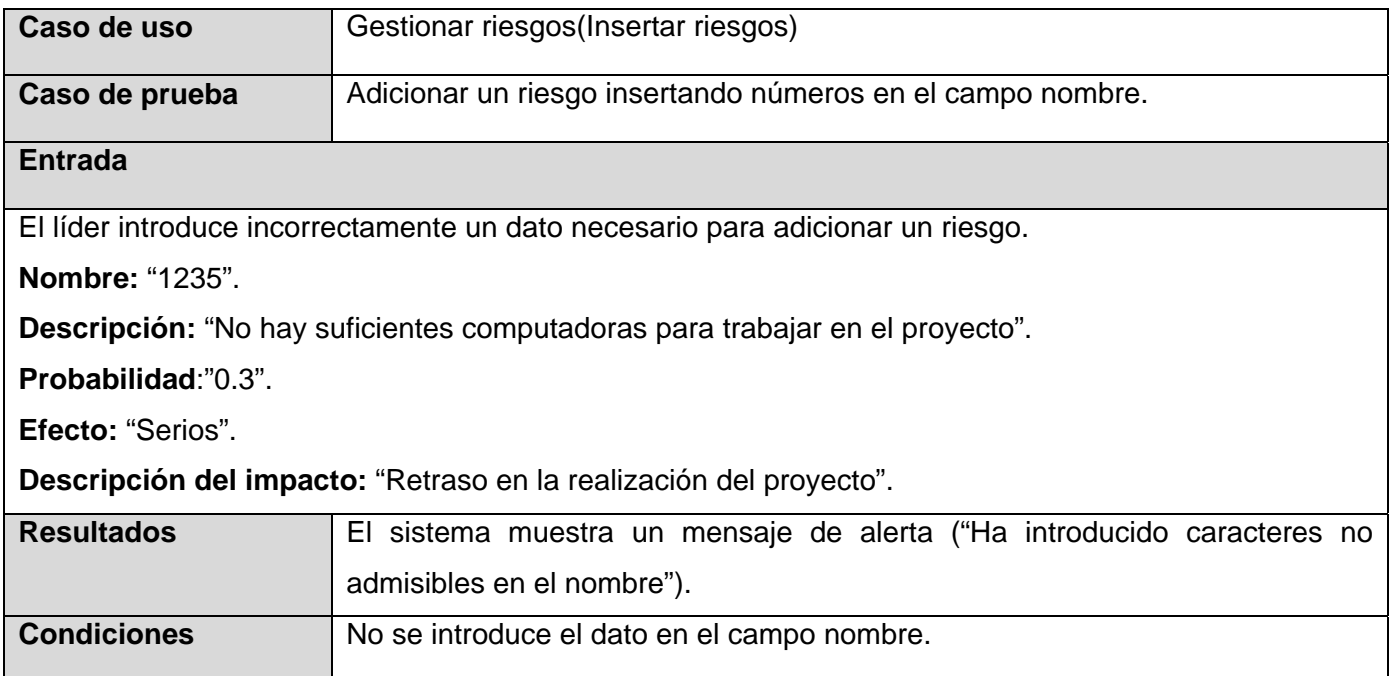

# Escenario <Modificar riesgos>

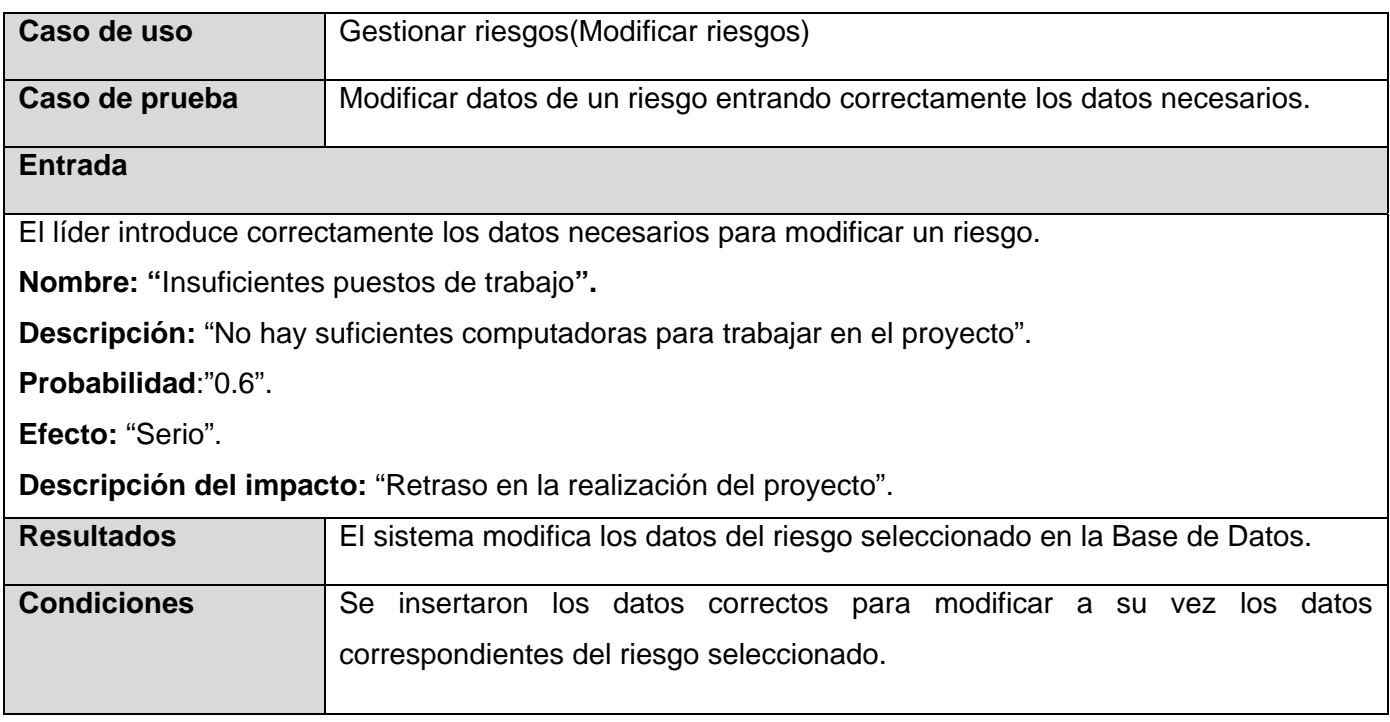

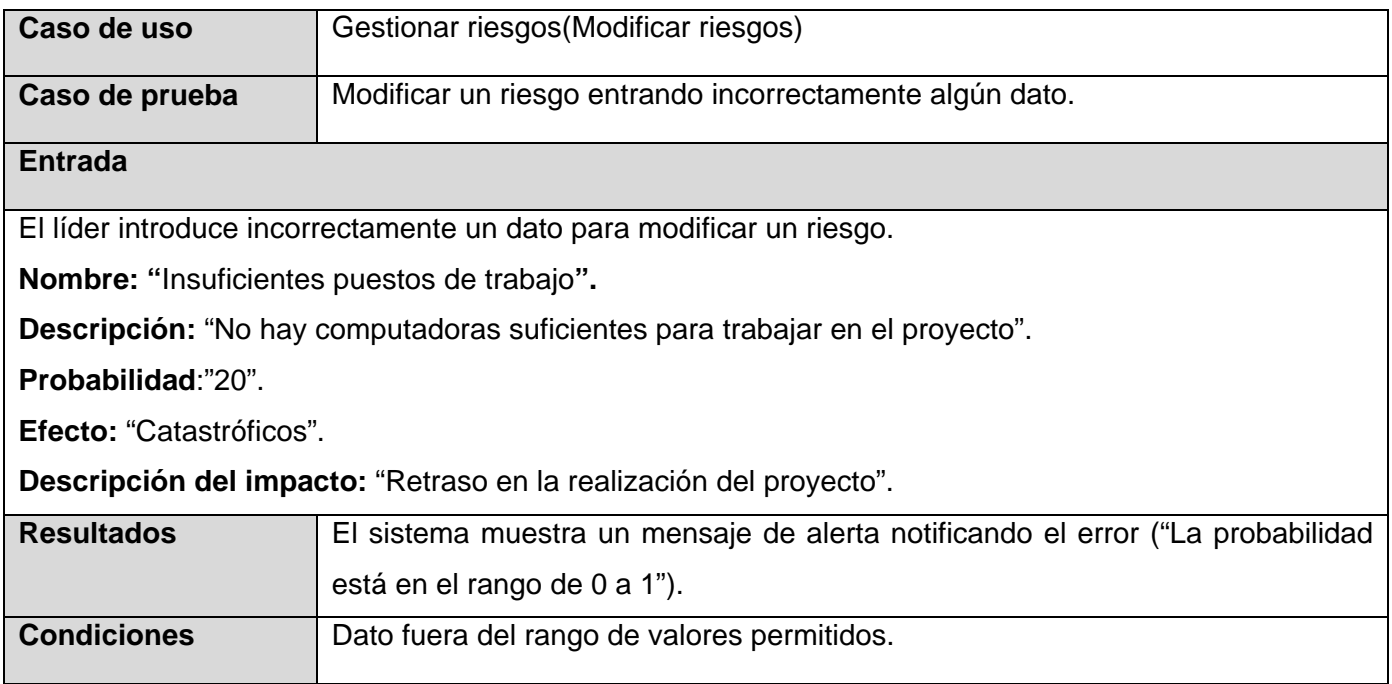

# **4.3.3 Pruebas de Caja Negra para el caso de uso <Adicionar factor de riesgo>**

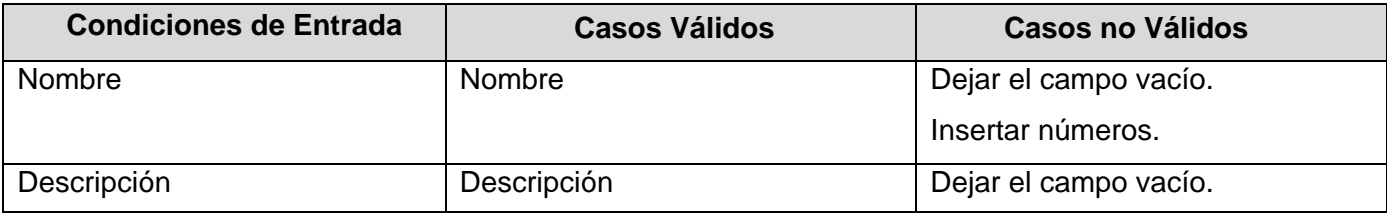

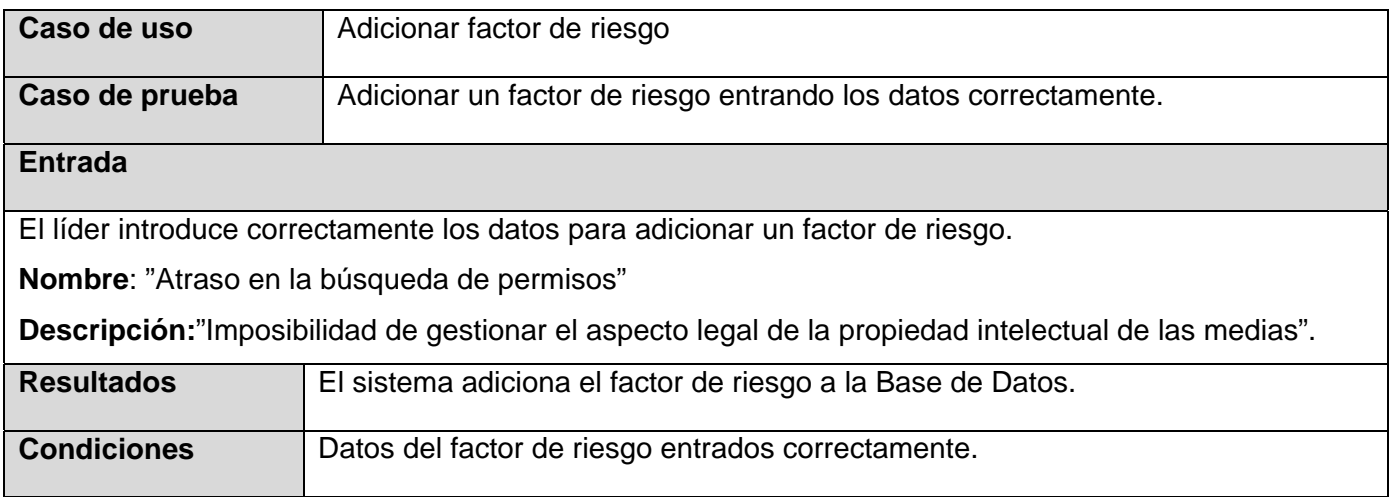

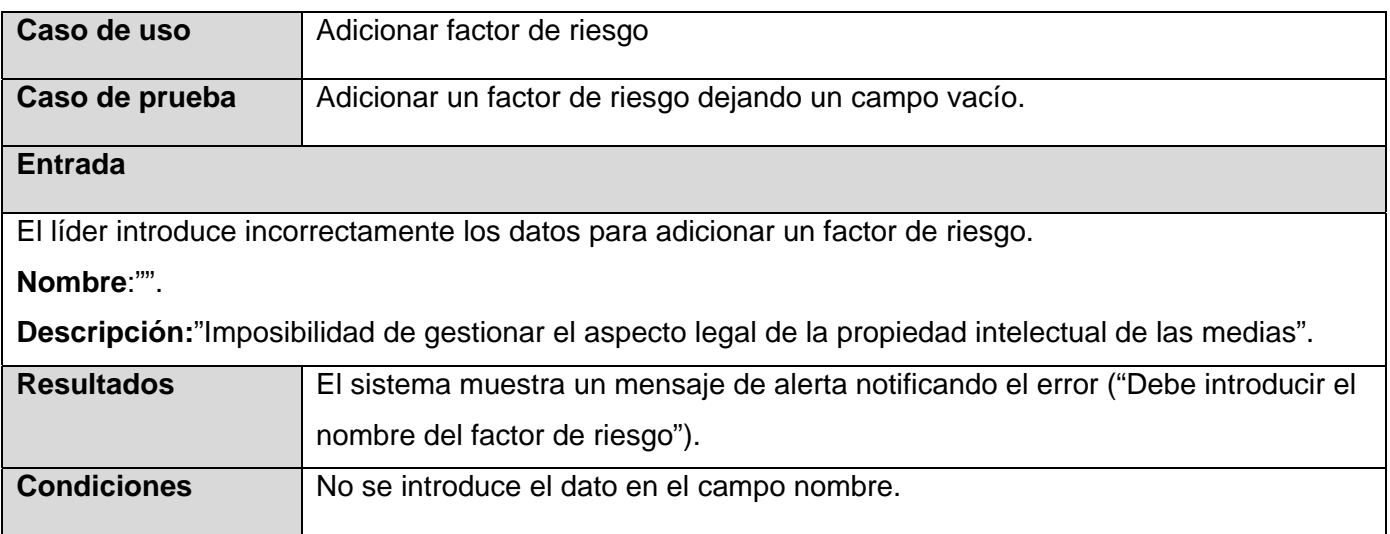

# **4.3.4 Pruebas de Caja Negra para el caso de uso <Gestionar factor de riesgo>**

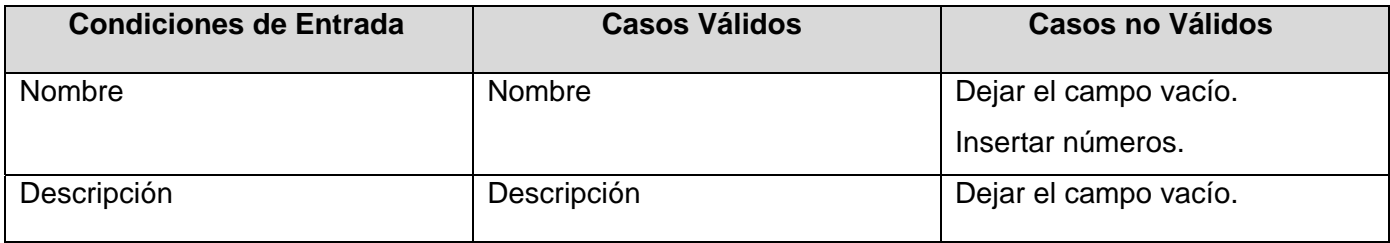

## Escenario <Modificar factor de riesgo >

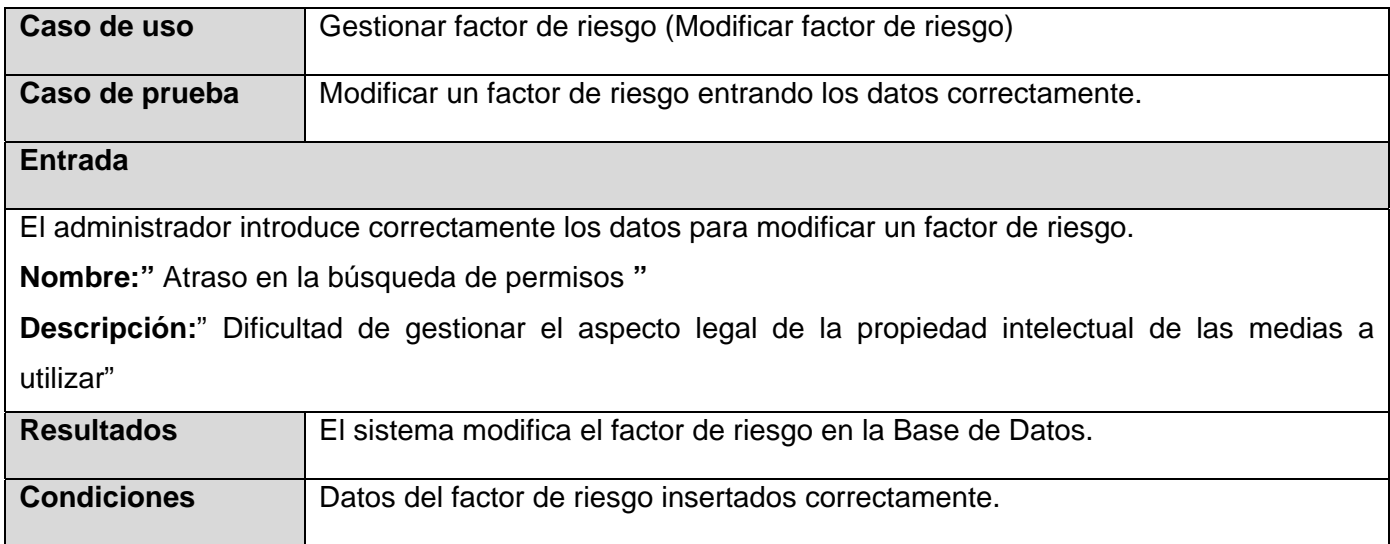

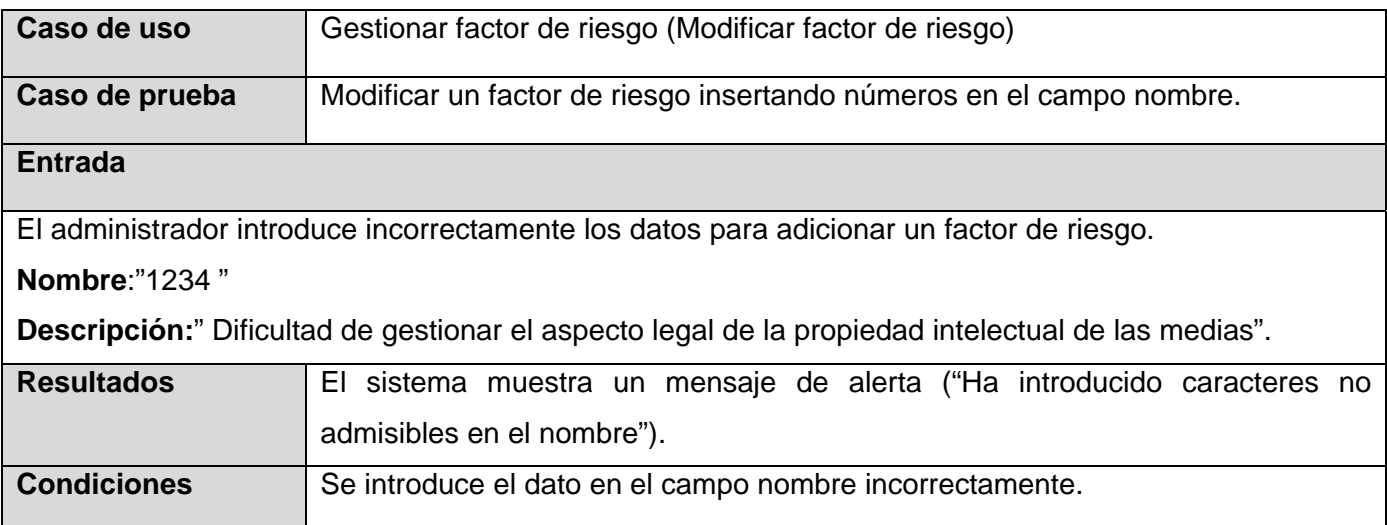

# **4.3.5 Pruebas de Caja Negra para el caso de uso <Gestionar relación riesgo\_factor>**

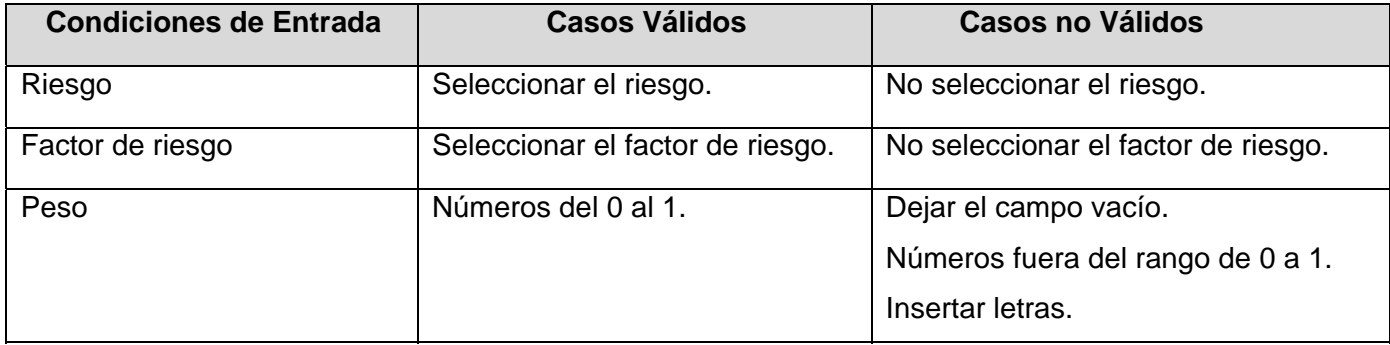

# Escenario <Insertar relación riesgo\_factor >

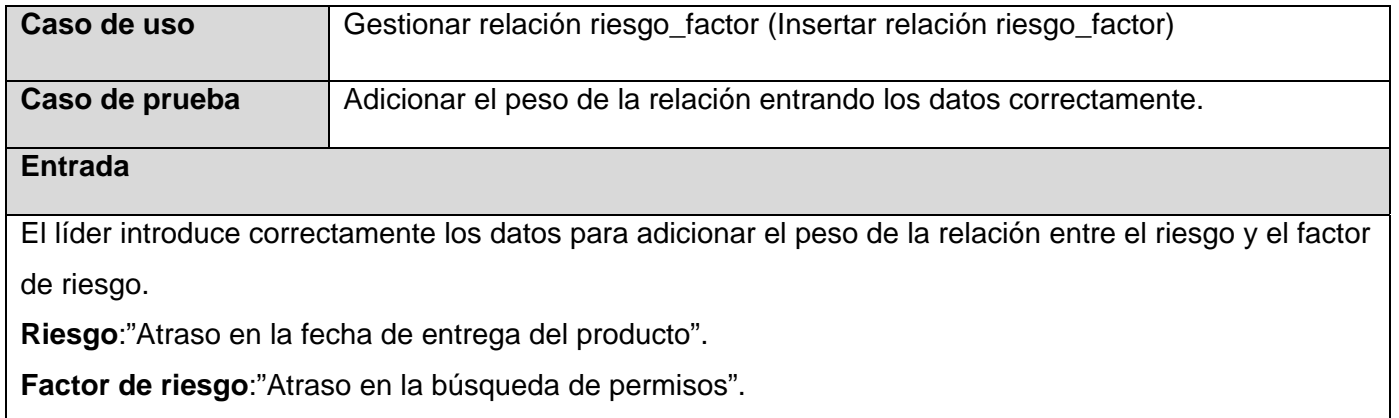

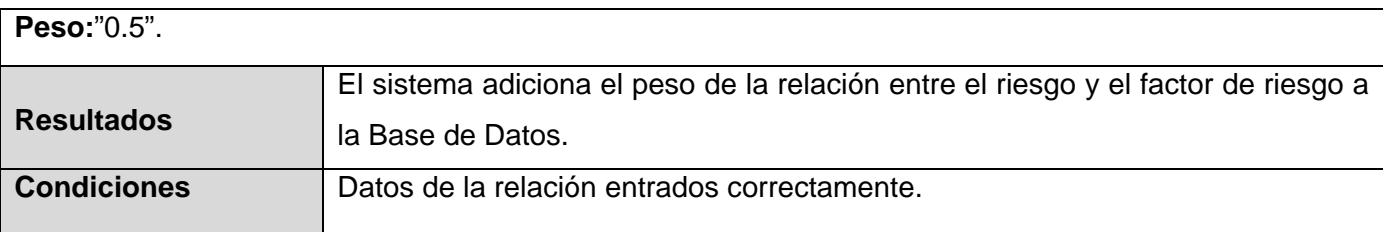

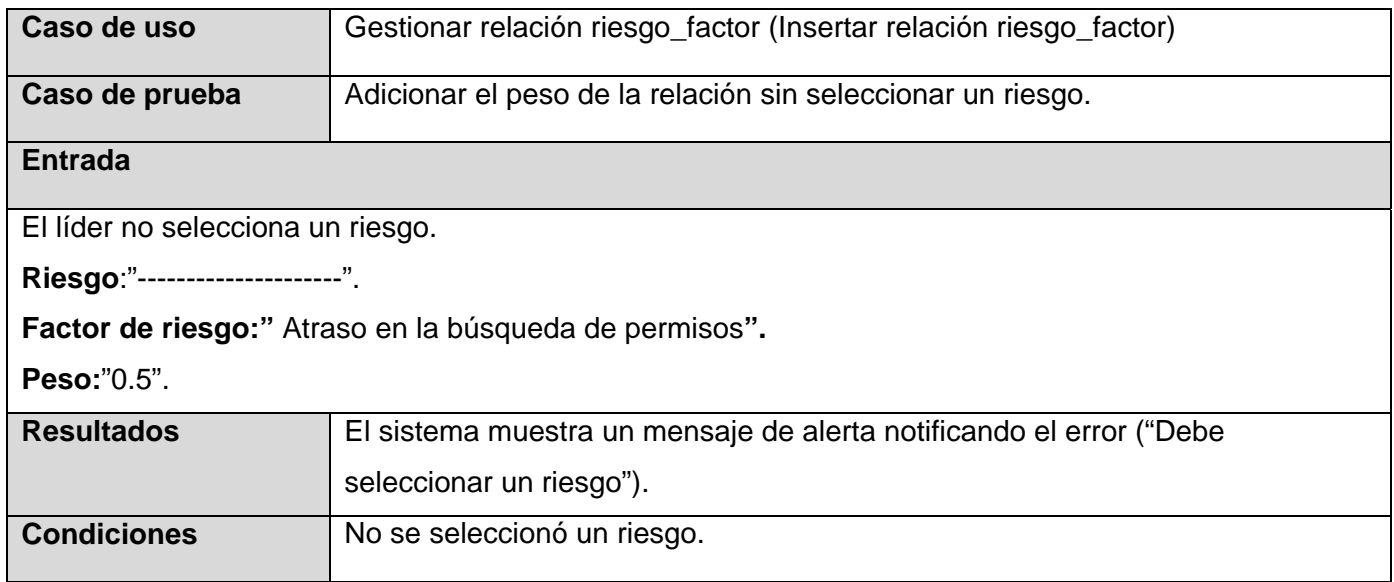

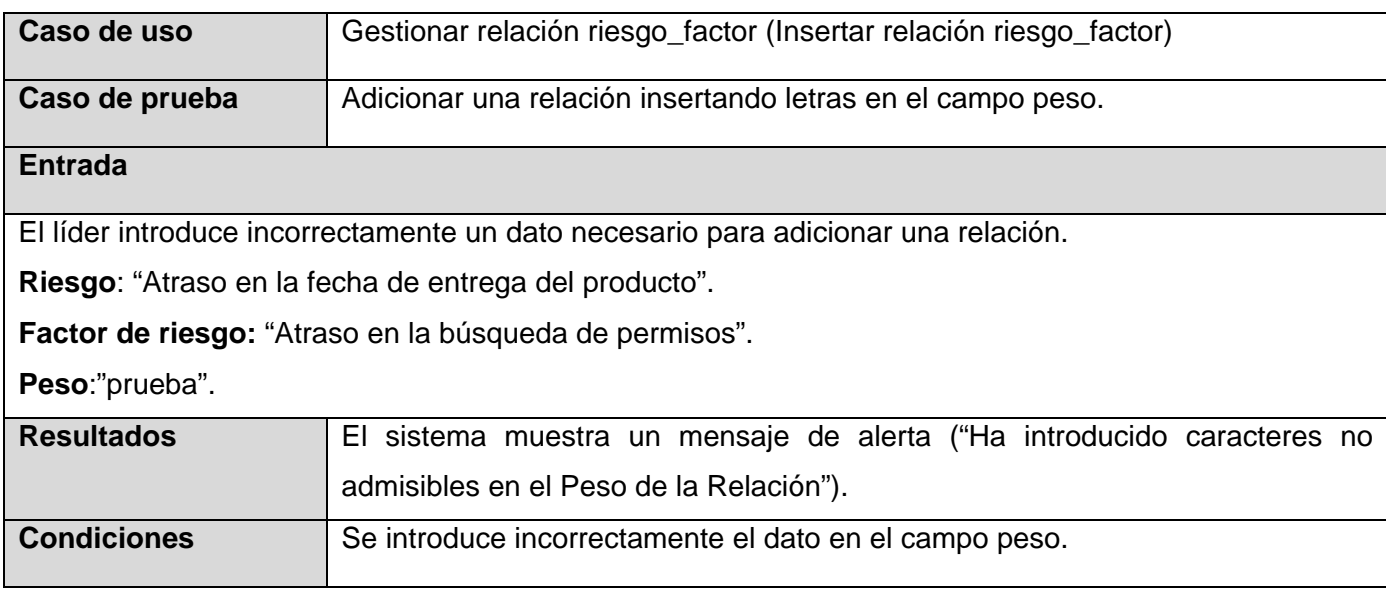

Escenario <Modificar relación riesgo\_factor >

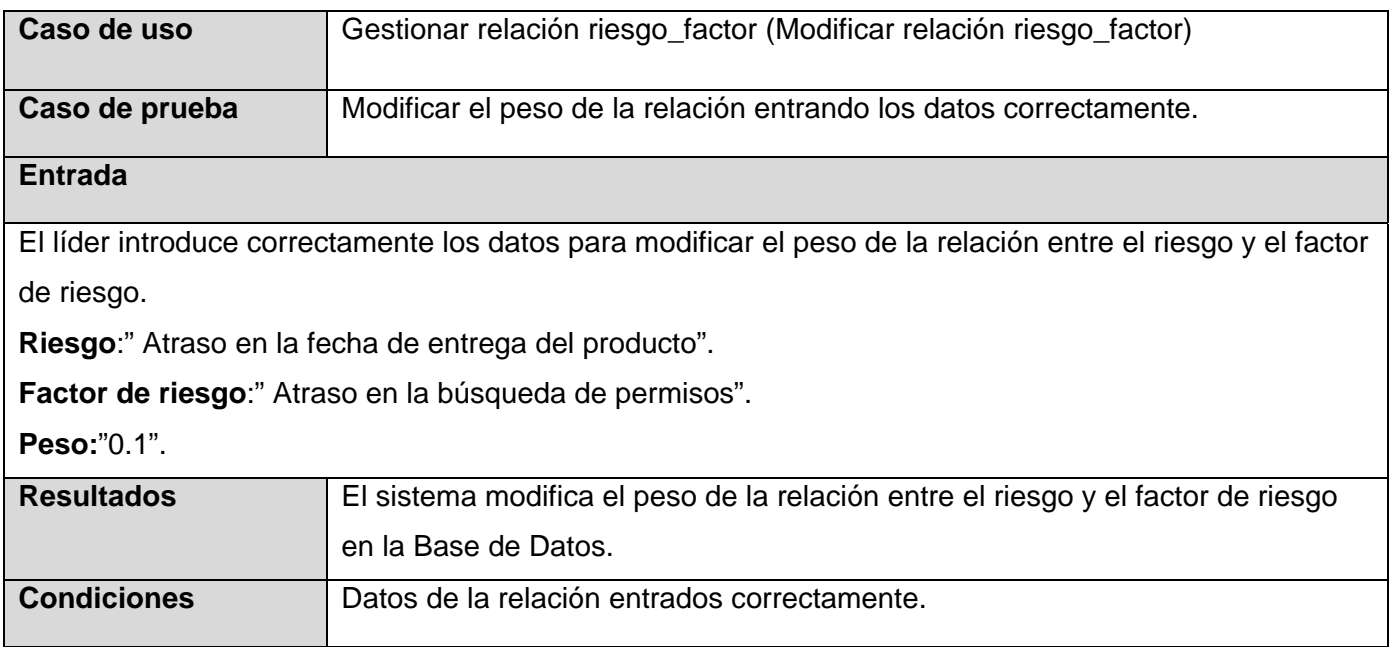

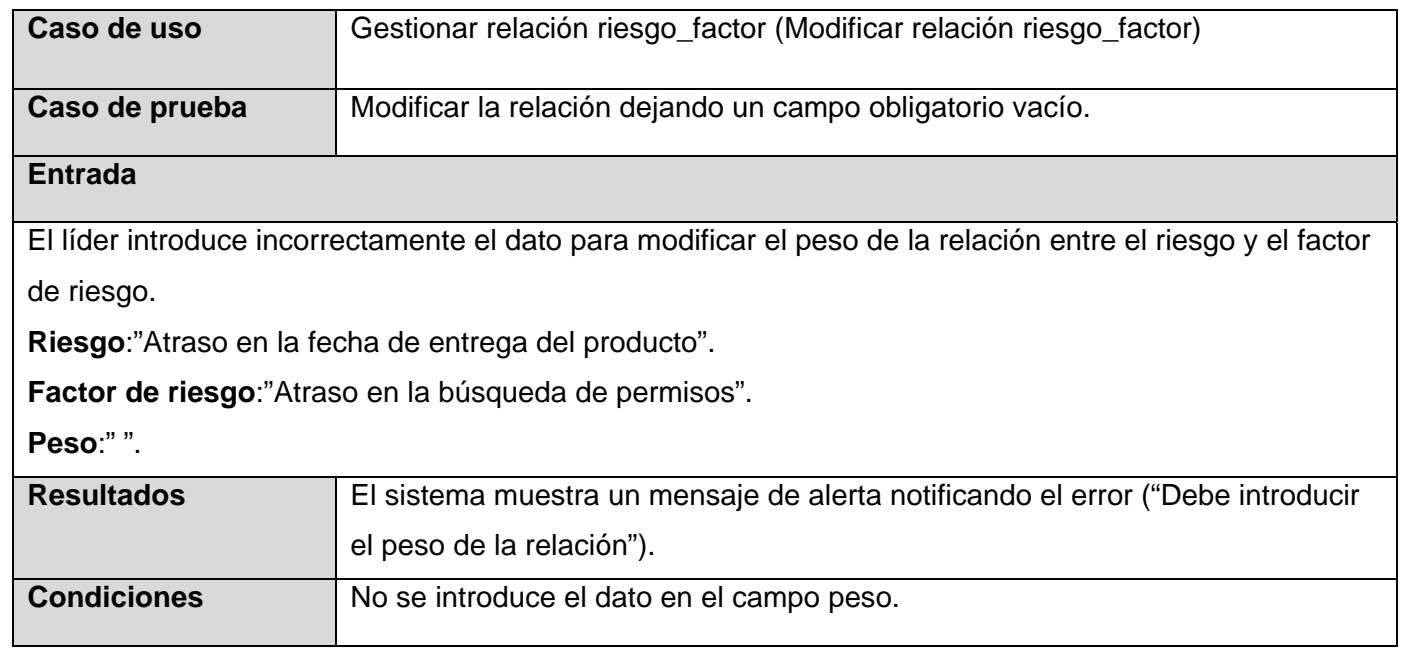

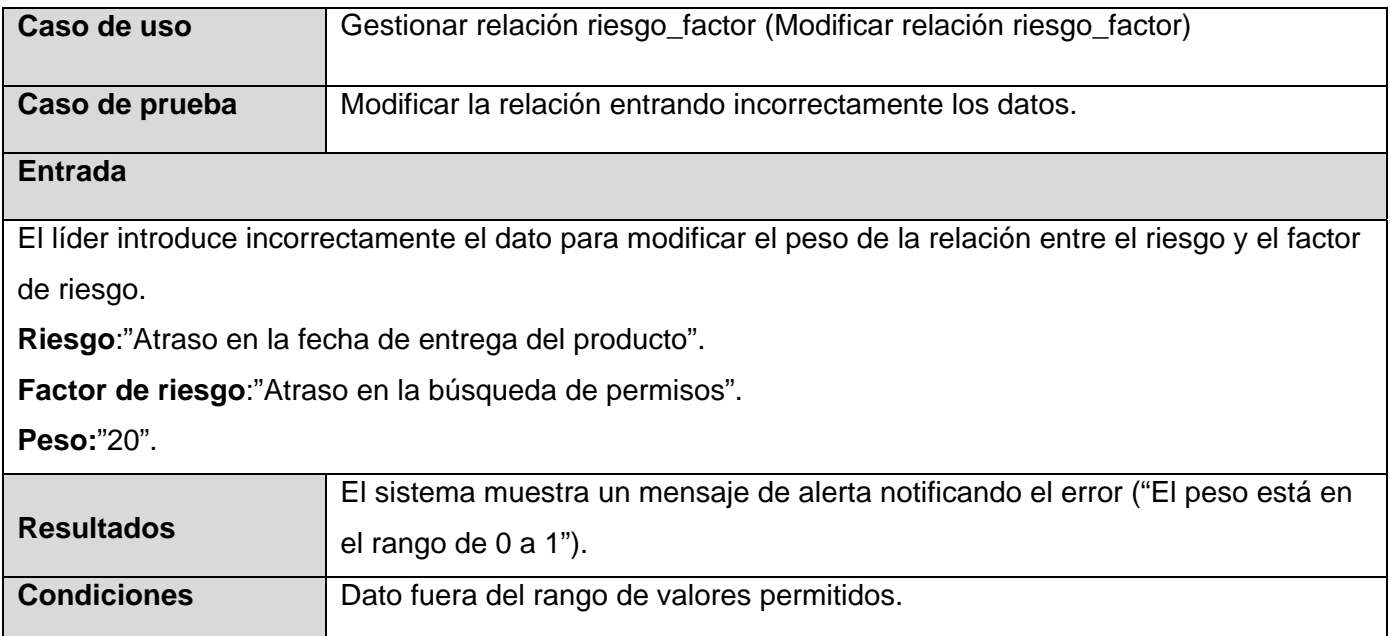

## **4.4 Conclusiones parciales**

- Se presentó cómo está construido el sistema a partir de los diagramas de componentes.
- También fue mostrado el diagrama de despliegue, el cual ilustra cuáles serán los nodos que serán usados para la implantación de la aplicación.
- Fueron detalladas un conjunto de pruebas que se le realizaron al sistema, donde se especifica qué parámetros fueron utilizados durante la realización de las mismas, además del resultado obtenido durante la ejecución de cada una de ellas.

#### **CONCLUSIONES GENERALES**

Después de concluir el presente trabajo y haber logrado el cumplimiento de las metas trazadas al inicio del desarrollo del mismo, se arribaron a las siguientes conclusiones:

- Las herramientas que utilizan en procesos de Gestión de Riesgos en el mundo no brindan un soporte adecuado para el modelo de gestión que se plantea para los proyectos de Software Educativo y Multimedia que se desarrollan en la UCI.
- Se recopilaron algunos de los problemas que presentan los proyectos de Software Educativo y Multimedia, lo que permitió almacenar datos reales en la Base de Datos de la aplicación, además se pudo constatar las deficiencias que presenta la fase de Identificación de Riesgos en estos proyectos.
- La selección de las herramientas y del lenguaje fue la adecuada para la implementación de la aplicación, de acuerdo a parámetros condicionados fundamentalmente por los requerimientos del software. Permitiéndose así, el desarrollo de una aplicación Web flexible que puede ser incorporada en otras herramientas de Gestión de Proyectos.
- Se realizó el análisis y diseño de la aplicación, generándose todos los artefactos requeridos según la metodología de desarrollo seleccionada.
- Se implementó el software conforme al alcance planteado en las fases anteriores, obteniendo una aplicación Web que se puede utilizar en la Gestión de Riesgos para proyectos de Software Educativo y Multimedia.
- Las pruebas realizadas permitieron validar la aplicación, corrigiéndose todos los errores encontrados y posibilitando la obtención de un producto de una mayor calidad.

## **RECOMENDACIONES**

Luego de haber cumplido con los objetivos planteados y buscando la mejora continua del sistema, se recomienda:

- Desarrollar la implementación del módulo que permita Gestionar la Taxonomía.
- Ampliar el módulo de generación de reportes.
- Mejorar la interfaz visual para clasificar los riesgos de acuerdo a la Taxonomía.

## **REFERENCIAS BIBLIOGRÁFICAS**

- ADRFORMACIÓN.COM. *Curso de PHP,* Disponible en: http://www.adrformacion.com/curso/php/leccion1/Introduccion\_php.htm.
- ALVAREZ. *Sistema gestor de base de datos*. 2006, nº Disponible en: http://www.desarrolloweb.com/faq/504.php.
- CANALES MORA. *Adictos al Trabajo*. 2004, nº Disponible en: http://www.adictosaltrabajo.com/tutoriales/tutoriales.php?pagina=vparadigm.
- FUENTE y LOVELLE. *Gestión de Riesgo*. 2006, nº Disponible en: http://www.di.uniovi.es/~aquilino/Asignaturas/ProyectosInformatica/Documentos/Proyectos.v2006.C7.V2.pd f.
- FUTRELL, S. S. *Quality Software Project Management.* Editorial Prentice Hall, 2002. ISBN 0130912972.
- GILFILLAN. *La Biblia de MySQL Madrid*,. *Guía para el desarrollo de aplicaciones web seguras.*, 2003, nº 84-415- 558-1, Disponible en: http://www.desarrolloweb.com/articulos/996.php.
- LARMAN. *UML y Patrones. Introducción al análisis y diseño orientado a objetos,* Disponible en: http://bibliodoc.uci.cu/pdf/reg00061.pdf.
- MARCELO y RODENES. *Estudio exploratorio sobre los métodos de gestión de proyectos de alto riesgo*. 2003, vol. Primer Congreso Soporte del Conocimiento con la Tecnología, SOCOTE, nº
- MARVIN; CARR*, et al. Taxonomy-Based Risk Identification*. 1993, vol. E.-T.-.-CMU/SEI-93-TR-6, nº p. 90
- MOLPECERES. *Procesos de desarrollo: RUP, XP y FDD* Disponible en: http://www.javahispano.org/articles.article.action?id=76.
- MOORE y FOX. *Documentación PHP-GTK*. 2006, nº Disponible en: http://gtk.php.net/manual1/es/html/intro.whatis.php.history.html.
- MURCIA. *Gestión de riesgos en ingeniería del software.* Última actualización: 30 de diciembre del 2006, (Portal de la Universidad de Murcia). Disponible en: http://www.um.es/docencia/barzana/IAGP/Iagp5.html.
- PARADIGM, V. *Visual Paradigm for UML,* Disponible en: http://www.visualparadigm.com/product/vpuml/.
- PMI, P. M. I. *Guía de los Fundamentos de la Dirección de Proyectos.* Tercera edición ed. Editorial PMI, 2004.
- PRESSMAN, R. S. *Ingenieria del Software. Un enfoque Práctico* Quinta Edición. ed. Mc Graw-Hill/Interamericana de España, S.A, 2002.
- RICOTE y FIGUEREDO. SGIF: *Sistema de Gestión de la Información para la facultad*. *Instituto Superior Politécnico "José Antonio Echeverría".* 2006, nº

RODAS HINOSTROZA. *Características de PHP*. 2007, nº Disponible en: http://www.linuxcentro.net/linux/staticpages/index.php?page=CaracteristicasPHP.

ROSENBERG; HAMMER*, et al. Continuous Risk Management at NASA.* 1999.

- RUMBAUHG; JACOBSON*, et al. El Lenguaje Unificado de Modelado*. *Manual de referencia.*, 2000a, nº 84-7829- 037-0, Disponible en: http://bibliodoc.uci.cu/pdf/reg03050.pdf.
- ---. *El Proceso Unificado de Desarrollo de Software*. 2000b, nº Disponible en: http://bibliodoc.uci.cu/pdf/reg00060.pdf.
- SEI, S. E. I. *Continuous Risk Managment Guidebook*. *Carnegie University*, 2004, nº

WEBSTER. Merriam-Webster's Collegiate Dictionary. 2004, nº ISSN 0877797099.

ZULUETA VÉLIZ, Y. y DESPAIGNE HERRERA, E. *Modelo de Gestión de Riesgos en Proyectos de Desarrollo de Software*. *III Conferencia Cientifica de la Universidad de la Ciencias Informaticas*, 2007, nº ISSN 978-959- 286-005-6.

#### **GLOSARIO DE TÉRMINOS**

**ANSI:** Principal organización encargada de promover el desarrollo de estándares tecnológicos en Estados Unidos (EL Instituto Nacional Estadounidense de Estándares), es miembro de la Organización Internacional para la Estandarización (ISO) y de la Comisión Electrotécnica Internacional (internacional Electrotechnical Commission, IEC).

**BD:** Base de Datos.

**CASE:** Ingeniería del software asistida por computadora.

**CORBA:** Es un estándar que establece una plataforma de desarrollo de sistemas distribuidos facilitando la invocación de métodos remotos bajo un paradigma orientado a objetos. (Common Object Request Broker Architecture).

**C#:** Lenguaje de programación orientado a objetos, evolución del lenguaje C++, desarrollado por Microsoft.

**C++:** Es un lenguaje híbrido, que se puede compilar y resulta más sencillo de aprender para los programadores que ya conocen C. Actualmente existe un estándar, denominado ISO C++, al que se han adherido la mayoría de los fabricantes de compiladores más modernos. Las principales características son abstracción (encapsulación), el soporte para programación orientada a objetos (polimorfismo) y el soporte de plantillas o programación genérica (templates). Es un lenguaje que abarca tres paradigmas de la programación: La programación estructurada, la programación genérica y la programación orientada a objetos.

**GPL:** Es una licencia creada por la Free Software Foundation y orientada principalmente a los términos de distribución, modificación y uso de software. Su propósito es declarar que el software cubierto por esta licencia es software Libre (General Public License).

**HTML:** Es un lenguaje de marcas diseñado para estructurar textos y presentarlos en forma de hipertexto, que es el estándar de las páginas Web. (Hyper Text Markup).

**IDL:** Lenguaje de especificación de interfaces que se usa como parte de la tecnología CORBA. Ofrece la sintaxis necesaria para definir los métodos que se quieren invocar remotamente. (Interface Definition Language).

**Java:** Lenguaje de programación orientado a objetos con el que se puede realizar cualquier tipo de programa, es un lenguaje muy extendido, es un lenguaje independiente de la plataforma, es compilado en un bytecode que es interpretado desarrollado por la compañía Sun Microsystems a principios de los 90.

**MySQL:** Sistema de administración de Base de Datos, es una de las bases de datos más populares desarrolladas bajo la filosofía de código abierto.

**OOP:** Programación Orientada a Objetos.

**Oracle:** Es un sistema de administración de Base de Datos, es una potente herramienta cliente/servidor para la gestión de bases de datos.

**Perl:** Lenguaje de programación desarrollado por Larry Wall inspirado en otras herramientas de UNIX.

**PDF:** Es el acrónimo del inglés (**P**ortable **D**ocument **F**ormat, formato de documento portátil) es un formato de almacenamiento de documentos, desarrollado por la empresa Adobe Systems. Este formato es de tipo compuesto (imagen vectorial, mapa de bits y texto).

**PHP:** Es acrónimo de Hipertext Pre-processor. Es un lenguaje de programación del lado del servidor gratuito e independiente de plataforma, rápido, con una gran librería de funciones y mucha documentación (Personal Home Page).

**PMBOK**: Guía de los Fundamentos de la Dirección de Proyectos.

**PMI**: Instituto de Gestión de Proyectos.

**PostgreSQL:** Servidor de Base de Datos relacional libre, liberado bajo la licencia BSD, es una alternativa a otros sistemas de bases de datos de código abierto (como MySQL, Firebird y MaxDB), así como sistemas propietarios como Oracle o DB2.

**Rational Rose:** Herramienta CASE desarrollada por los creadores de UML (Booch, Rumbaugh y Jacobson), que cubre todo el ciclo de vida de un proyecto.

**RBS:** La Estructura de Desglose del Riesgo enumera las categorías y subcategorías de donde pueden surgir riesgos para un proyecto típico.

**RUP:** Proceso Unificado de Desarrollo.

**SEI:** Instituto de Ingeniería de Software es un organismo financiado por el gobierno federal de los Estados Unidos y operado por la universidad Carnegie Mellon de ese país. El SEI existe para ayudar a las organizaciones a mejorar el estado de las prácticas de ingeniería, con el fin de incrementar la calidad de los sistemas que dependen del software y la ingeniería de sistemas.

**SGBD:** Sistema Gestor de Bases de Datos.

**Taxonomía**: Las Taxonomías son las clasificaciones ordenadas de elementos de acuerdo a sus relaciones presumidas; y pueden emplearse como herramientas de suma utilidad en diferentes ramas de la ciencia y la industria donde se pretende organizar y facilitar el acceso a un número importante de elementos que se encuentran mutuamente relacionados de alguna manera relevante.

**UML:** Lenguaje Unificado de Modelado.

**XML:** Extensible Markup Language (Lenguaje extensible de etiquetas) Es un meta-lenguaje que permite definir lenguajes de marcado adecuado a usos determinados. Se propone como lenguaje de bajo nivel (a nivel de aplicación, no de programación) para intercambio de información estructurada entre diferentes plataformas.

**XP:** Programación Externa.

#### **ANEXOS Anexo 1: Descripción General de la Gestión de los Riesgos del Proyecto**

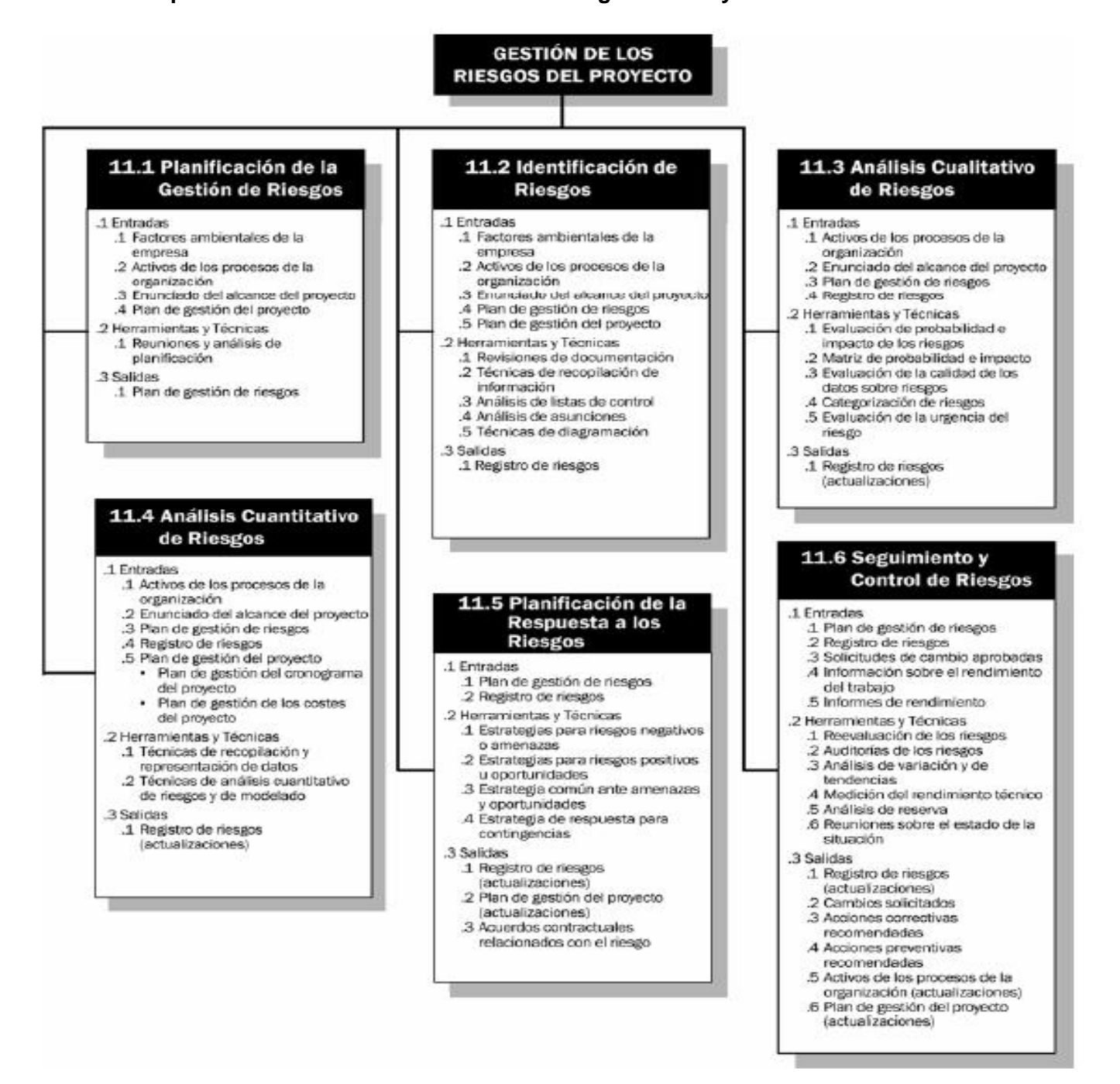

**Anexo 2: Prototipos de Interfaces de Usuarios de los casos de uso.** 

**Prototipo de interfaz de usuario del caso de uso "Autenticar usuario"** 

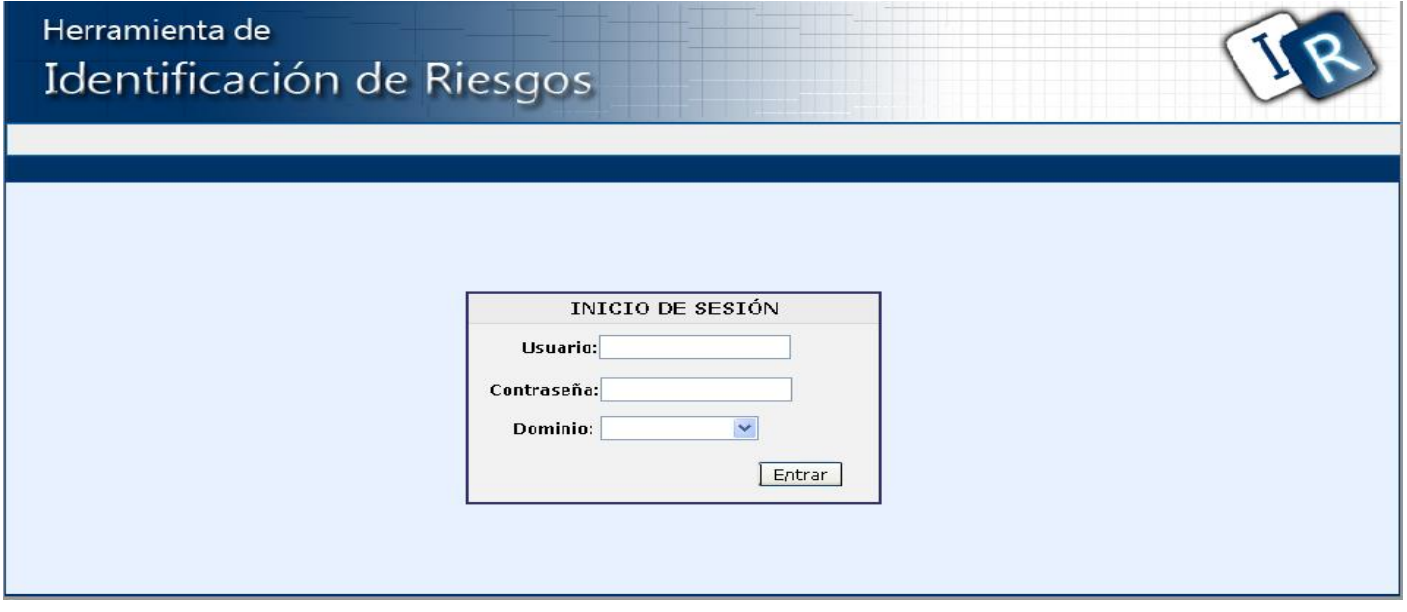

**Prototipos de interfaz de usuario del caso de uso "Gestionar riesgos"**

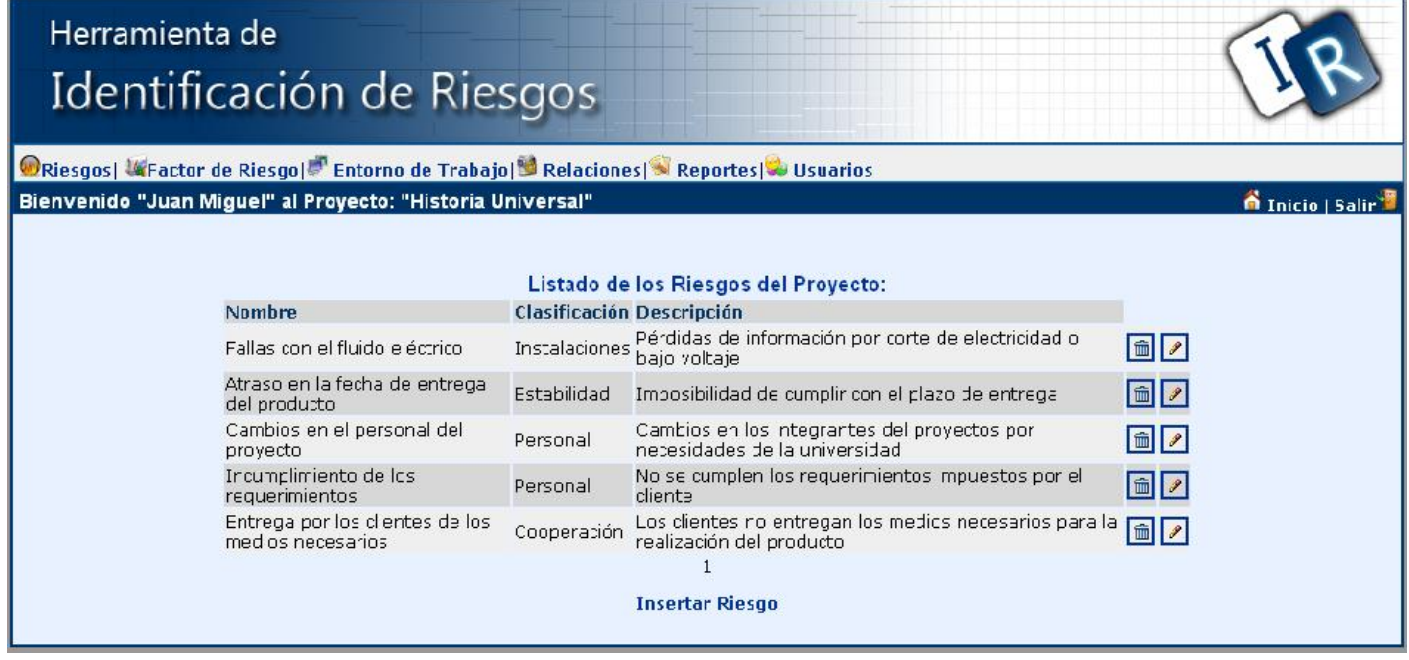
# **Sección<Insertar riesgos>**

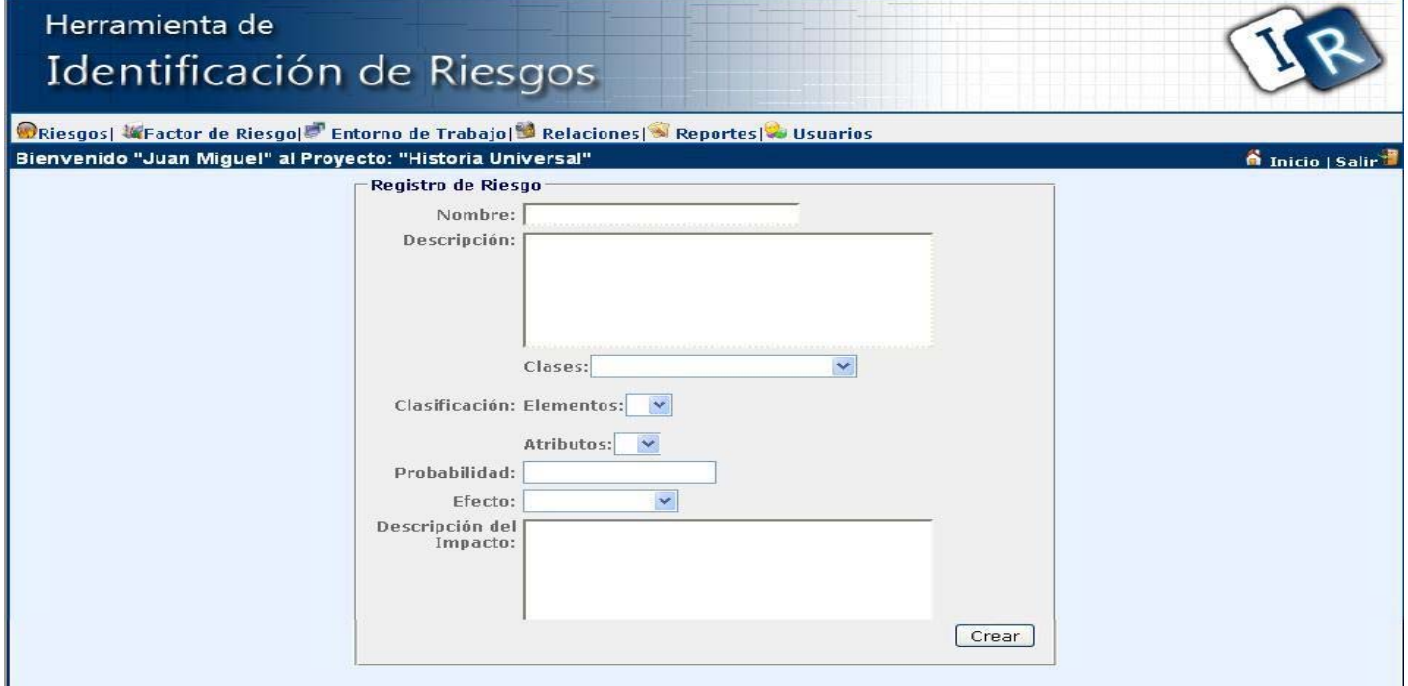

# **Sección<Modificar riesgos>**

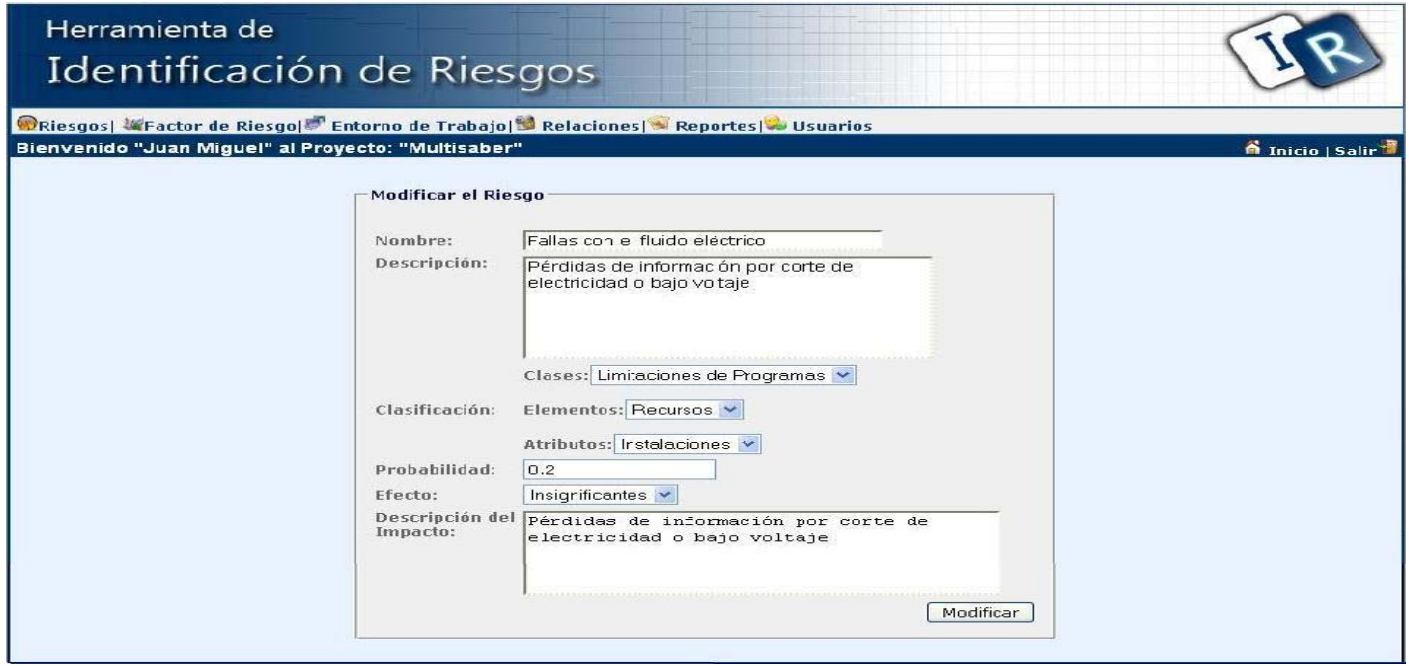

# **Prototipos de interfaz de usuario del caso de uso "Gestionar factor de riesgo"**

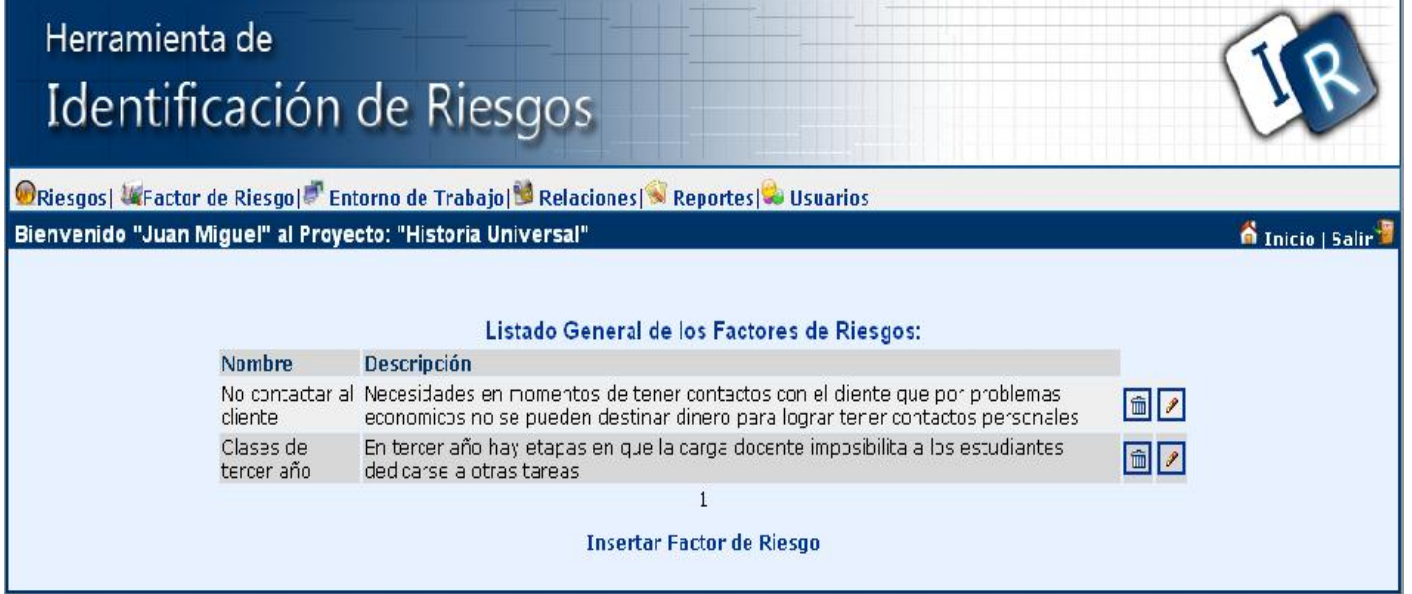

# **Sección<Modificar factor de riesgo>**

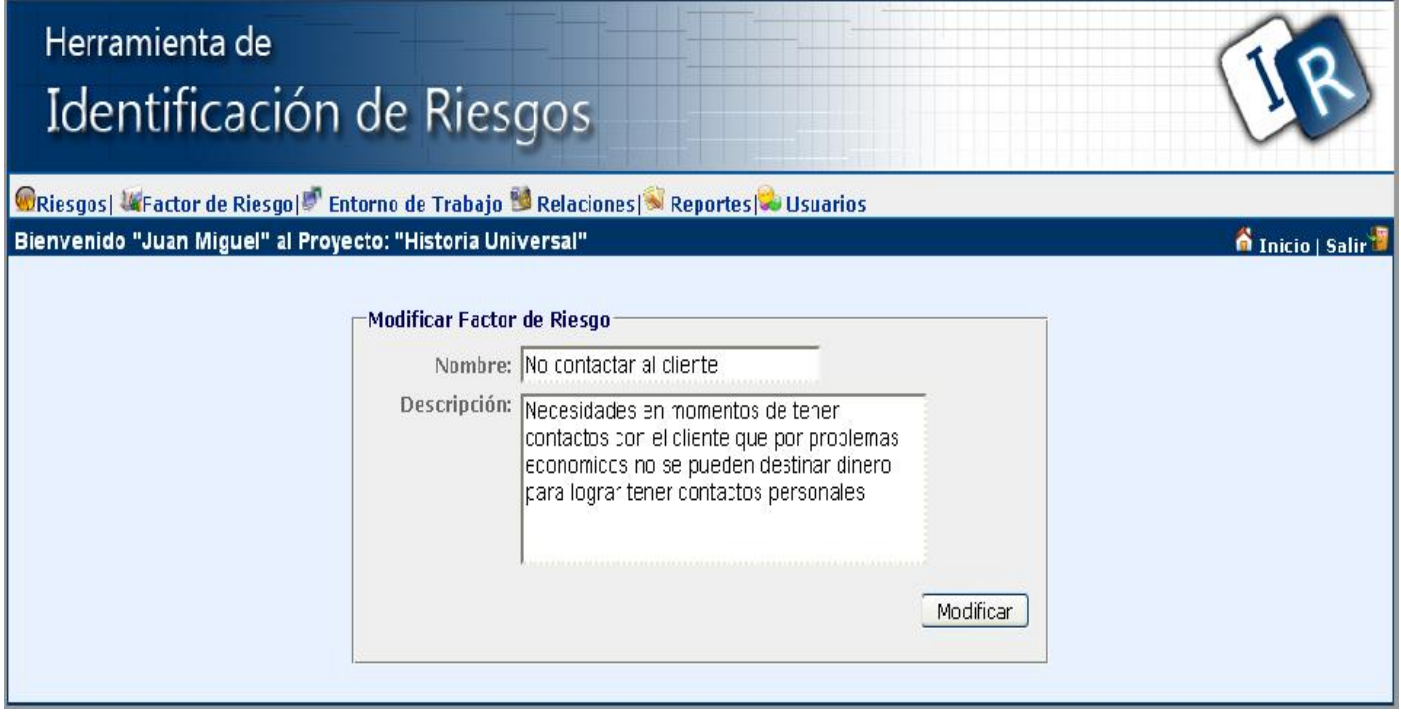

# **Prototipo de interfaz de usuario del caso de uso "Adicionar factor de riesgo"**

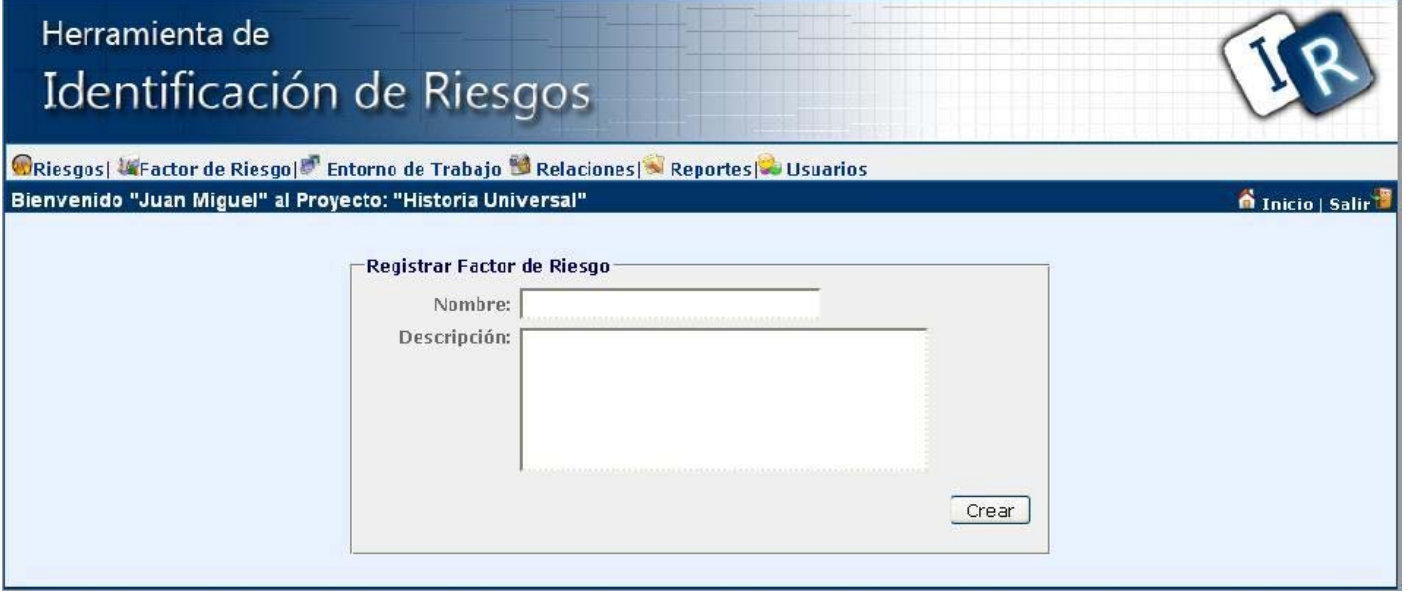

# **Prototipos de interfaz de usuario del caso de uso "Gestionar entorno de trabajo"**

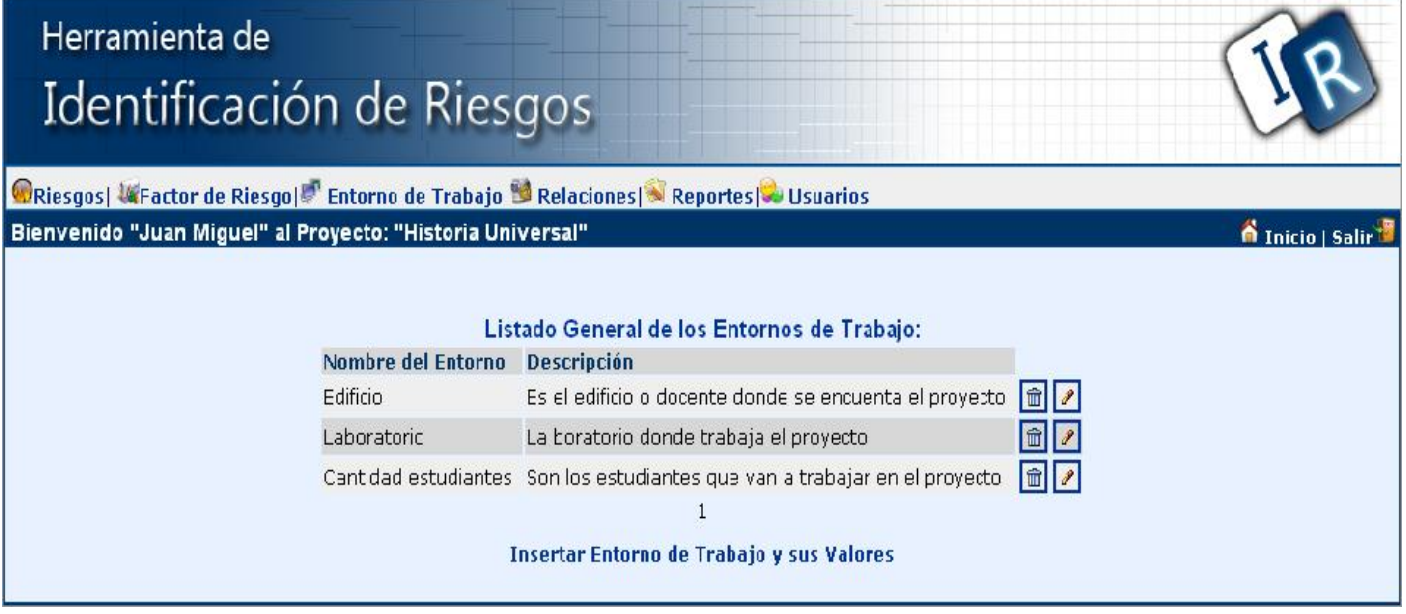

# **Sección<Modificar entorno de trabajo>**

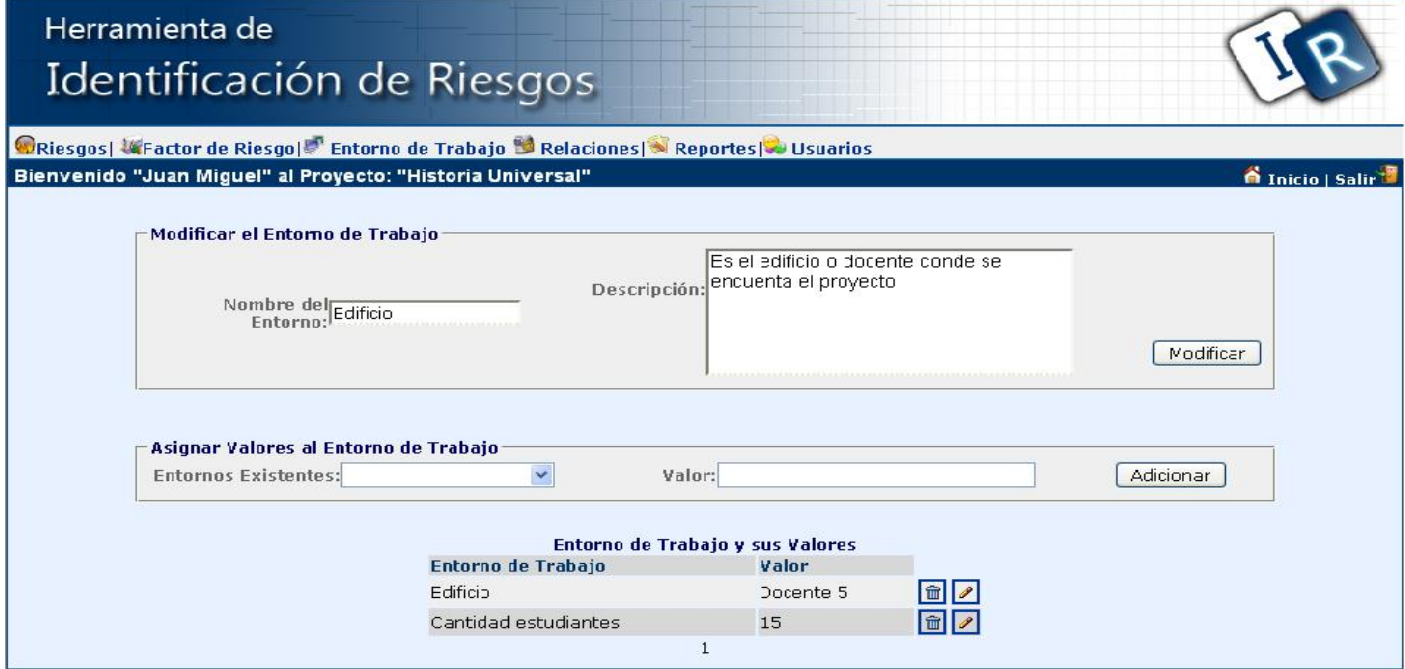

# **Prototipo de interfaz de usuario del caso de uso "Adicionar entorno de trabajo"**

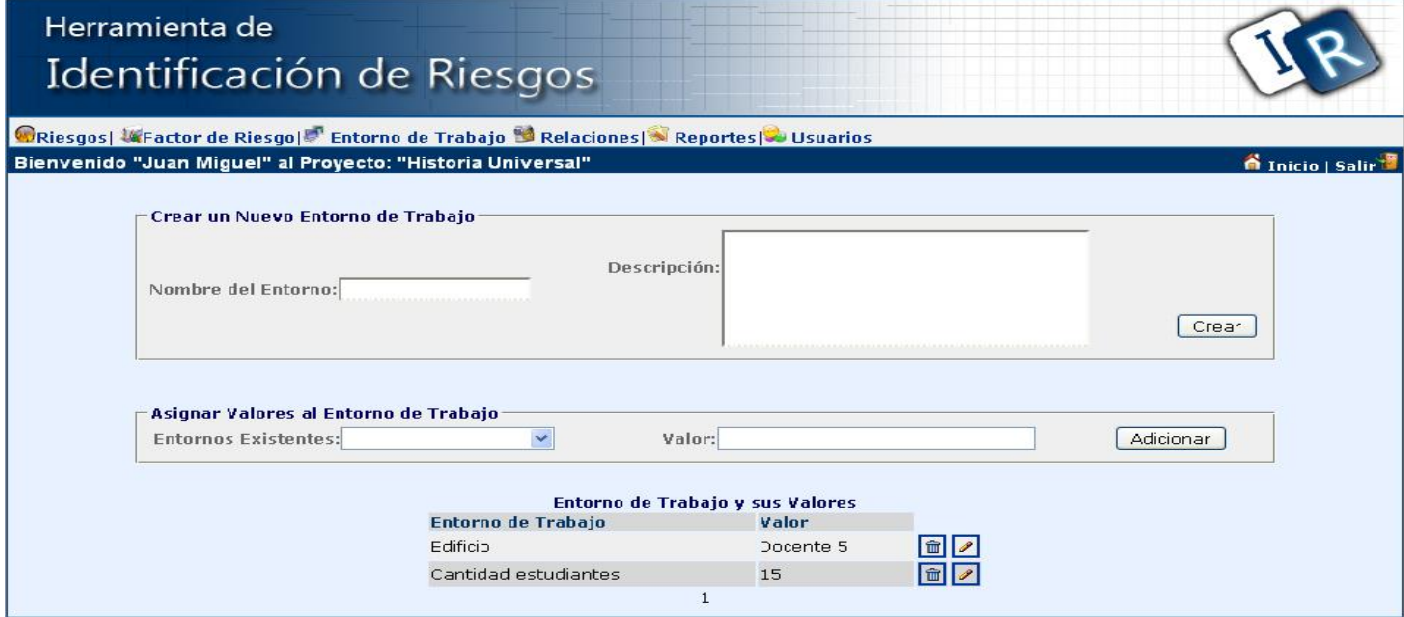

**Prototipos de interfaz de usuario del caso de uso "Gestionar valor entorno de trabajo" Sección<Insertar valor entorno de trabajo>**

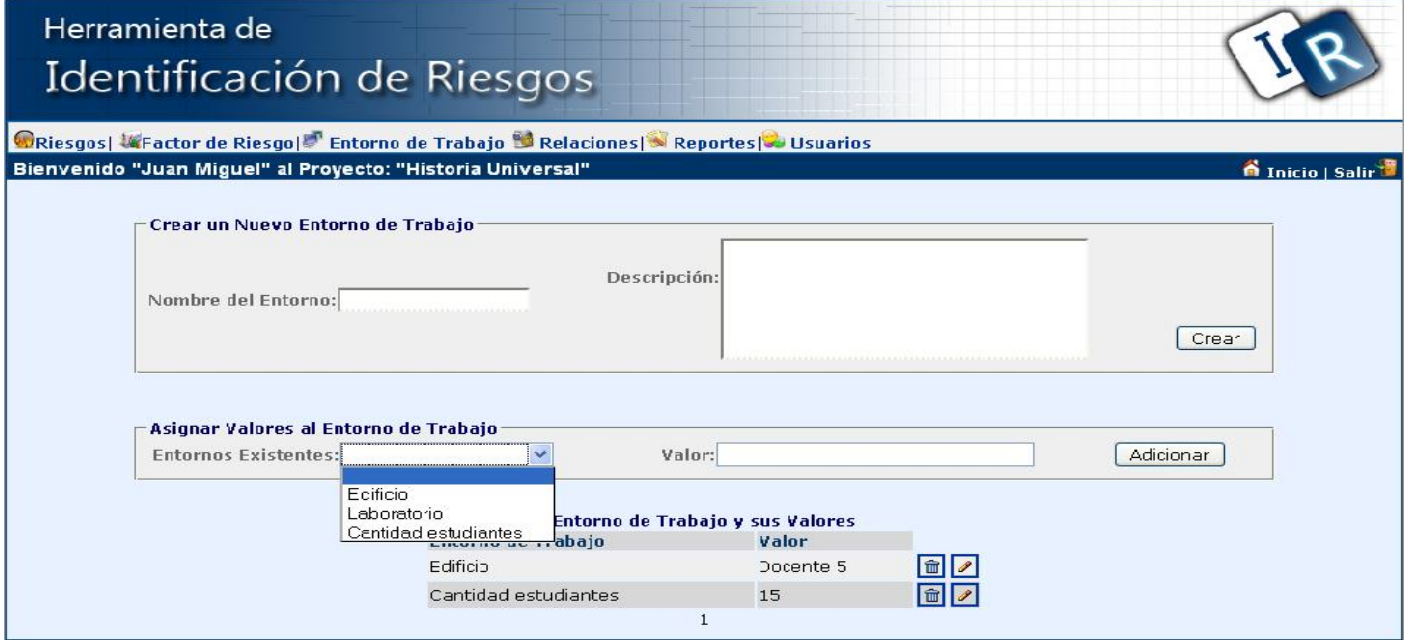

# **Sección<Modificar valor entorno de trabajo>**

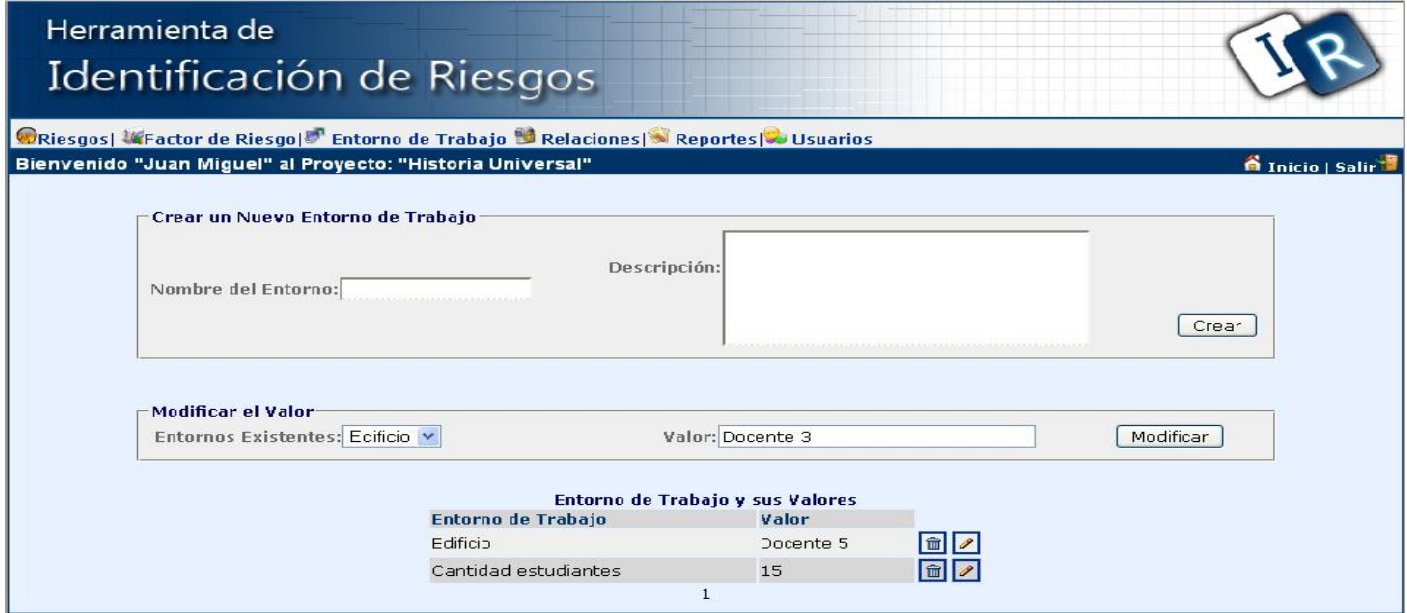

 **Prototipos de interfaz de usuario del caso de uso "Gestionar relación riesgo\_factor" Sección< Insertar riesgo\_factor >**

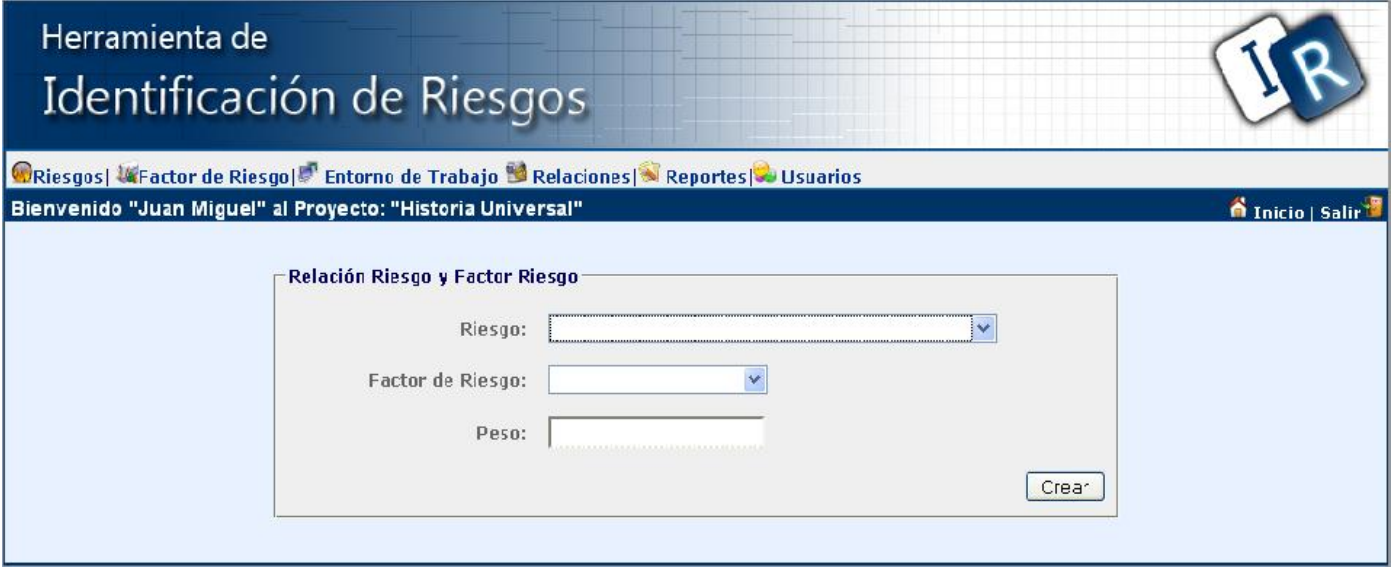

# **Sección<Modificar relación riesgo\_factor>**

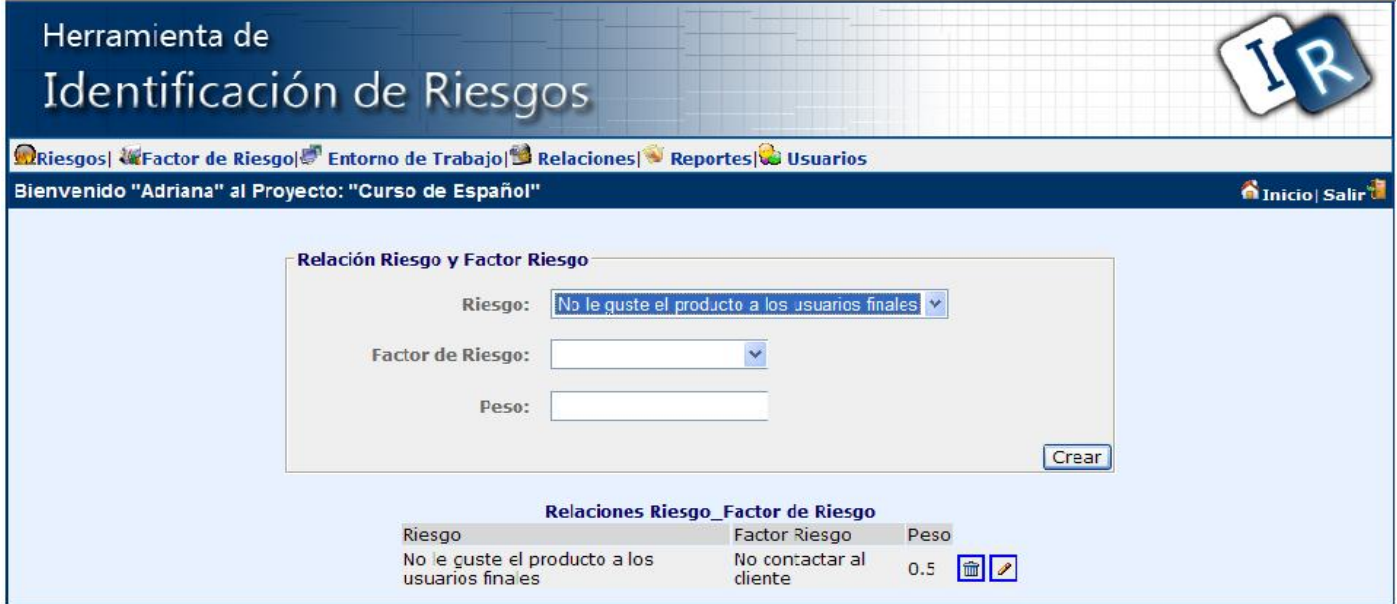

**Sección<Modificar relación riesgo\_factor>** 

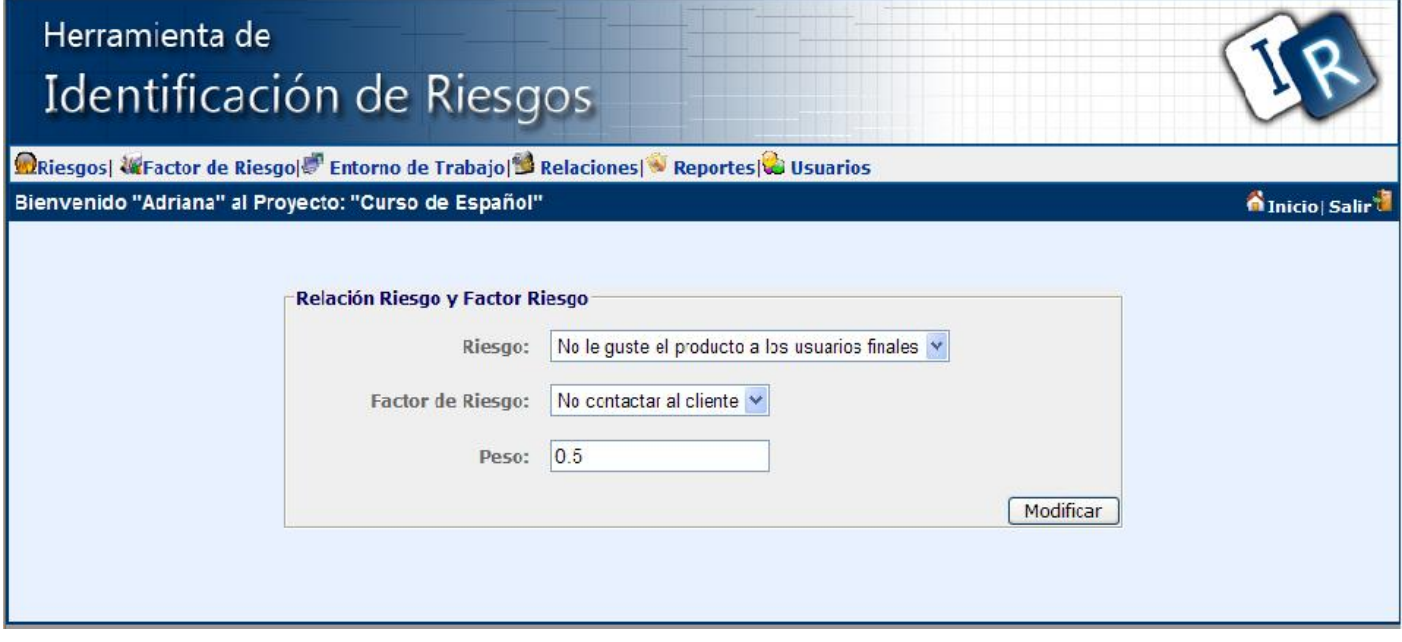

**Prototipos de interfaz de usuario del caso de uso "Gestionar relación riesgo\_entorno" Sección<Insertar relación riesgo\_entorno>** 

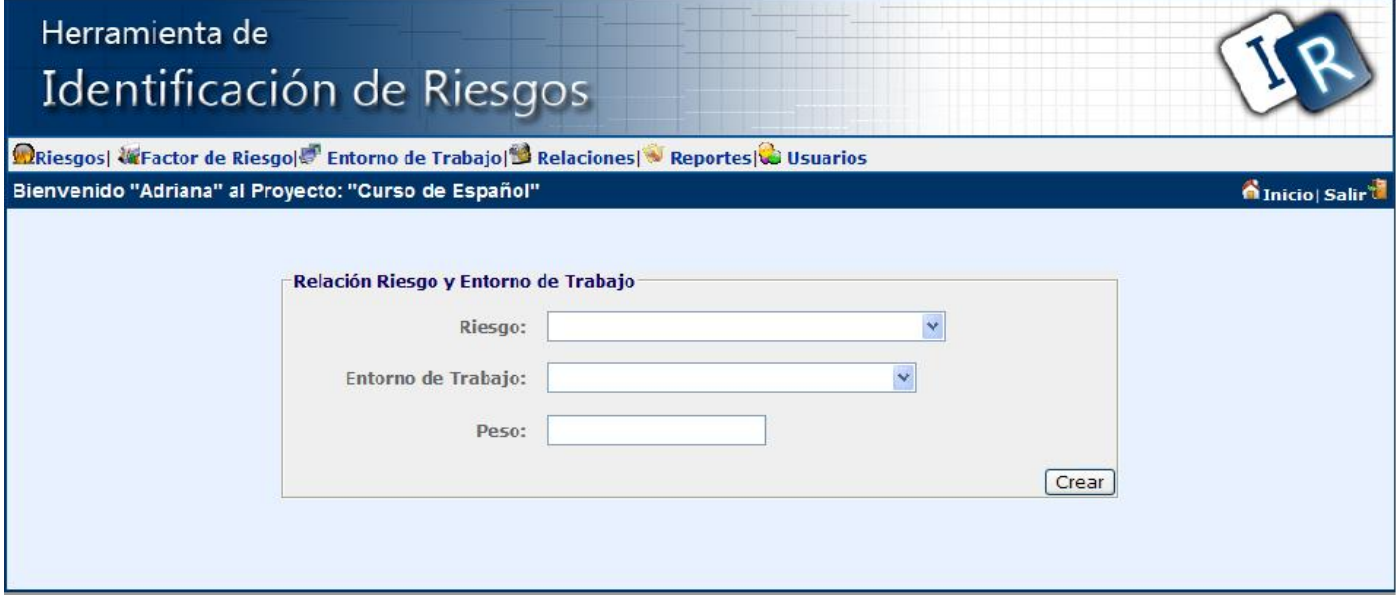

**Sección<Modificar relación riesgo\_entorno>** 

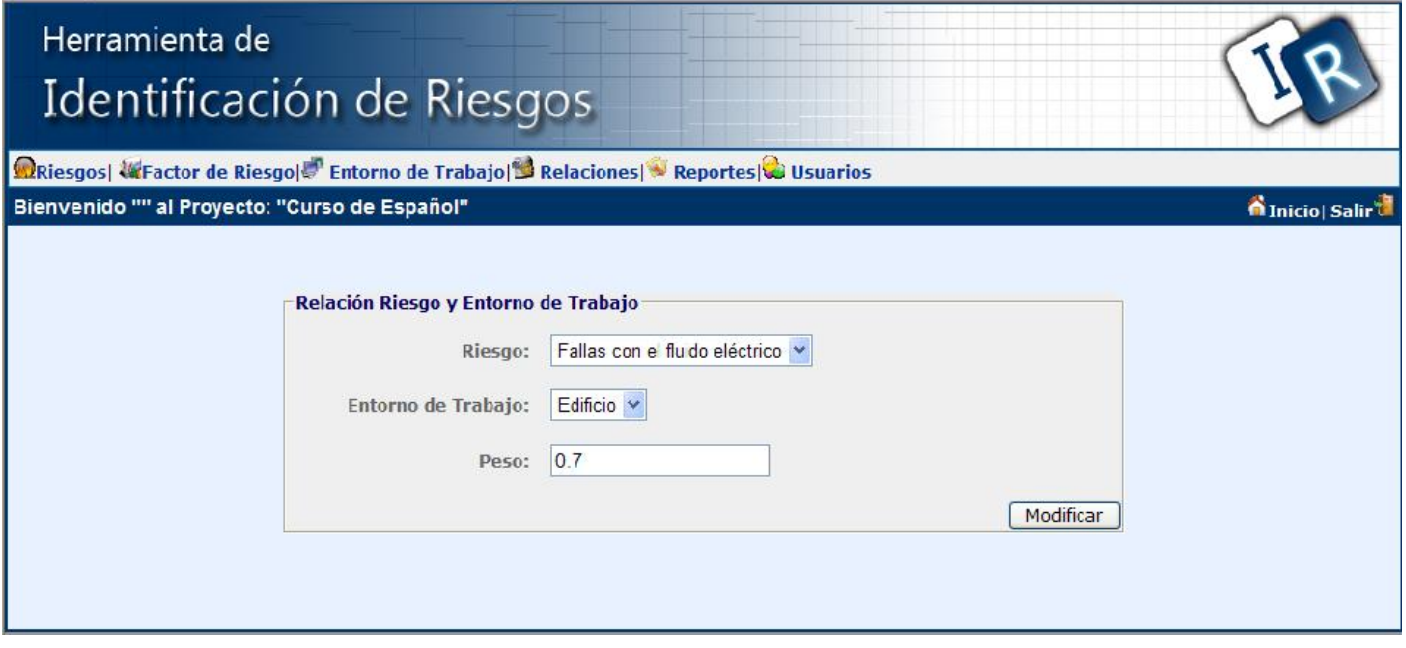

**Prototipos de interfaz de usuario del caso de uso "Gestionar relación factor\_entorno" Sección<Insertar relación factor\_entorno>**

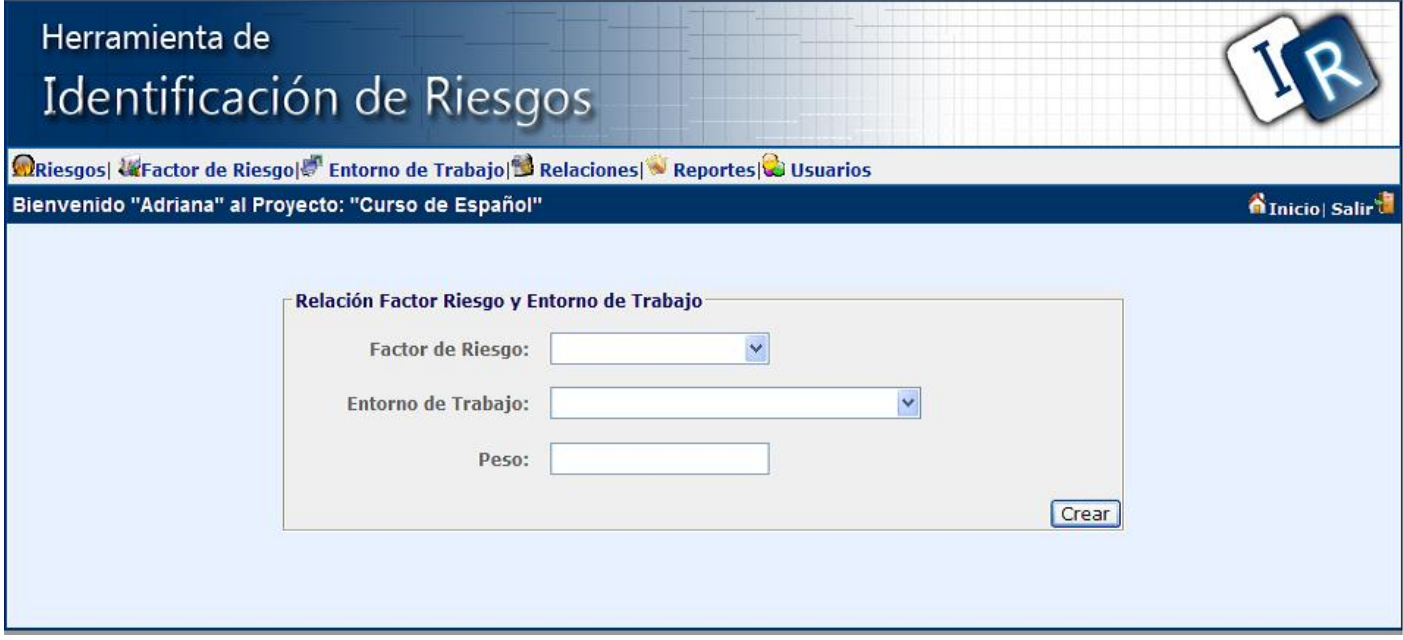

**Sección<Modificar relación factor\_entorno>** 

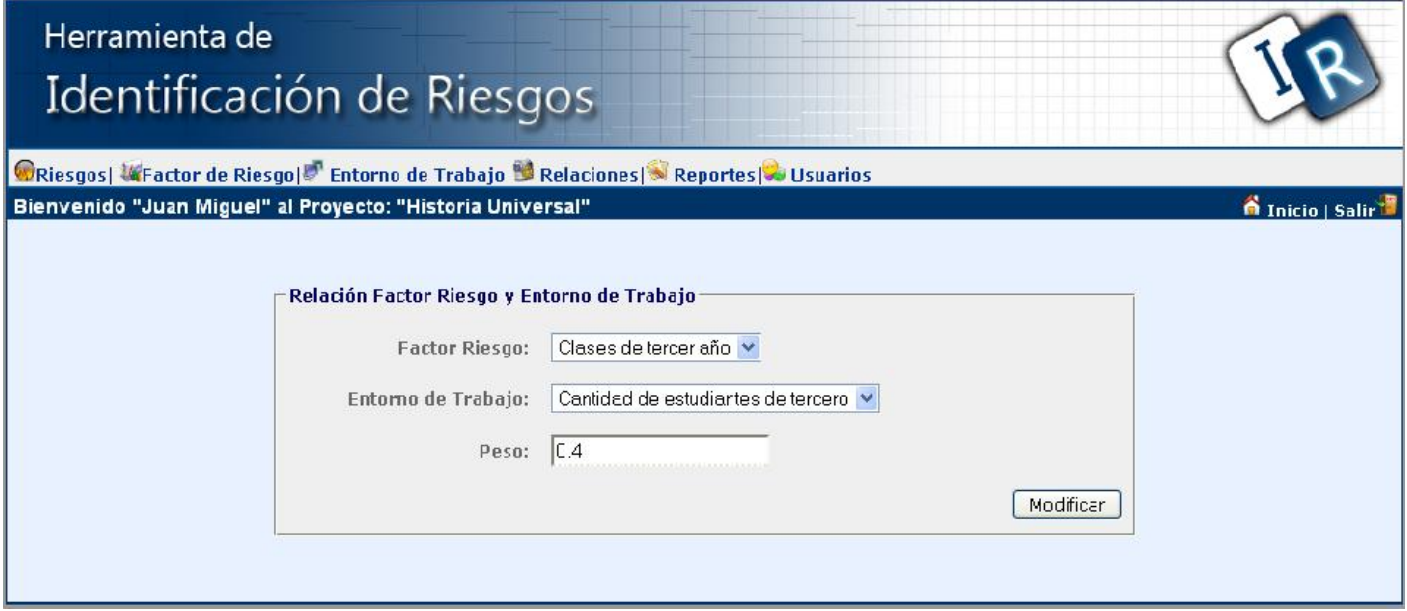

# **Prototipos de interfaz de usuario del caso de uso "Gestionar usuarios"**

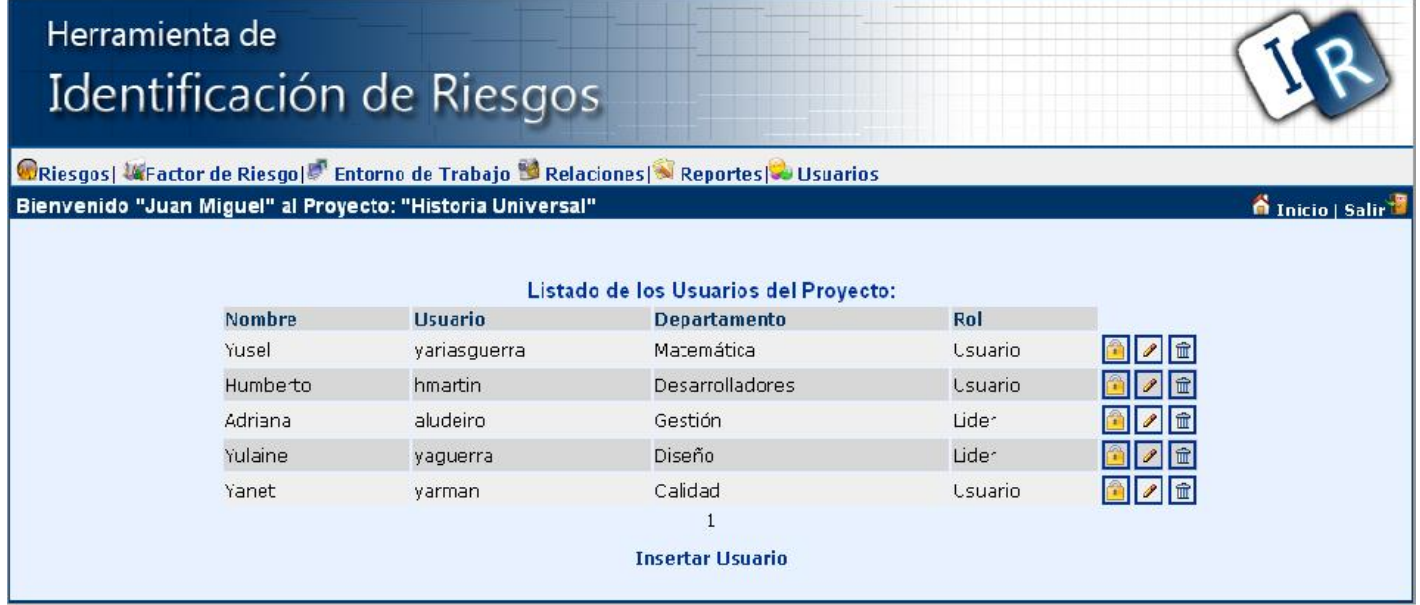

# **Sección <Insertar usuarios>**

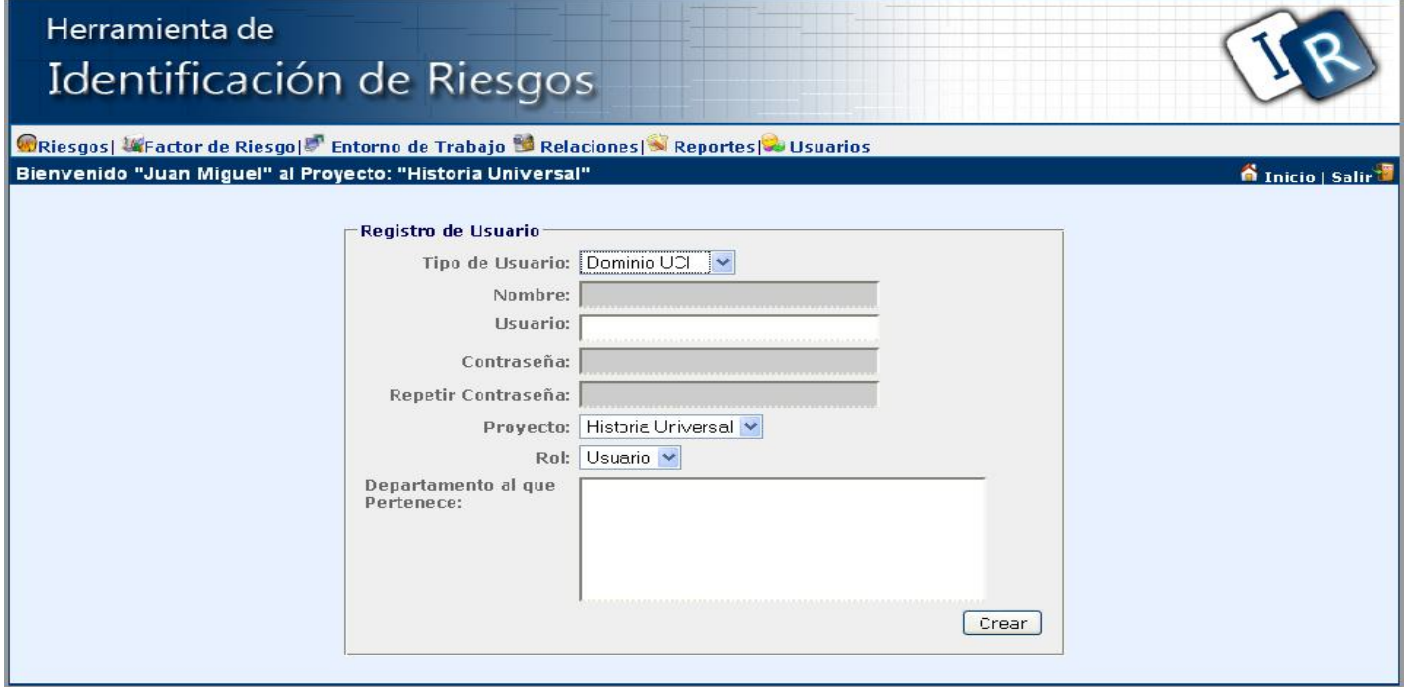

# **Sección <Insertar usuarios>**

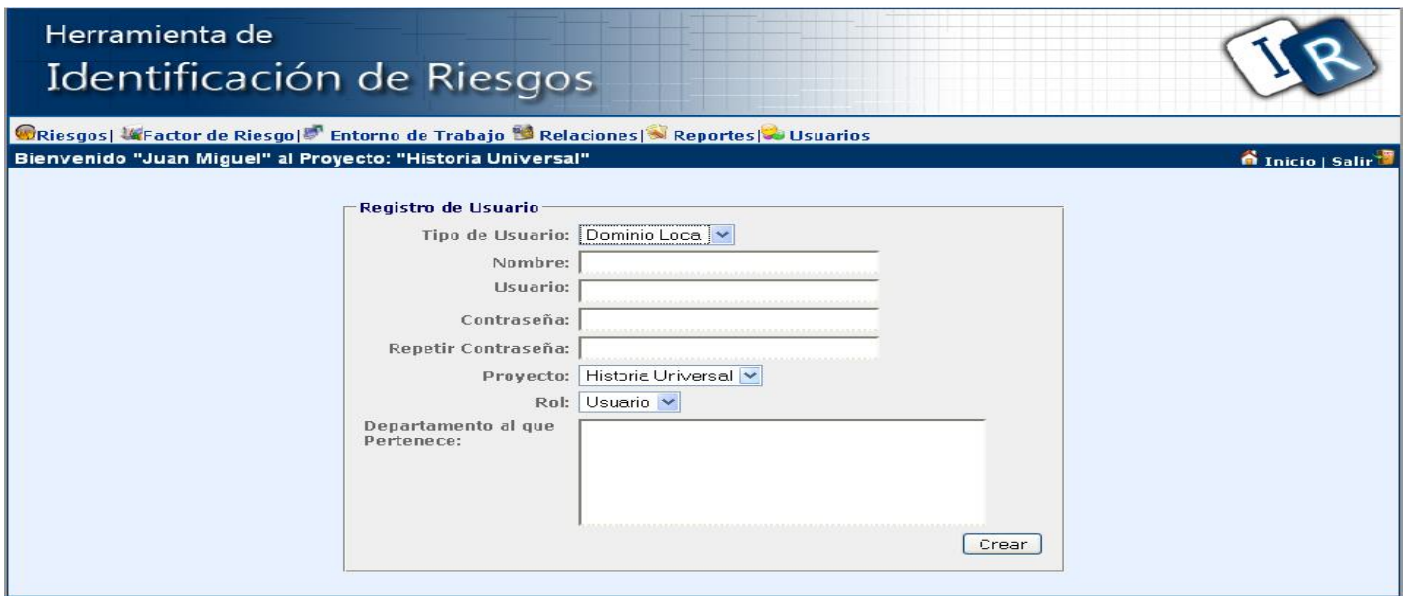

# **Sección <Modificar usuarios>**

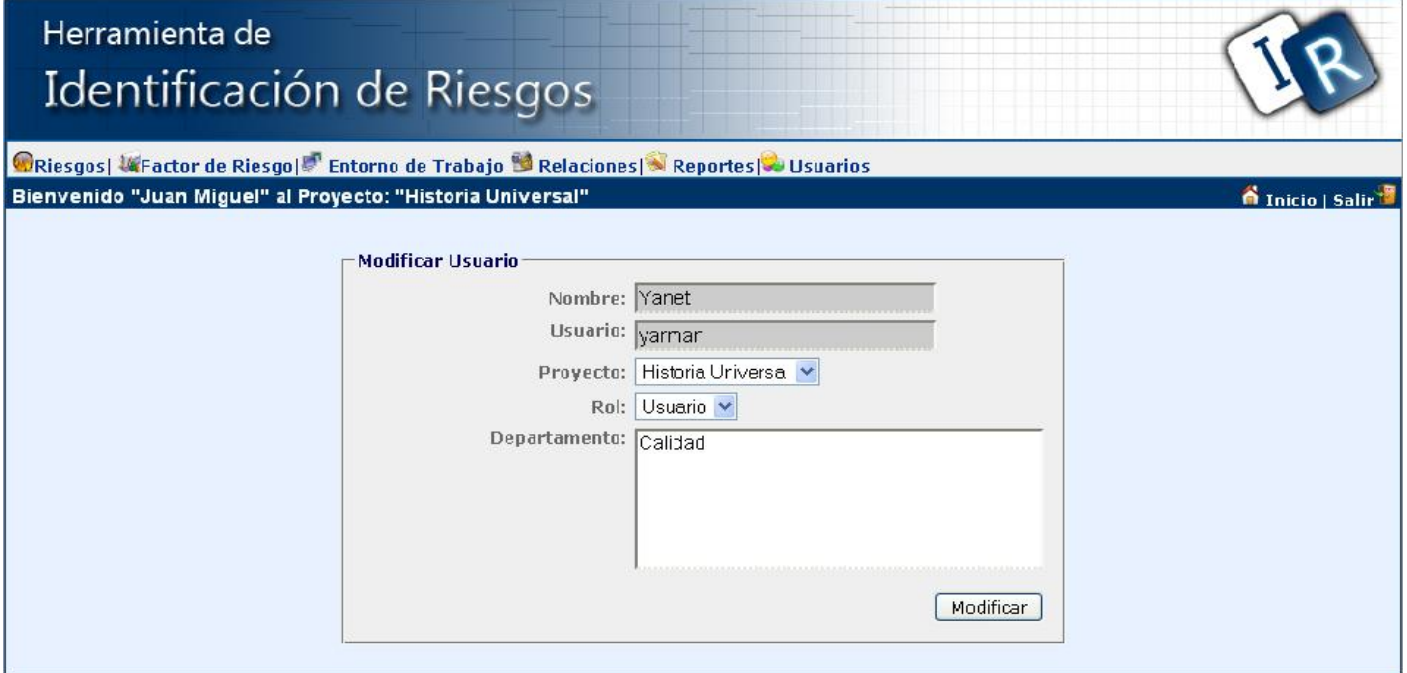

# **Sección <Modificar usuarios>**

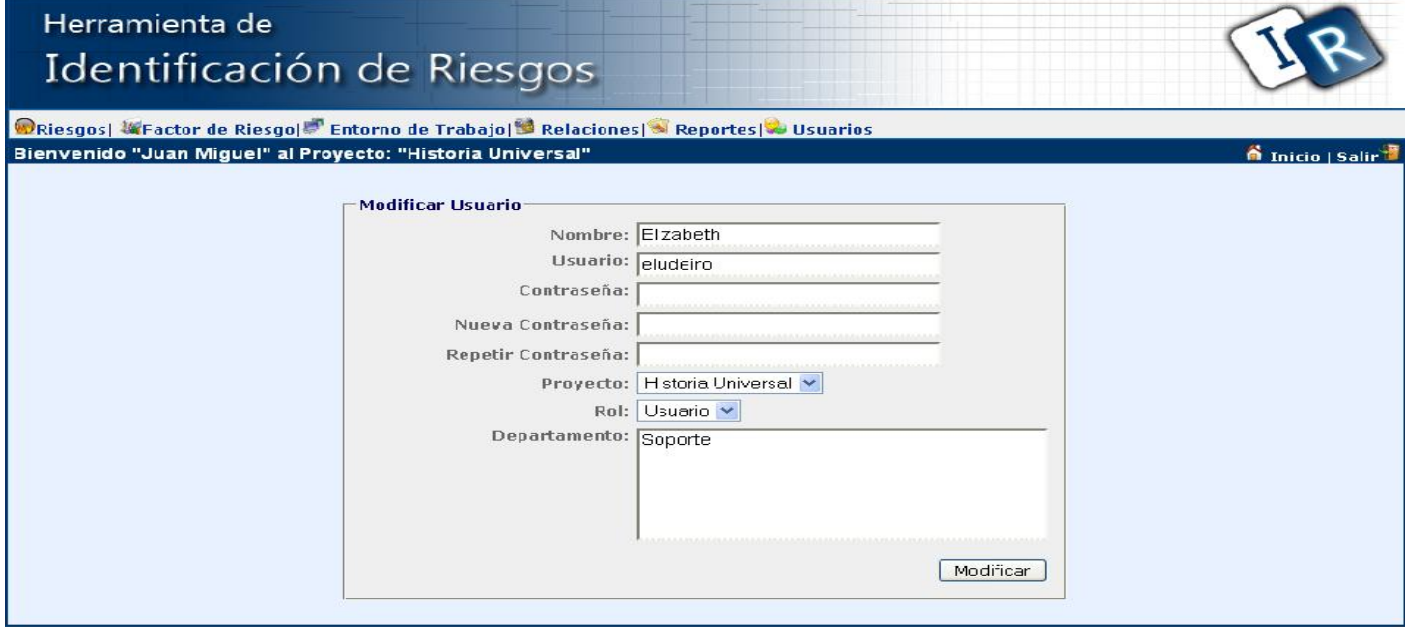

# **Sección<Asignar permisos>**

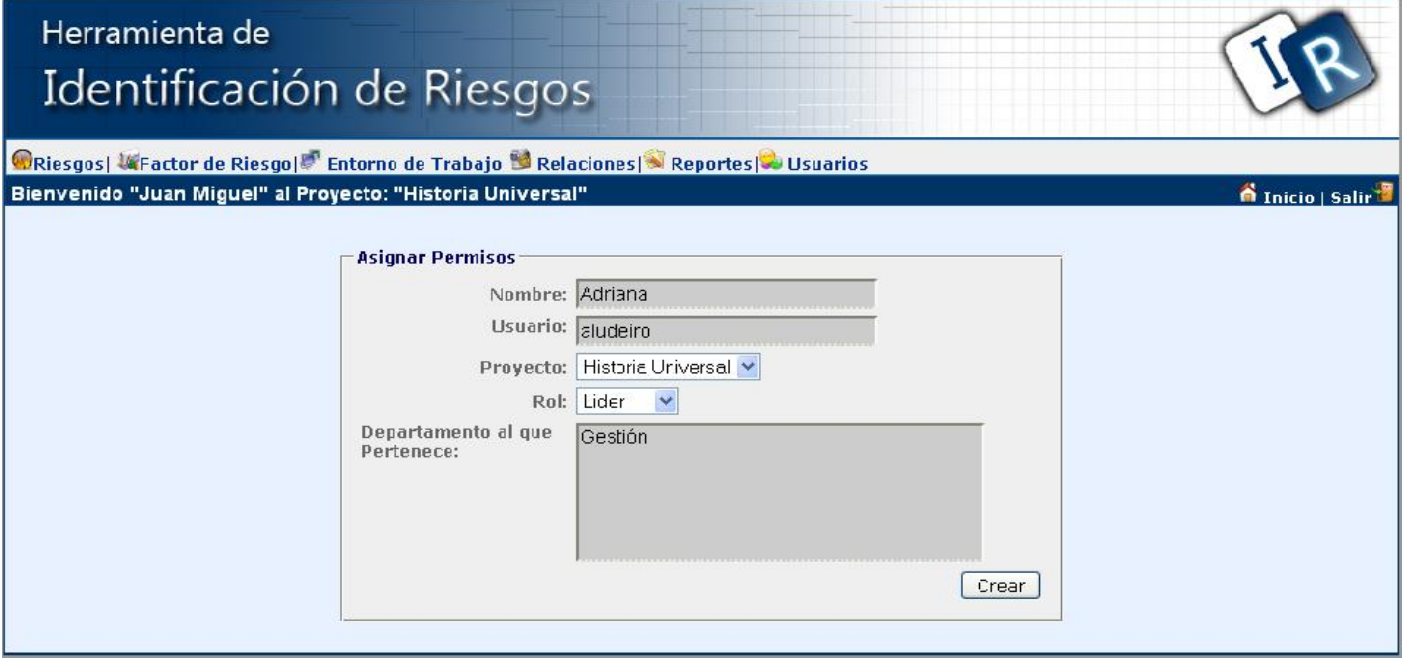

### **Prototipos de interfaz de usuario del caso de uso "Notificar disparo" Sección <Notificar disparo riesgo>**

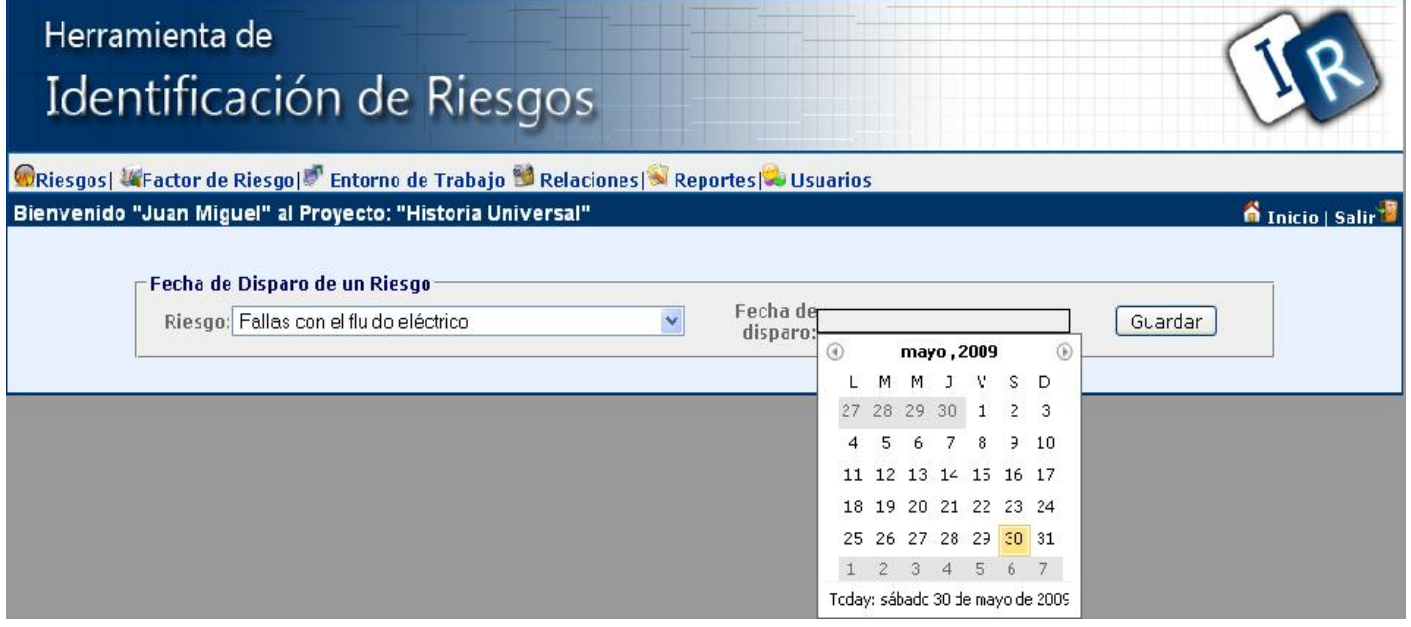

# **Sección<Notificar disparo factor de riesgo>**

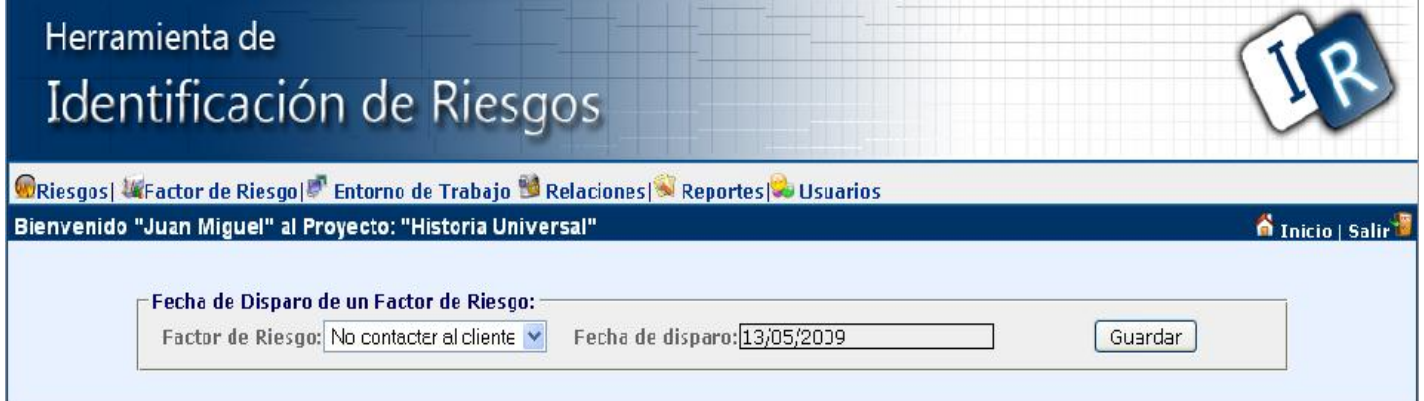

# **Prototipos de interfaz de usuario del caso de uso "Generar reportes"**

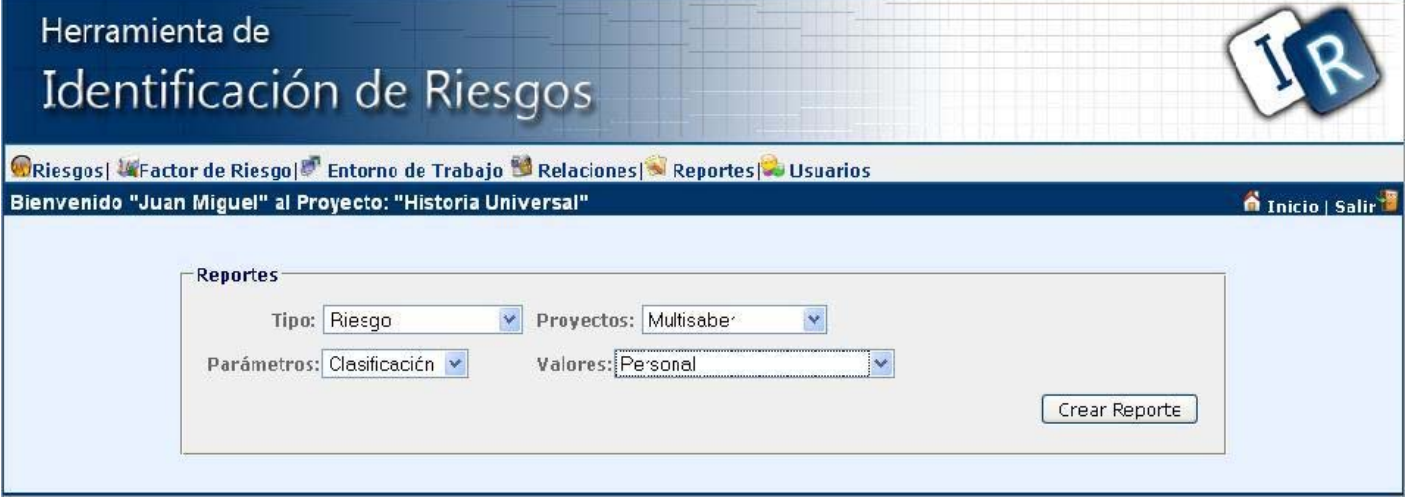

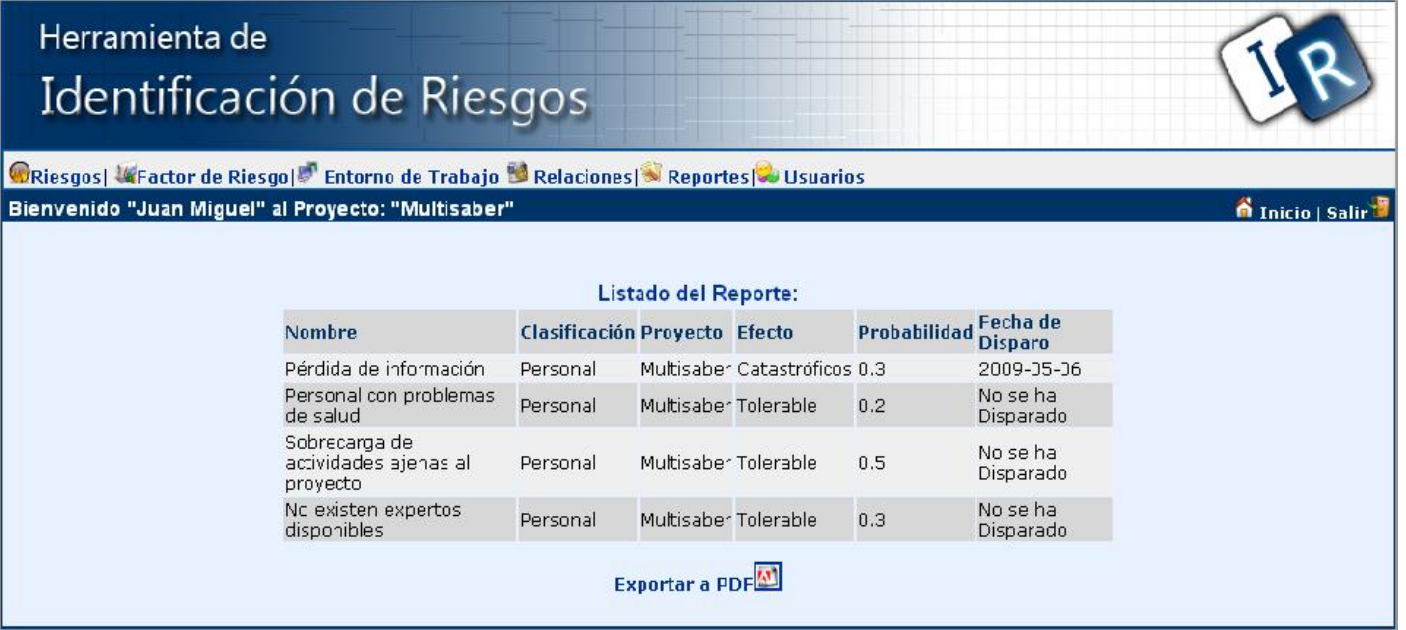

# **Prototipo de interfaz de usuario del caso de uso "Exportar a PDF"**

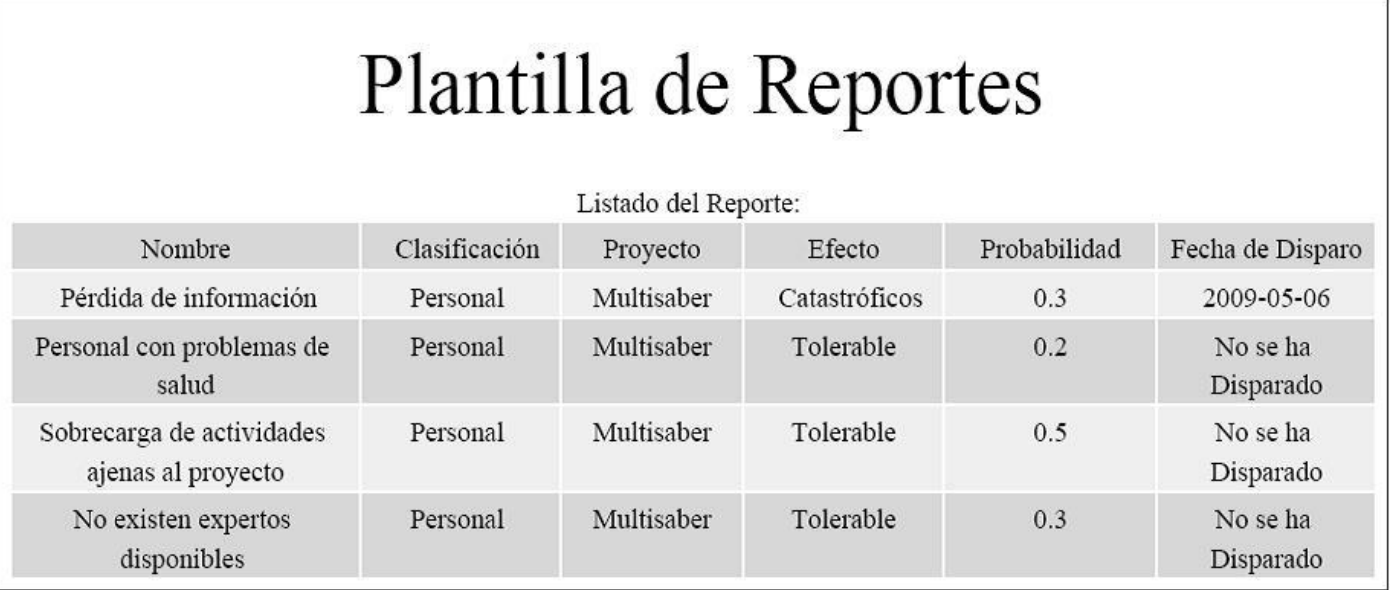

### **Anexo 3: Diagramas de clases del análisis.**

**Diagrama de clases del análisis del CU<Autenticar usuario>**

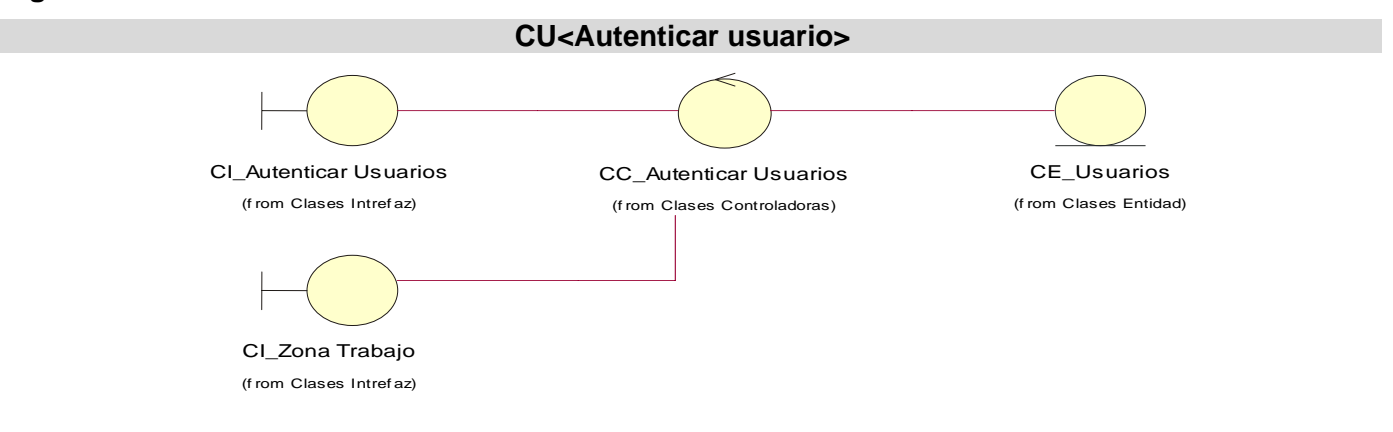

### **Diagrama de clases del análisis del CU< Adicionar factor de riesgo >**

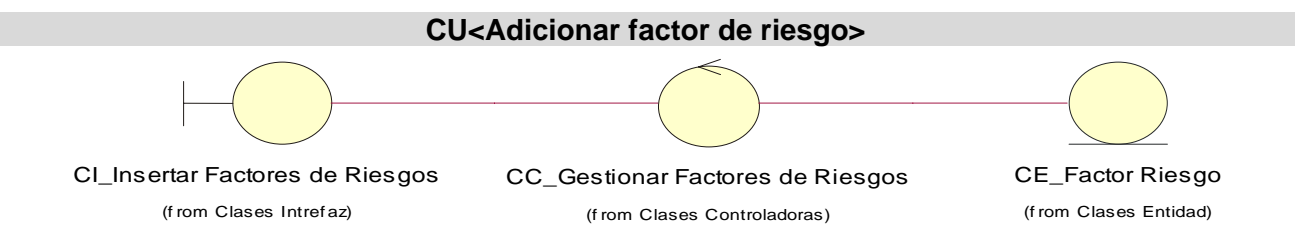

**Diagrama de clases del análisis del CU< Gestionar factor de riesgo >**

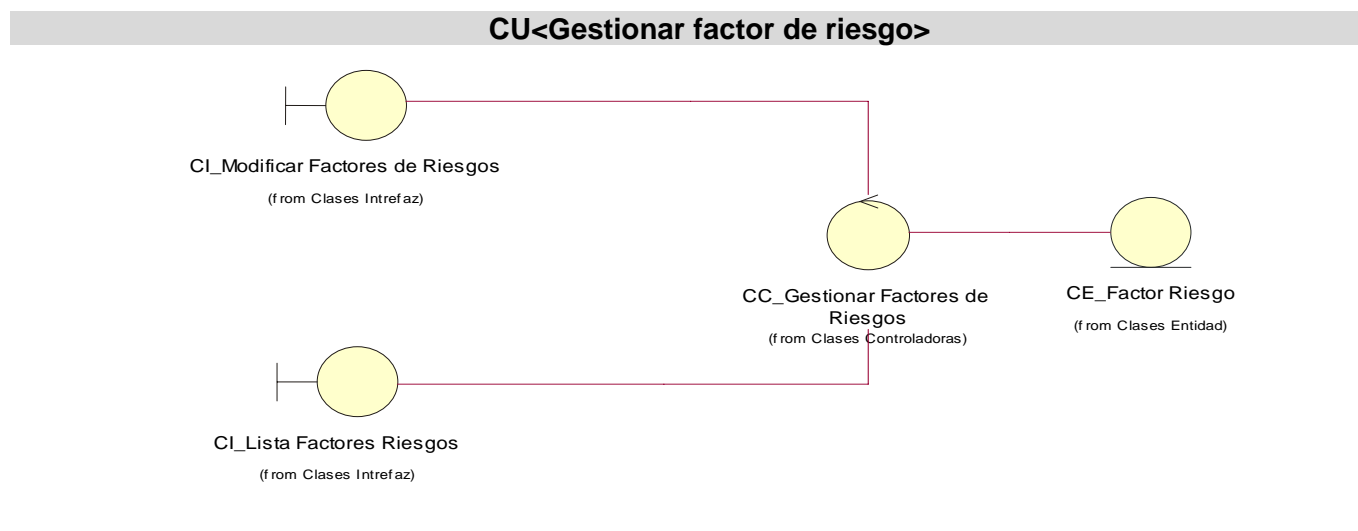

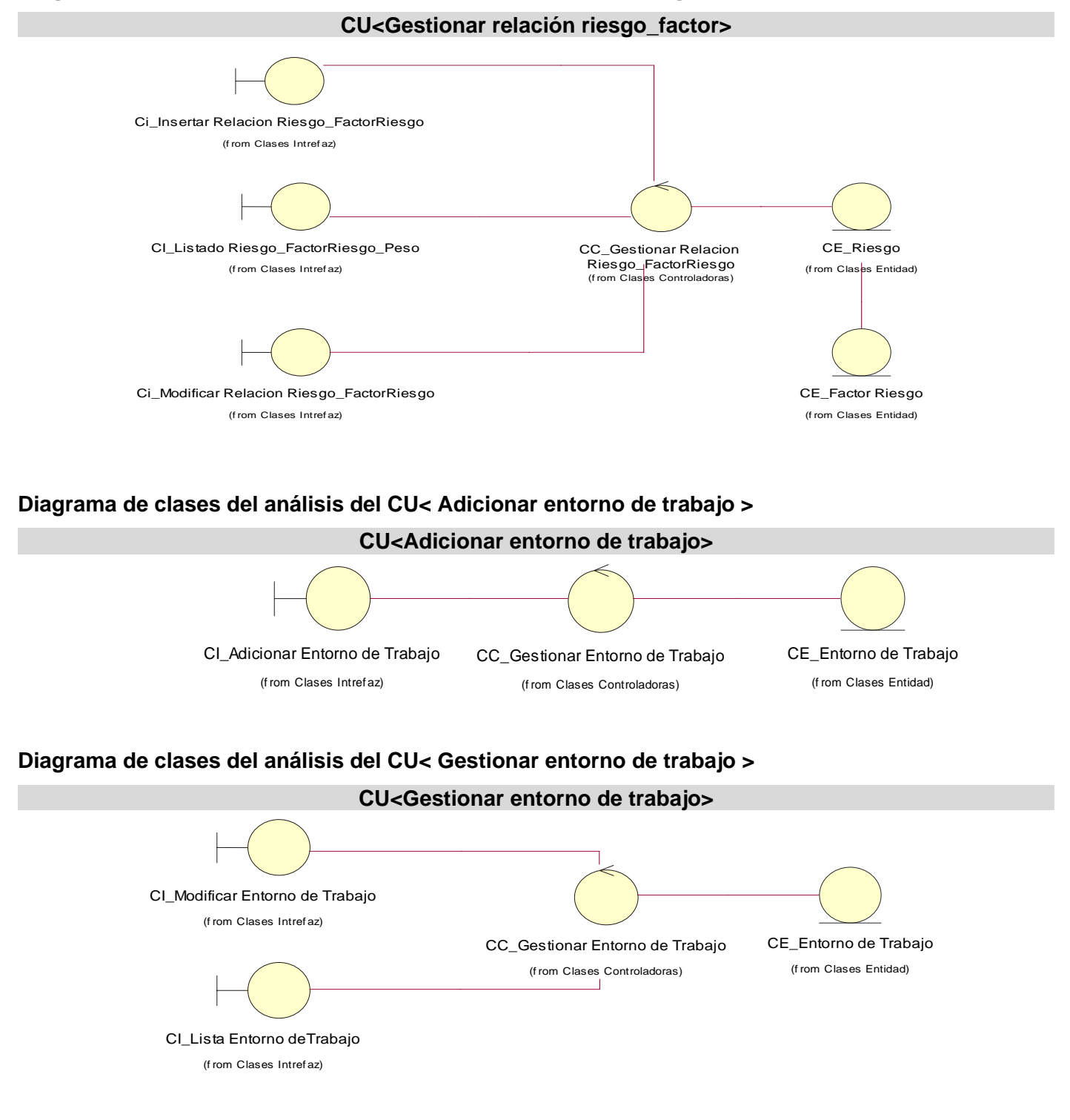

#### **Diagrama de clases del análisis del CU< Gestionar relación riesgo\_factor>**

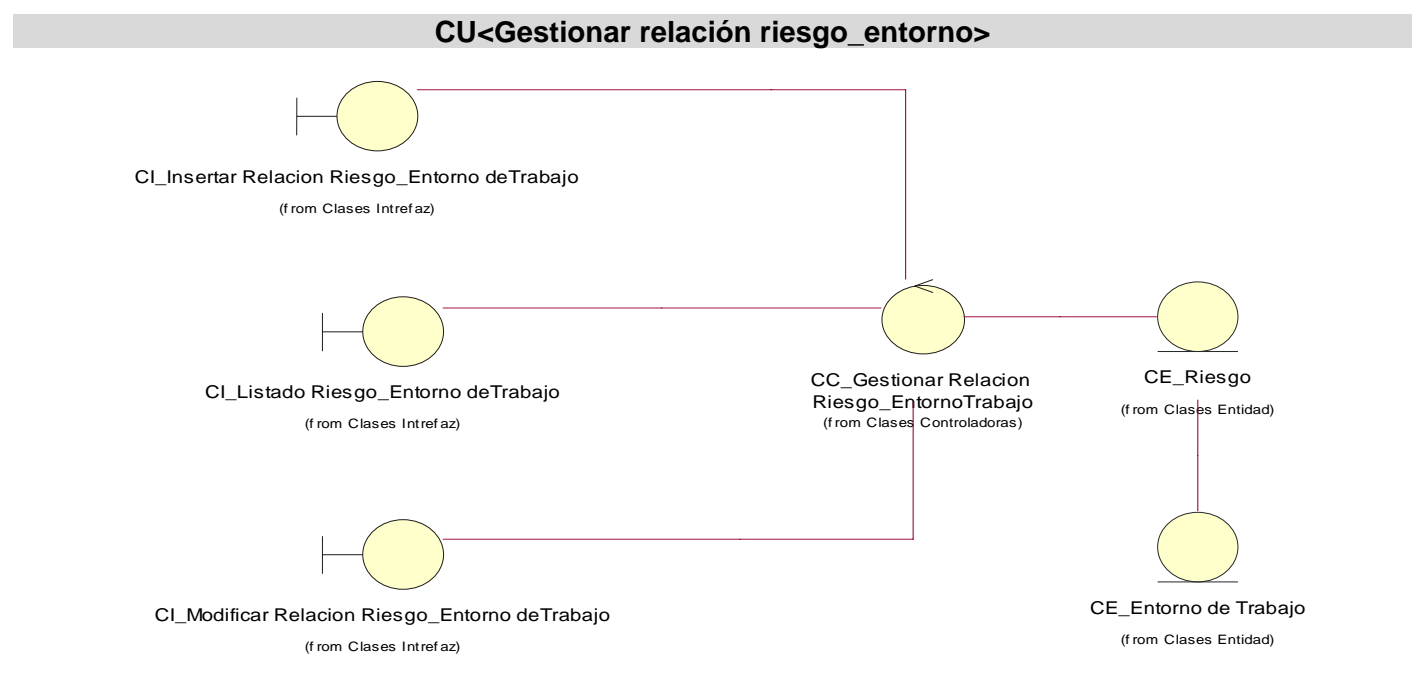

#### **Diagrama de clases del análisis del CU< Gestionar relación riesgo\_entorno >**

#### **Diagrama de clases del análisis del CU<Gestionar relación factor\_entorno >**

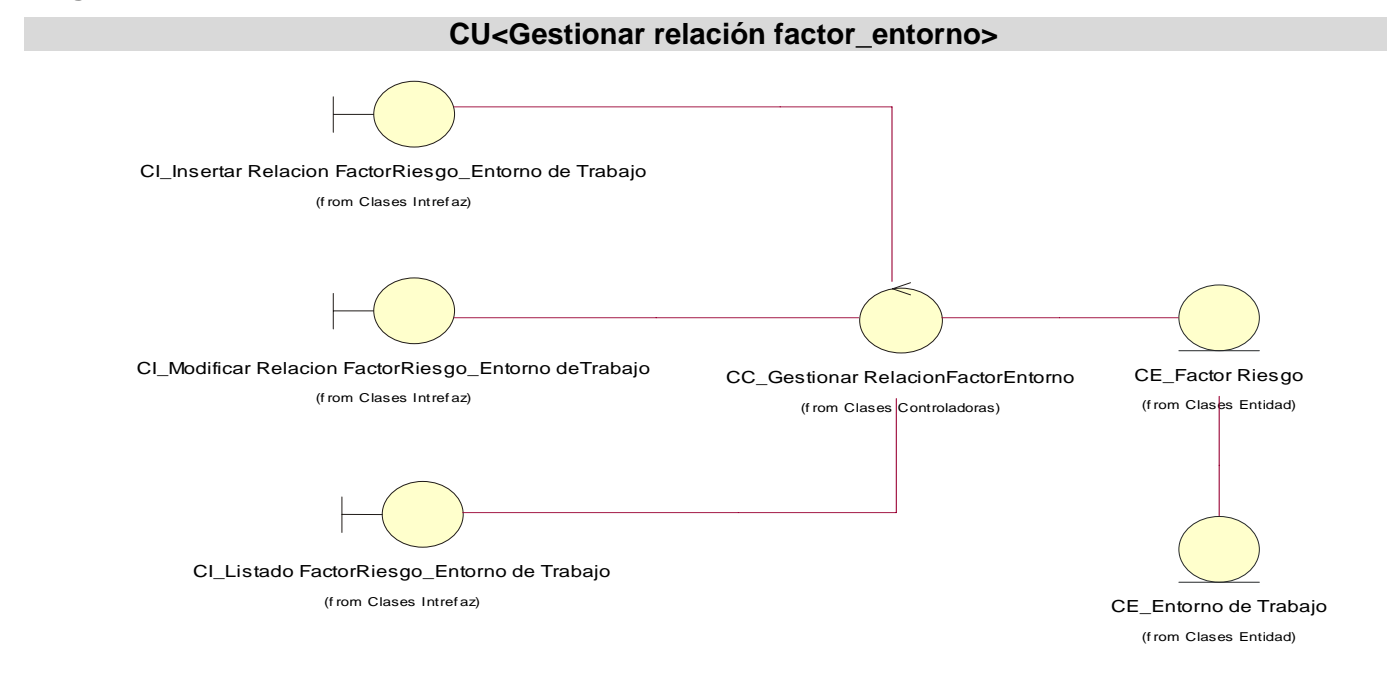

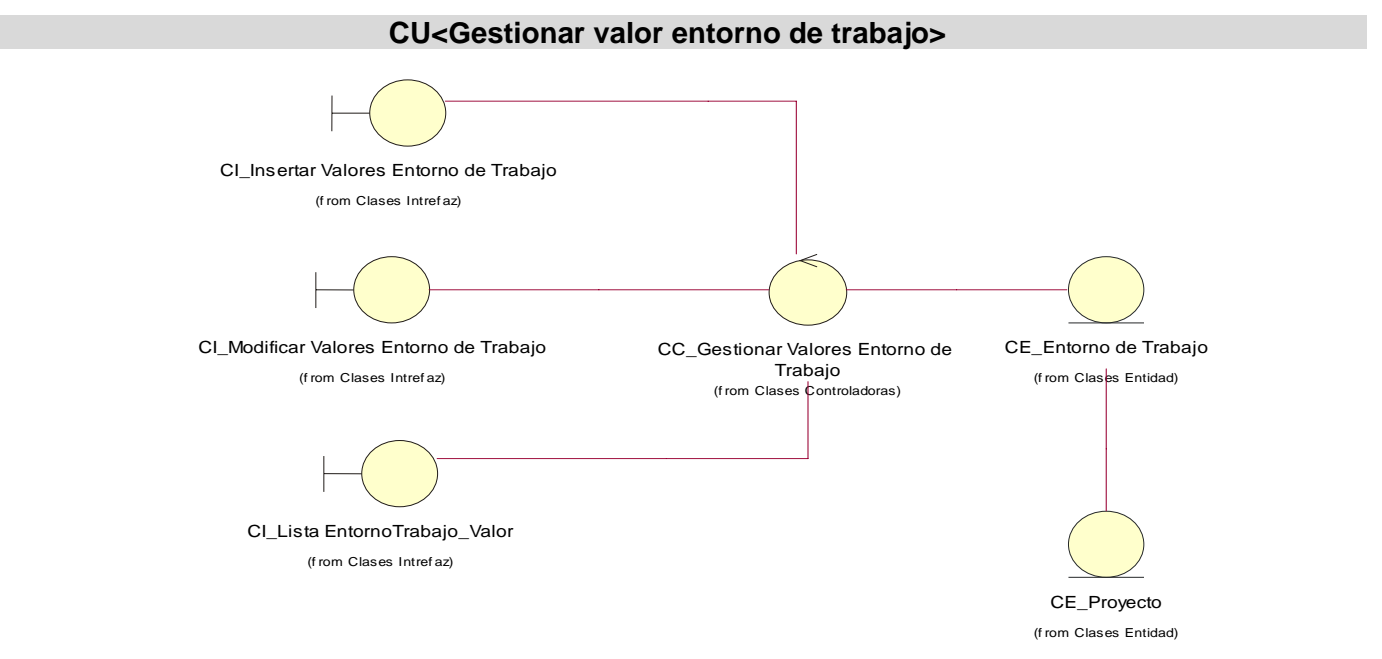

# **Diagrama de clases del análisis del CU< Gestionar valor entorno de trabajo >**

# **Diagrama de clases del análisis del CU< Notificar disparo>**

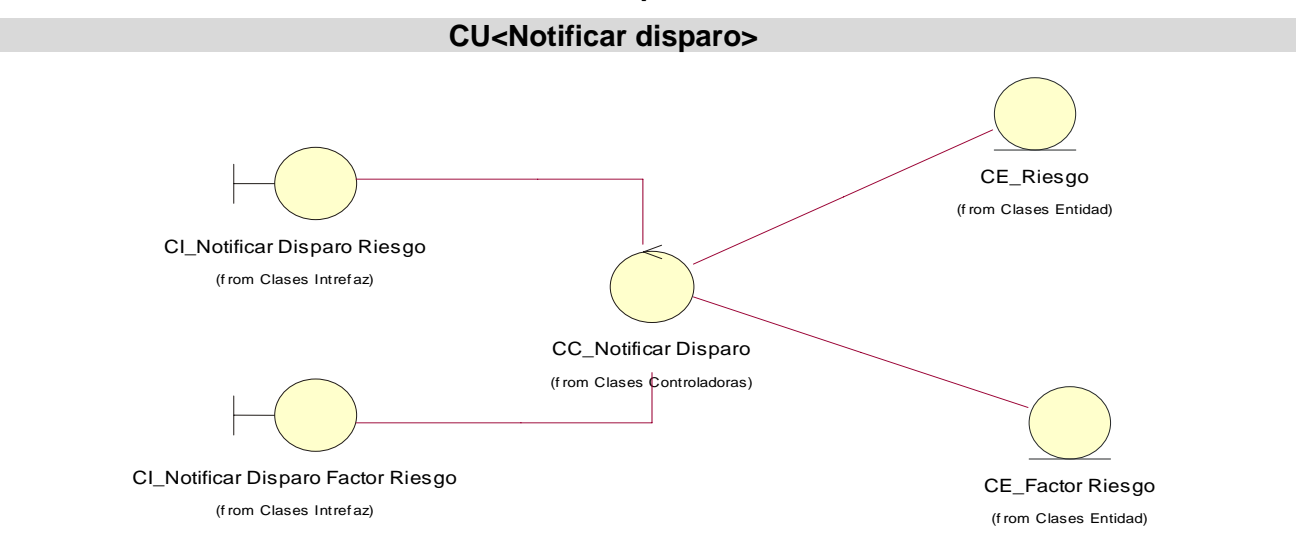

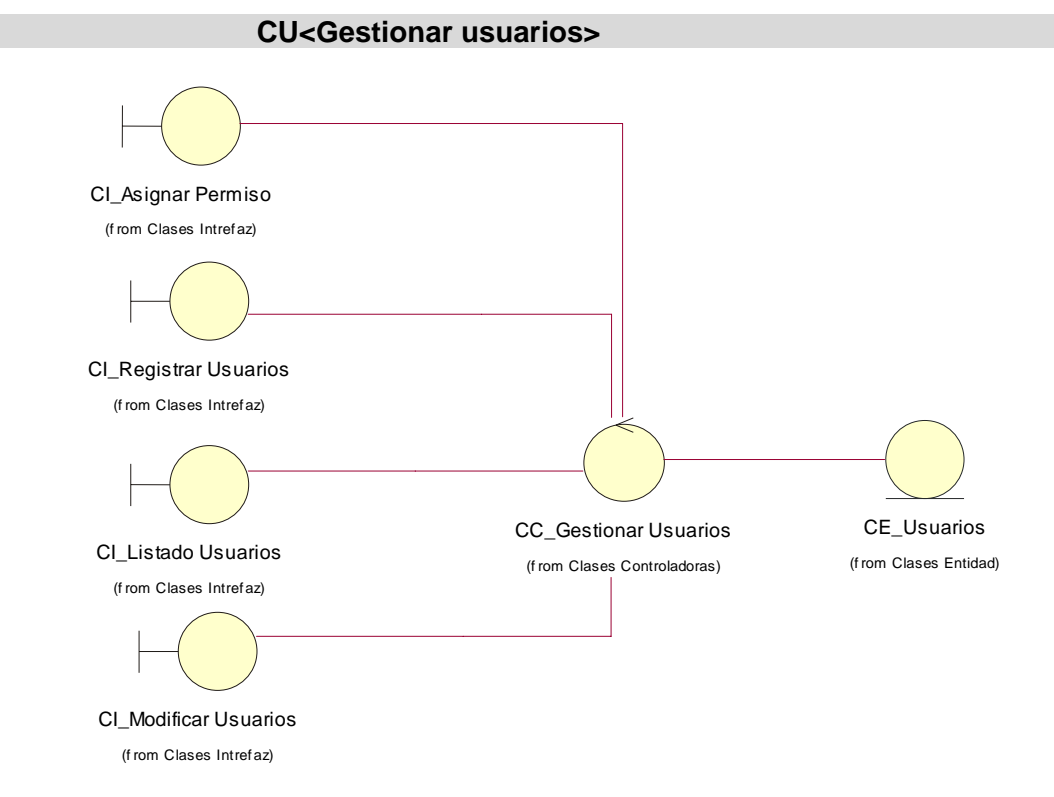

# **Diagrama de clases del análisis del CU<Gestionar usuarios>**

# **Diagrama de clases del análisis del CU< Generar reportes >**

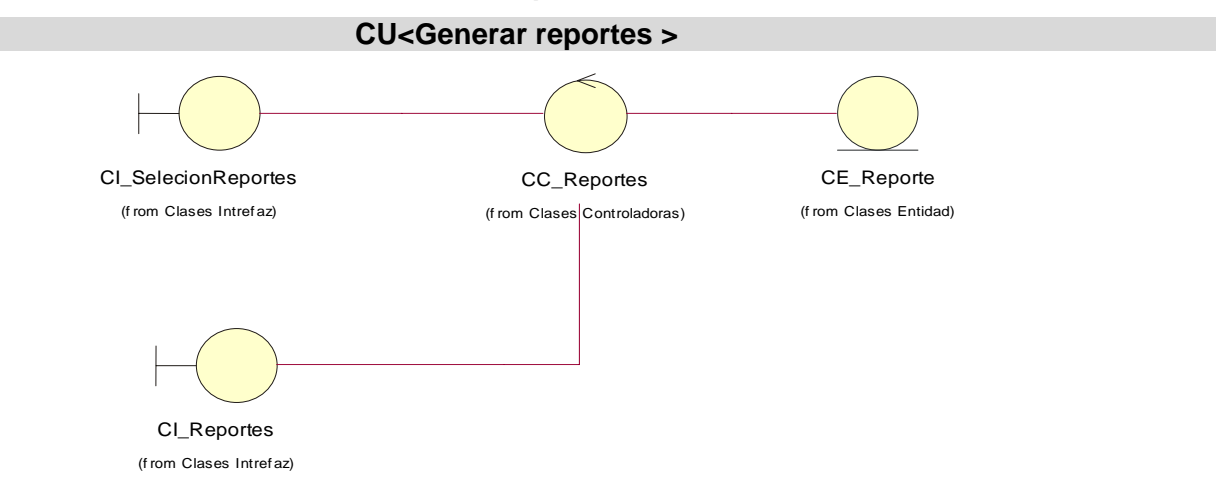

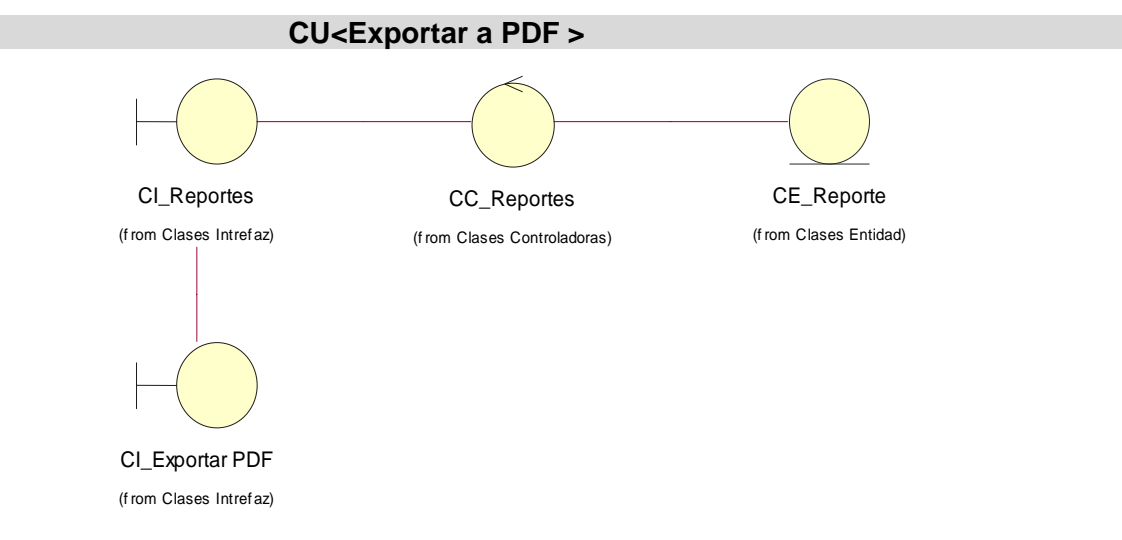

# **Diagrama de clases del análisis del CU< Exportar a PDF >**

**Anexo 4: Diagramas de Colaboración.** 

# **Diagramas de Colaboración <Gestionar riesgos>**

Escenario <Modificar riesgos>

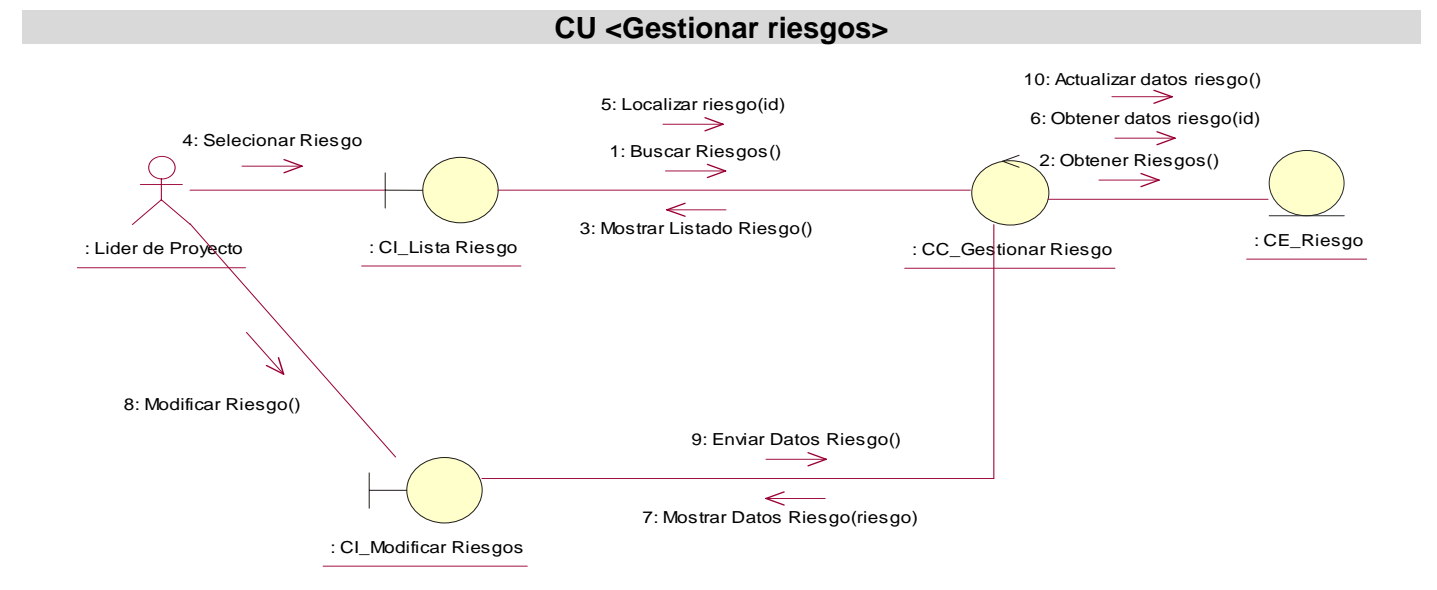

# Escenario < Eliminar riesgos >

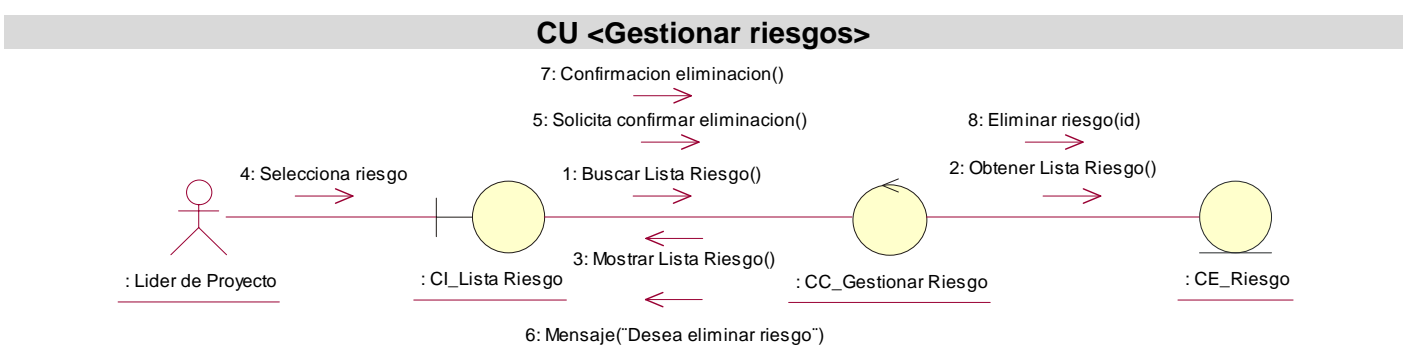

### **Diagrama de Colaboración <Adicionar factor de riesgo>**

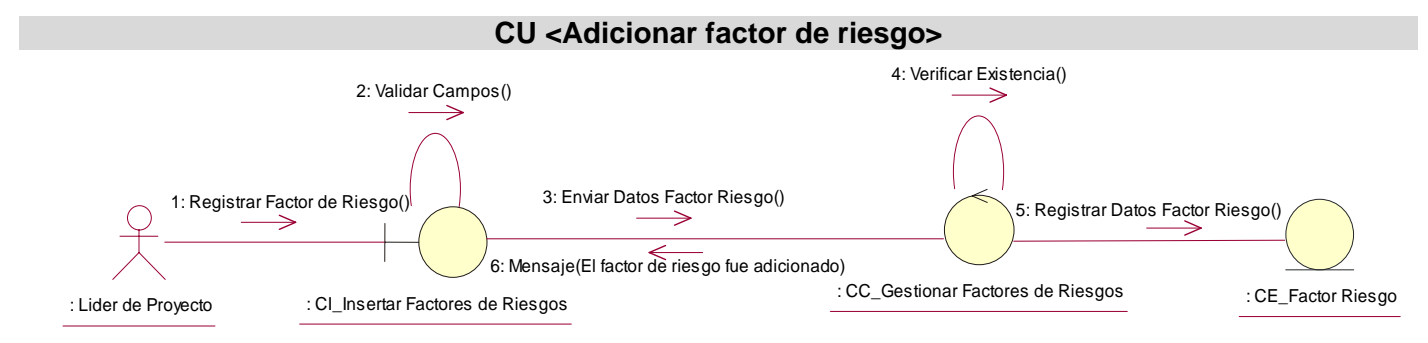

# **Diagramas de Colaboración <Gestionar factor de riesgo>**

Escenario <Eliminar factor de riesgo>

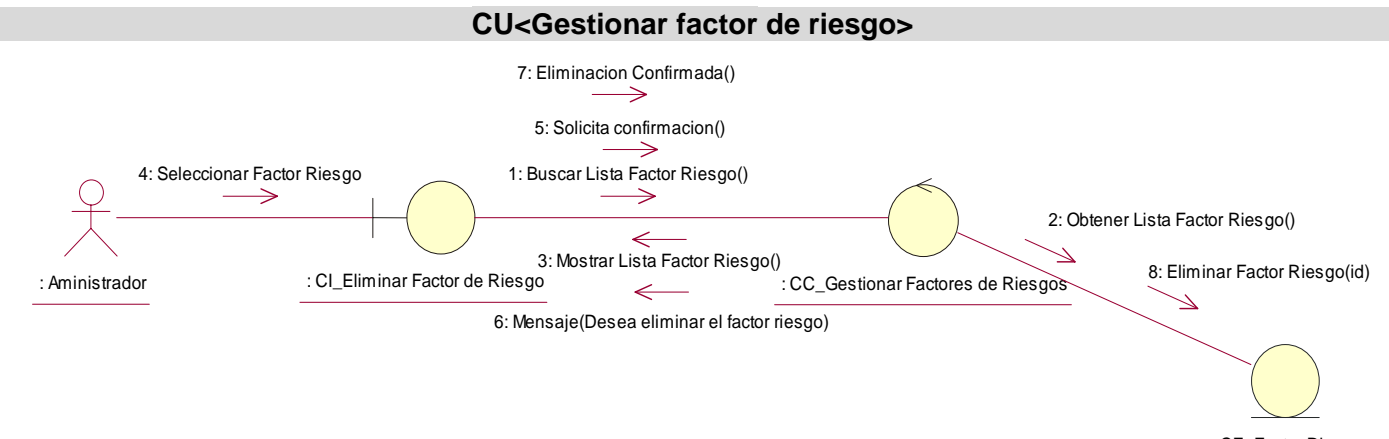

: CE\_Factor Riesgo

### Escenario <Modificar factor de riesgo>

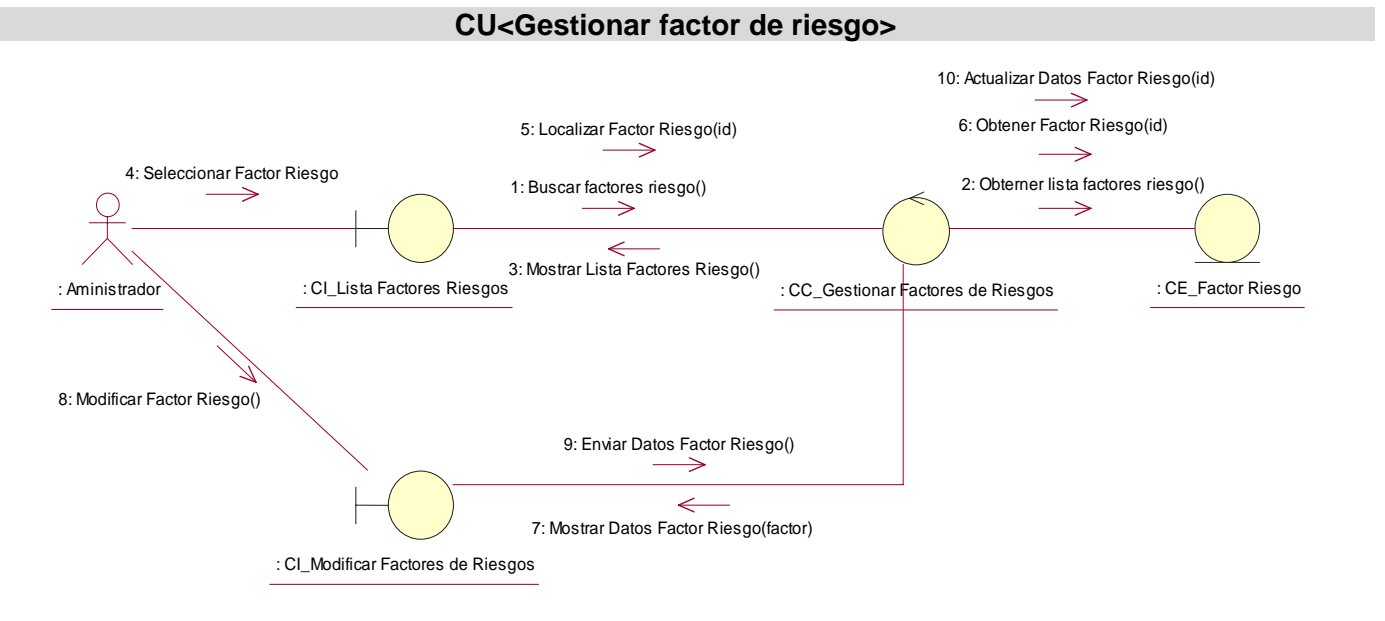

# **Diagramas de Colaboración <Gestionar relación riesgo\_factor>**

Escenario <Insertar relación riesgo\_factor>

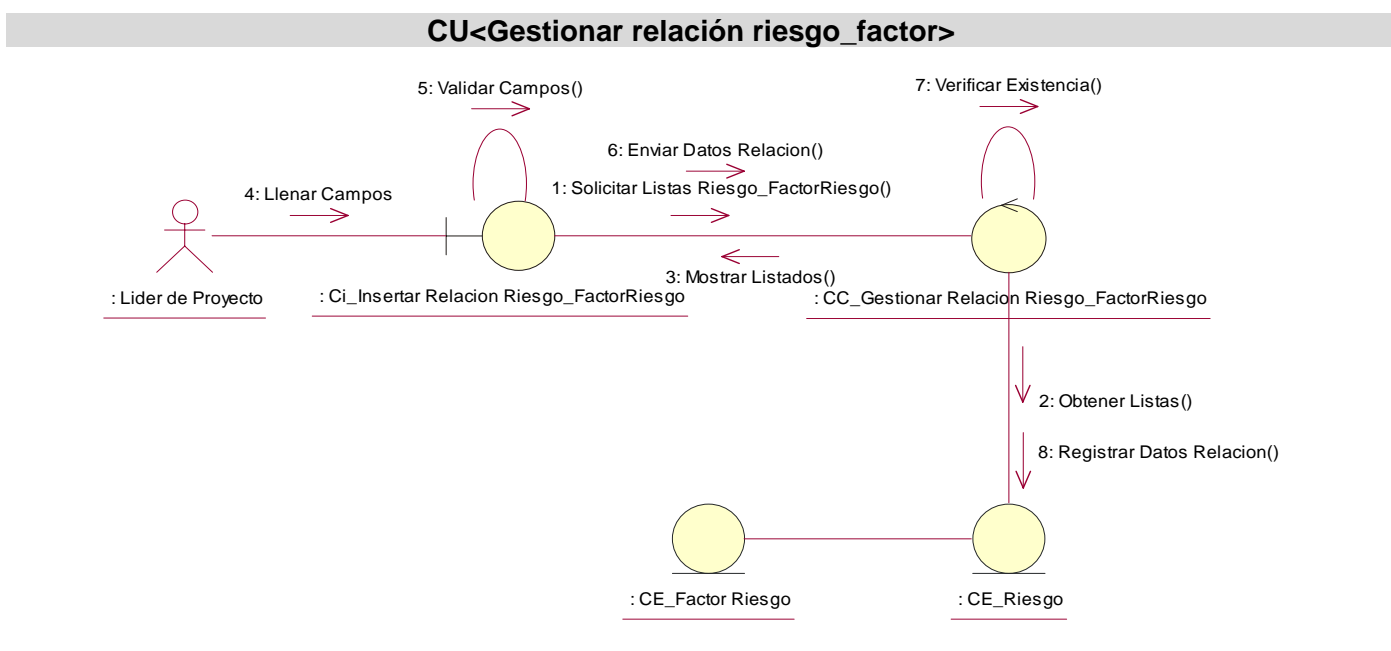

### Escenario <Modificar relación riesgo\_factor>

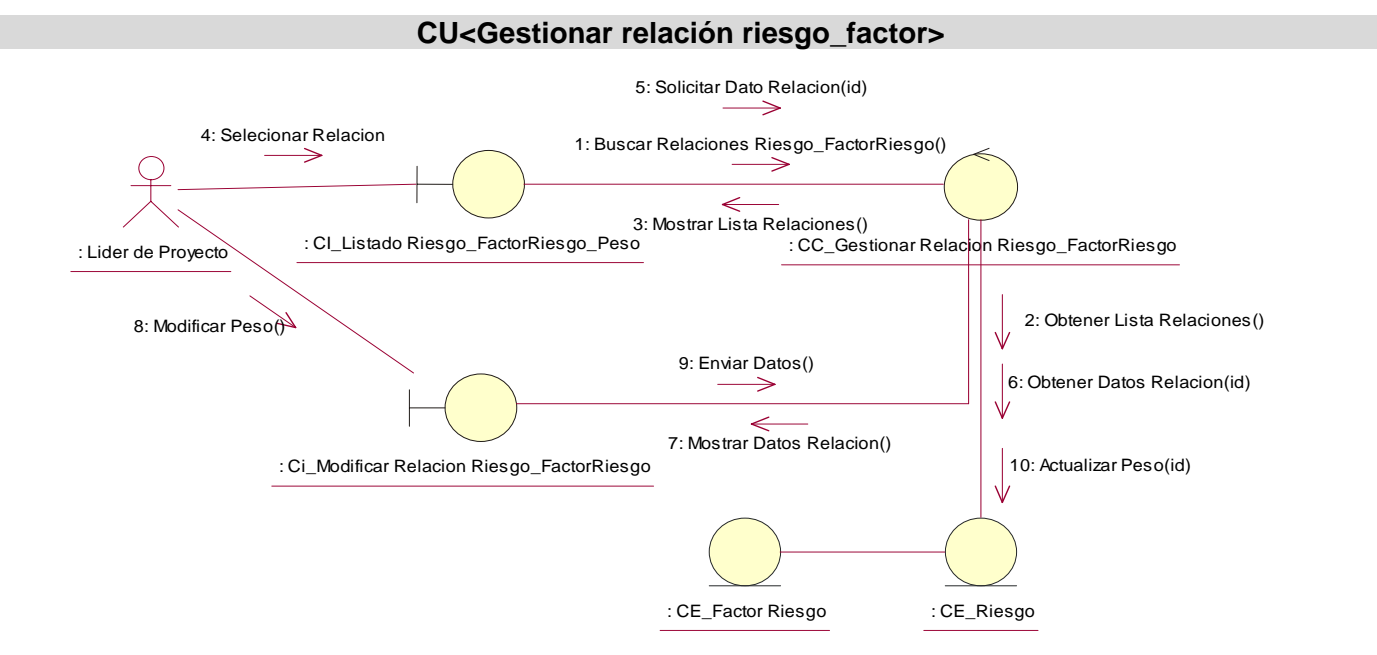

Escenario <Eliminar relación riesgo\_factor>

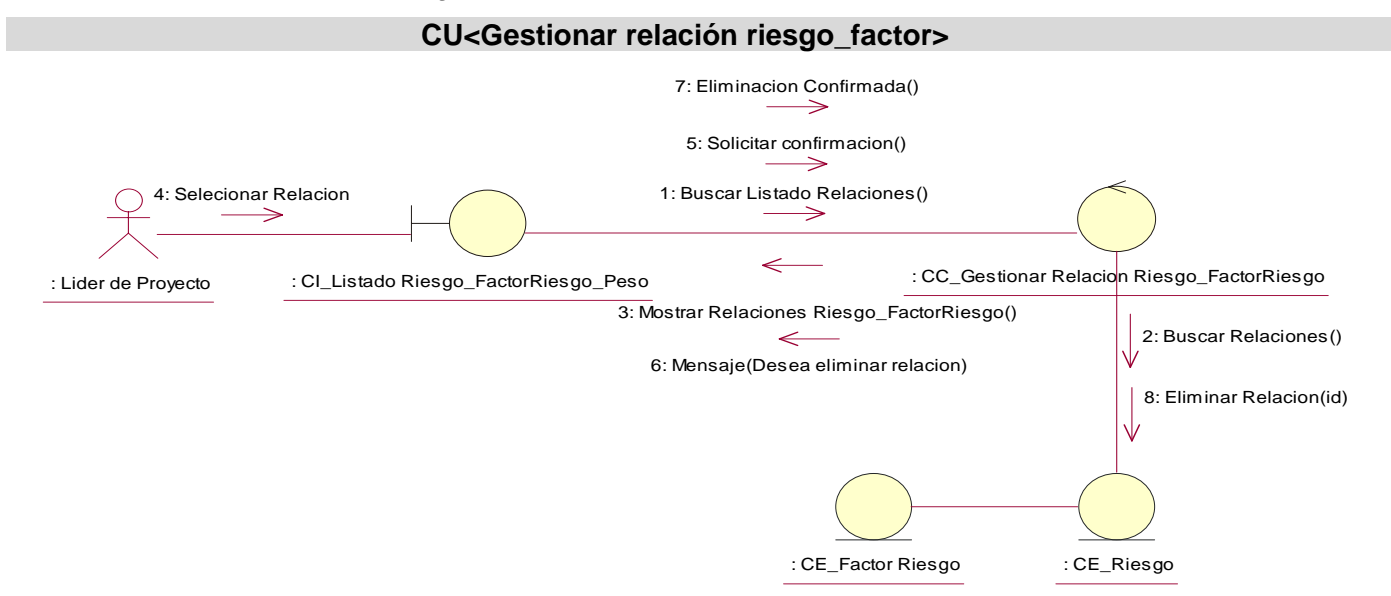

# **Diagrama de Colaboración <Adicionar entorno de trabajo>**

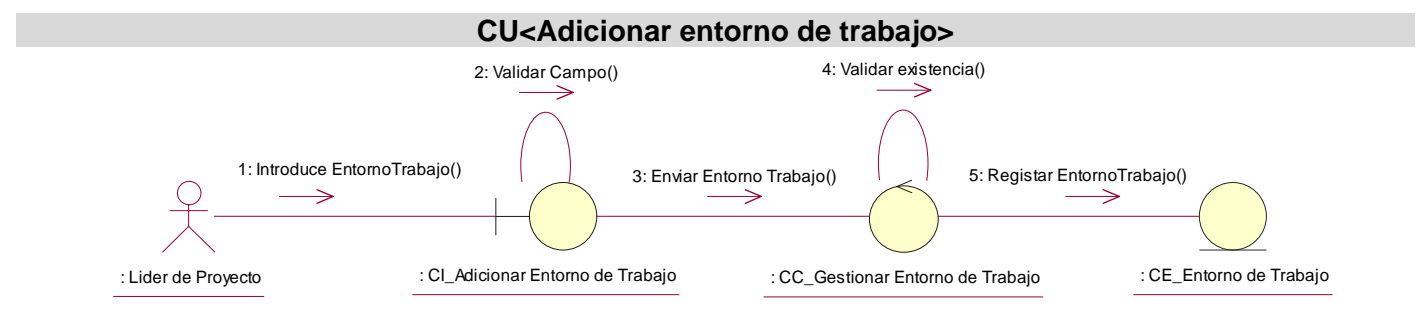

# **Diagramas de Colaboración <Gestionar entorno de trabajo>**

Escenario <Modificar entorno de trabajo>

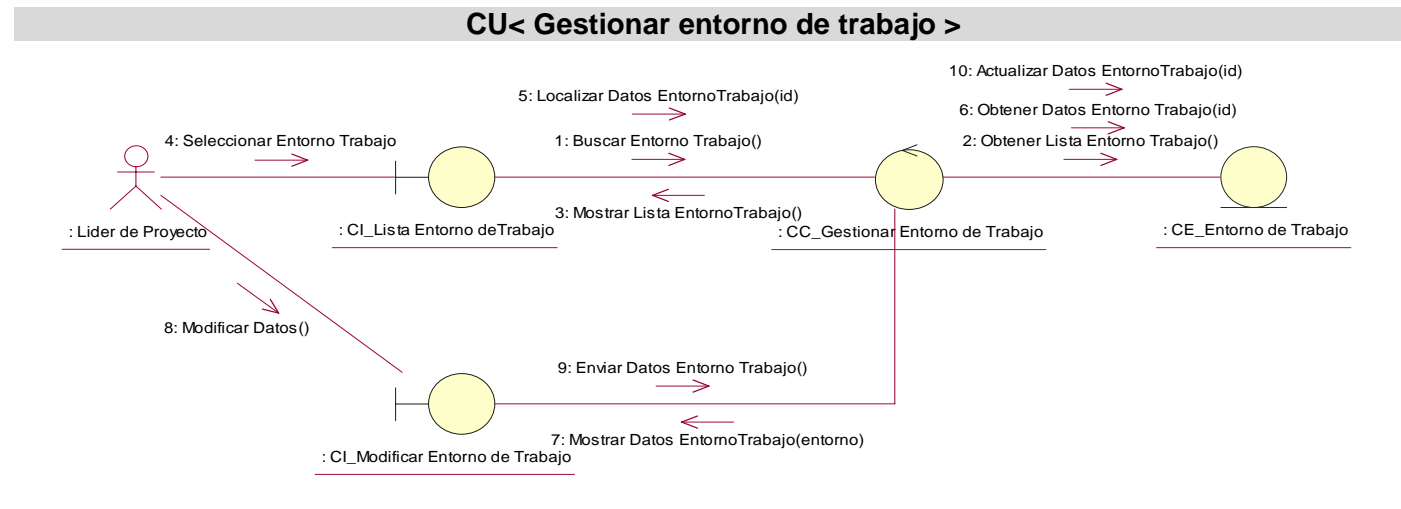

#### Escenario <Eliminar entorno de trabajo>

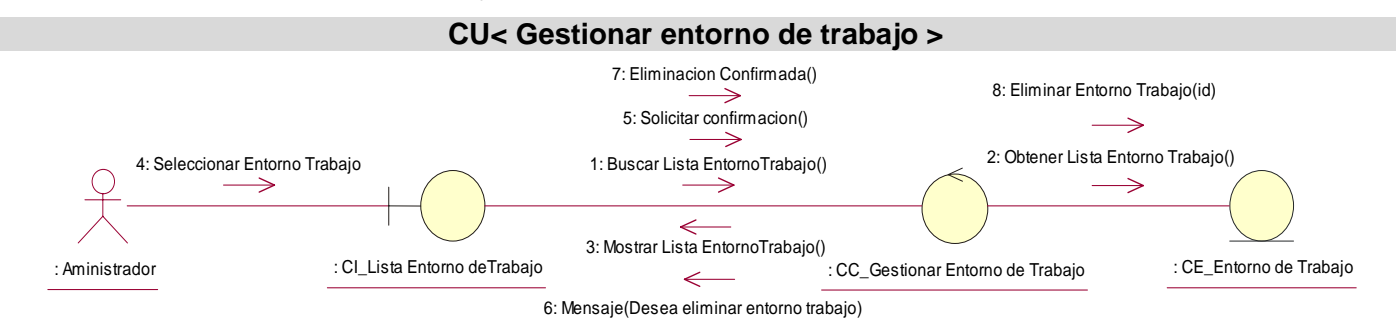

# **Diagramas de Colaboración <Gestionar valor entorno de trabajo>**

Escenario <Insertar valor entorno de trabajo>

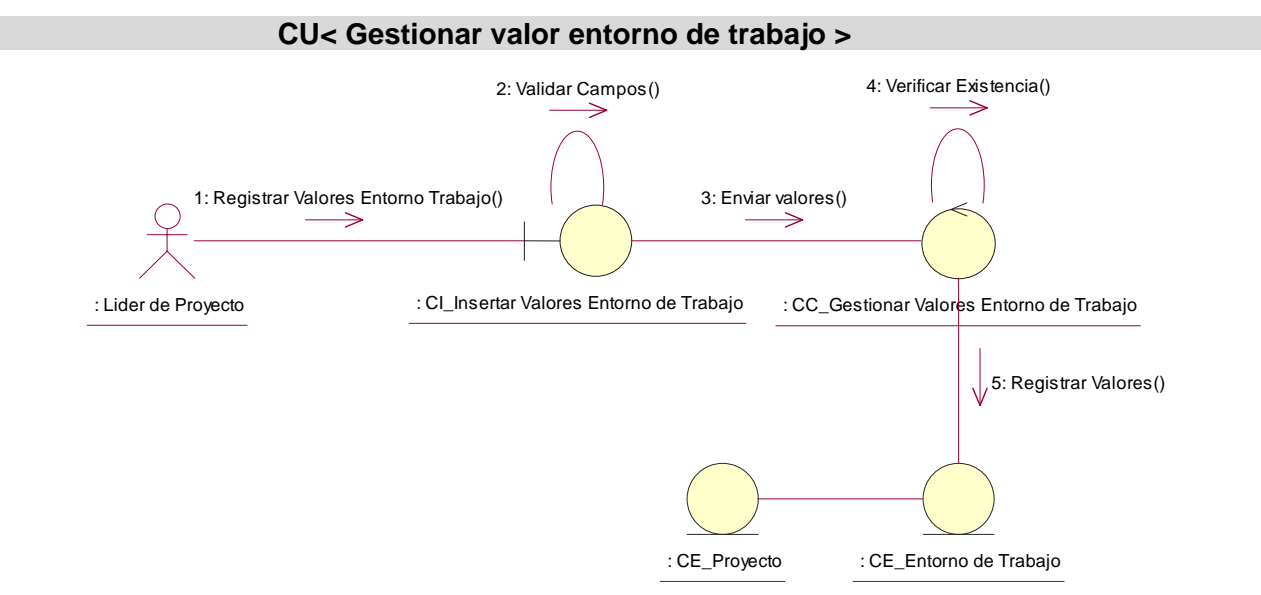

Escenario <Modificar valor entorno de trabajo>

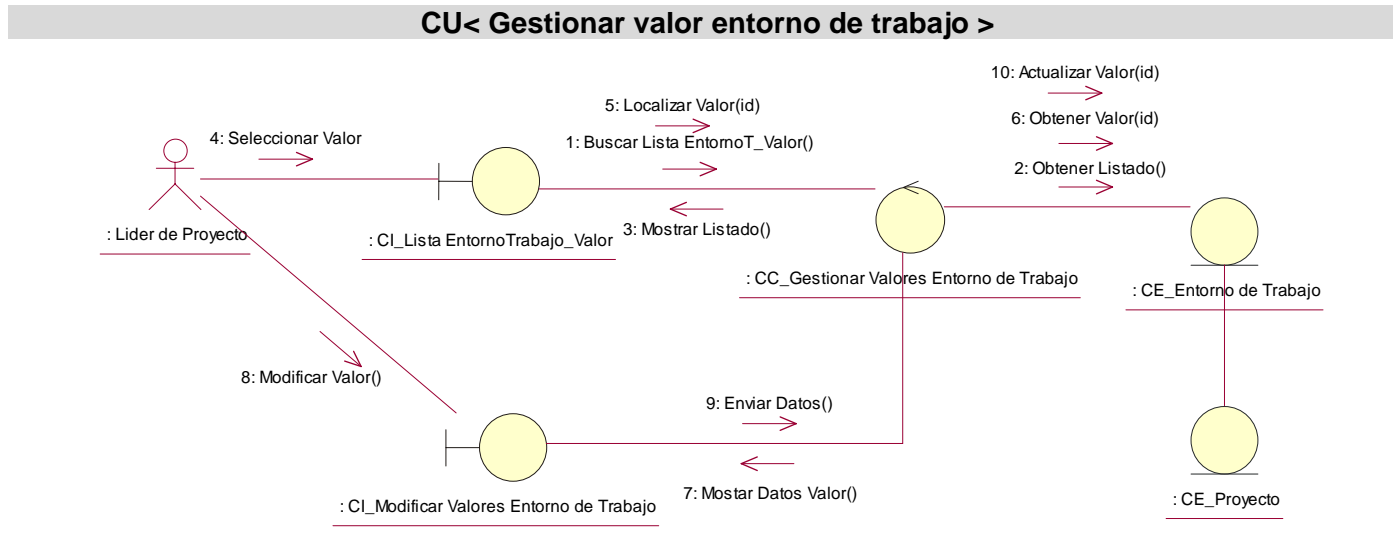

### Escenario <Eliminar valor entorno de trabajo>

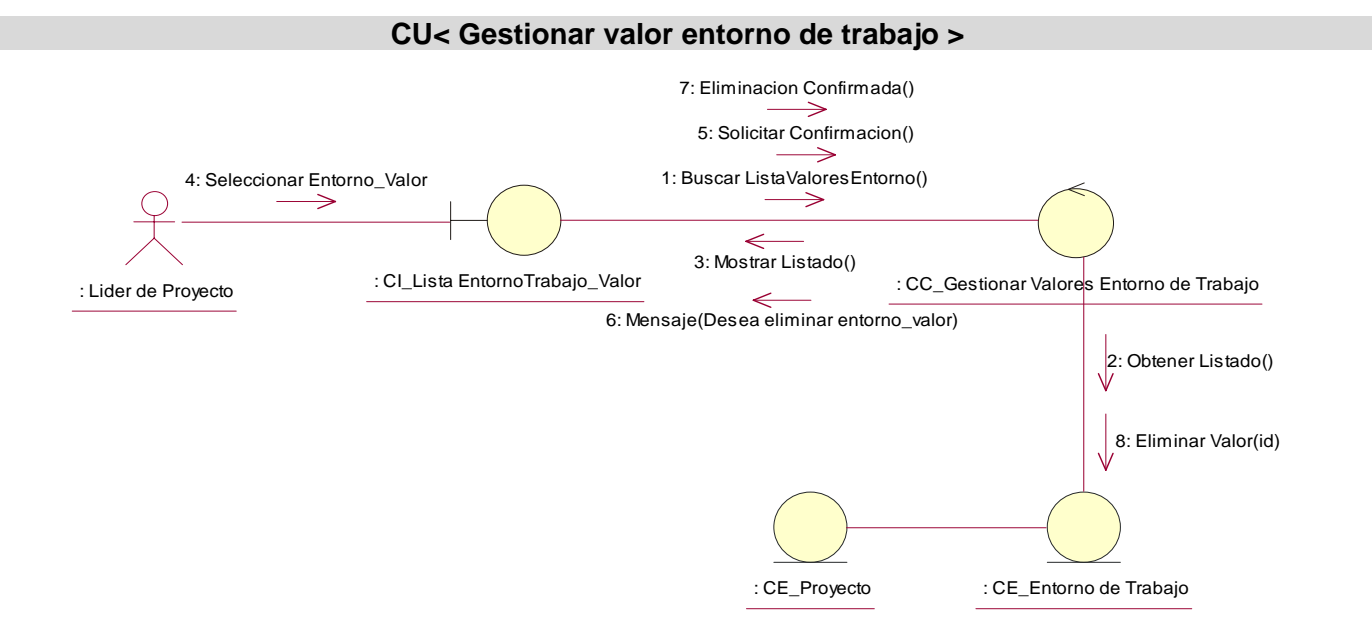

### **Diagramas de Colaboración <Gestionar relación riesgo\_entorno>**

Escenario <Insertar relación riesgo\_entorno>

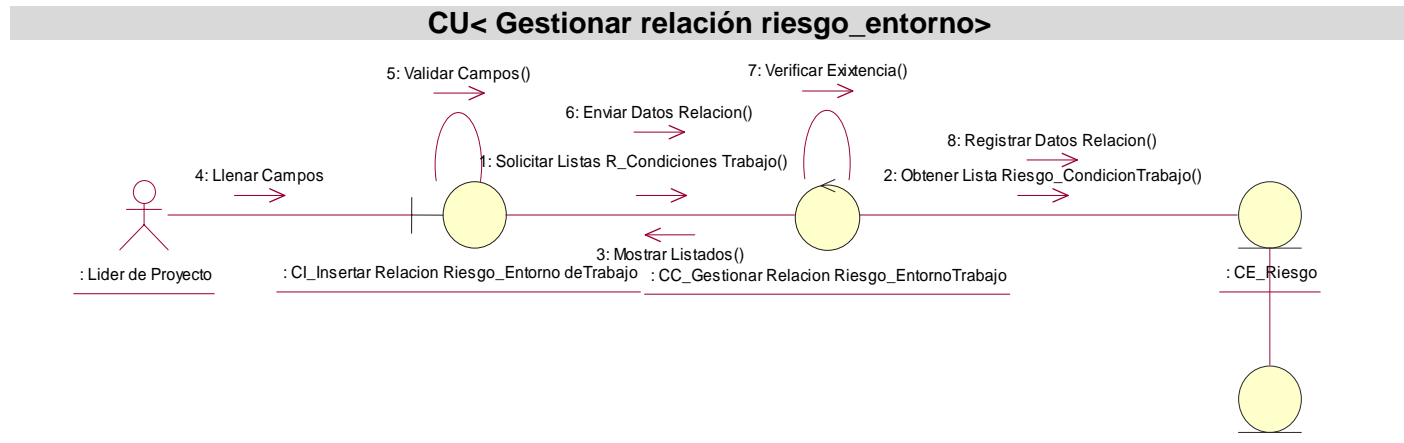

: CE\_Entorno de Trabajo

# Escenario <Modificar relación riesgo\_entorno>

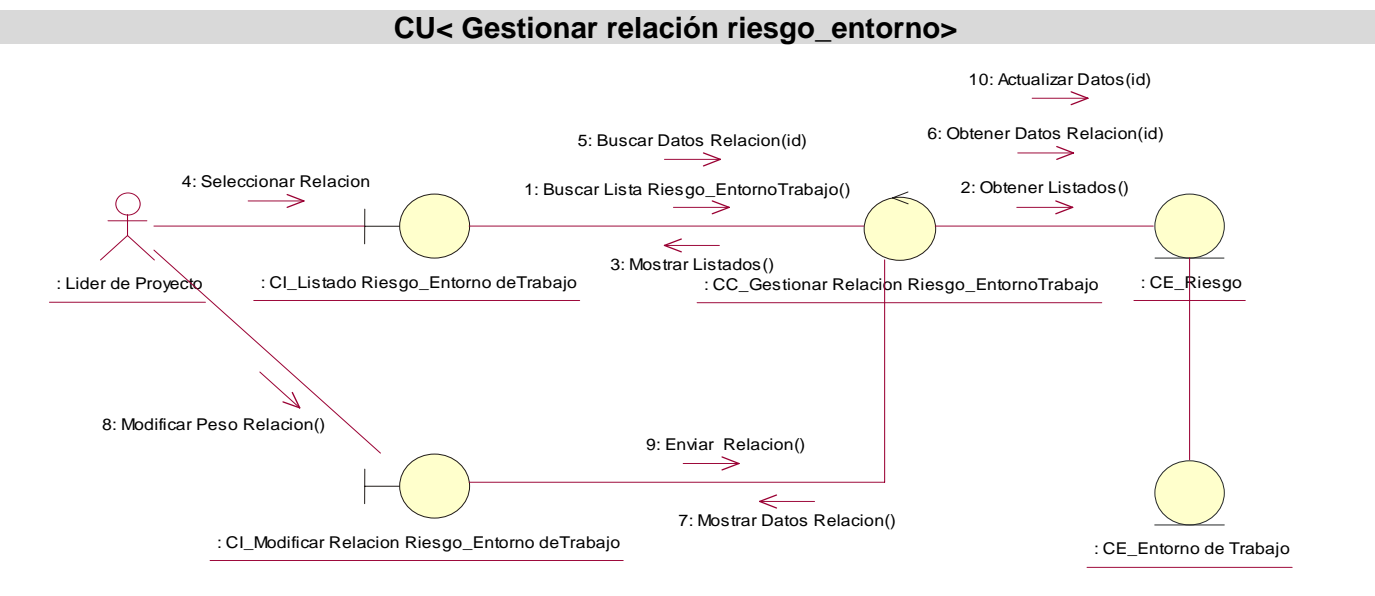

### Escenario <Eliminar relación riesgo\_entorno>

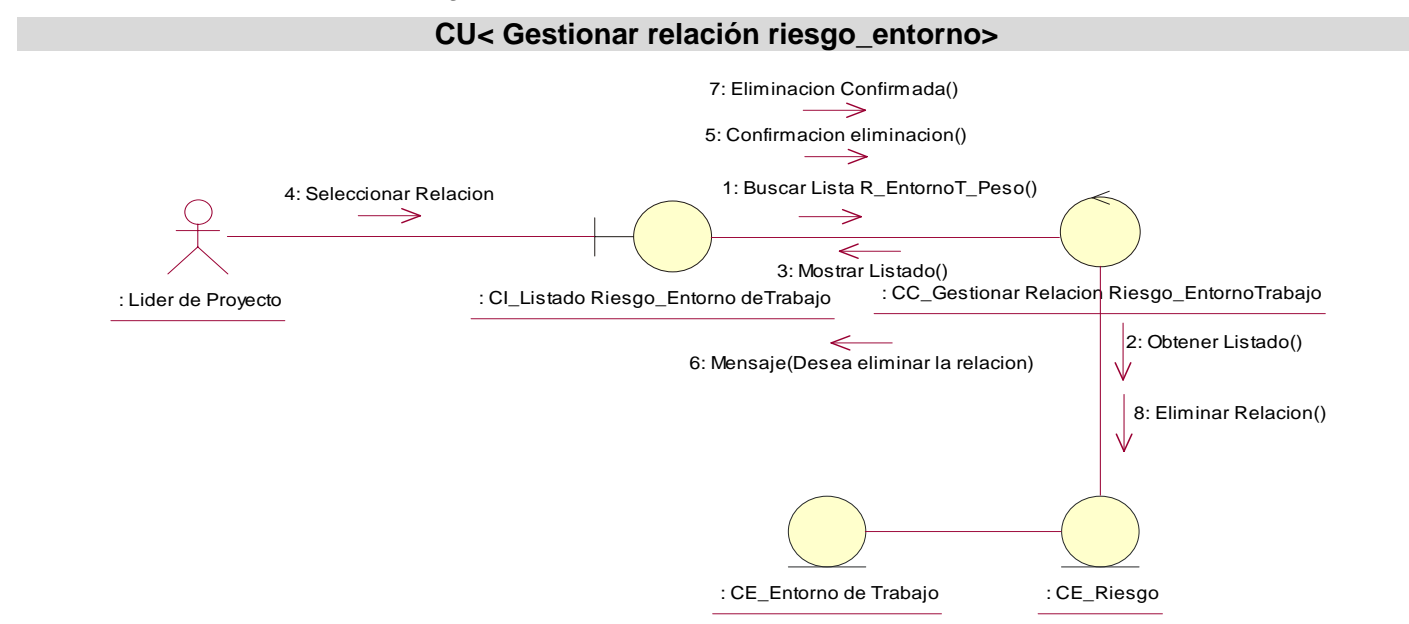

# **Diagramas de Colaboración <Gestionar relación factor\_entorno>**

Escenario <Insertar relación factor\_entorno>

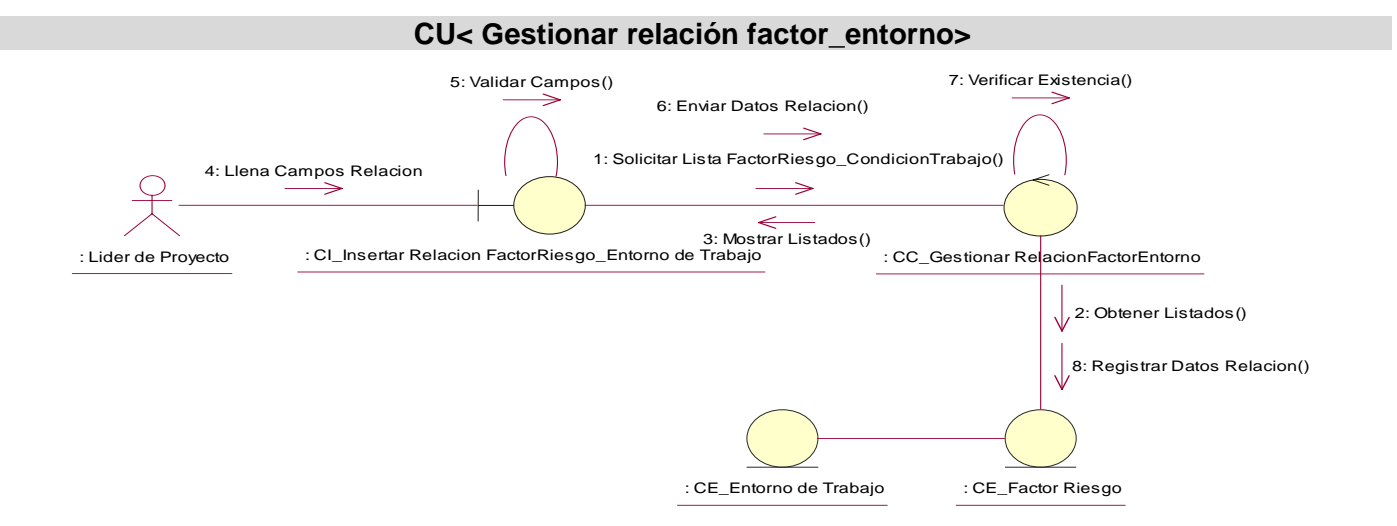

Escenario <Modificar relación factor\_entorno>

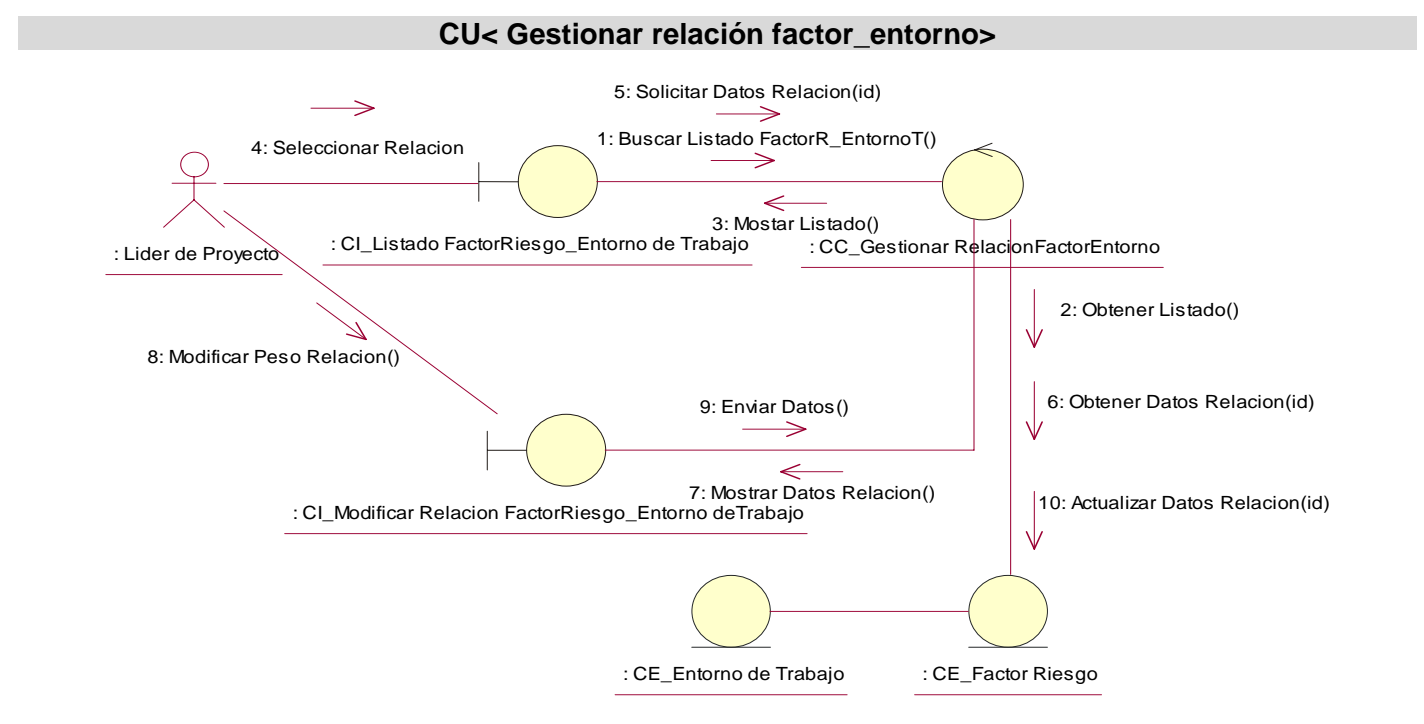

### Escenario <Eliminar relación factor\_entorno>

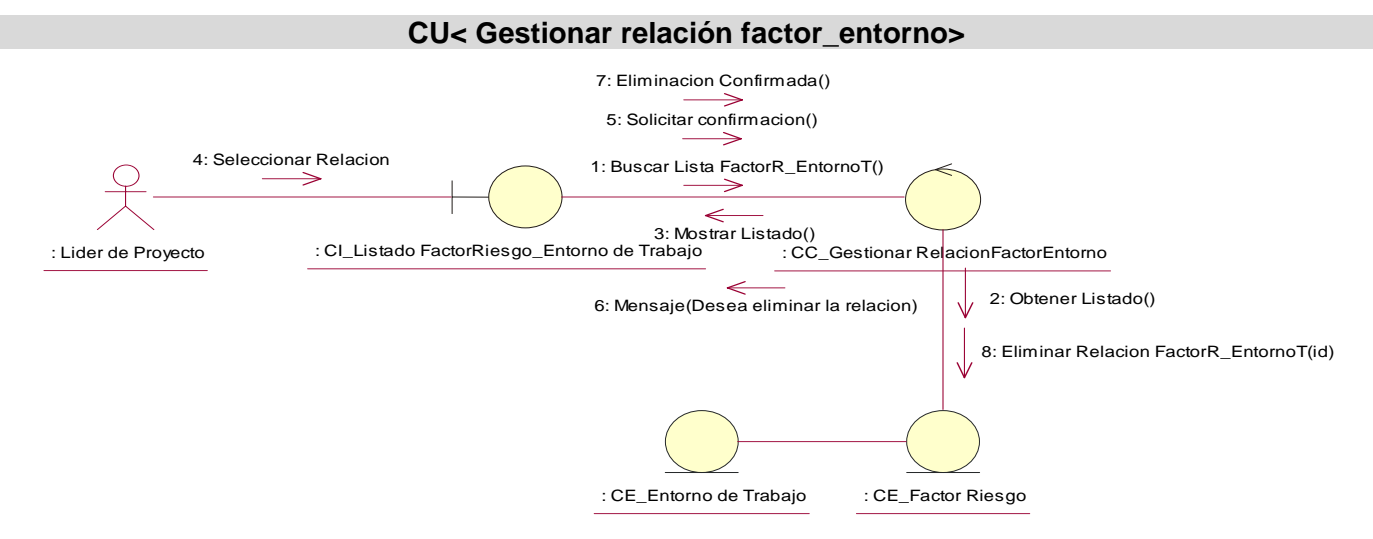

# **Diagramas de Colaboración <Notificar disparo>**

Escenario <Notificar disparo riesgo>

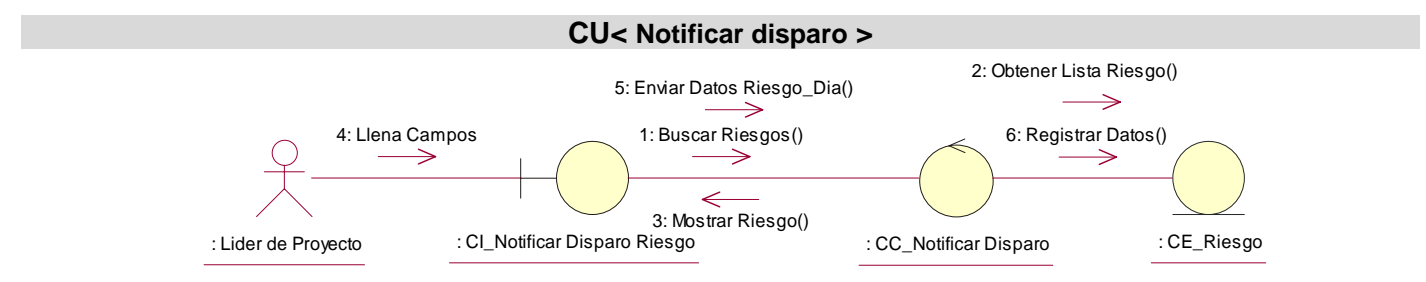

### Escenario <Notificar disparo factor riesgo>

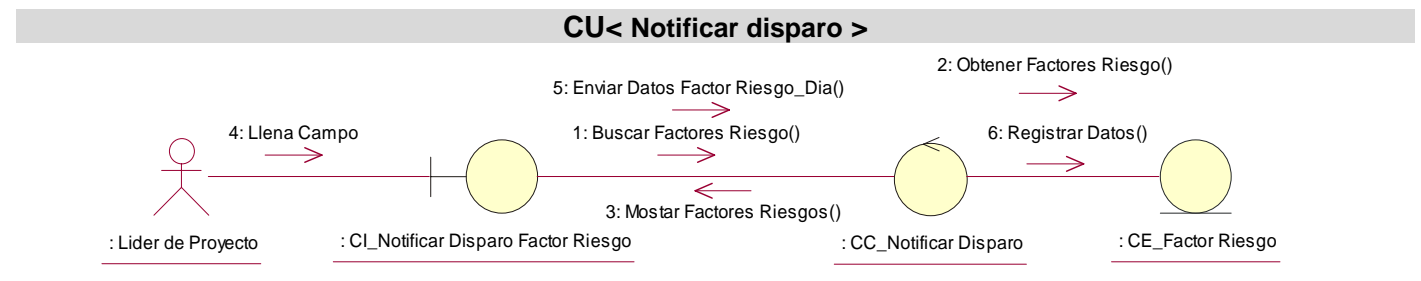

# **Diagramas de Colaboración <Gestionar usuarios>**

Escenario <Insertar usuarios>

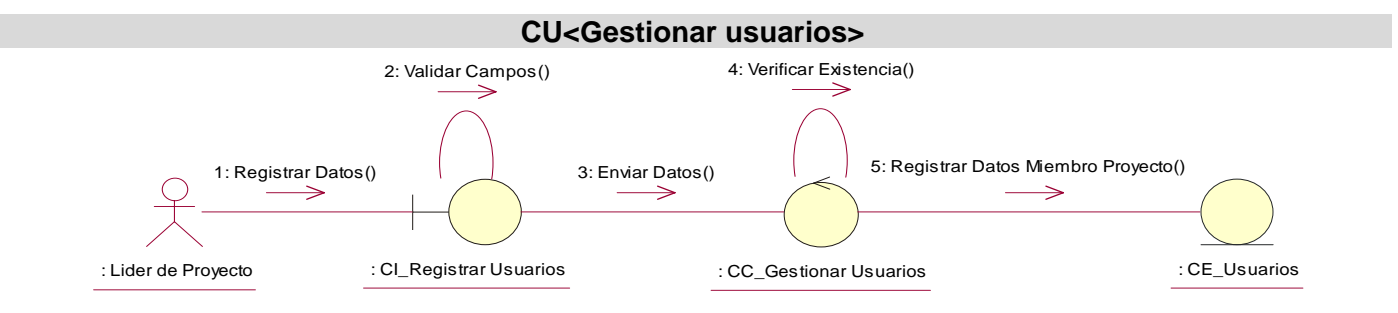

### Escenario <Modificar usuarios>

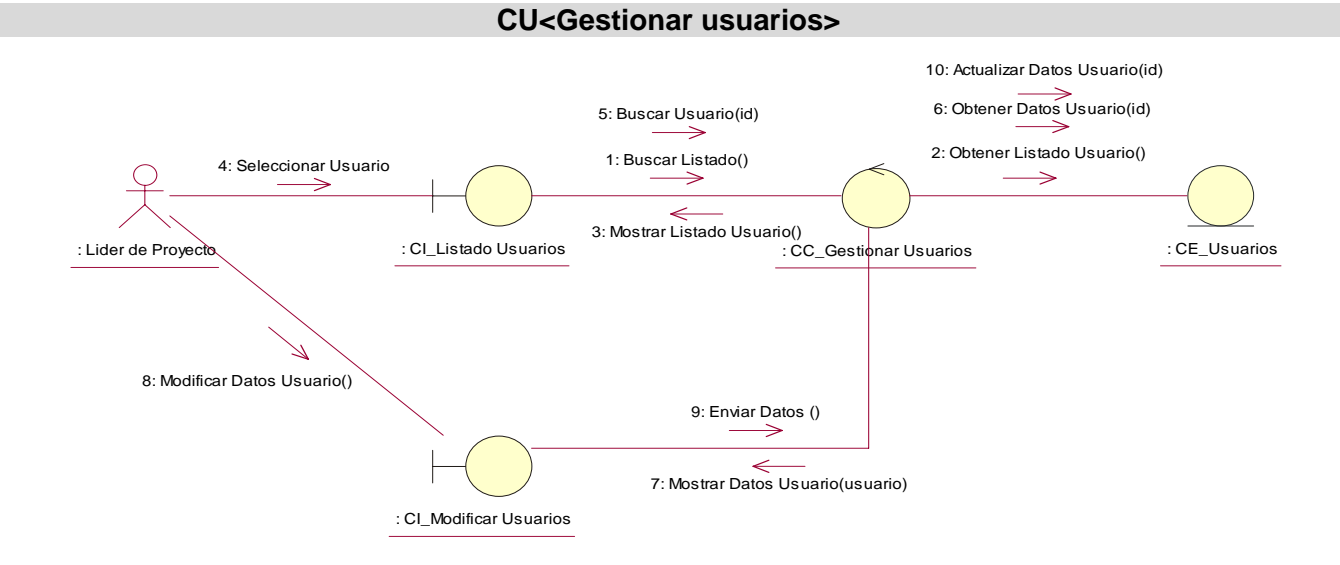

#### Escenario <Eliminar usuarios>

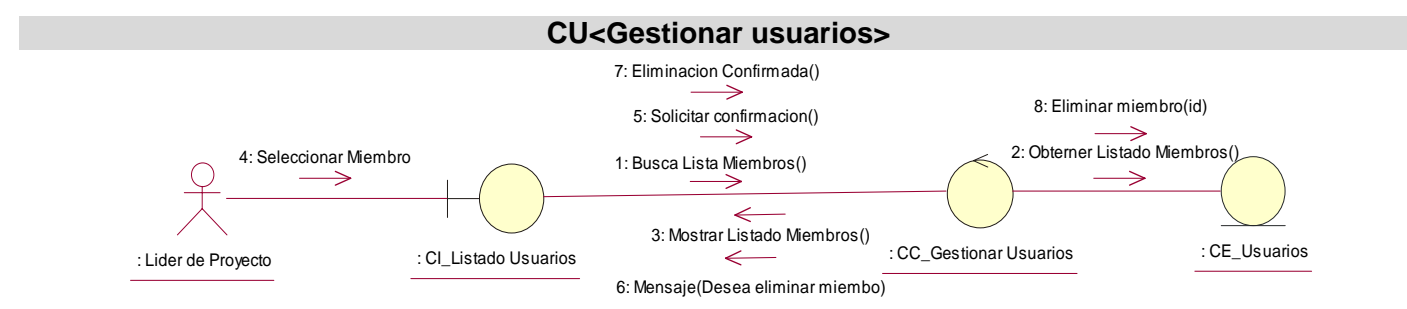

### Escenario <Asignar permisos>

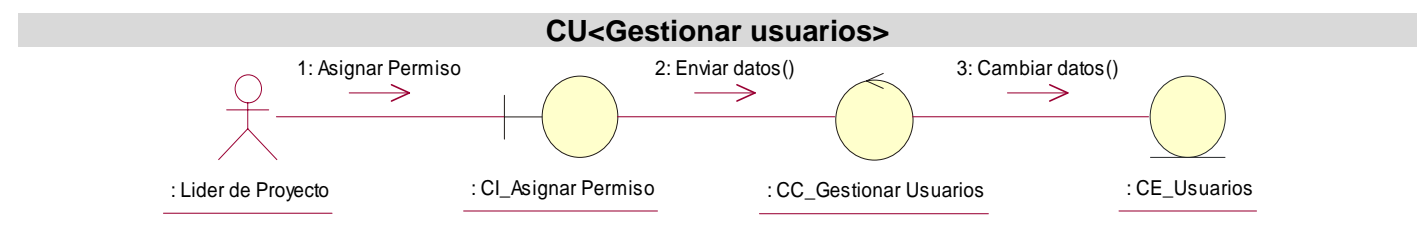

# **Diagrama de Colaboración <Autenticar usuario>**

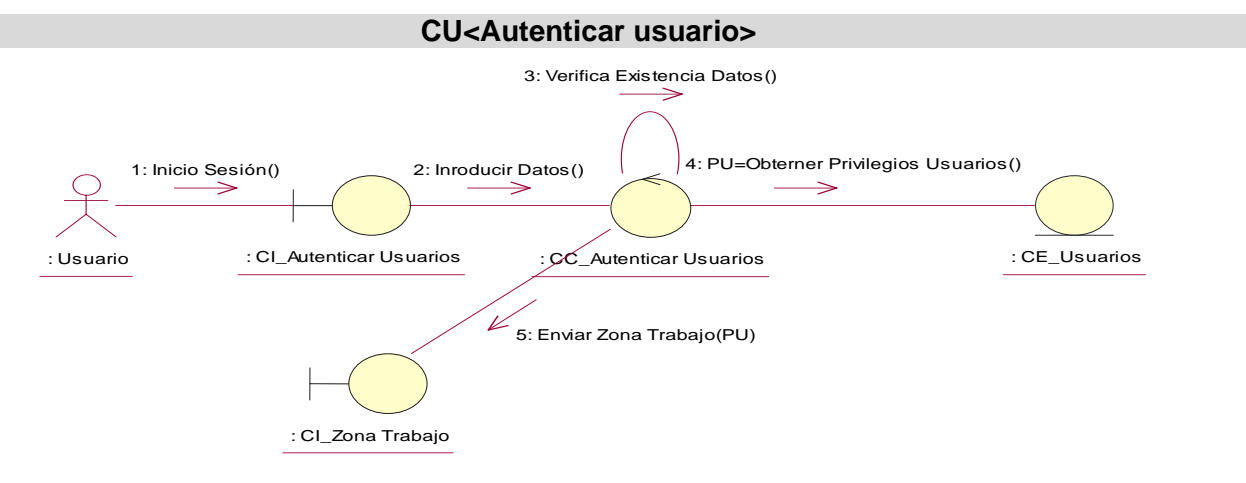

### **Diagrama de Colaboración <Generar reportes>**

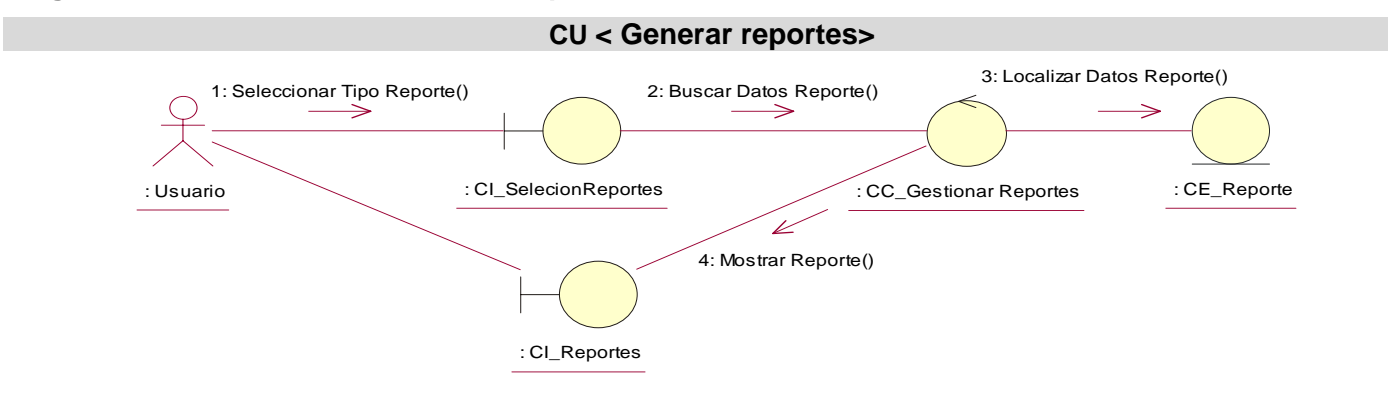

# **Diagrama de Colaboración <Exportar a PDF>**

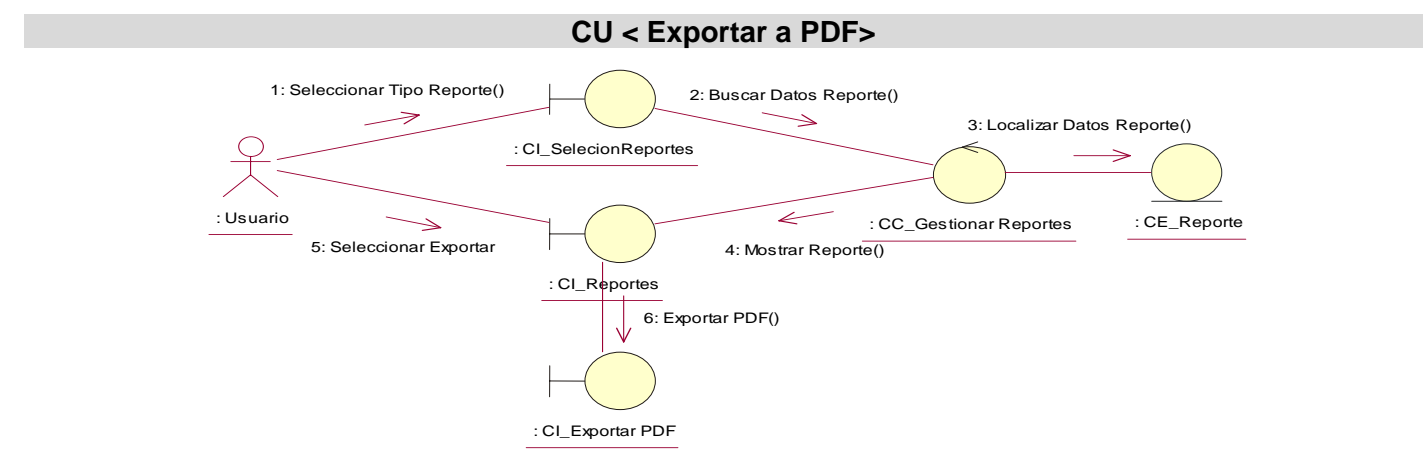

#### **Anexo 5: Descripción de Estereotipos WEB**

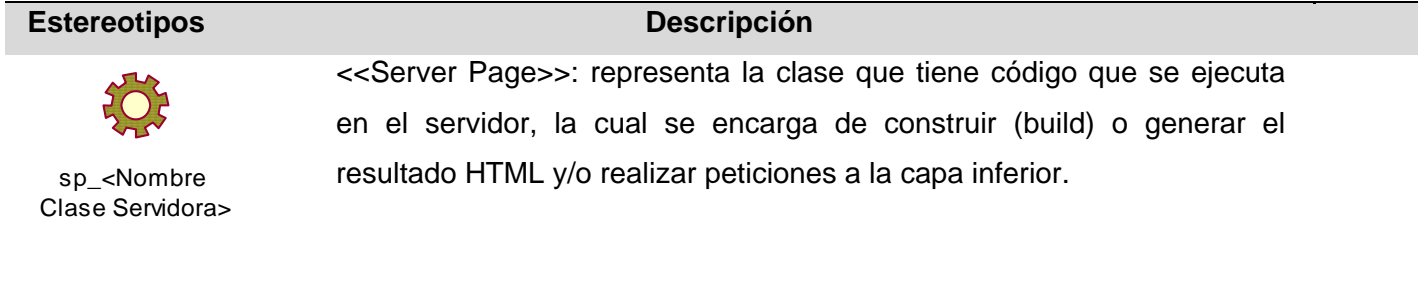

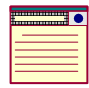

cl\_<Nombre Clase Cliente >

<<Client Page>>: es una página Web con formato HTML/XHTML. Son interpretadas por el navegador. Sus atributos son las variables declaradas dentro del script que son accesibles para cualquier función dentro de la página. Cada página cliente es construida por una sola página de servidor.

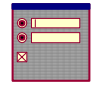

fr\_<Nombre Formulario >

<<Form>>: es una colección de elementos de entrada que están contenidos en la página cliente. Sus atributos son los elementos de entrada del formulario (input boxes, text areas, radio buttons, check boxes, hidden fields, entre otros). No tienen operaciones, el método para el paso de los parámetros es \$\_POST y se comunican con las páginas servidores mediante submit.

 **Anexo 6: Diagrama de clases del diseño.** 

**Diagrama de clases del diseño del CU Gestionar riesgos.**

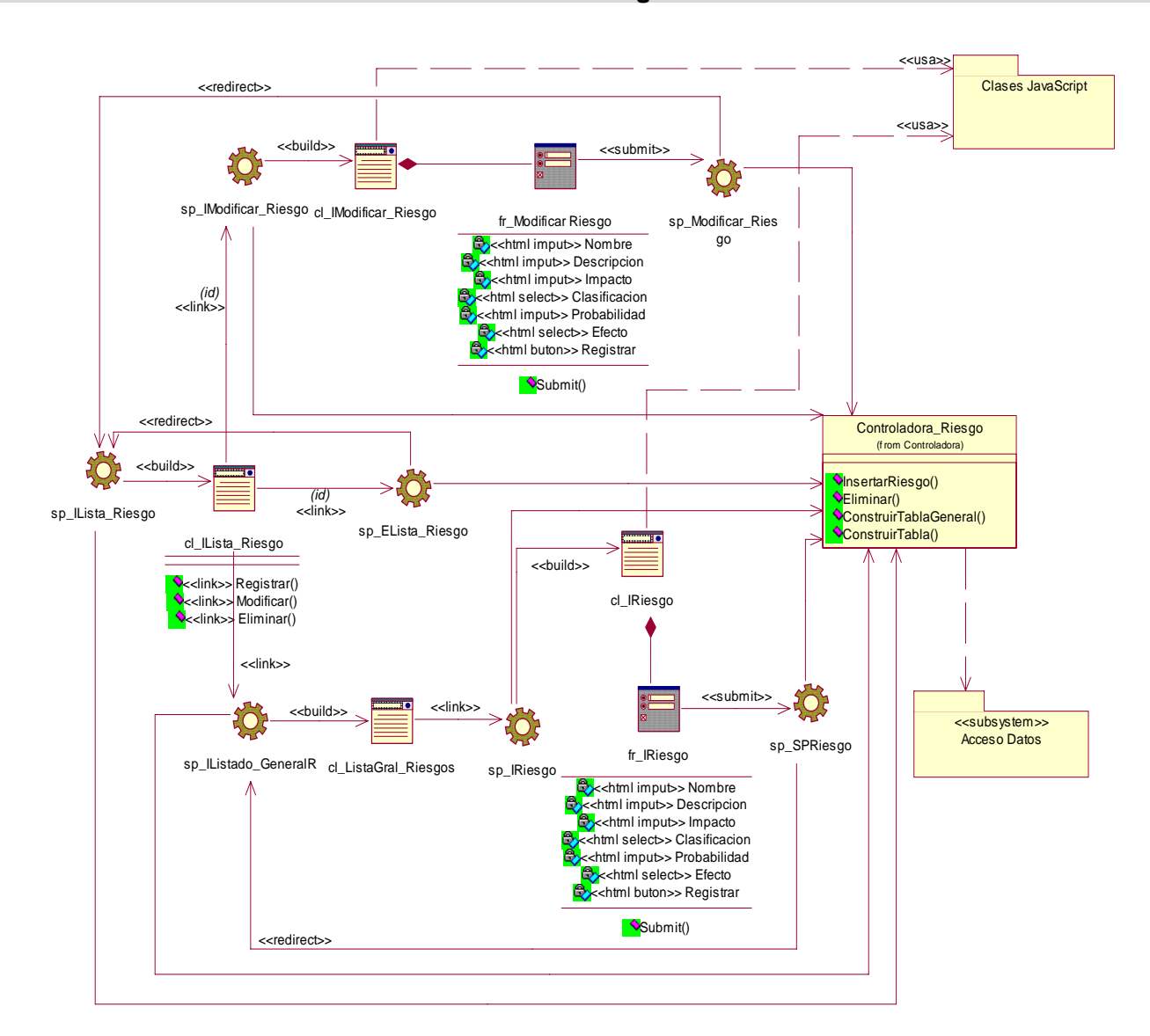

**CU<Gestionar riesgos>** 

# **Diagrama de clases del diseño del CU Adicionar factor de riesgo.**

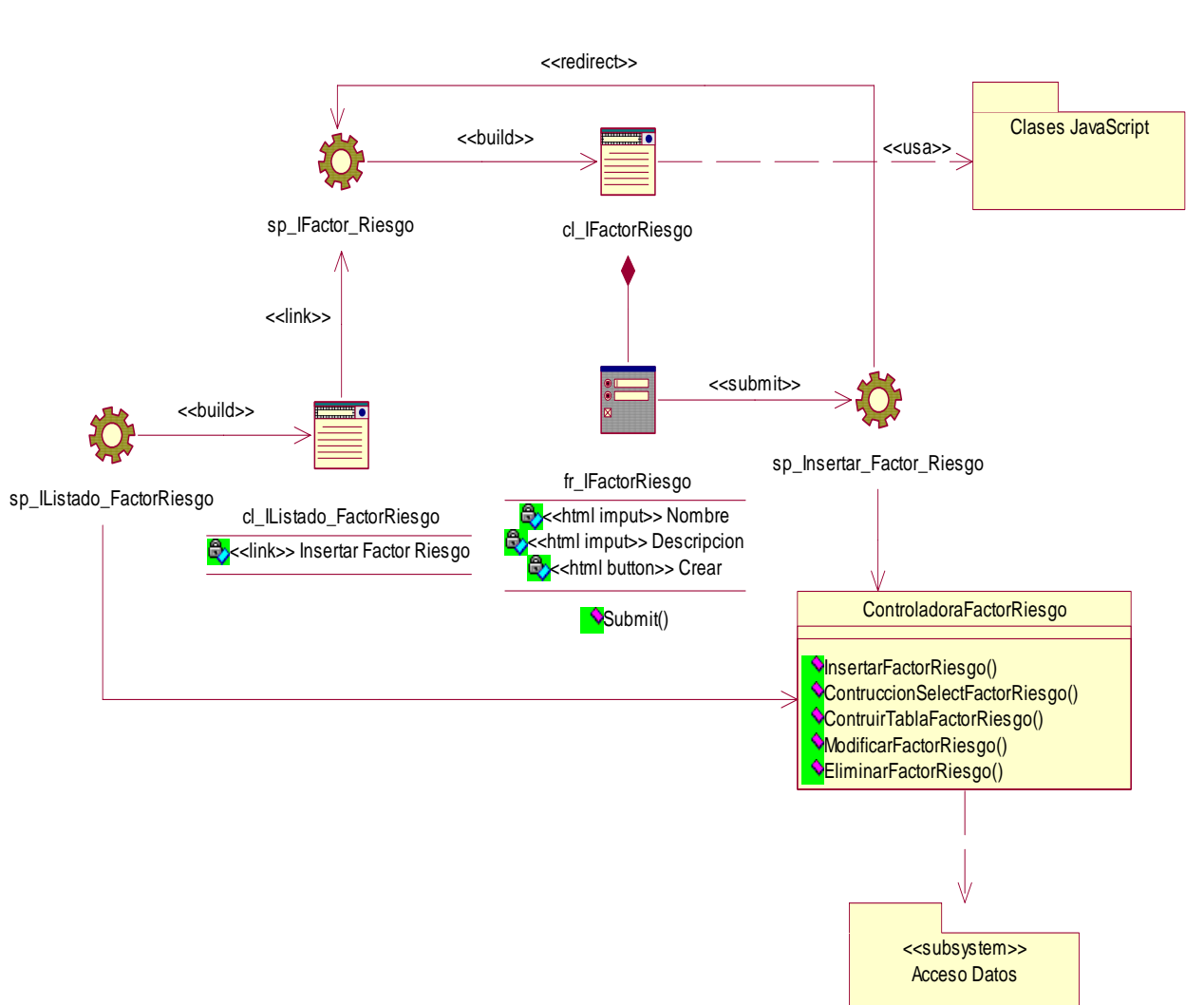

# **CU<Adicionar factor de riesgo>**

# **Diagrama de clases del diseño del CU Gestionar factor de riesgo.**

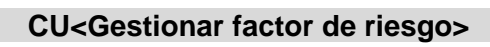

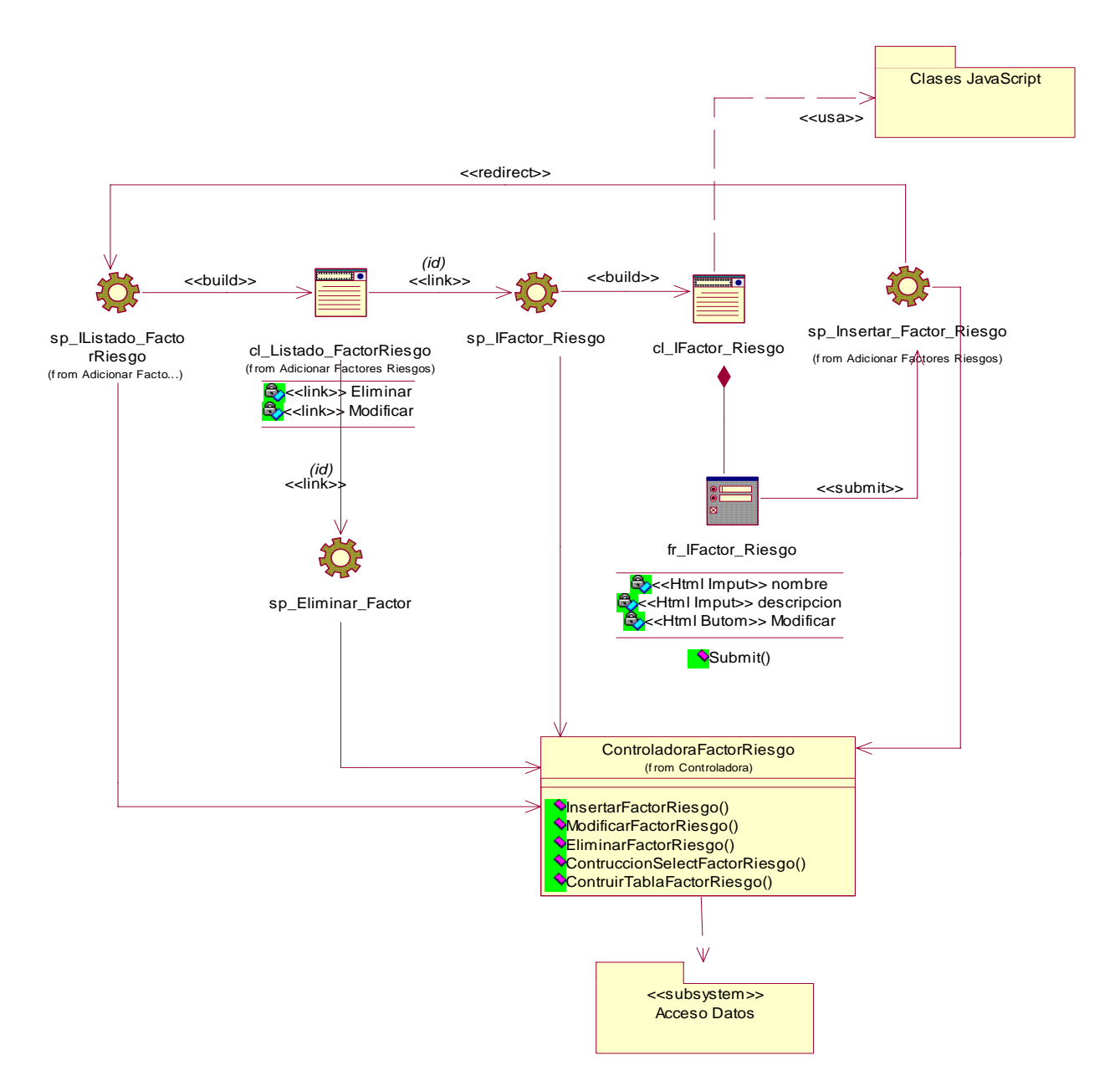

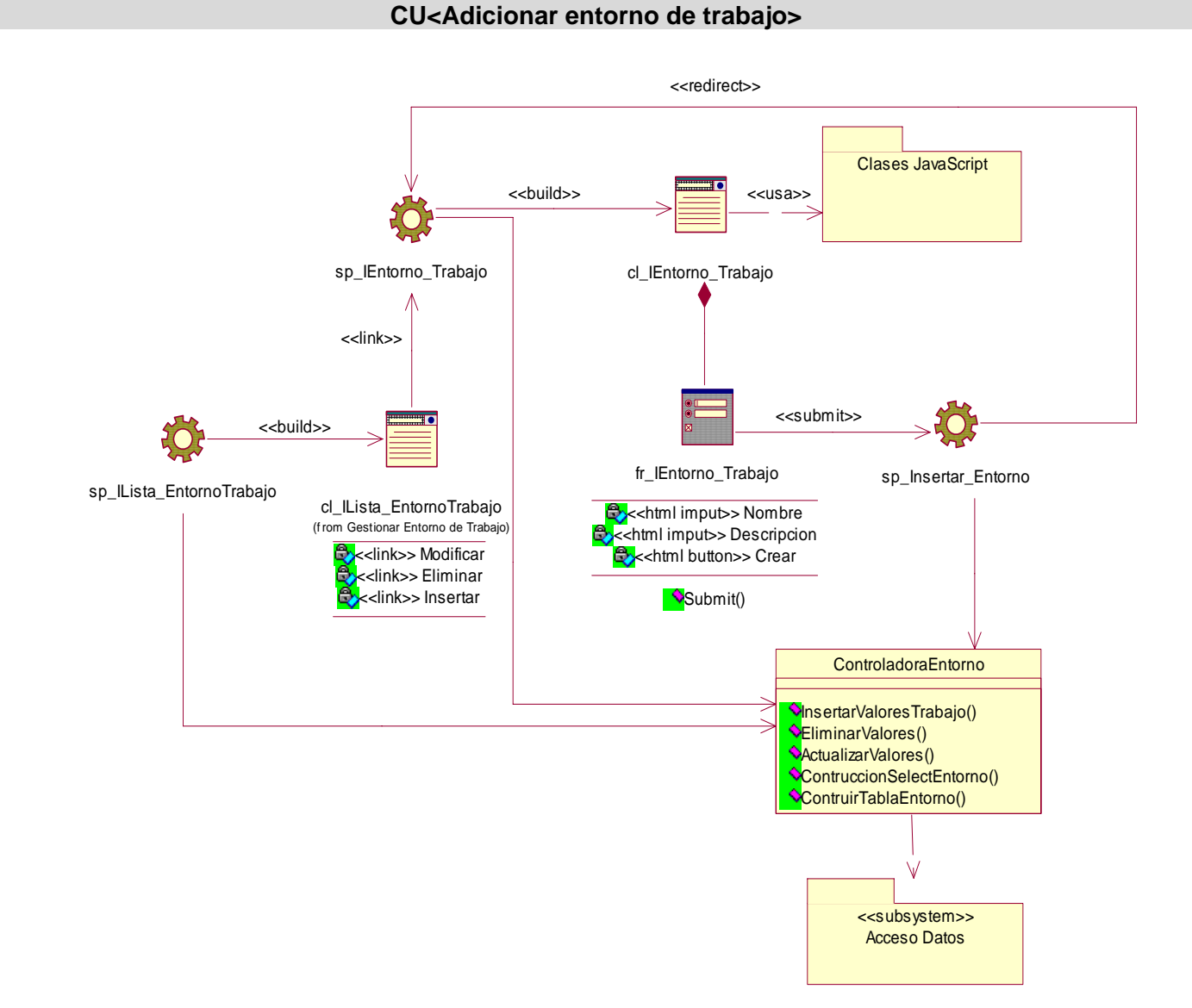

# **Diagrama de clases del diseño del CU Adicionar entorno de trabajo.**
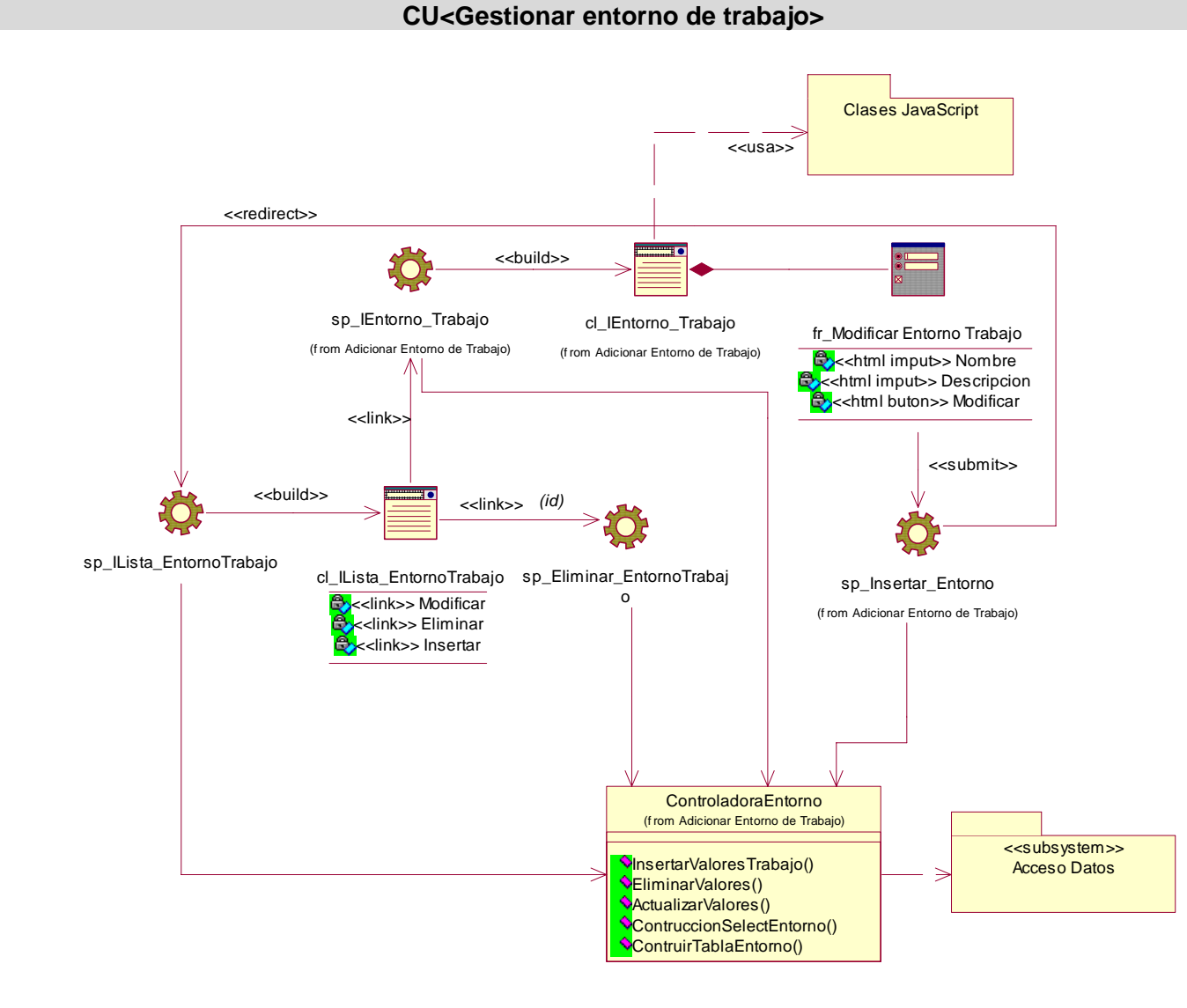

### **Diagrama de clases del diseño del CU Gestionar entorno de trabajo.**

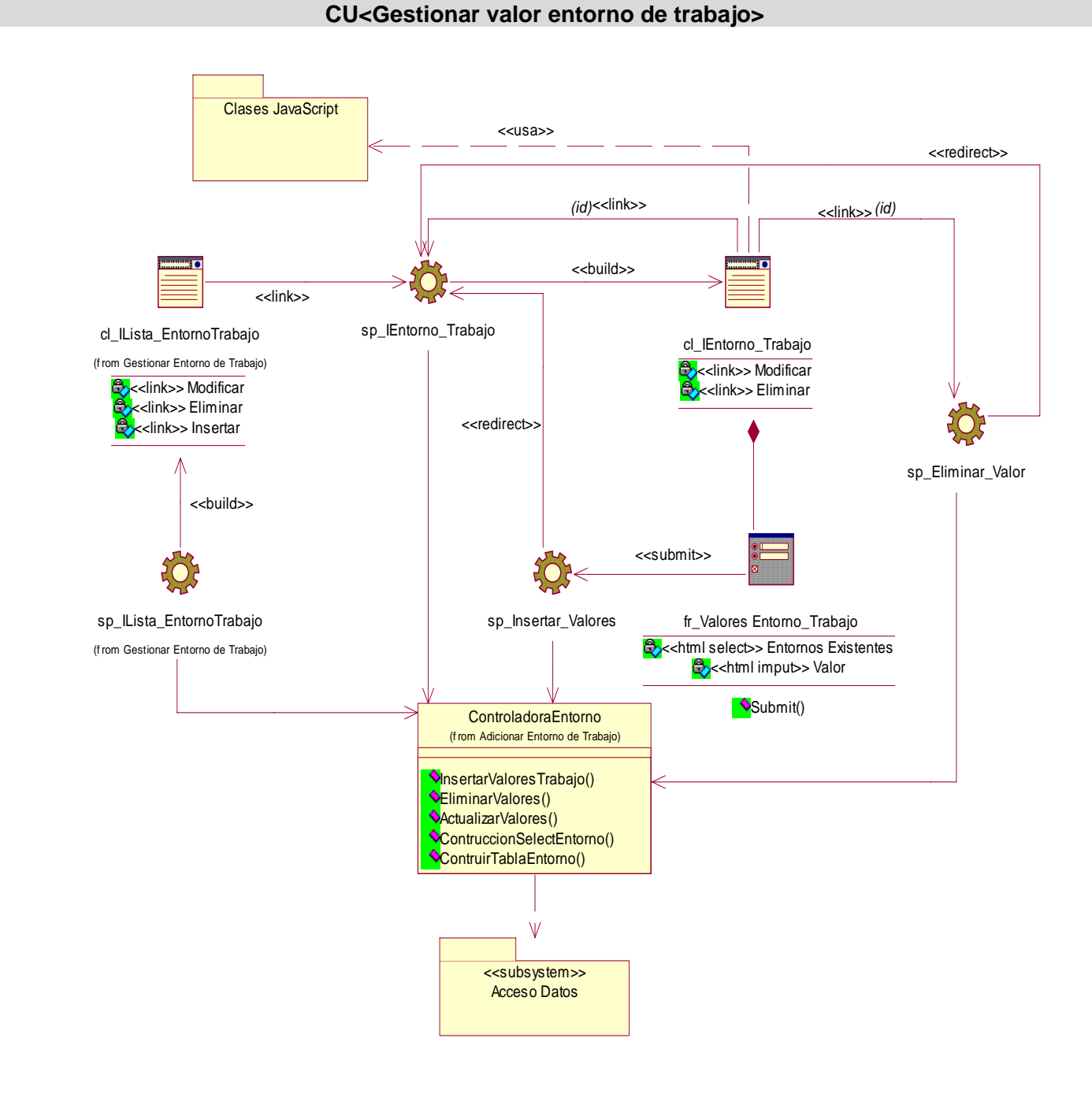

# **Diagrama de clases del diseño del CU Gestionar valor entorno de trabajo.**

### **Diagrama de clases del diseño del CU Gestionar relación riesgo\_factor.**

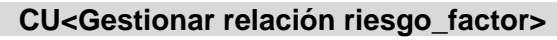

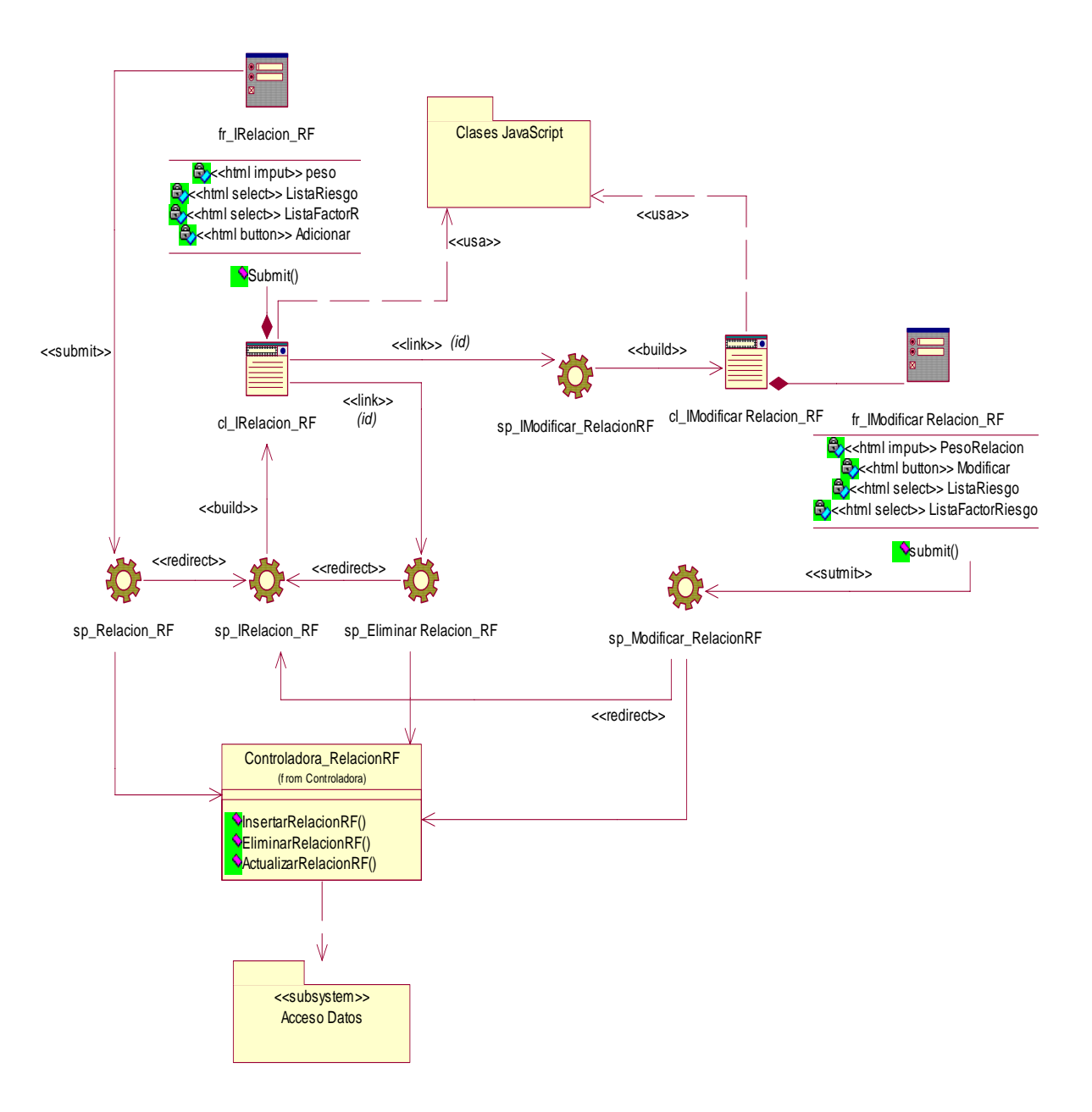

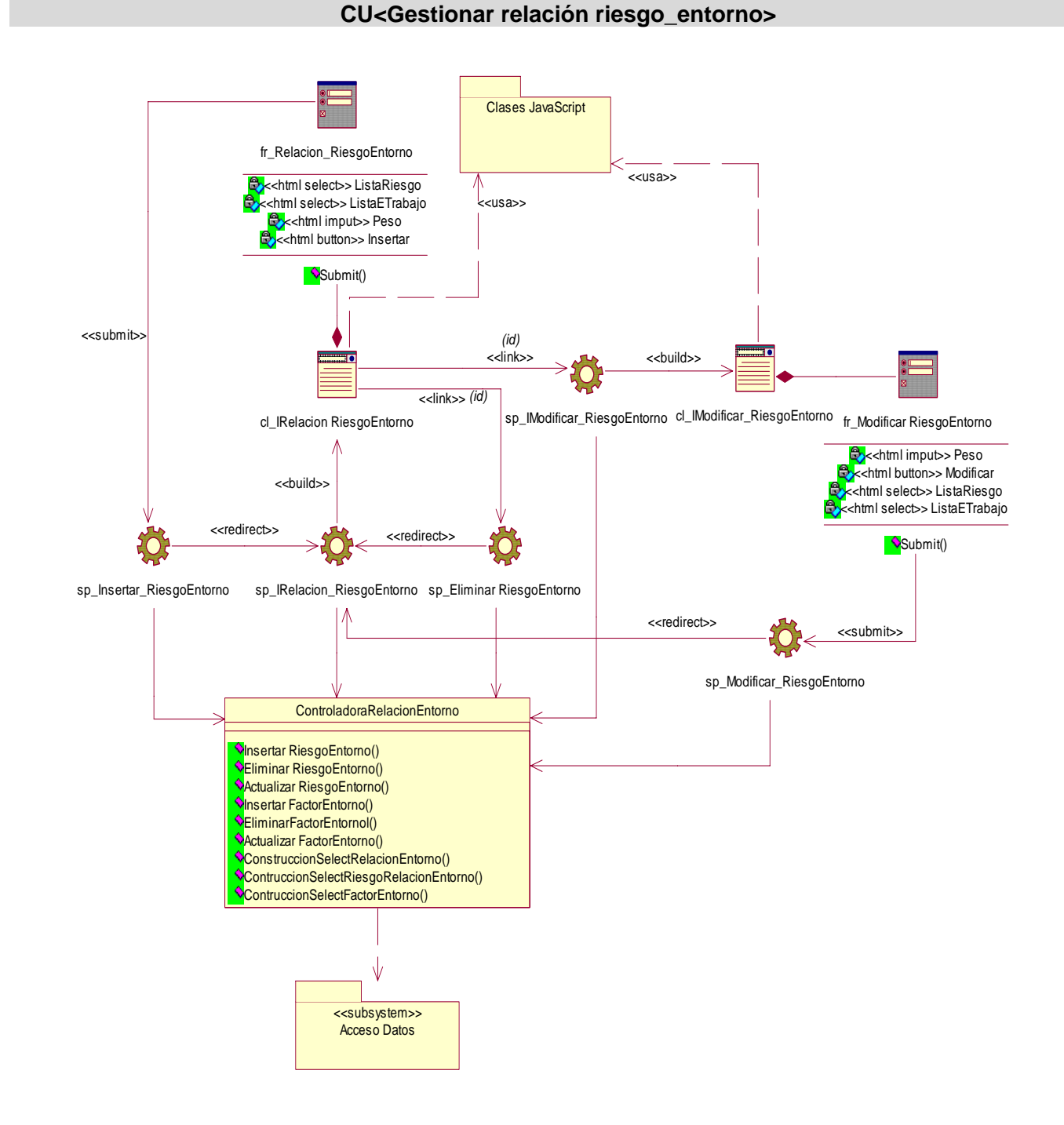

#### **Diagrama de clases del diseño del CU Gestionar relación riesgo\_entorno.**

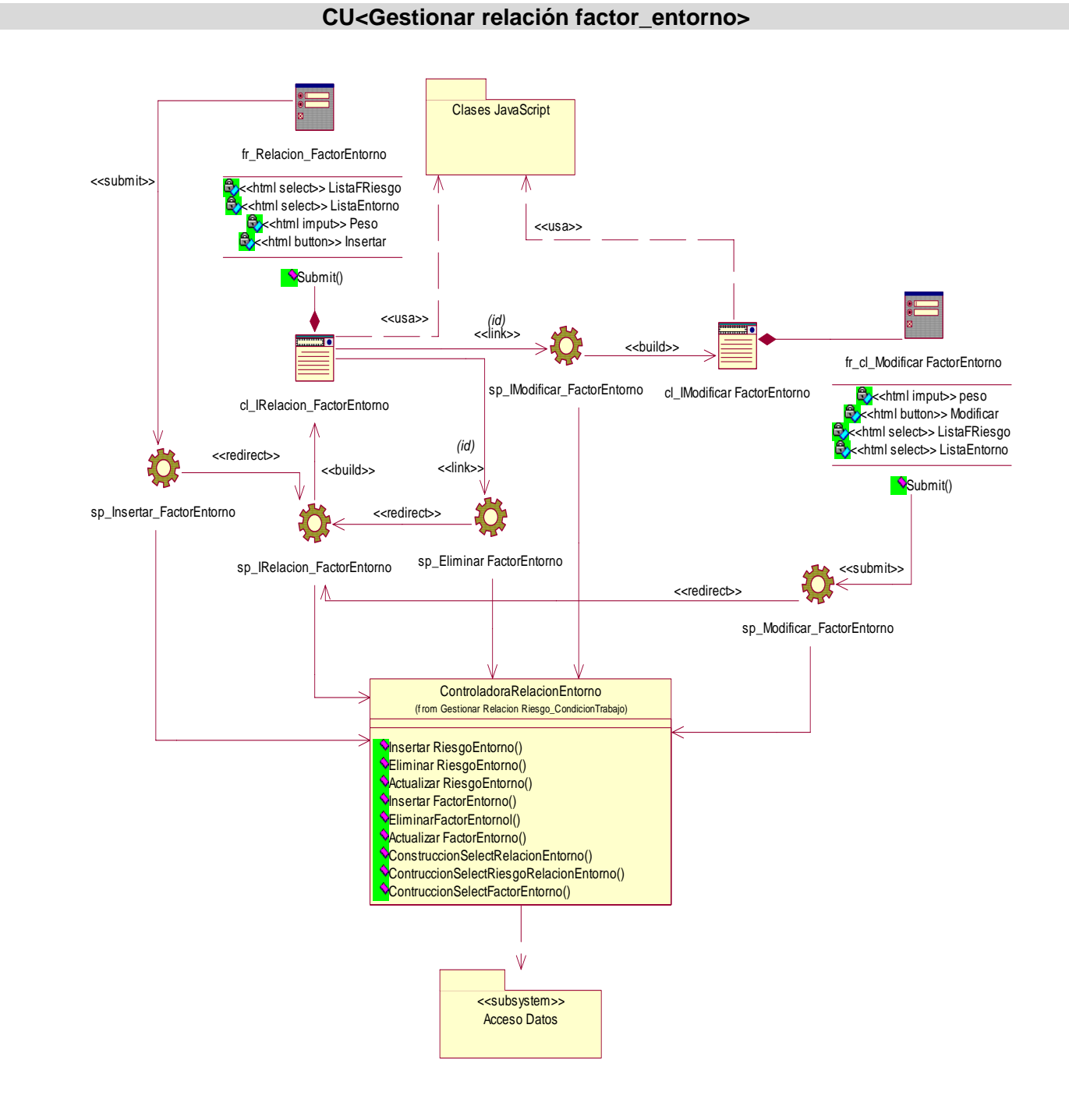

#### **Diagrama de clases del diseño del CU Gestionar relación factor\_entorno.**

### **Diagrama de clases del diseño del CU Notificar disparo.**

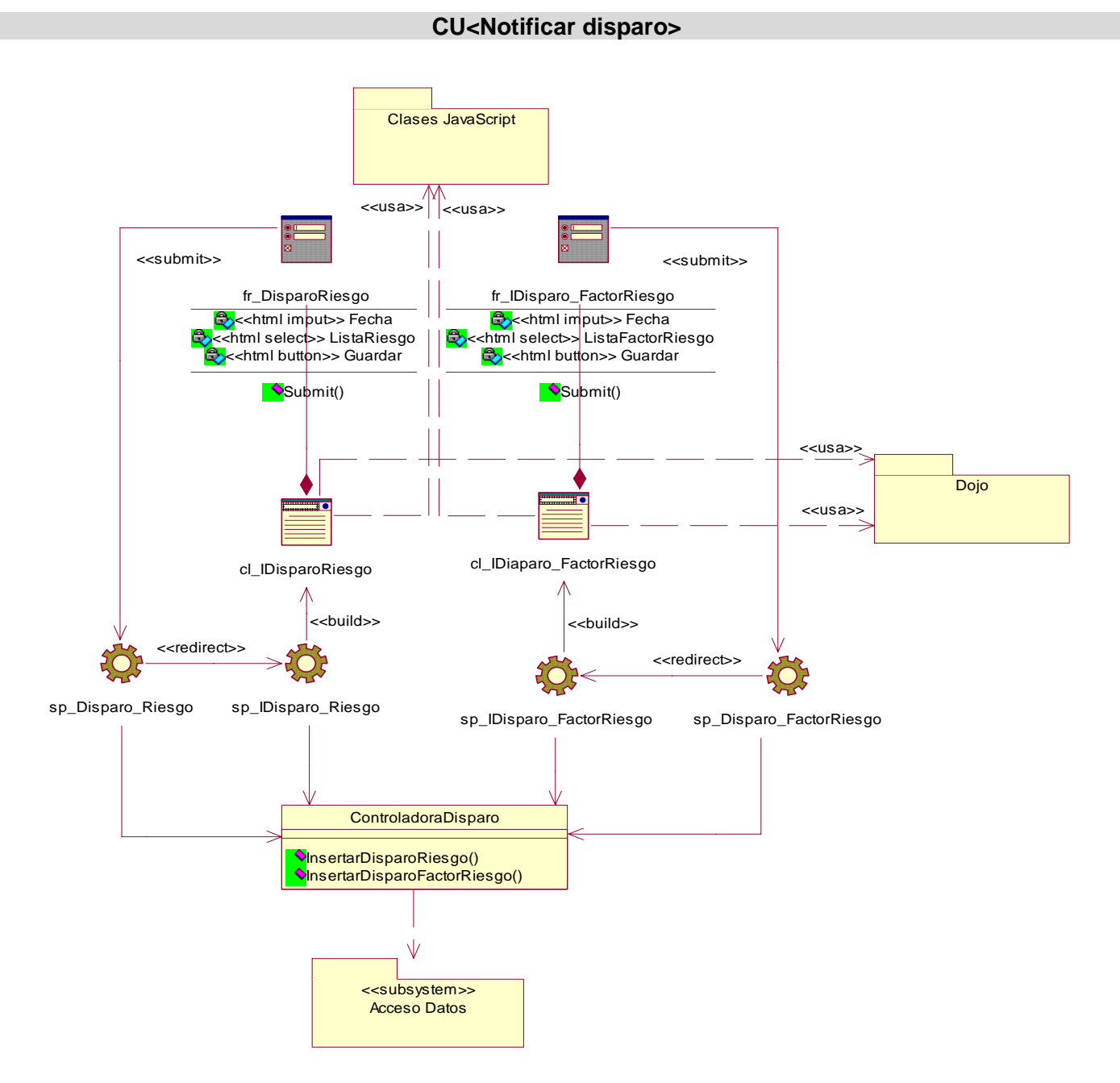

#### **Diagrama de clases del diseño del CU Generar reportes.**

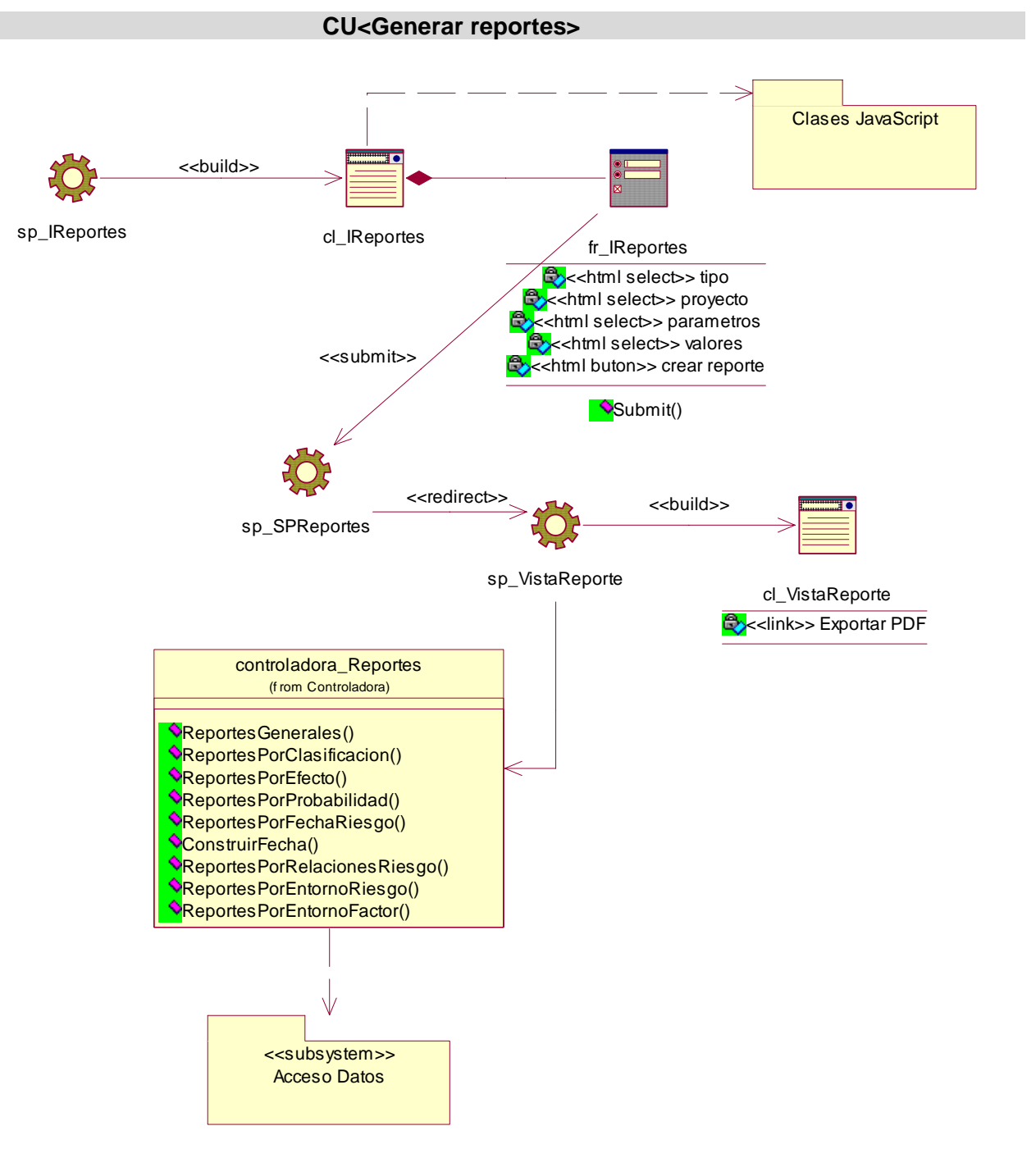

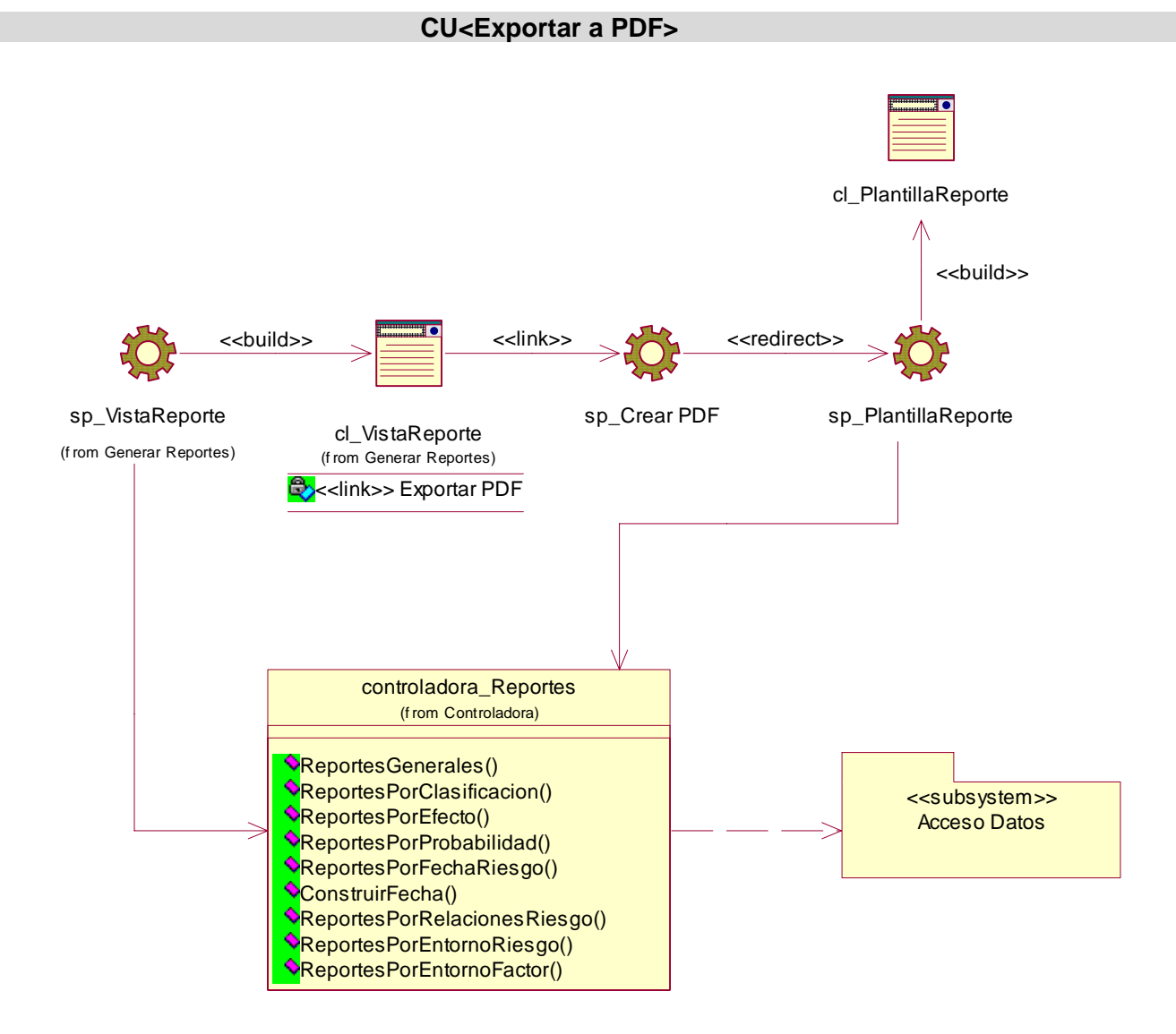

### **Diagrama de clases del diseño del CU Exportar a PDF.**

#### Clases JavaScript <<redirect>>  $\overline{\leftarrow}$ Г <<build>> cl\_IAdministrador sp\_IAdministrador <<build>> <<submit>> <<redirect>> <<build>> C sp\_Login sp\_login sp\_ILider cl\_Login fr\_Login cl\_ILider <<Html Imput>> Usuario <<Html Imput>> Contraseña <<build>> **C**x<Html Button>> Aceptar <<redirect>> Submit() sp\_IUsuario cl\_IUsuario **ControladoraUsuario** (f rom Controladora) InsertarUsuario() ActualizarUsuario() **CliminarUsuario() ContruirTablaUsuarios()** ContruirTablaProyectoUsuarios()  $\sqrt{ }$ <<subsystem>> Acceso Datos

**CU<Autenticar usuario>** 

### **Diagrama de clases del diseño del CU Autenticar usuario.**

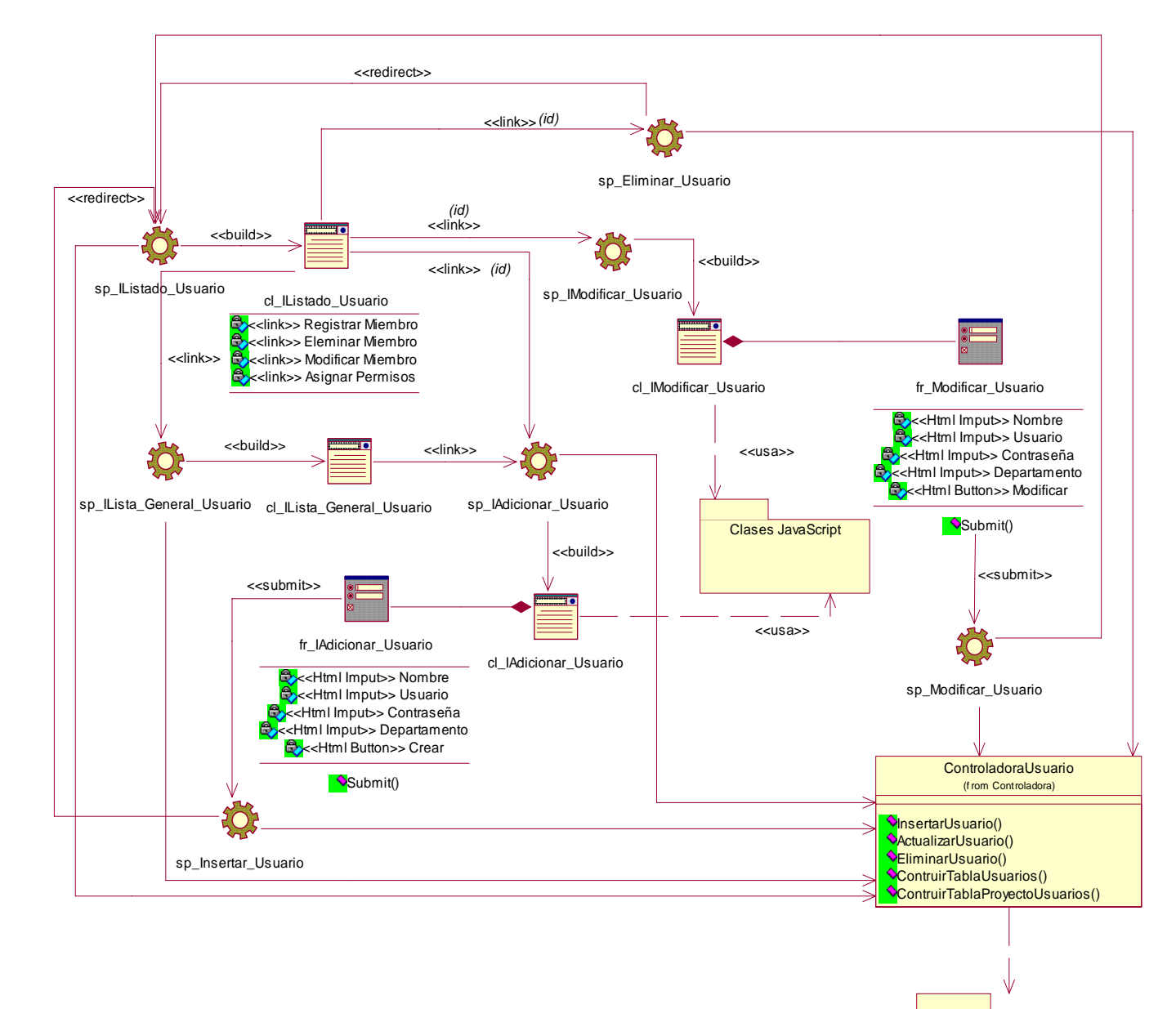

### **Diagrama de clases del diseño del CU Gestionar usuarios.**

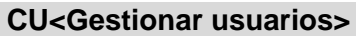

Acceso Datos <<subsystem>>

### **Anexo 7: Diagrama de clases del Paquete Acceso a Datos.**

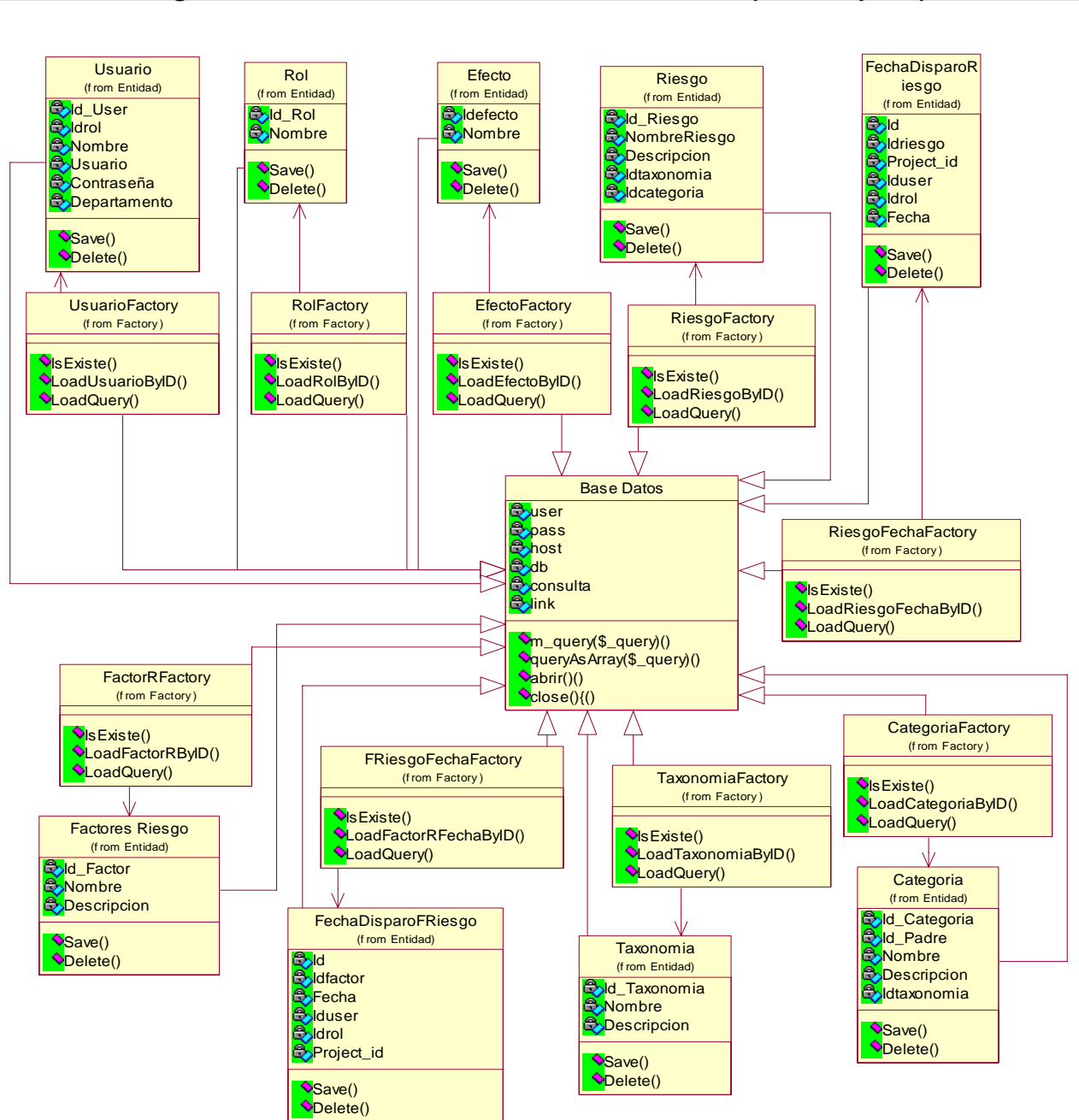

#### **Diagrama de clases del subsistema Acceso a Datos(Primera parte)**

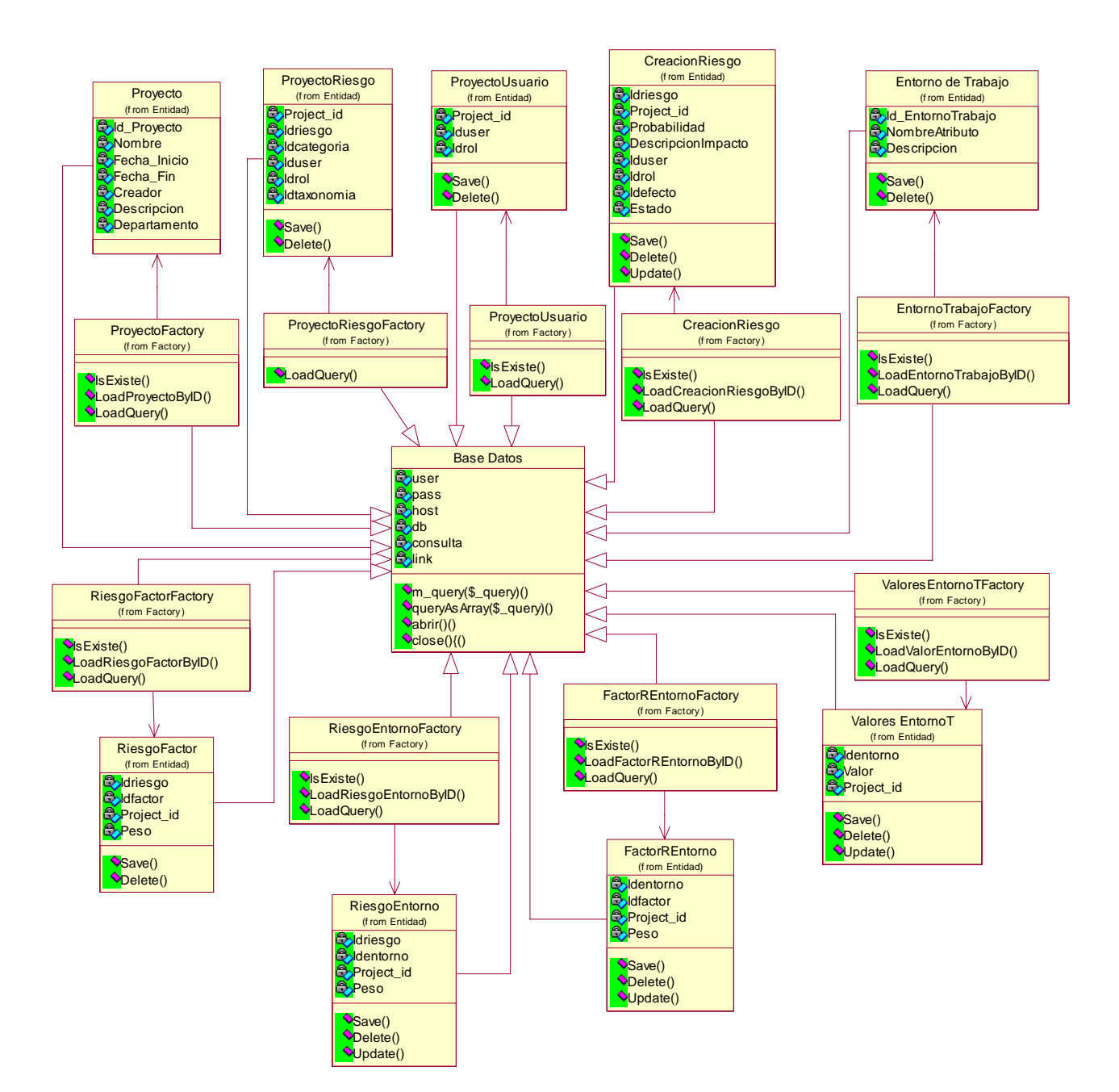

#### **Diagrama de clases del Subsistema Acceso a Datos(Segunda Parte)**

# **Anexo 8: Descripción de las tablas de la Base de Datos**

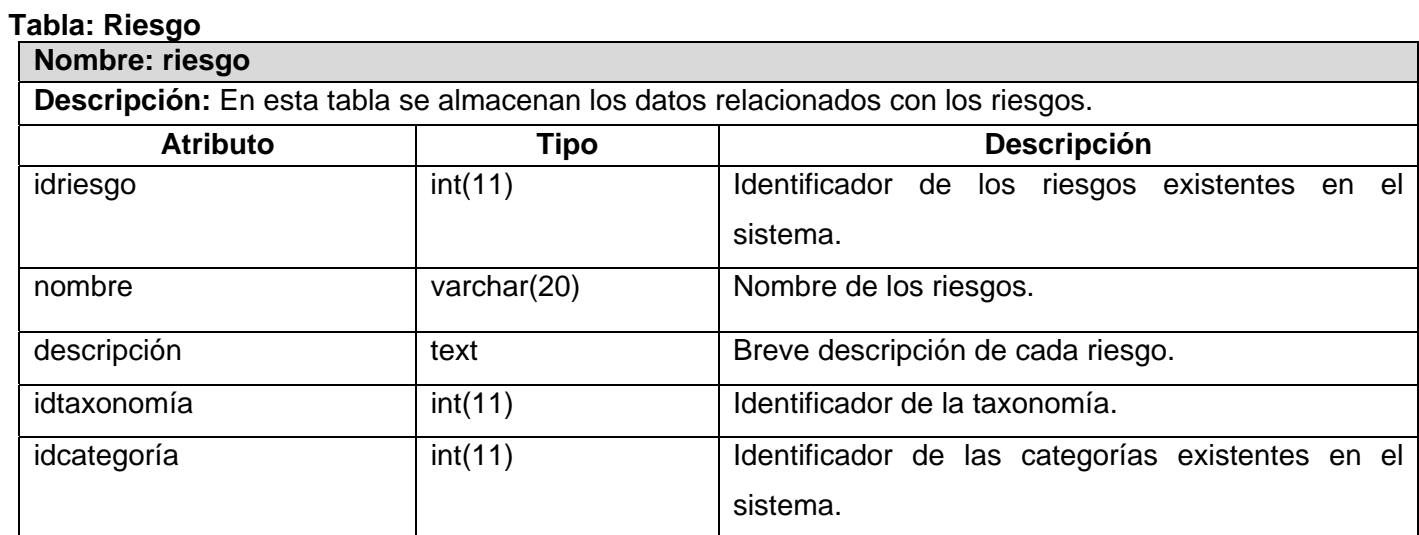

# **Tabla: Factor**

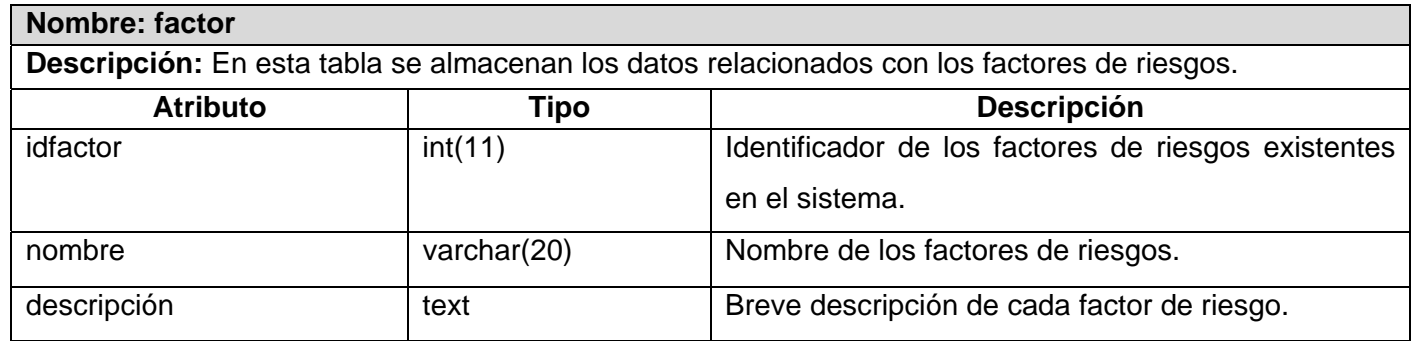

# **Tabla: Entorno\_Trabajo**

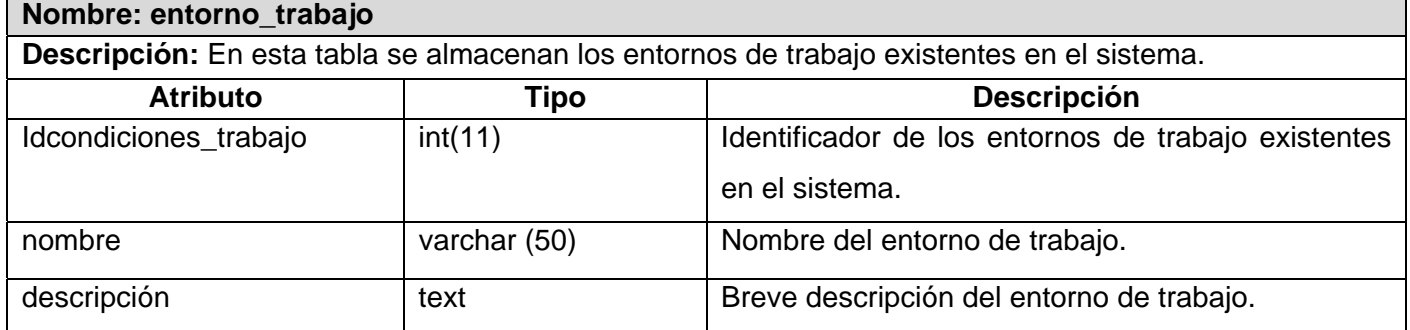

### **Tabla: Project**

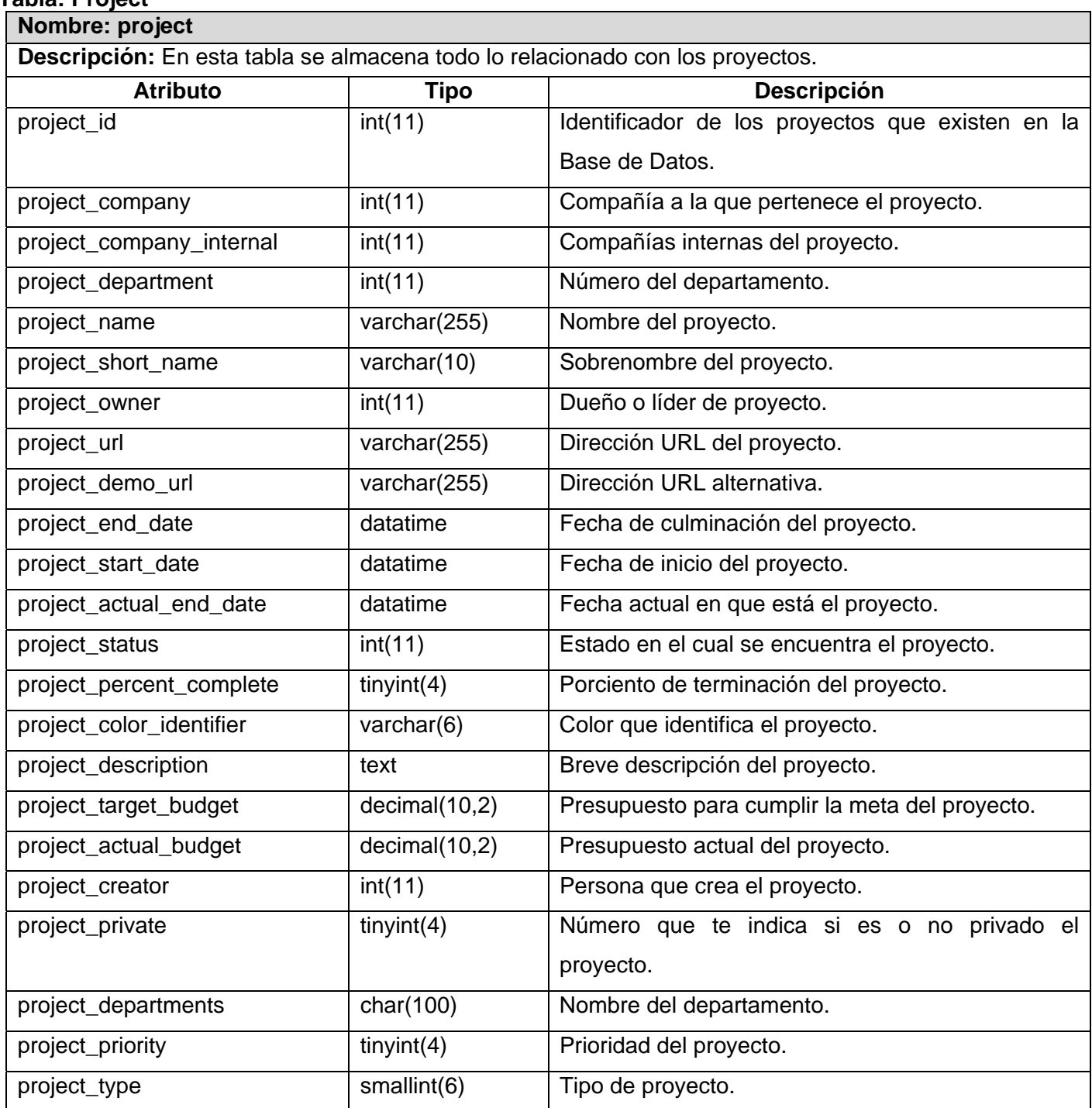

### **Tabla: Categoría**

#### **Nombre: categoría**

**Descripción:** En esta tabla se almacenan las categorías en las cuales se van a clasificar los riesgos del proyecto.

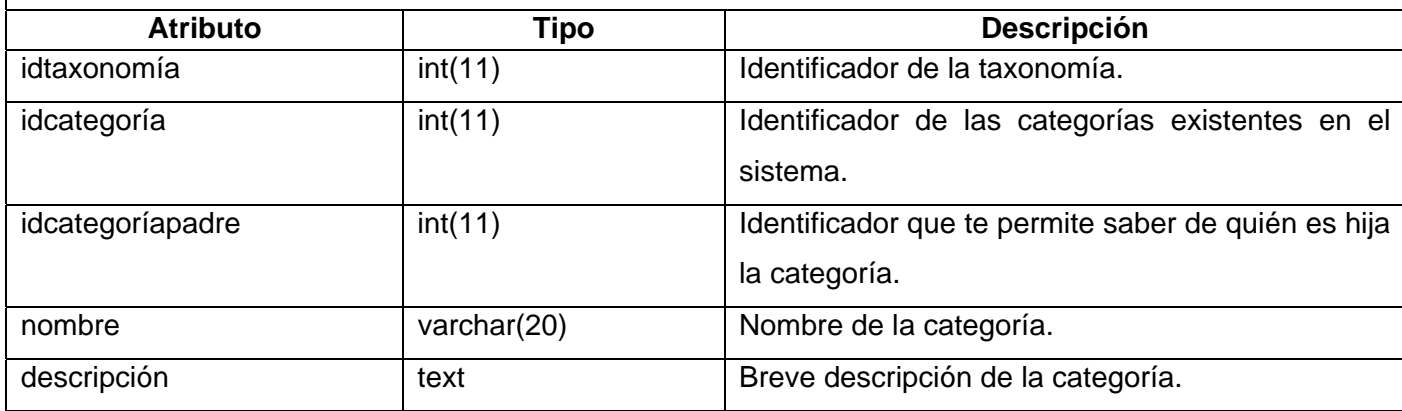

### **Tabla: Taxonomía**

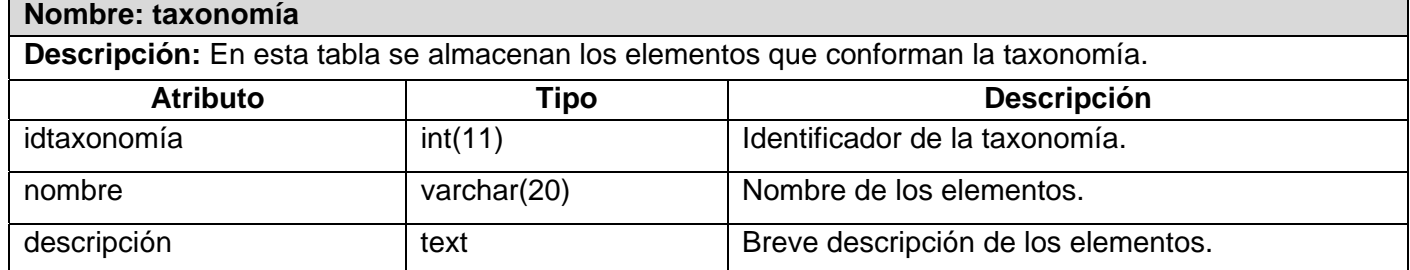

#### **Tabla: Nomenclador\_Efecto**

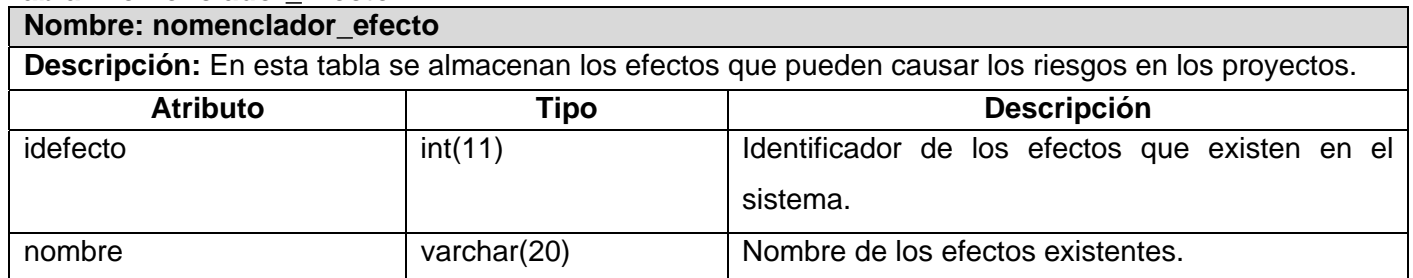

#### **Tabla: Usuario**

### **Nombre: usuario**

**Descripción:** En esta tabla se almacenan los datos relacionados con los usuarios que pueden acceder al sistema.

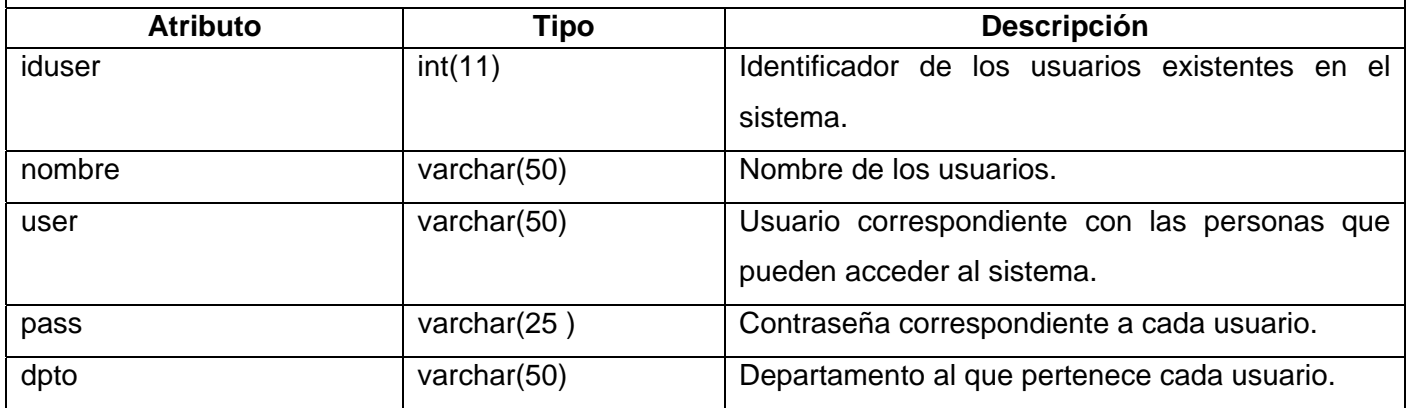

#### **Tabla: Rol**

**Nombre: rol Descripción:** En esta tabla se almacenan los datos relacionados con los niveles de acceso de los usuarios.

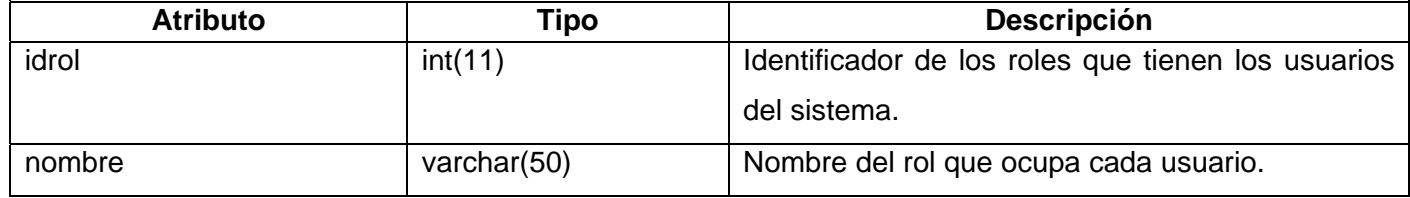

### **Tabla: Creación\_Riesgo**

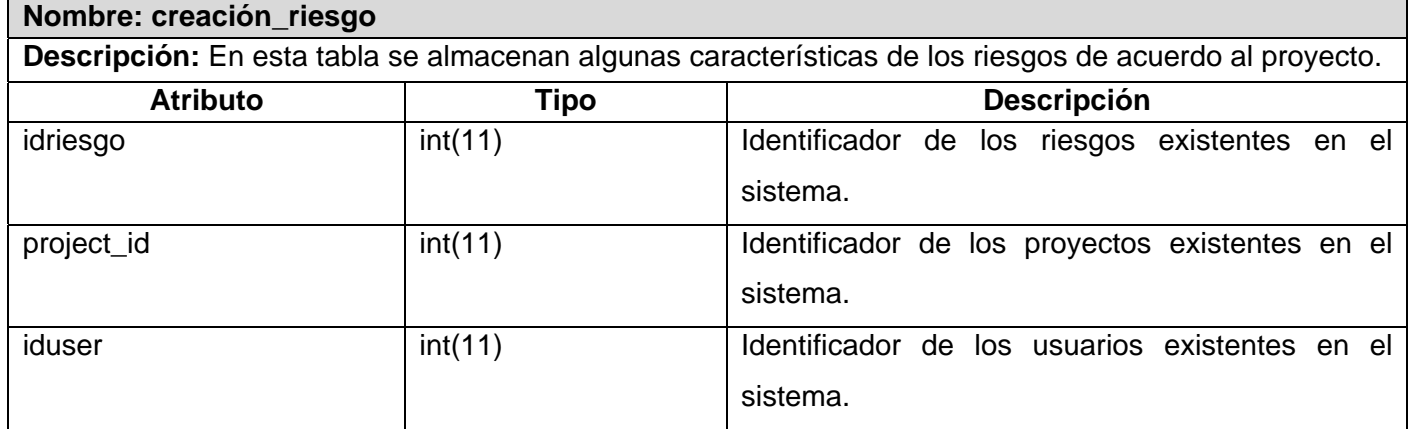

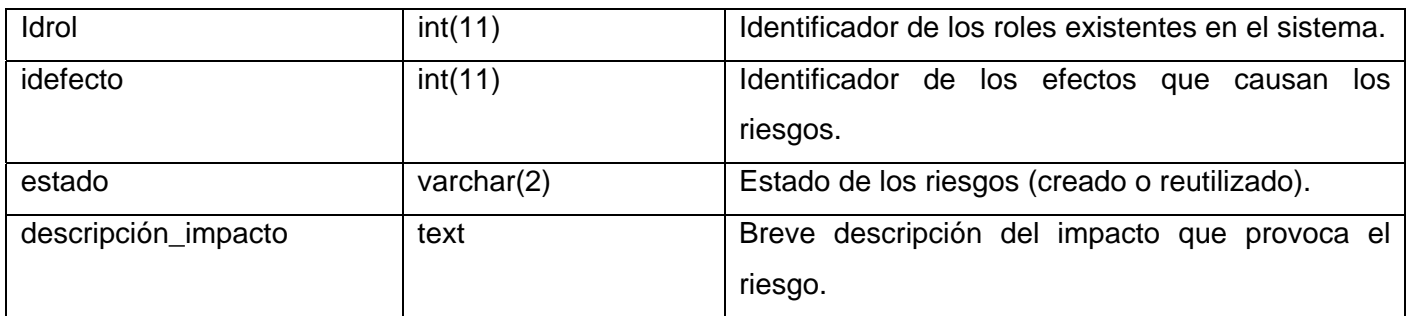

# **Tabla: Disp\_Riesgo**

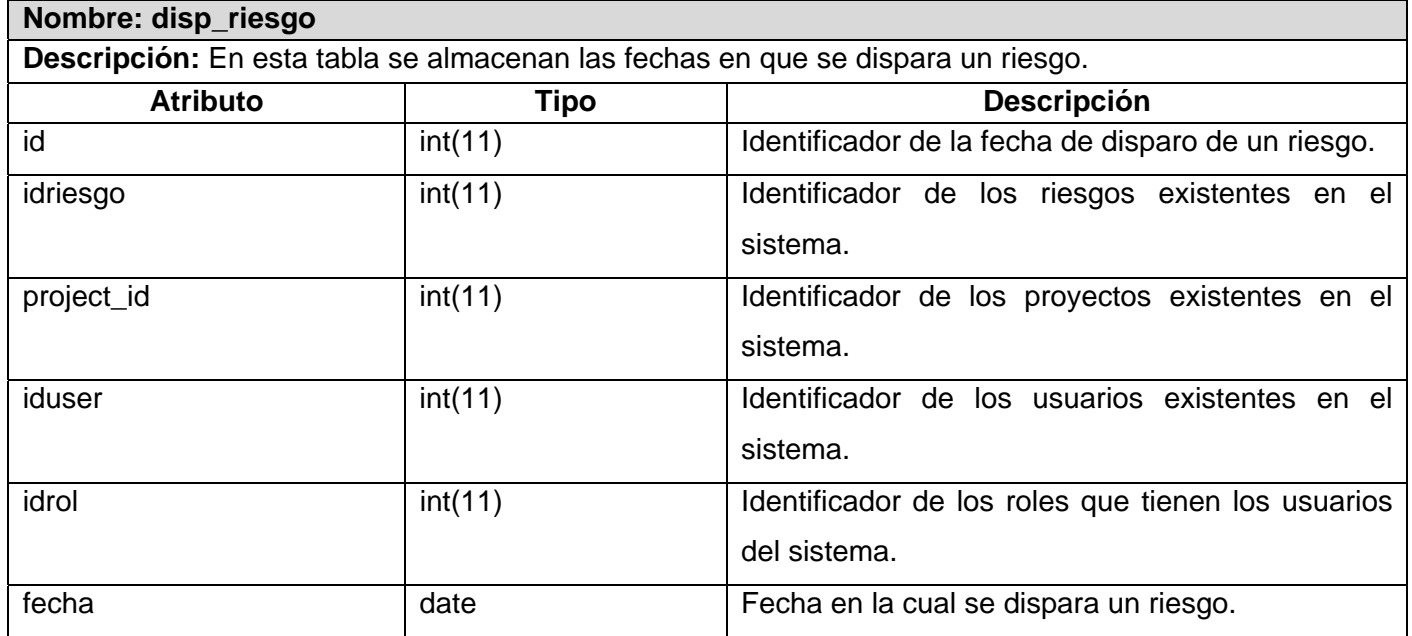

# **Tabla: Disp\_Factor**

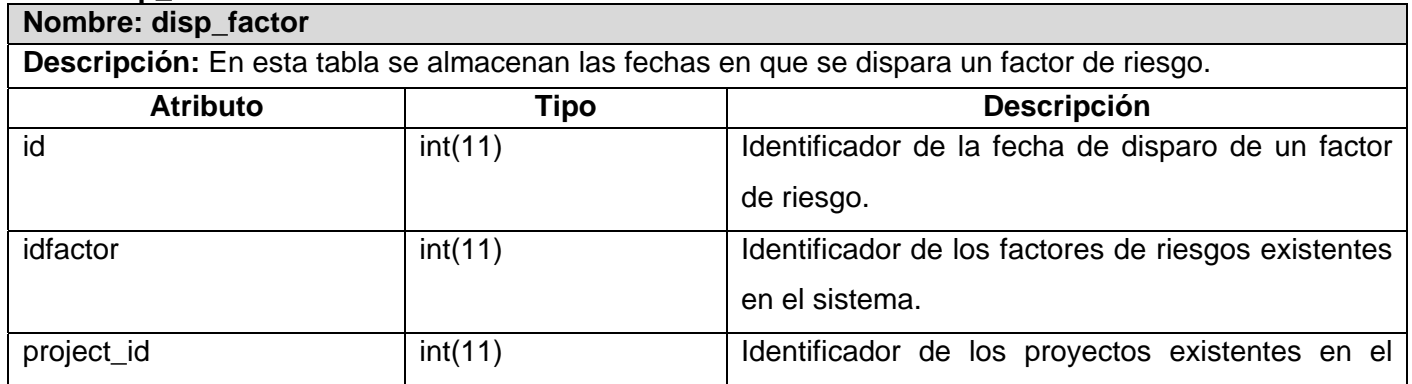

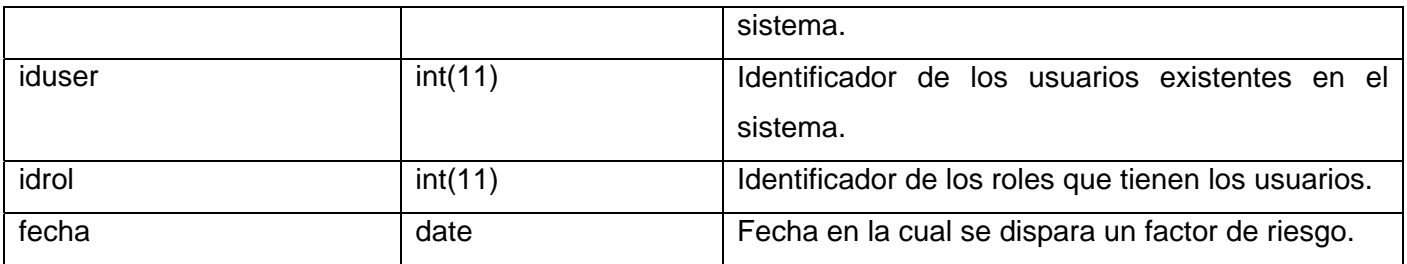

#### **Tabla: Factor\_Entorno**

**Nombre: factor\_entorno Descripción:** En esta tabla se almacena la relación existente entre los entornos de trabajo y los factores

de riesgos en un proyecto determinado.

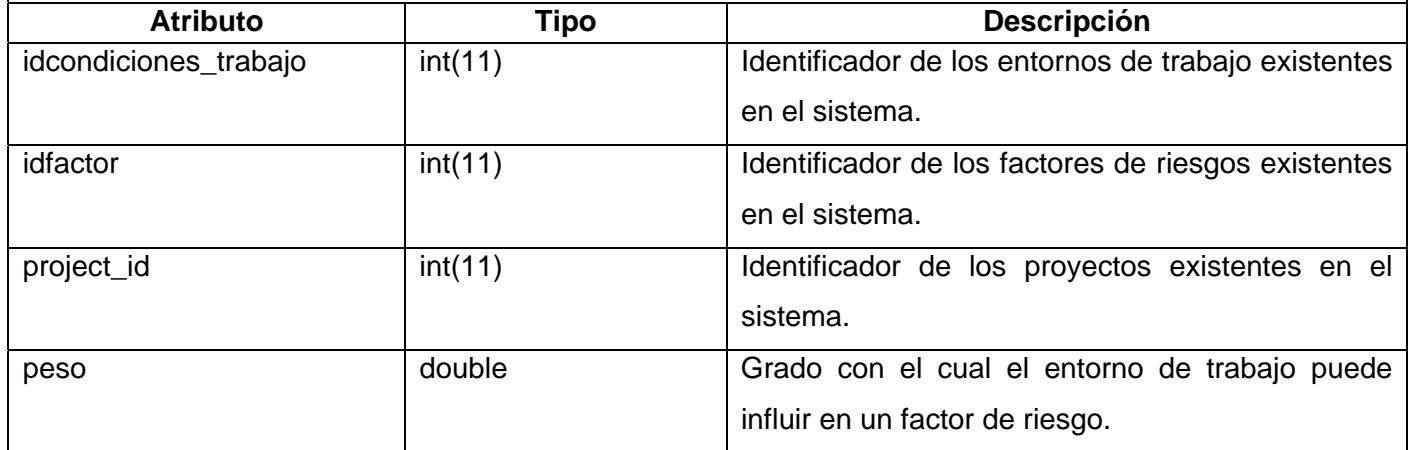

#### **Tabla: Riesgo\_Entorno**

**Nombre: riesgo\_entorno Descripción:** En esta tabla se almacena la relación existente entre los entornos de trabajo y los riesgos en un proyecto determinado.

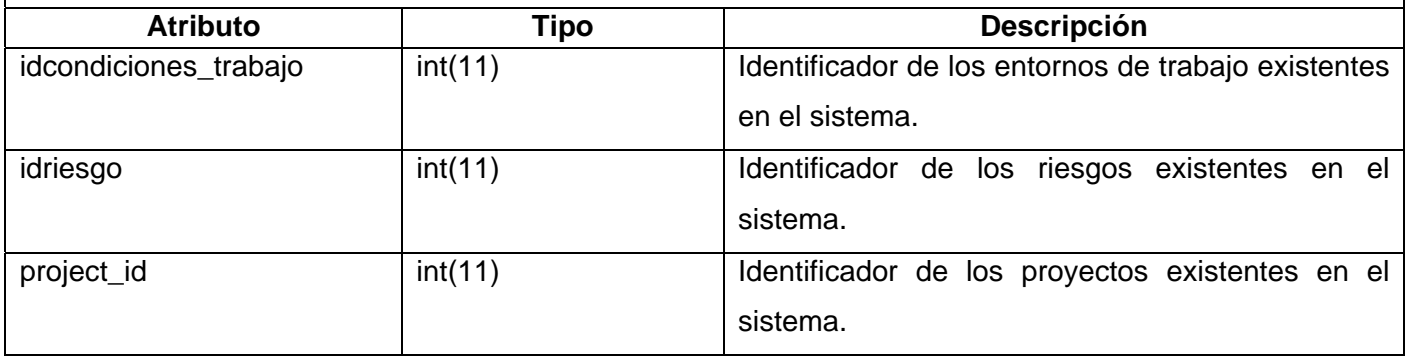

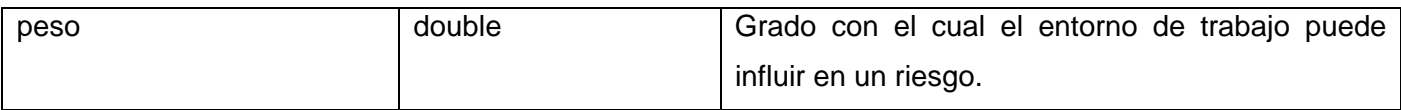

#### **Tabla: Factor\_Riesgo**

# **Nombre: factor\_riesgo Descripción:** En esta tabla se almacena la relación existente entre los riesgos y los factores de riesgos

en un proyecto determinado.

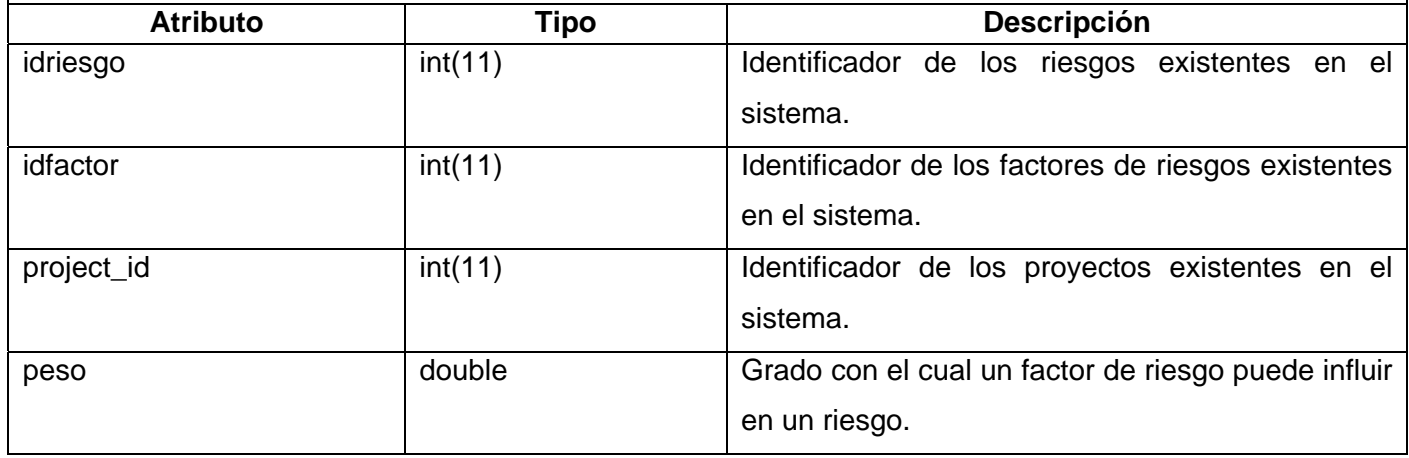

### **Tabla: Projects\_Usuario**

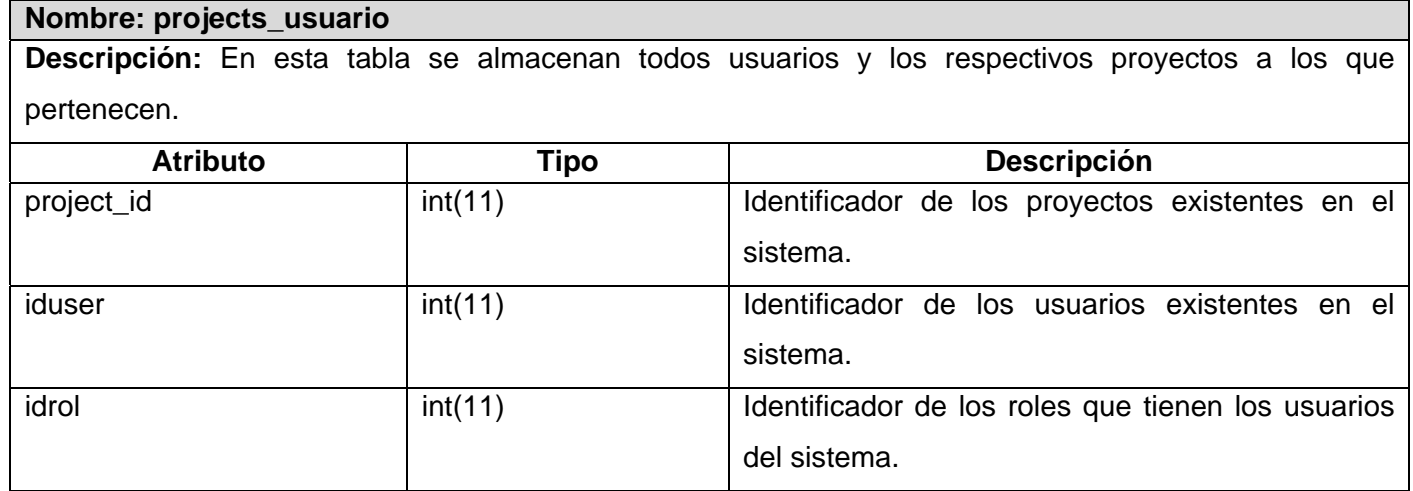

### **Tabla: Proyecto\_Entorno**

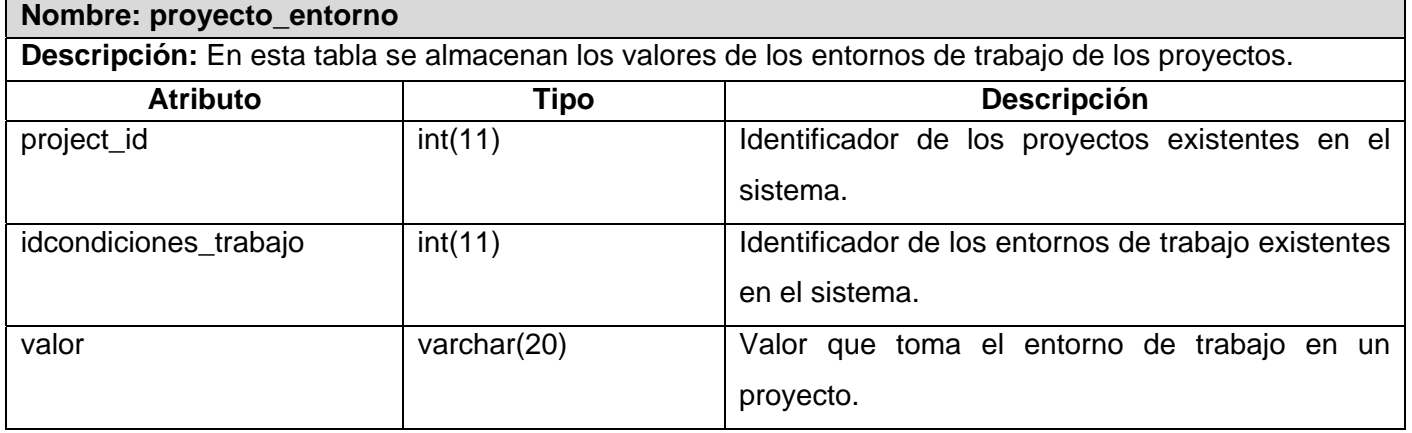

# **Anexo 9: Pruebas de Caja Negra.**

# **Pruebas de Caja Negra para el caso de uso <Insertar entorno de trabajo>**

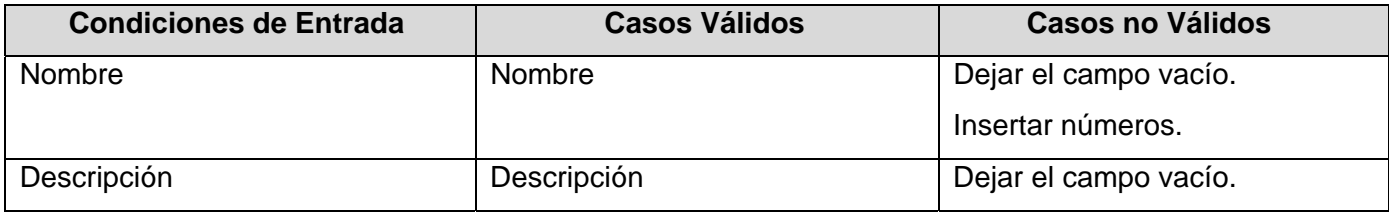

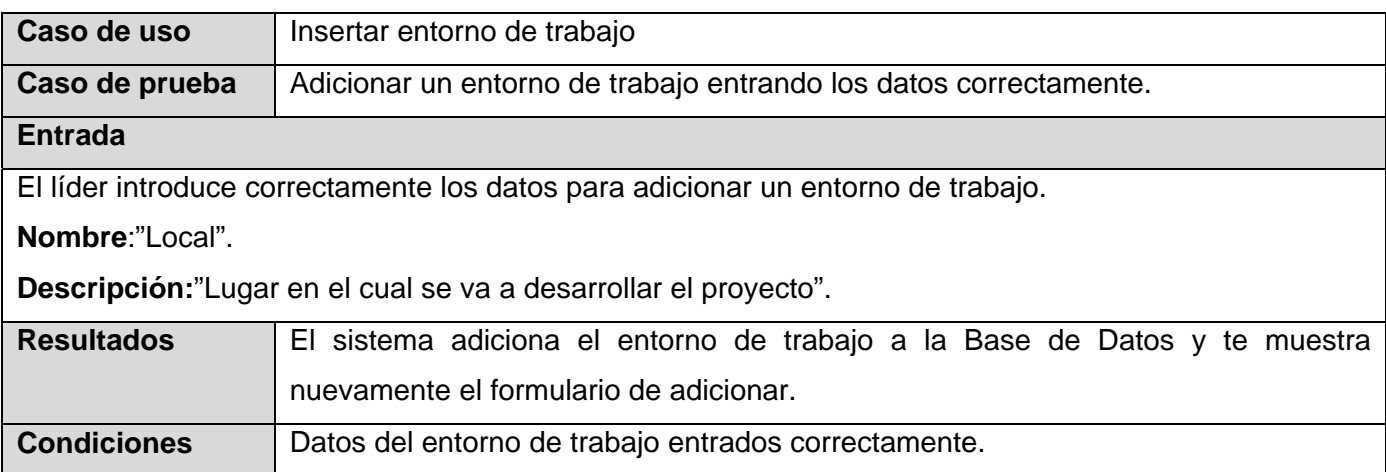

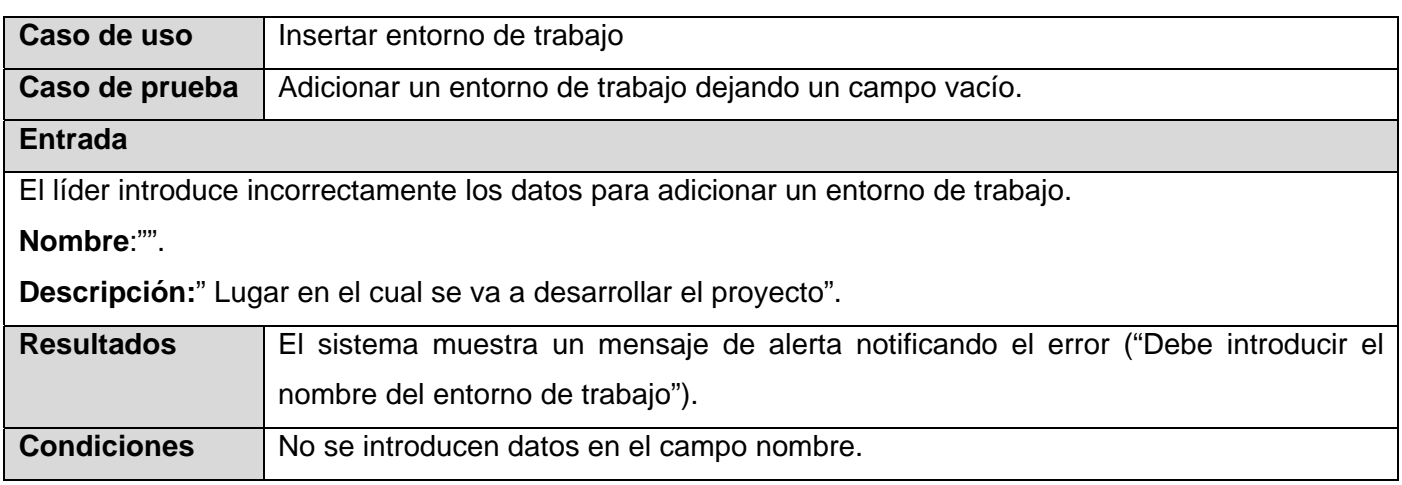

# **Pruebas de Caja Negra para el caso de uso <Gestionar entorno de trabajo>**

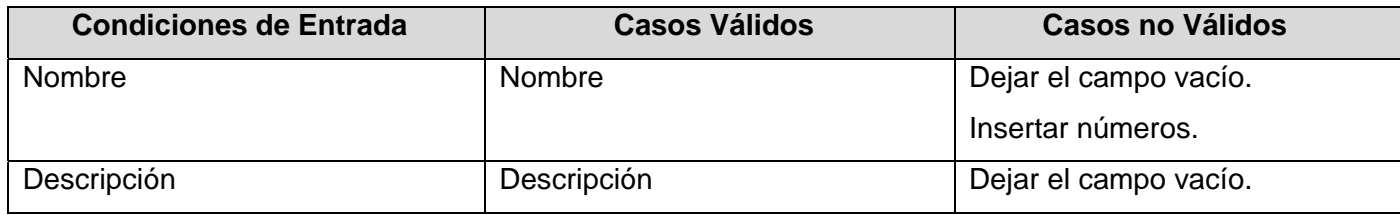

# Escenario <Modificar entorno de trabajo>

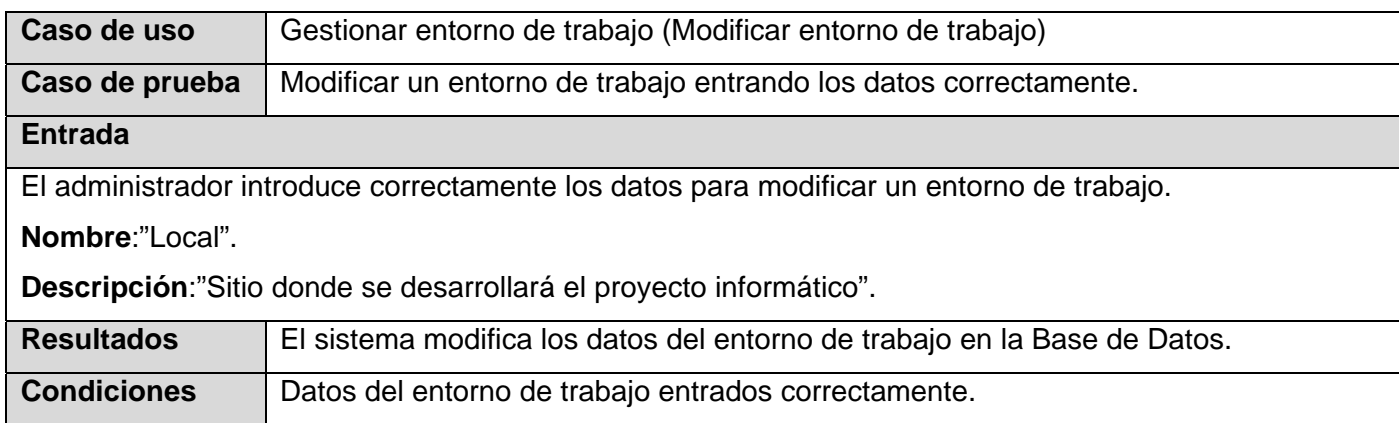

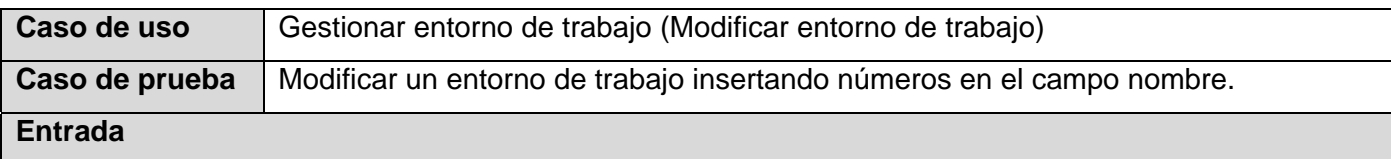

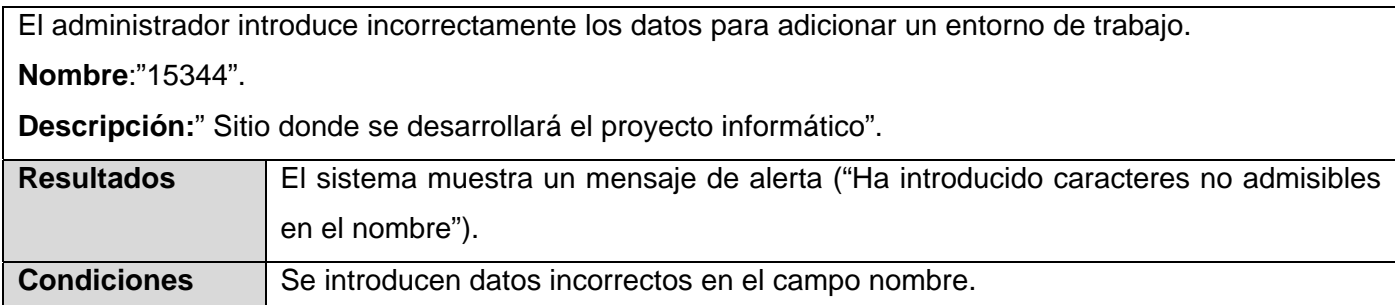

# **Pruebas de Caja Negra para el caso de uso <Gestionar relaciones riesgo\_entorno>**

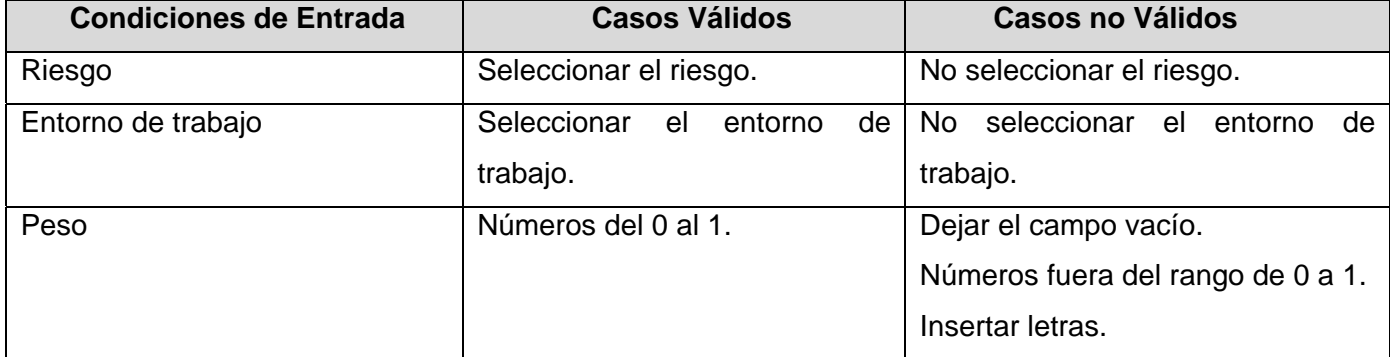

# Escenario <Insertar relación riesgo\_entorno>

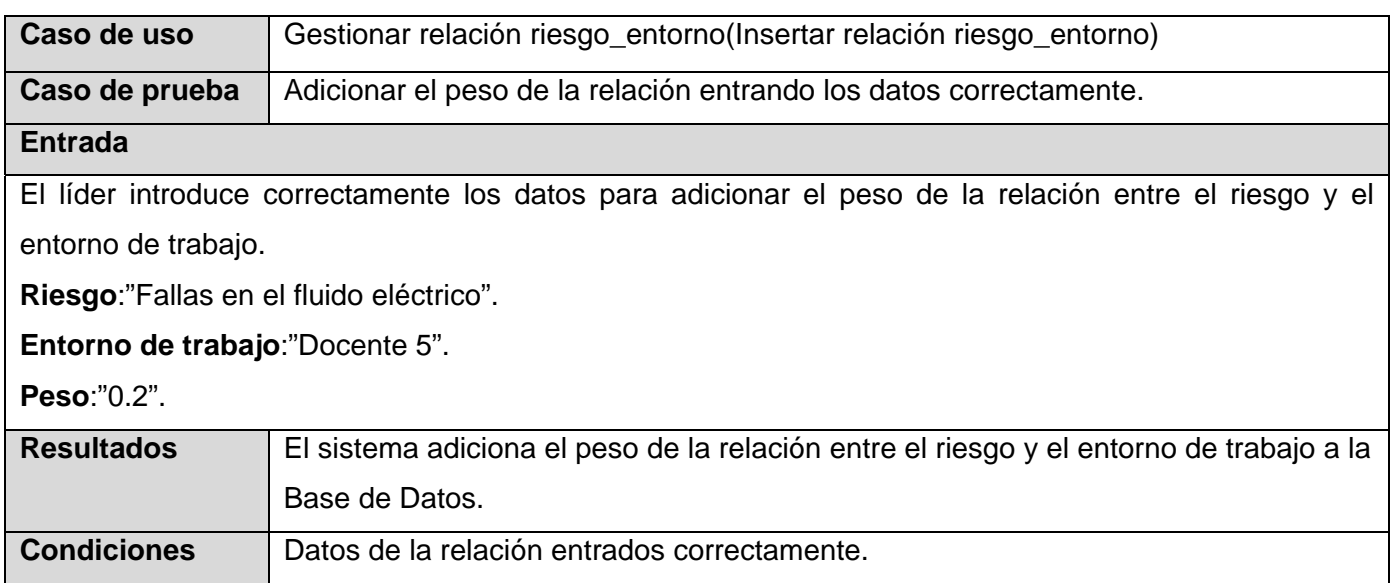

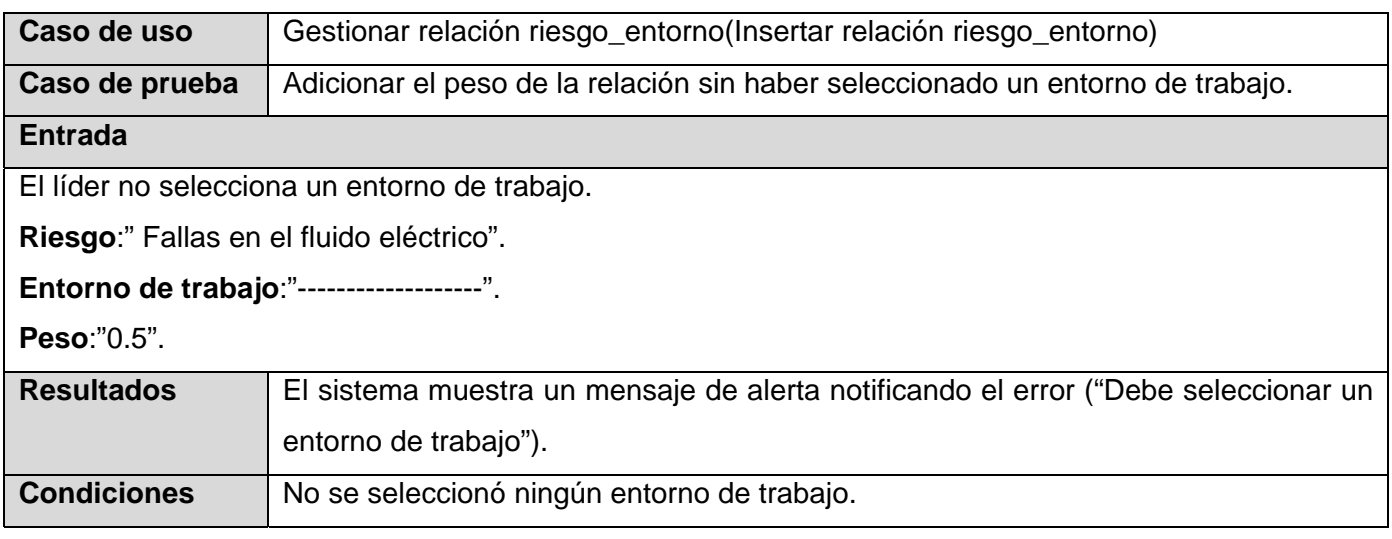

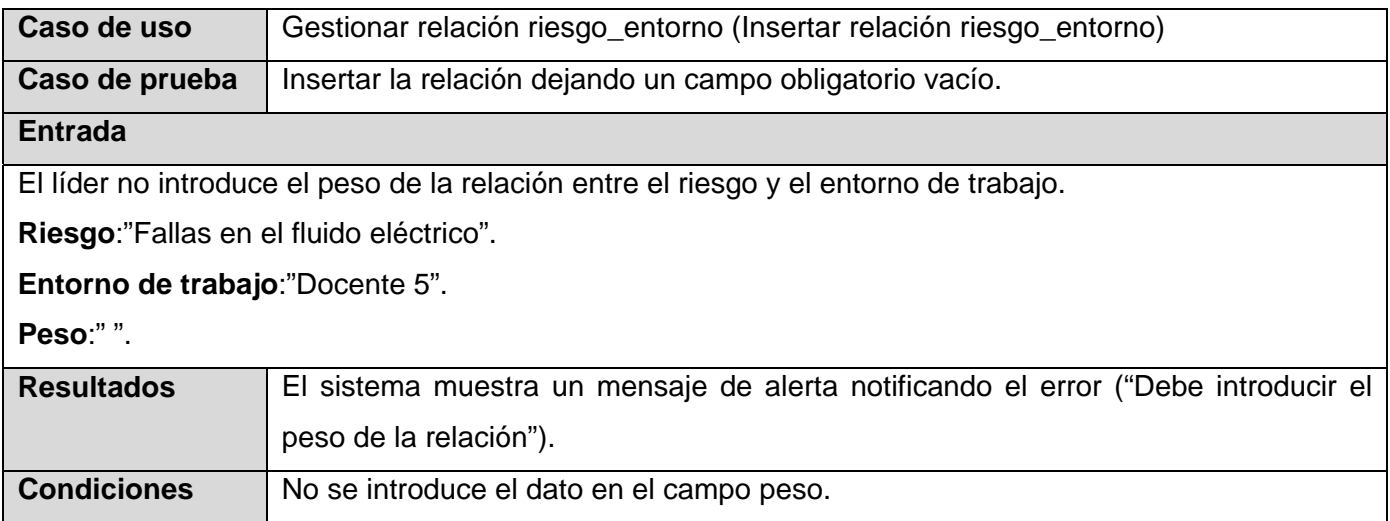

# Escenario <Modificar relación riesgo\_entorno>

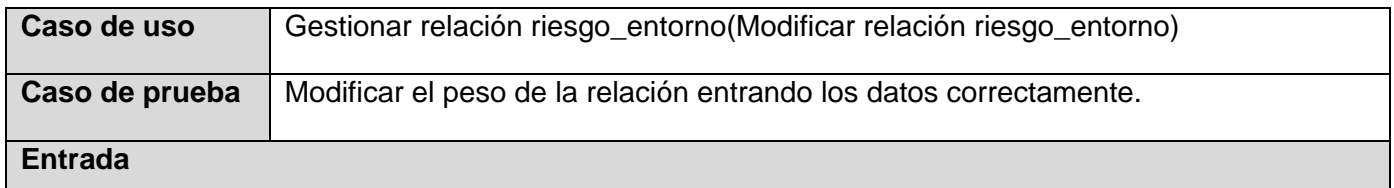

El líder introduce correctamente los datos para modificar el peso de la relación entre el riesgo y el entorno de trabajo.

**Riesgo**:"Fallas en el fluido eléctrico".

**Entorno de trabajo**:"Docente 5".

**Peso**:"0.1".

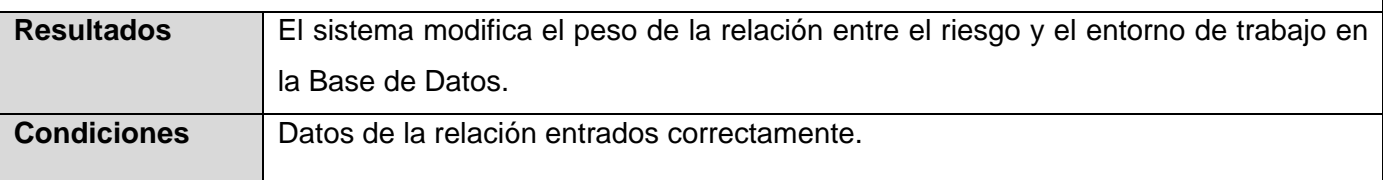

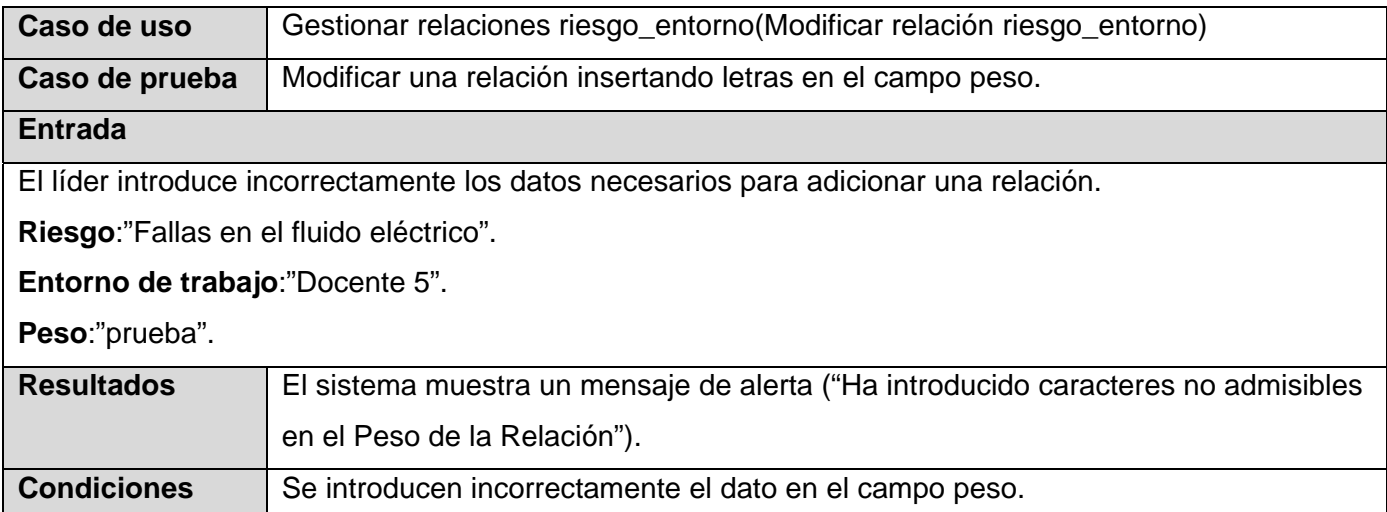

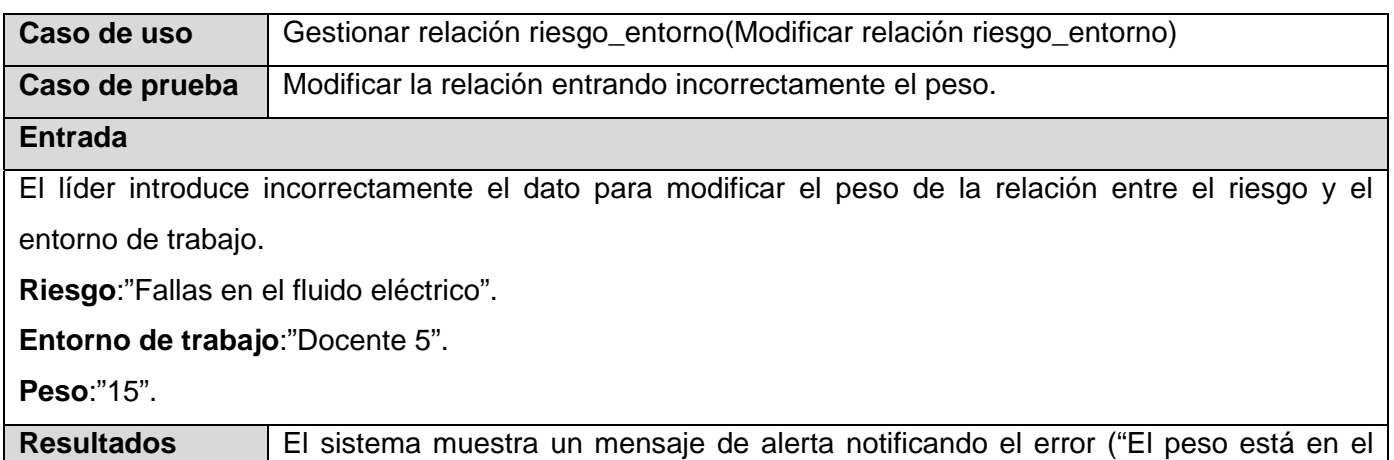

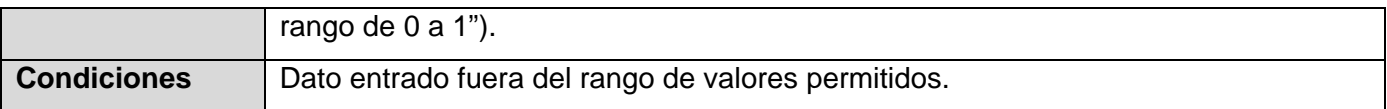

# **Pruebas de Caja Negra para el caso de uso <Gestionar relación factor\_entorno>**

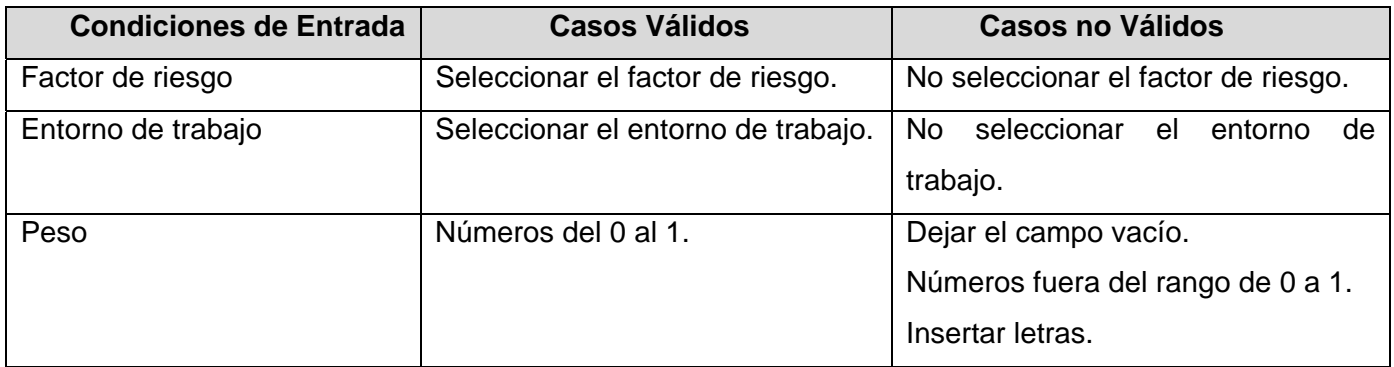

# Escenario <Insertar relación factor\_entorno>

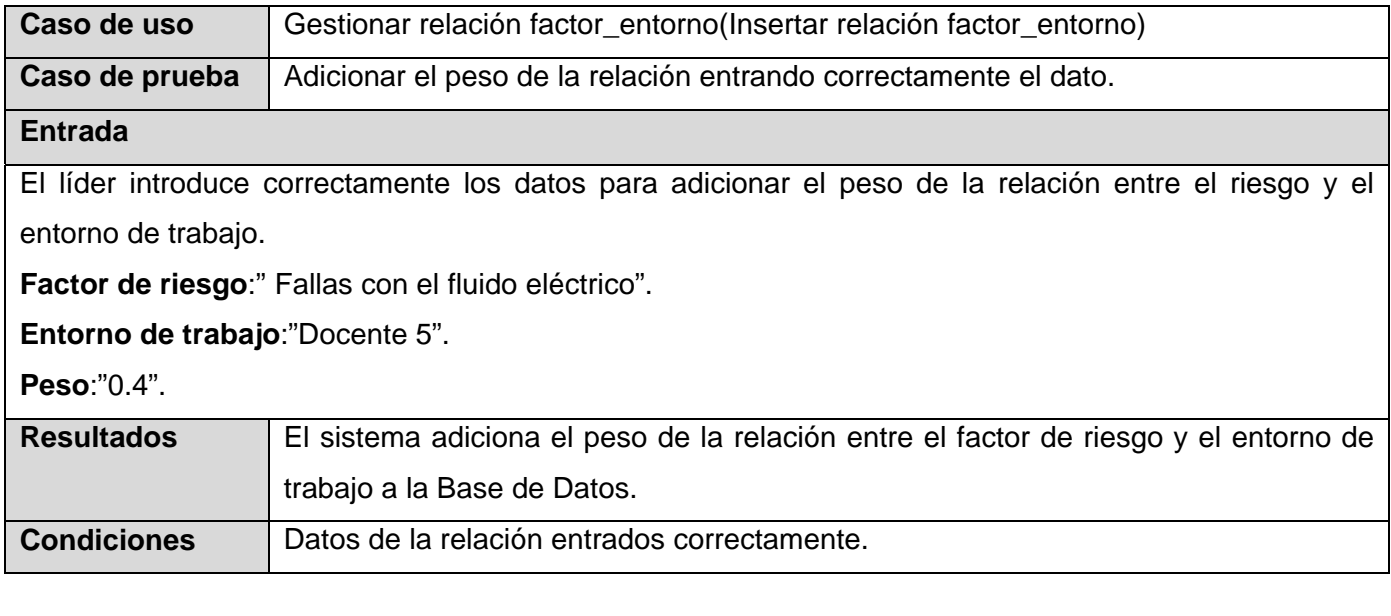

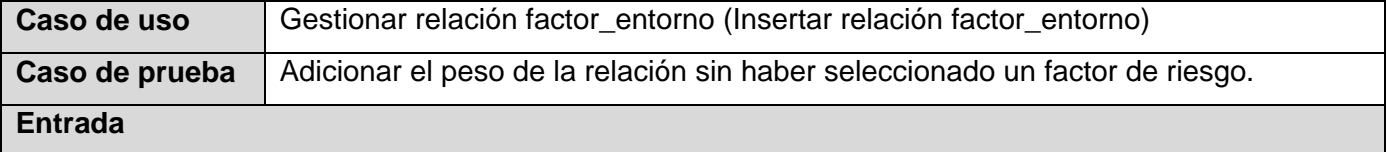

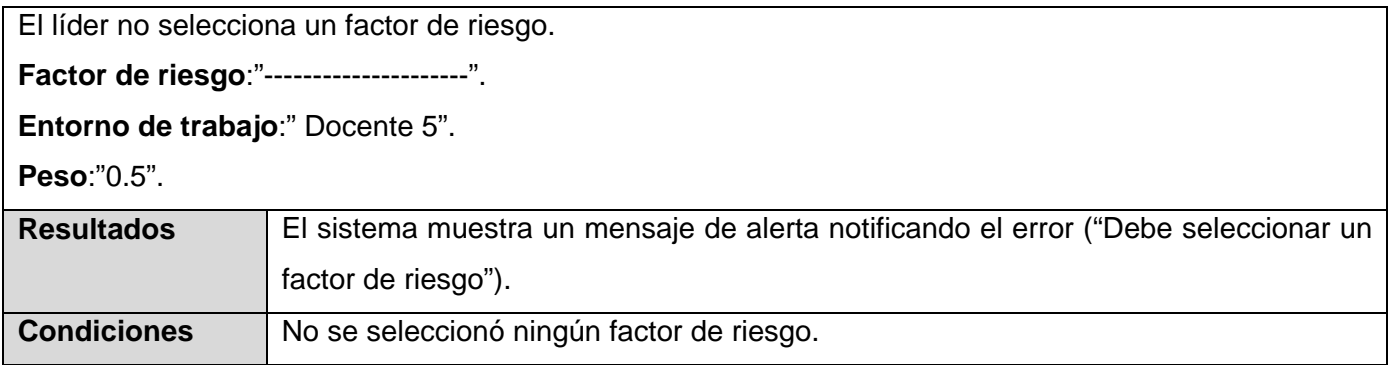

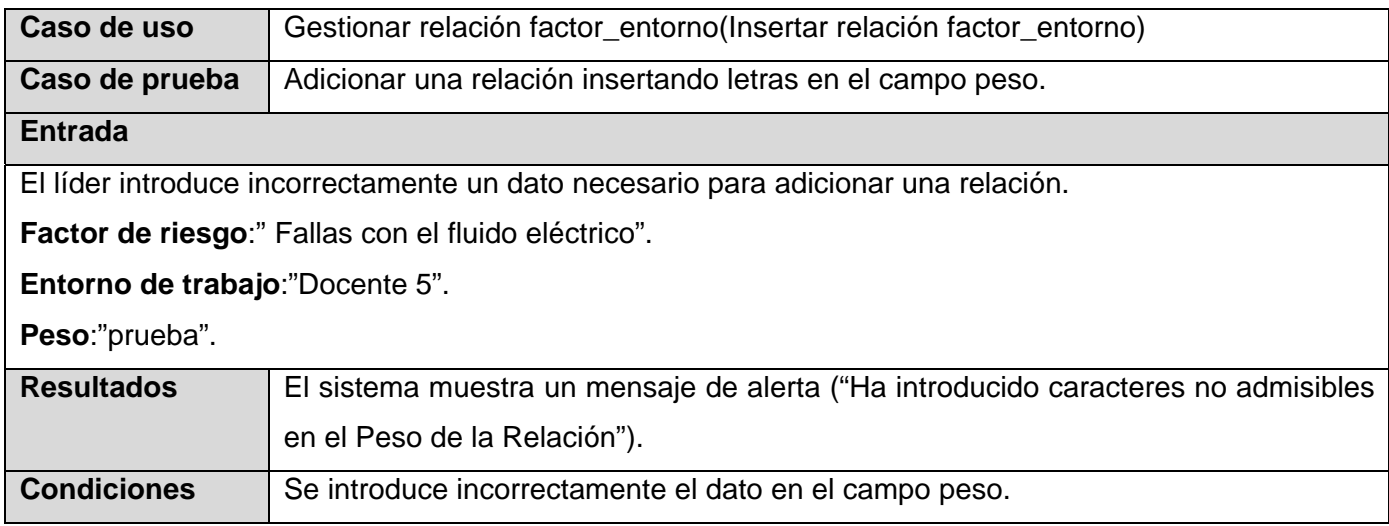

# Escenario <Modificar relación factor\_entorno>

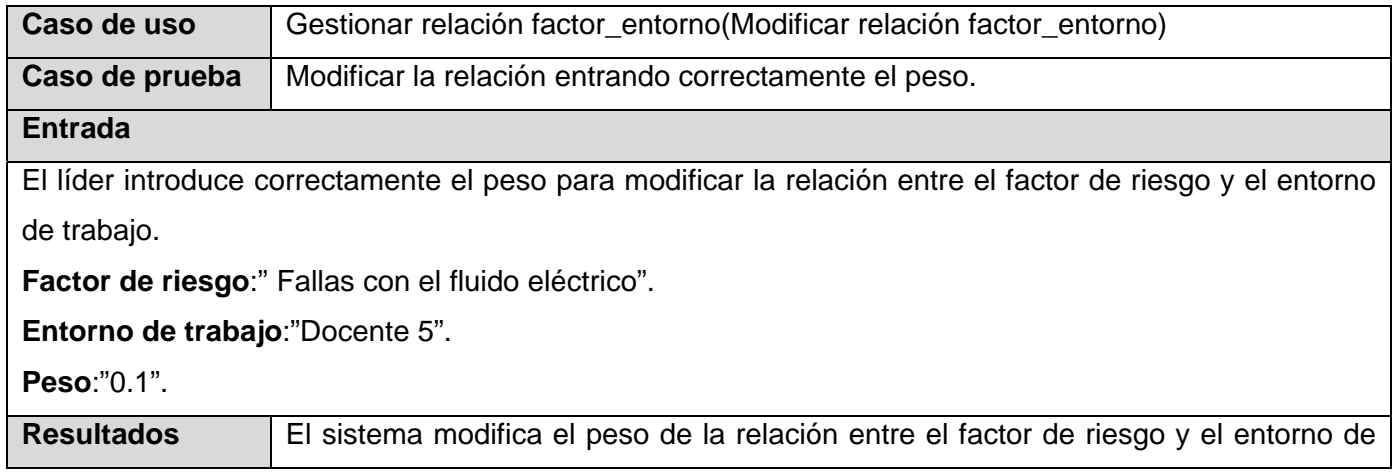

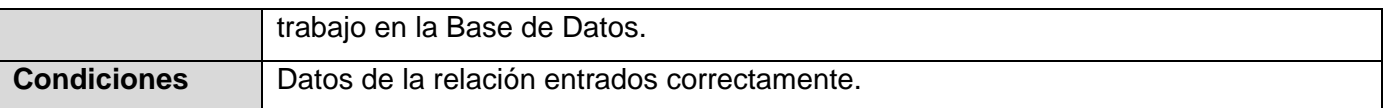

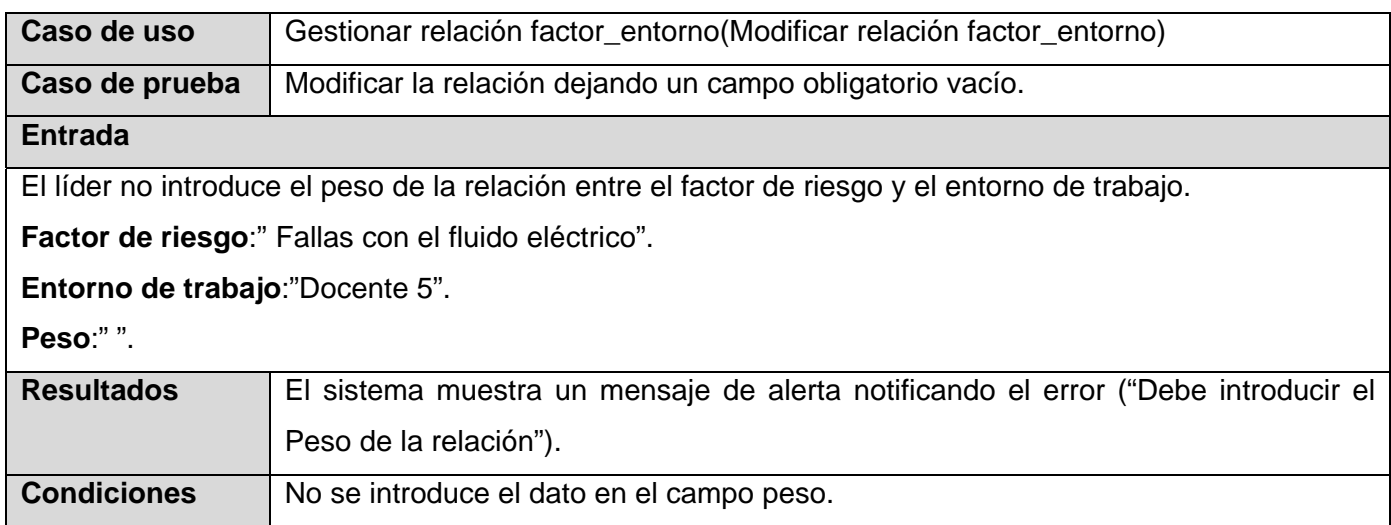

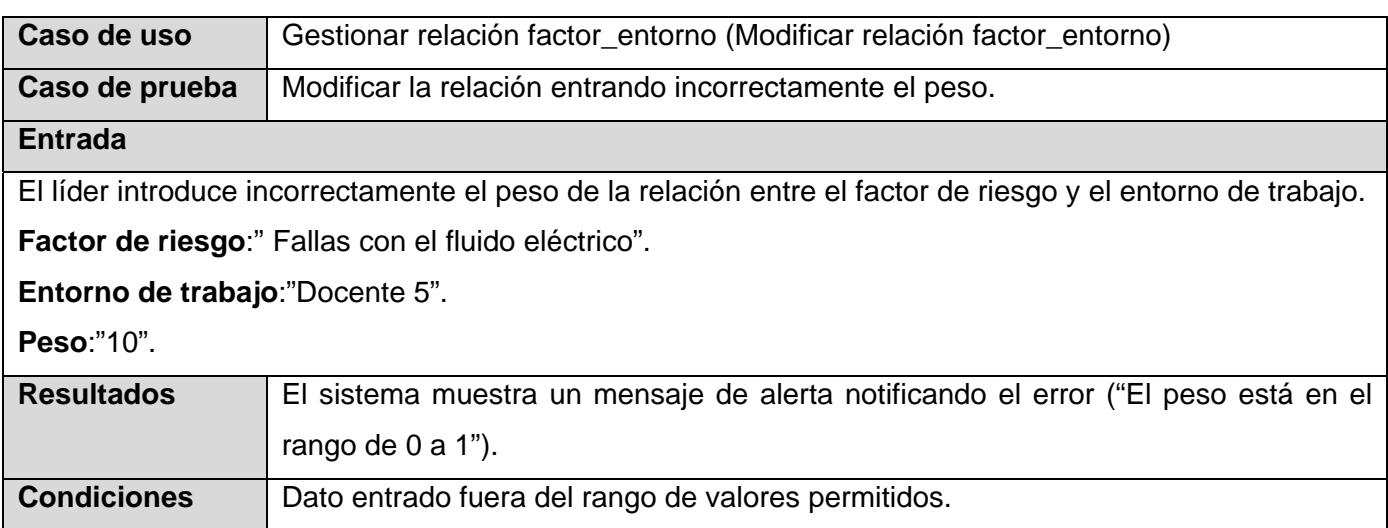

# **Pruebas de Caja Negra para el caso de uso <Gestionar valor entorno de trabajo>**

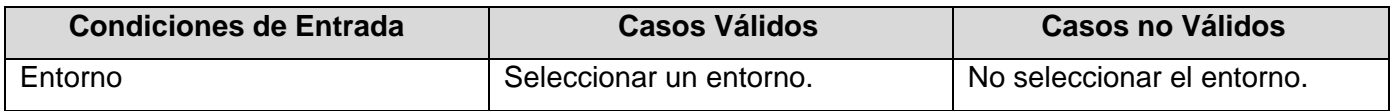

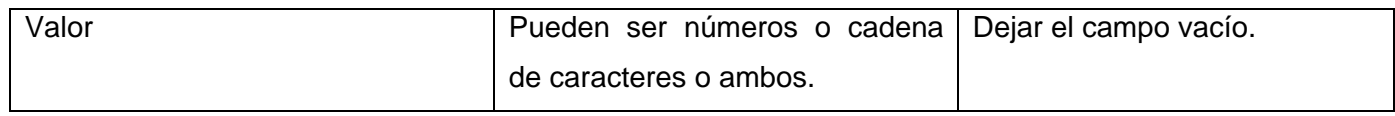

# Escenario <Insertar valor entorno de trabajo>

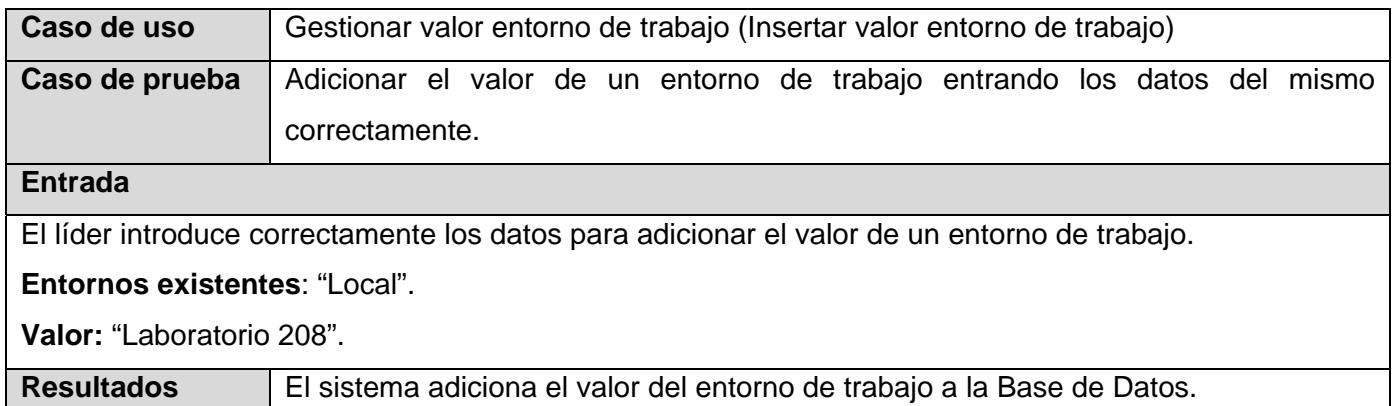

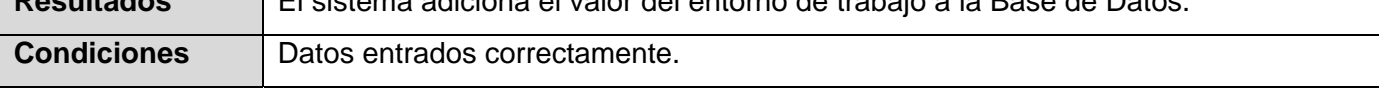

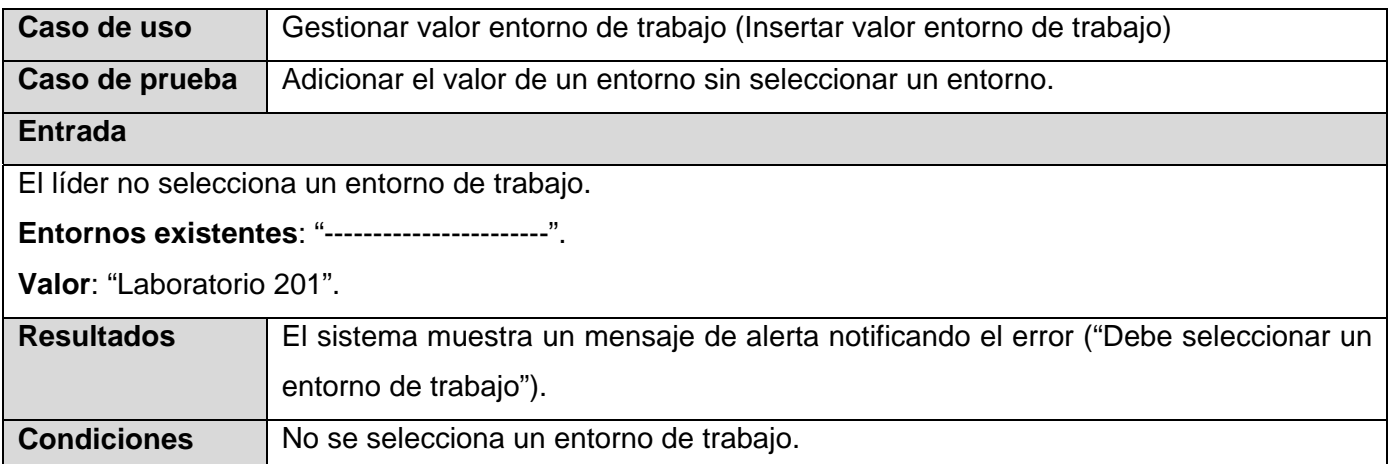

# Escenario <Modificar valor entorno de trabajo>

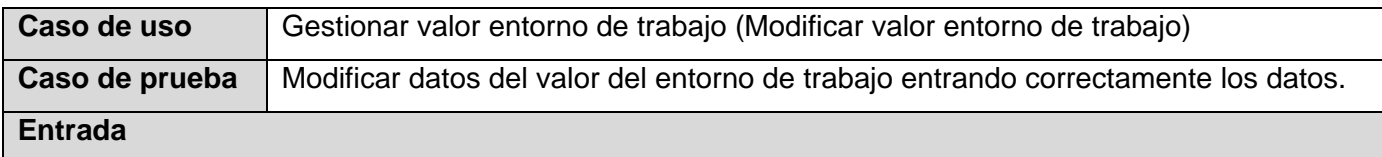

El líder introduce correctamente el dato para modificar el valor del entorno de trabajo.

**Entornos existentes**: "Local".

**Valor**: "Laboratorio 207".

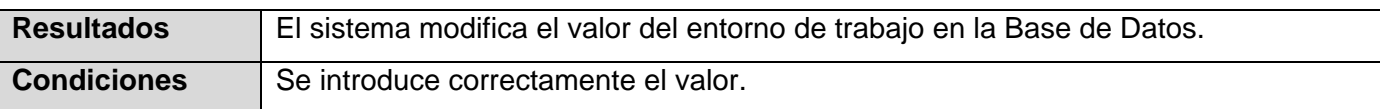

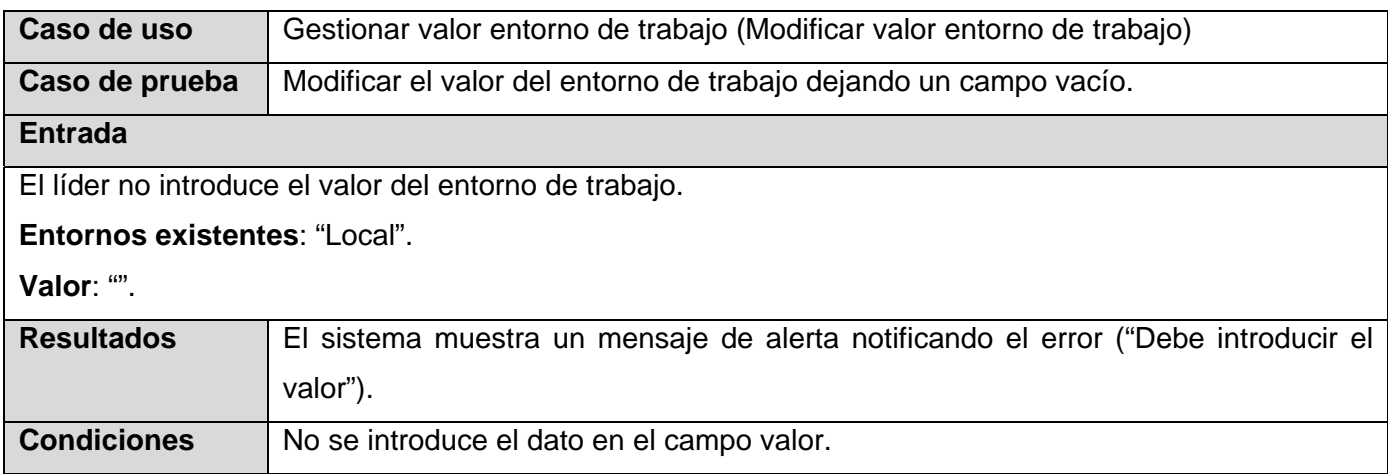

### **Pruebas de Caja Negra para el caso de uso <Gestionar usuarios>**

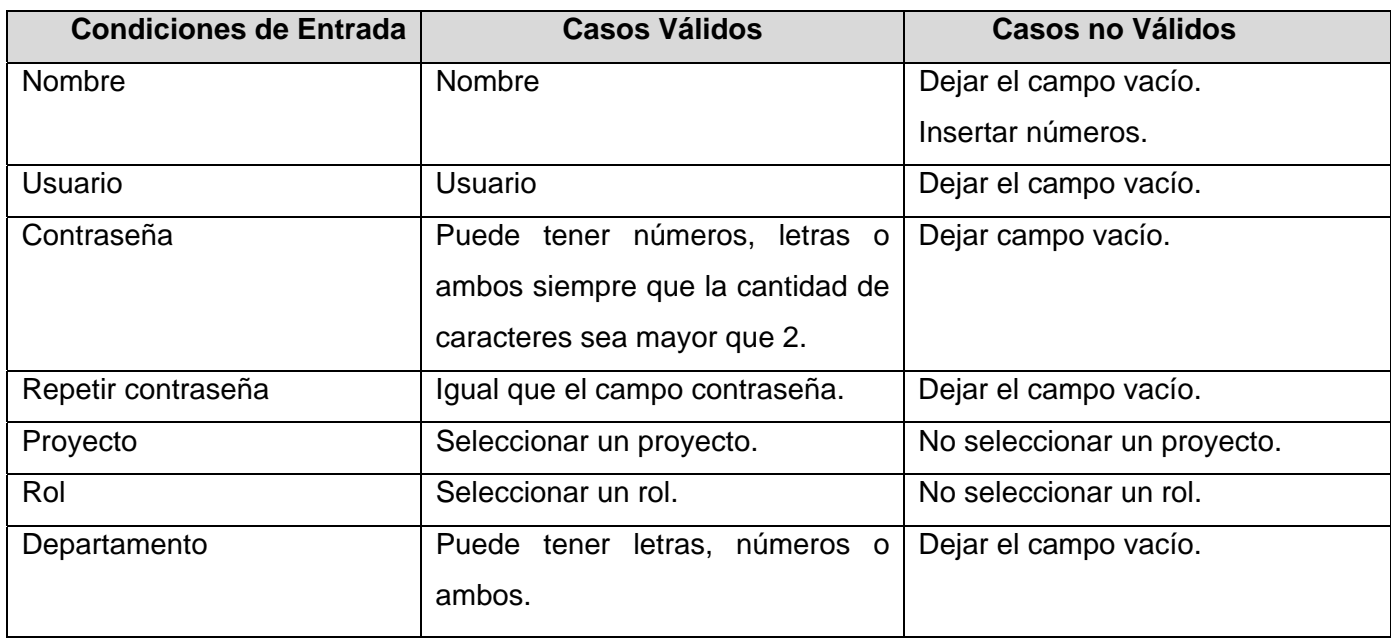

#### **Escenario <Insertar usuarios>**

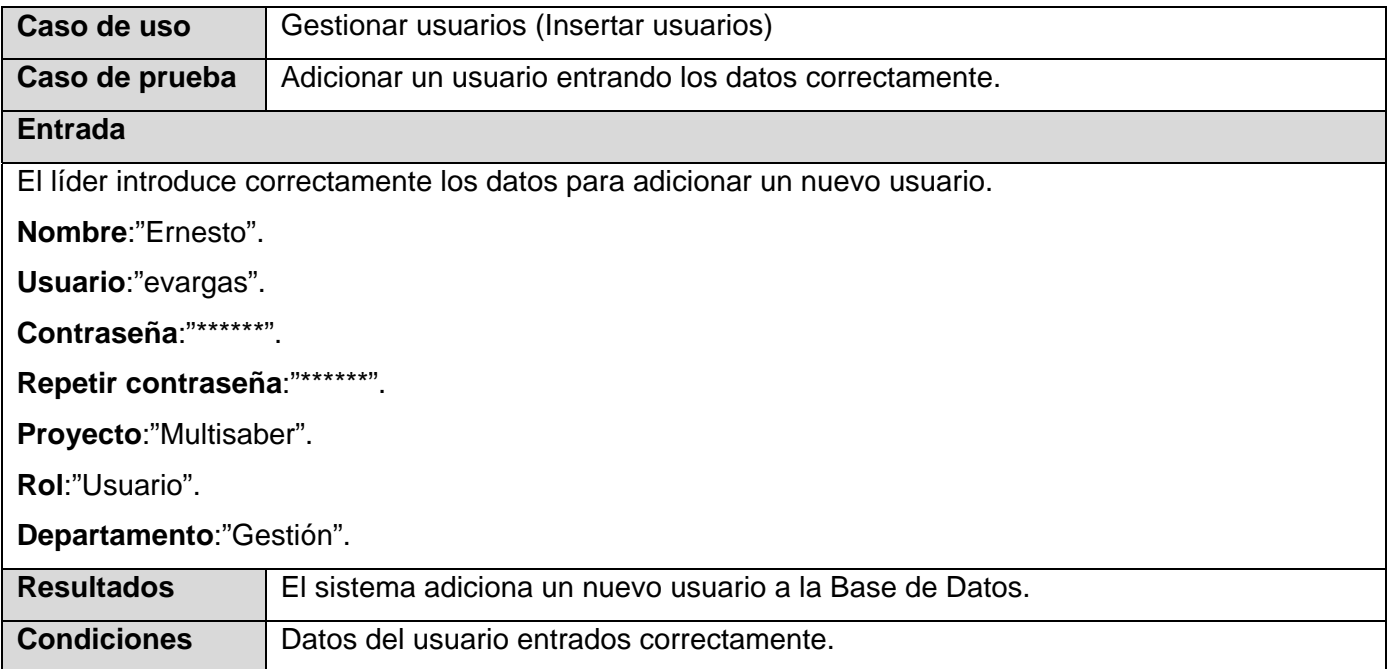

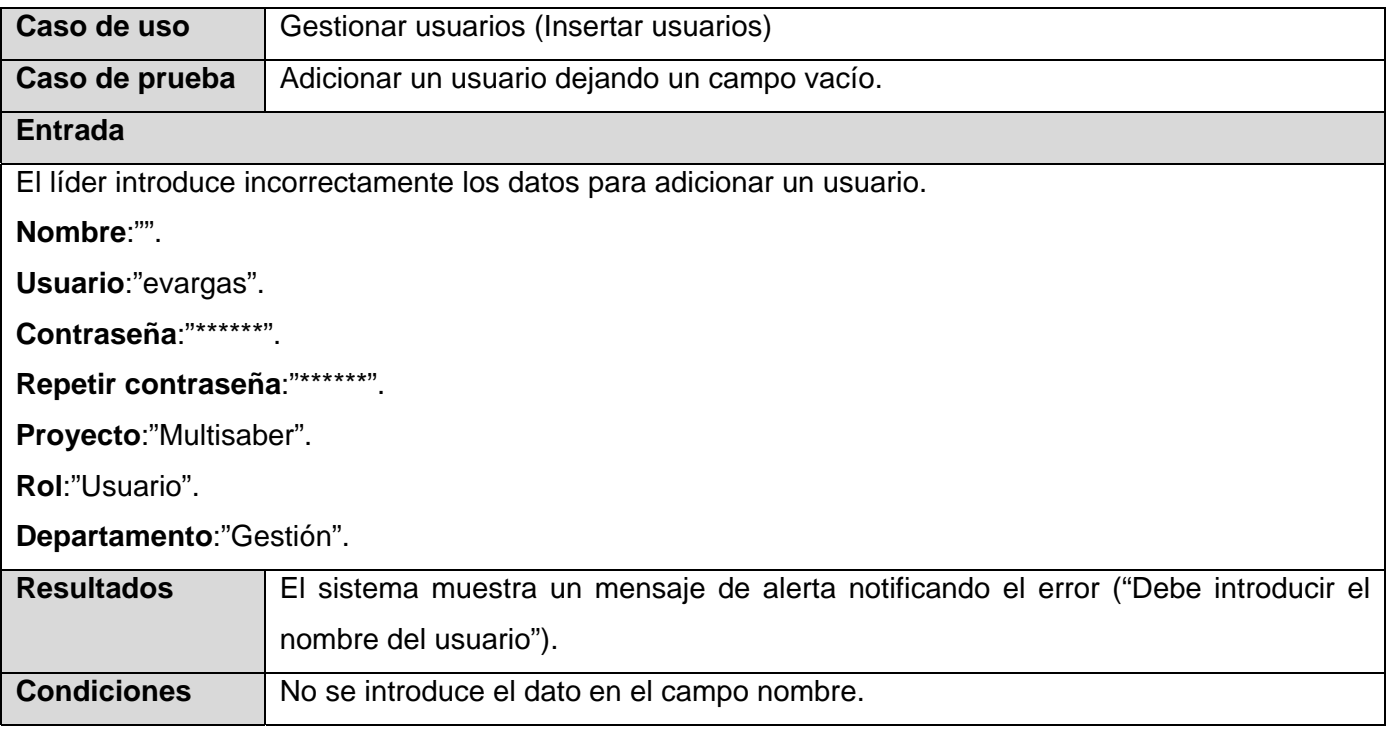

Escenario <Modificar usuarios >

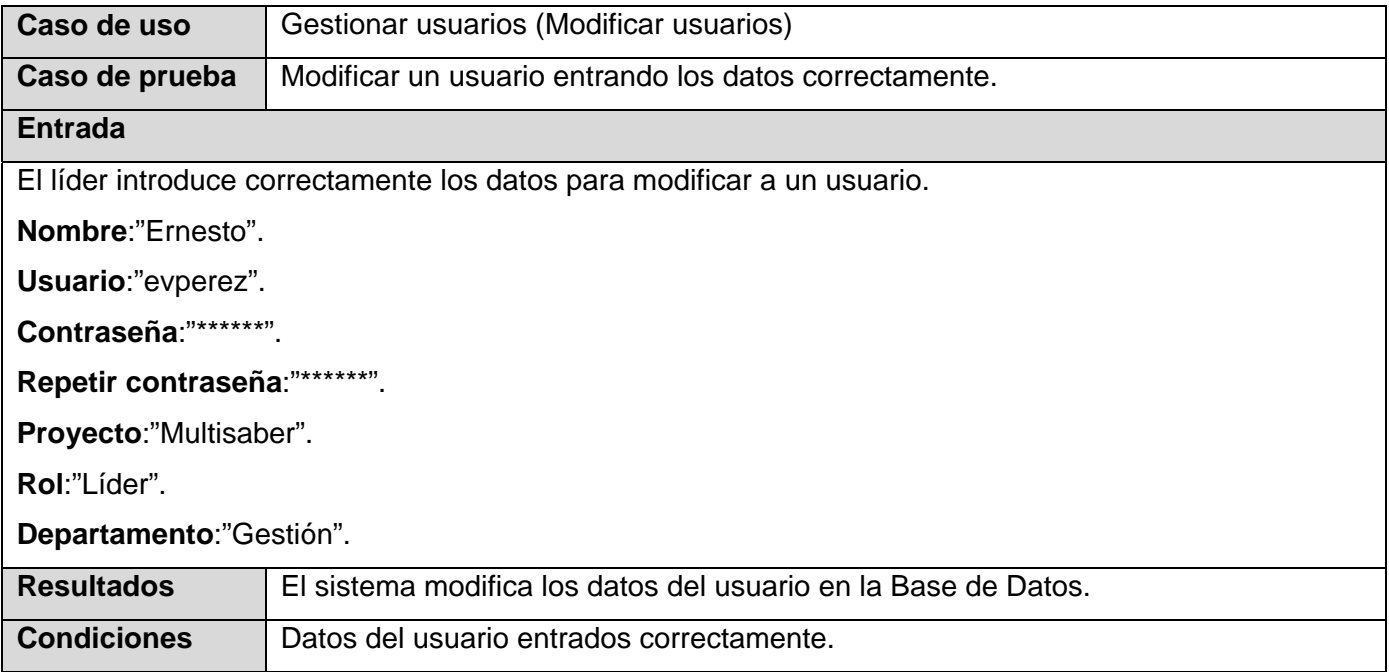

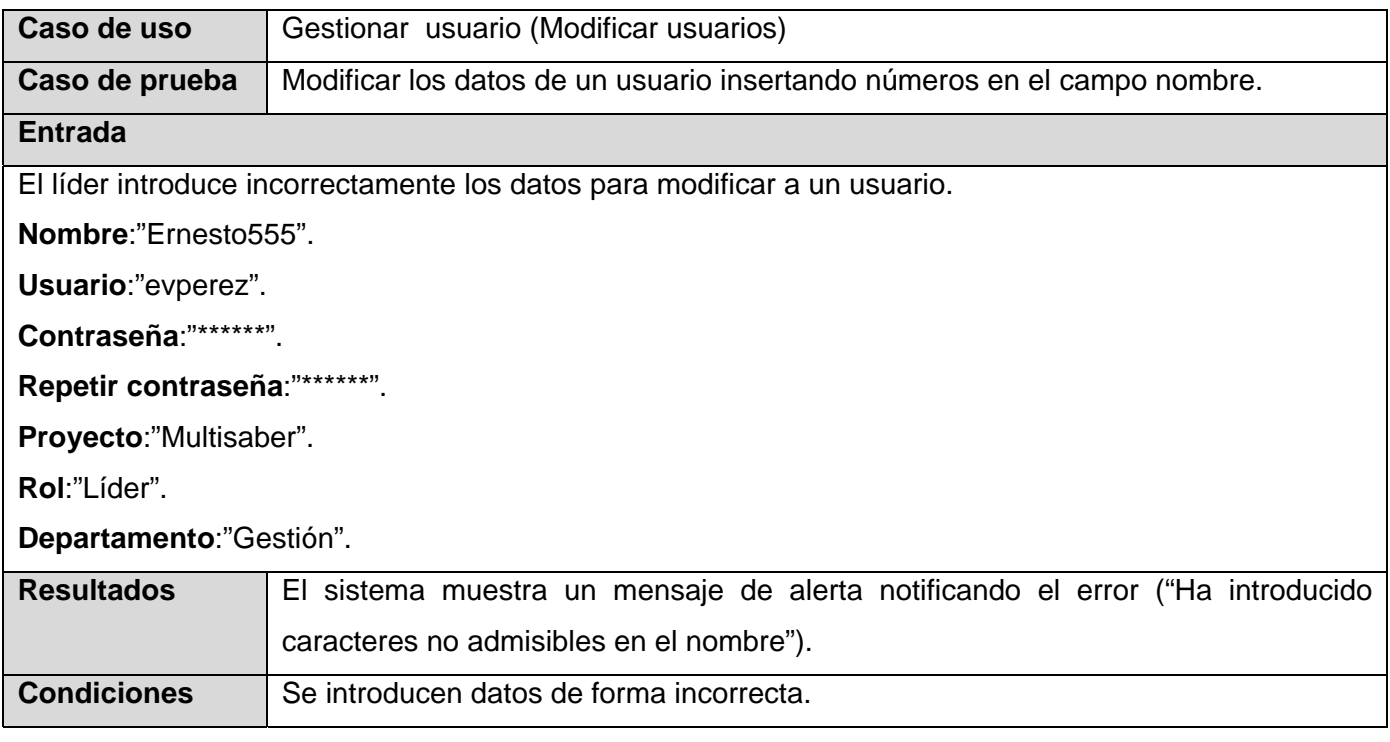

### **Pruebas de Caja Negra para el caso de uso <Notificar disparo>**

Escenario <Notificar disparo riesgo>

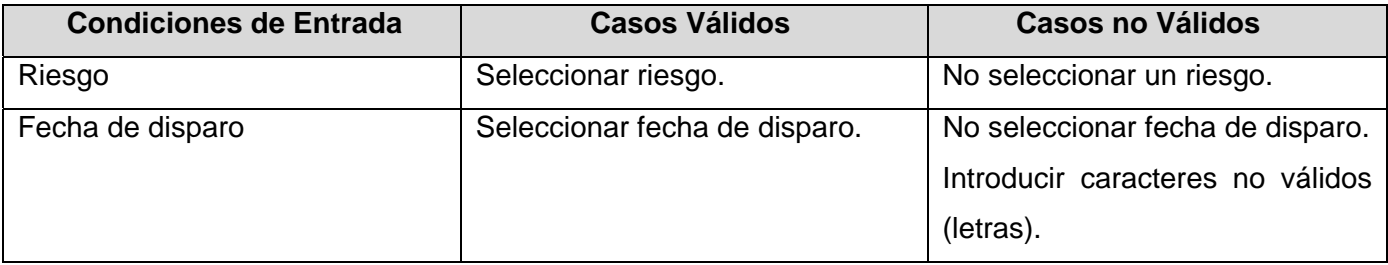

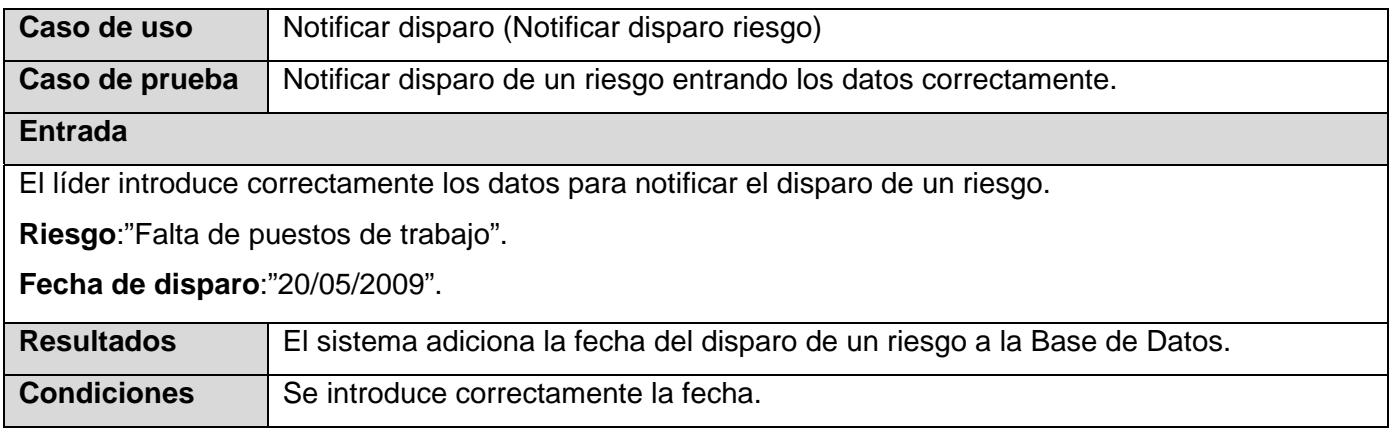

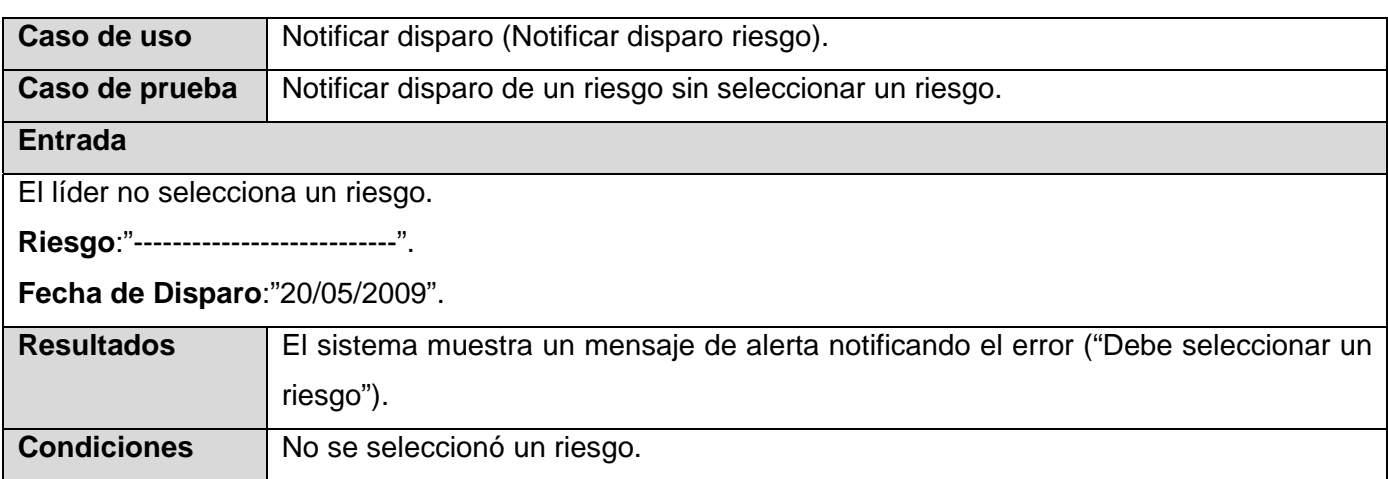

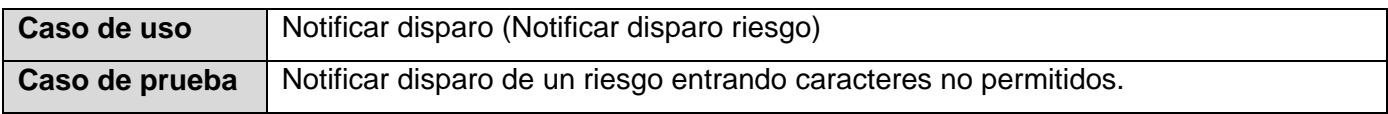

### **Entrada**

El líder introduce incorrectamente los datos para adicionar una fecha de disparo.

**Riesgo**:"Falta de puestos de trabajo".

**Fecha de Disparo**:"prueba".

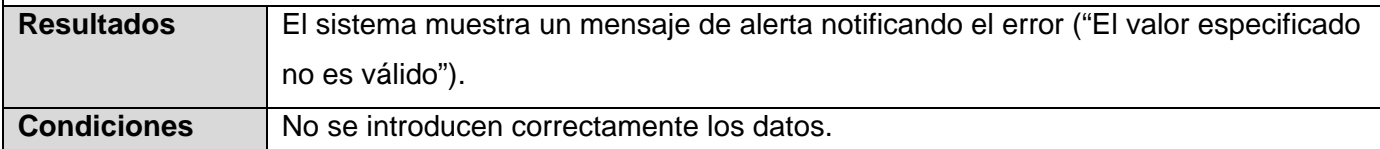

# Escenario <Notificar disparo factor riesgo>

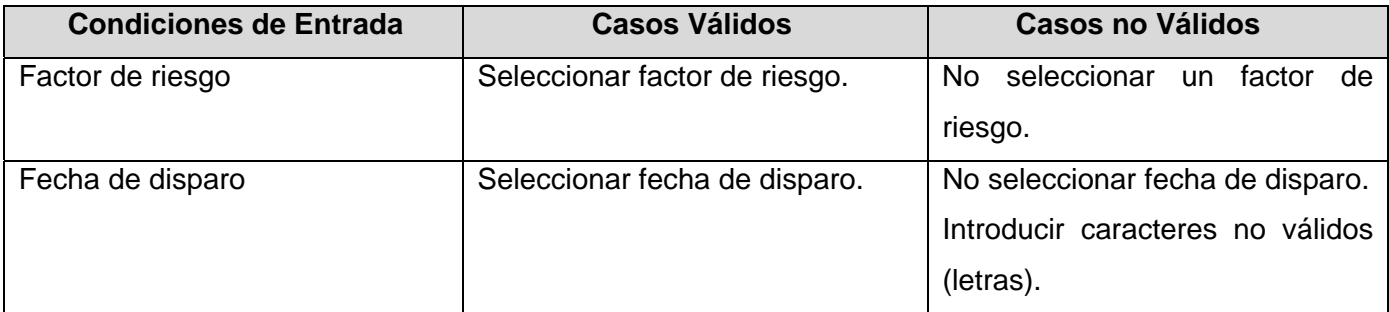

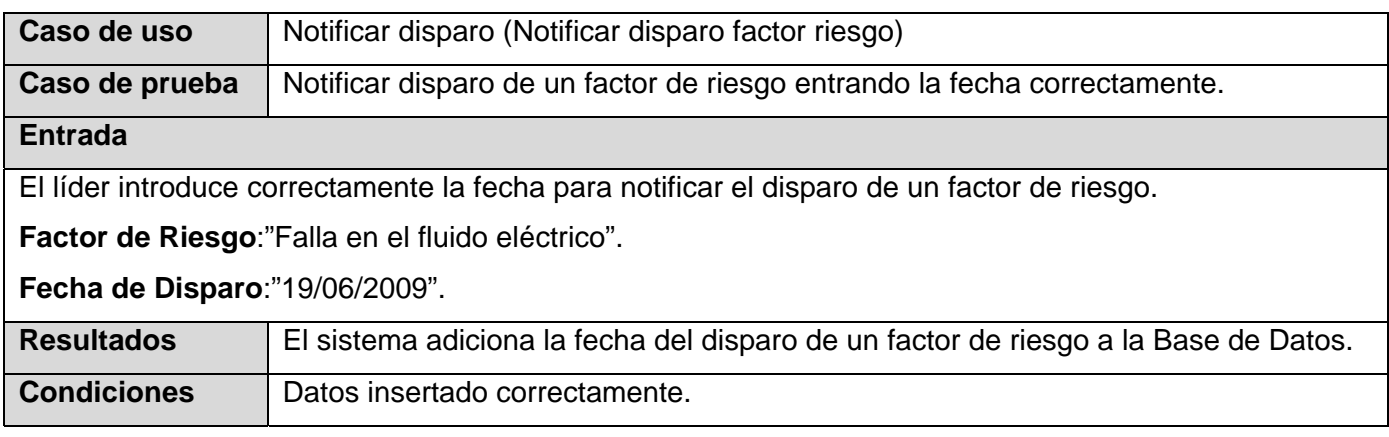

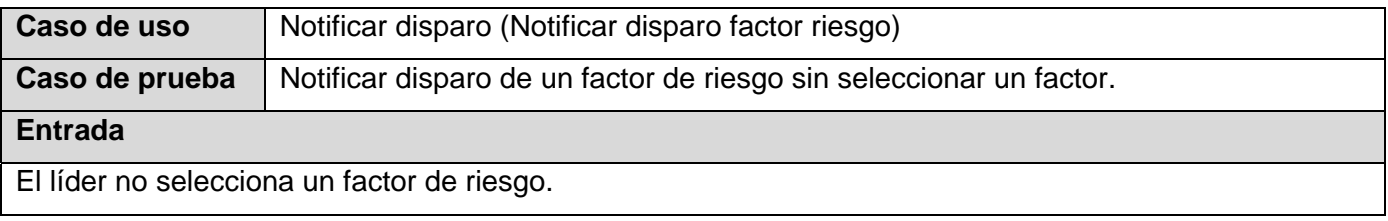

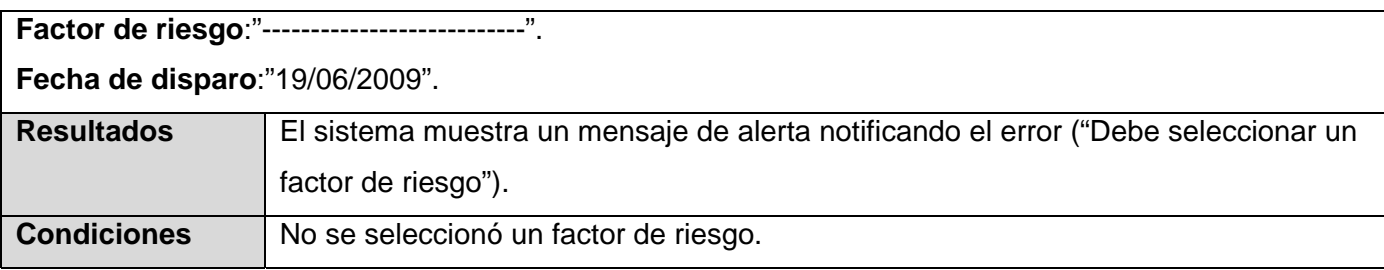

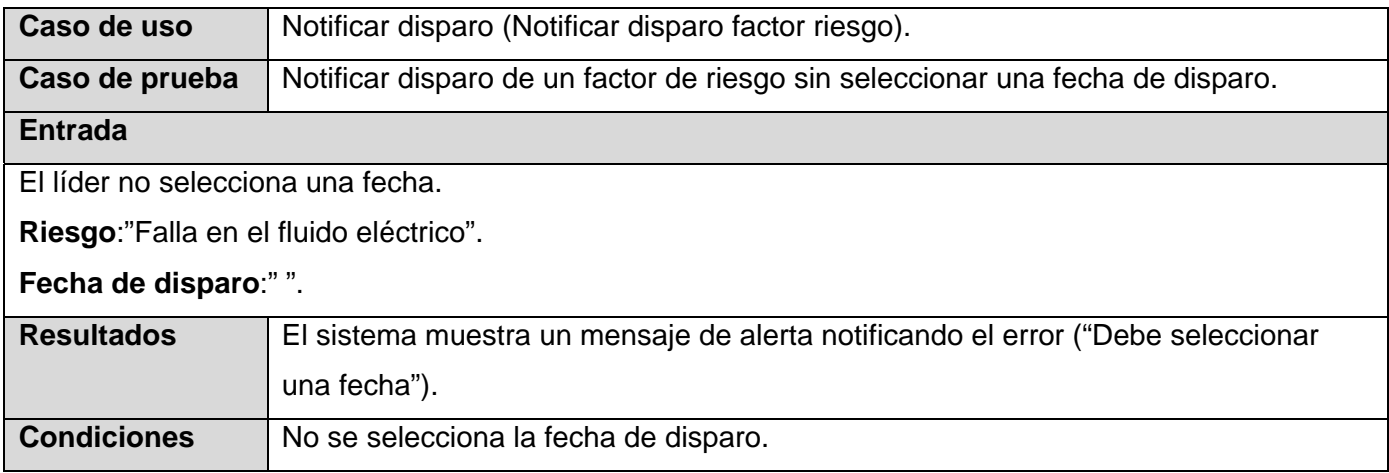

# **Pruebas de Caja Negra para el caso de uso <Generar reportes>**

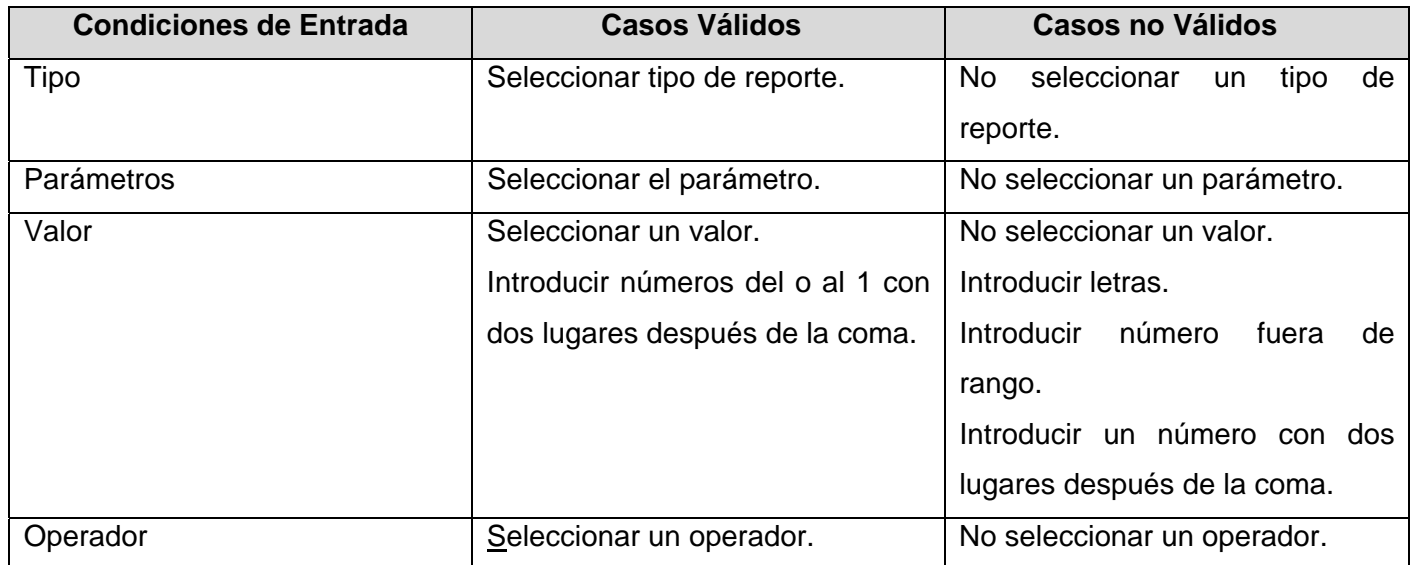

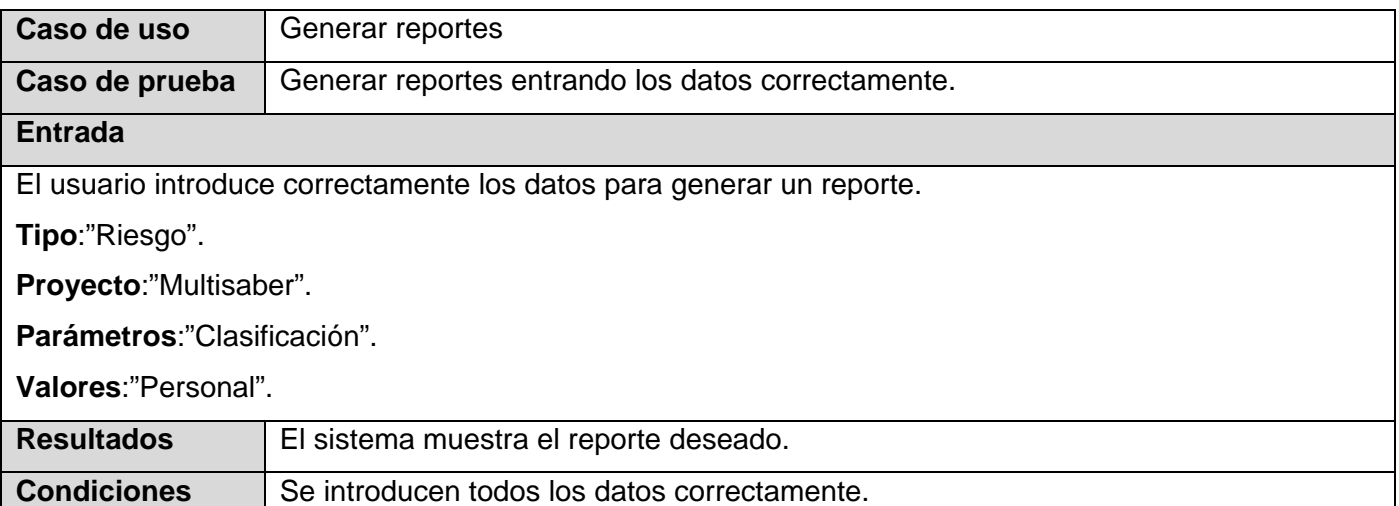

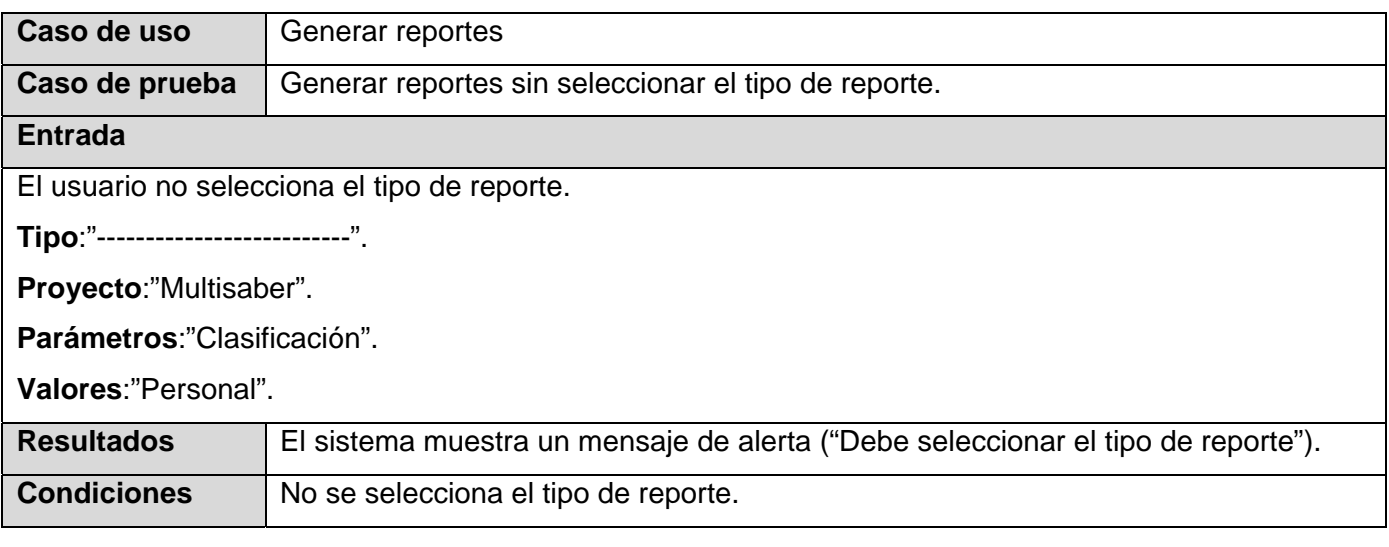

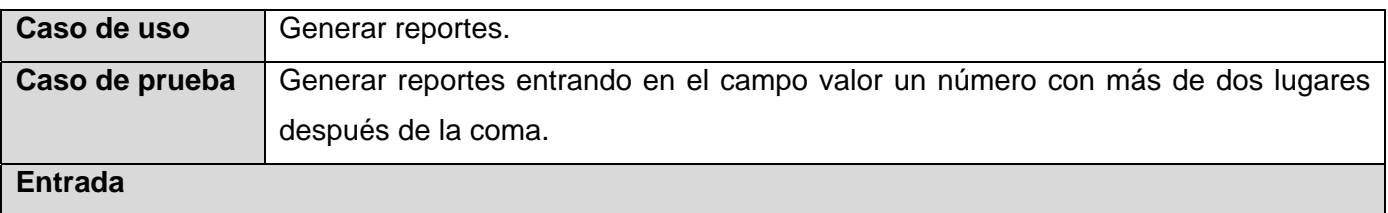

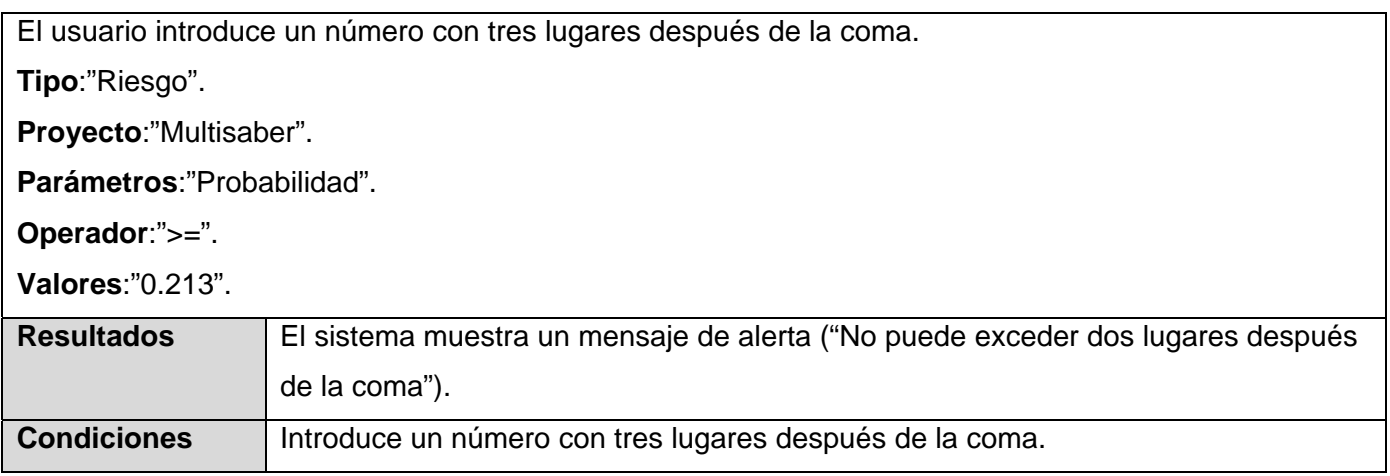